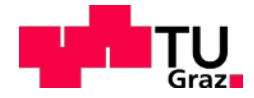

Martin Johannes Röck, BSc

## **Messung und Simulation der Emissionsfaktoren von EURO VI Nutzfahrzeugen**

## **MASTERARBEIT**

zur Erlangung des akademischen Grades Diplomingenieur Masterstudium Maschinenbau

eingereicht an der

## **Technischen Universität Graz**

Vorstand Univ.-Prof. Dipl.-Ing. Dr.techn. Helmut Eichlseder Institut für Verbrennungskraftmaschinen und Thermodynamik

**Betreuer** Ao.Univ.-Prof. Dipl.-Ing. Dr.techn. Stefan Hausberger Institut für Verbrennungskraftmaschinen und Thermodynamik

Dipl.-Ing. Dr.techn Martin Rexeis Institut für Verbrennungskraftmaschinen und Thermodynamik

Graz, März 2017

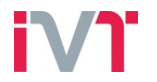

Institut für Verbrennungskraftmaschinen und Thermodynamik Vorstand: Univ.-Prof. DI Dr. Helmut Eichlseder

## **Vorwort**

Seit Beginn meines Masterstudiums war für mich klar, dass ich meine Abschlussarbeit im Bereich Motor- und Antriebstechnik absolvieren möchte. Als ich mich am Institut für Verbrennungskraftmaschinen und Thermodynamik umsah, stieß ich im Forschungsbereich Emissionen auf die Arbeit " Messung und Simulation der Emissionsfaktoren von EURO VI Nutzfahrzeugen".

Somit gilt mein außerordentlicher Dank Herrn Ao.Univ.-Prof. Dipl.-Ing. Dr.techn. Stefan Hausberger, der diese Arbeit ermöglicht hat und mir jederzeit mit Rat und Tat zur Seite stand.

Ein großer Dank, für die perfekte Betreuung und Unterstützung im Laufe dieser Masterarbeit gilt Herrn Dipl.-Ing. Konstantin Weller, sowie Herrn Dipl.- Ing. Dr. techn. Martin Rexeis.

Weiters möchte ich mich bei allen Mitarbeitern des Instituts für Verbrennungskraftmaschinen und Thermodynamik, die zum Gelingen dieser Arbeit beigetragen haben, bedanken.

Schließlich möchte ich mich noch rechtherzlich bei meiner Familie und meinen Freunden bedanken. Ich danke euch für die Unterstützung während meines gesamten Studiums.

## **Inhaltsverzeichnis**

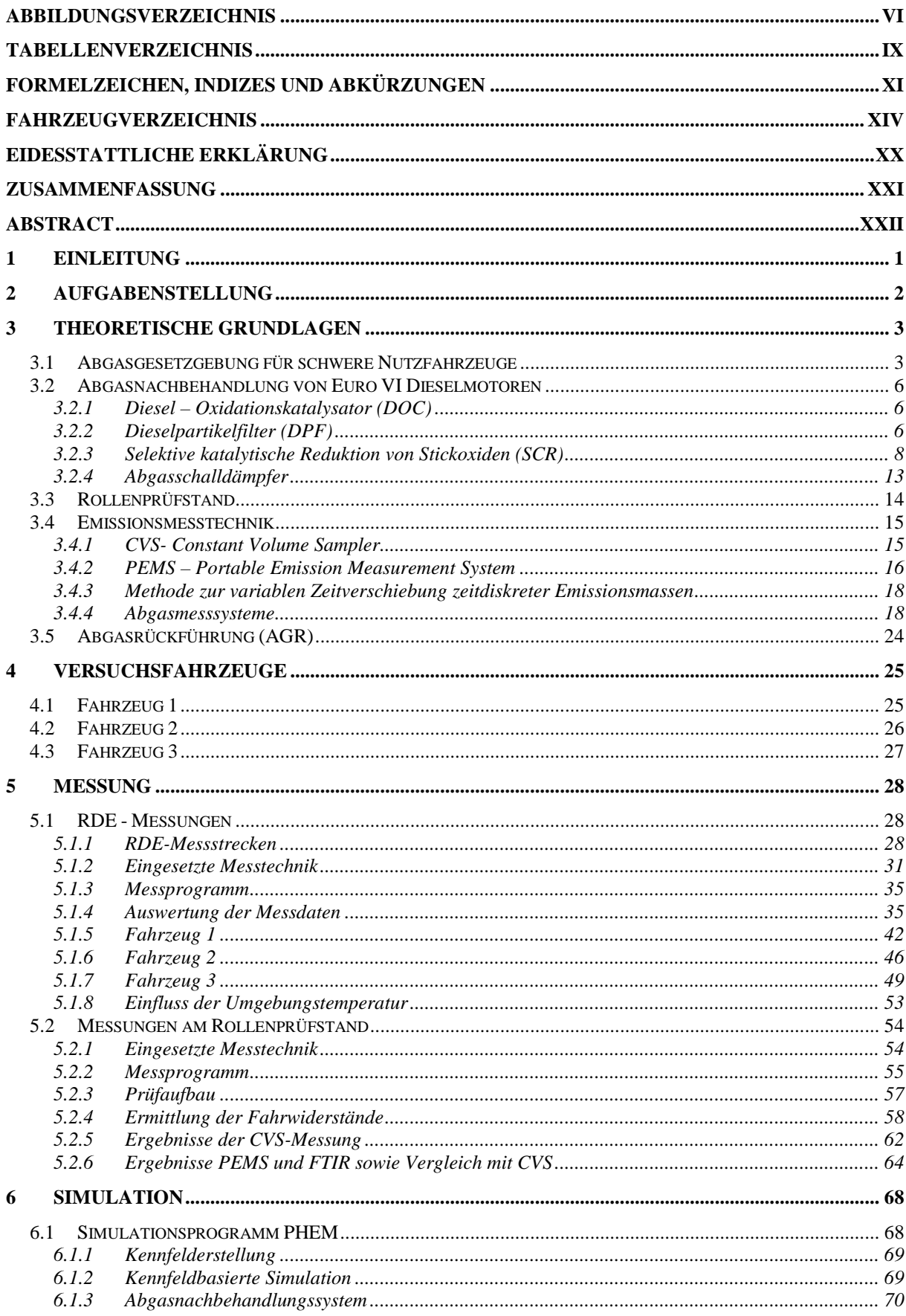

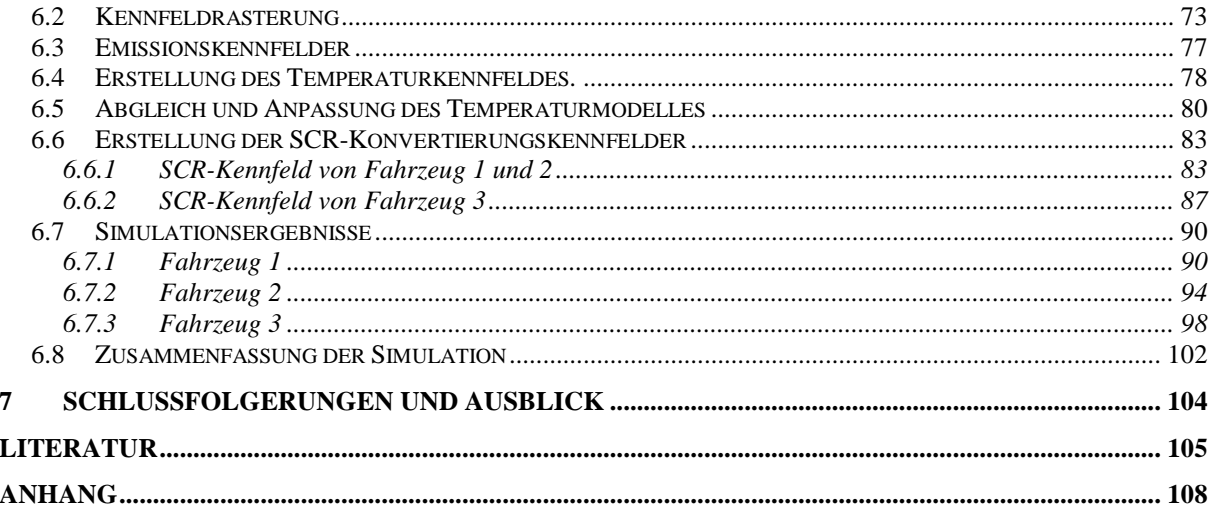

# **Abbildungsverzeichnis**

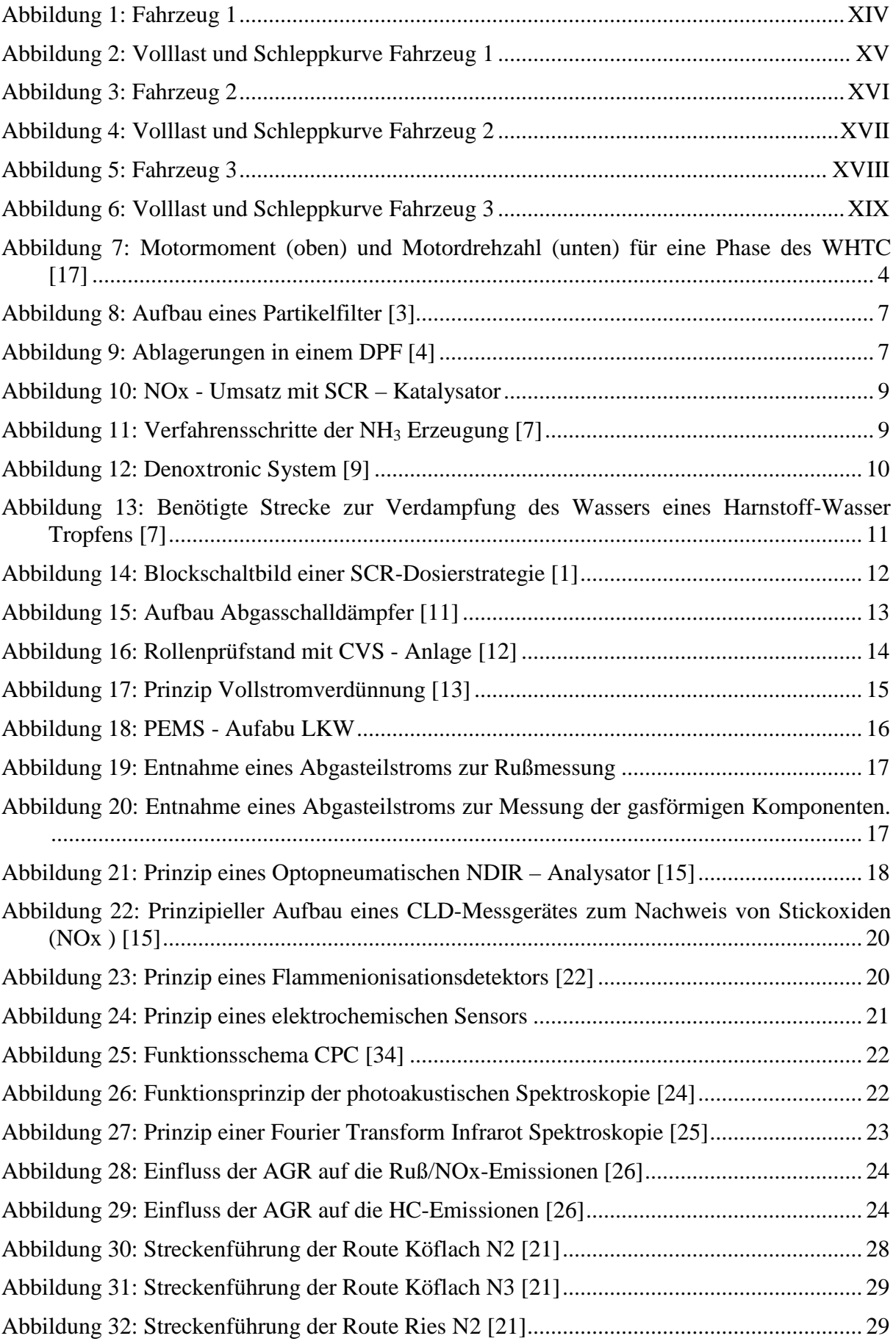

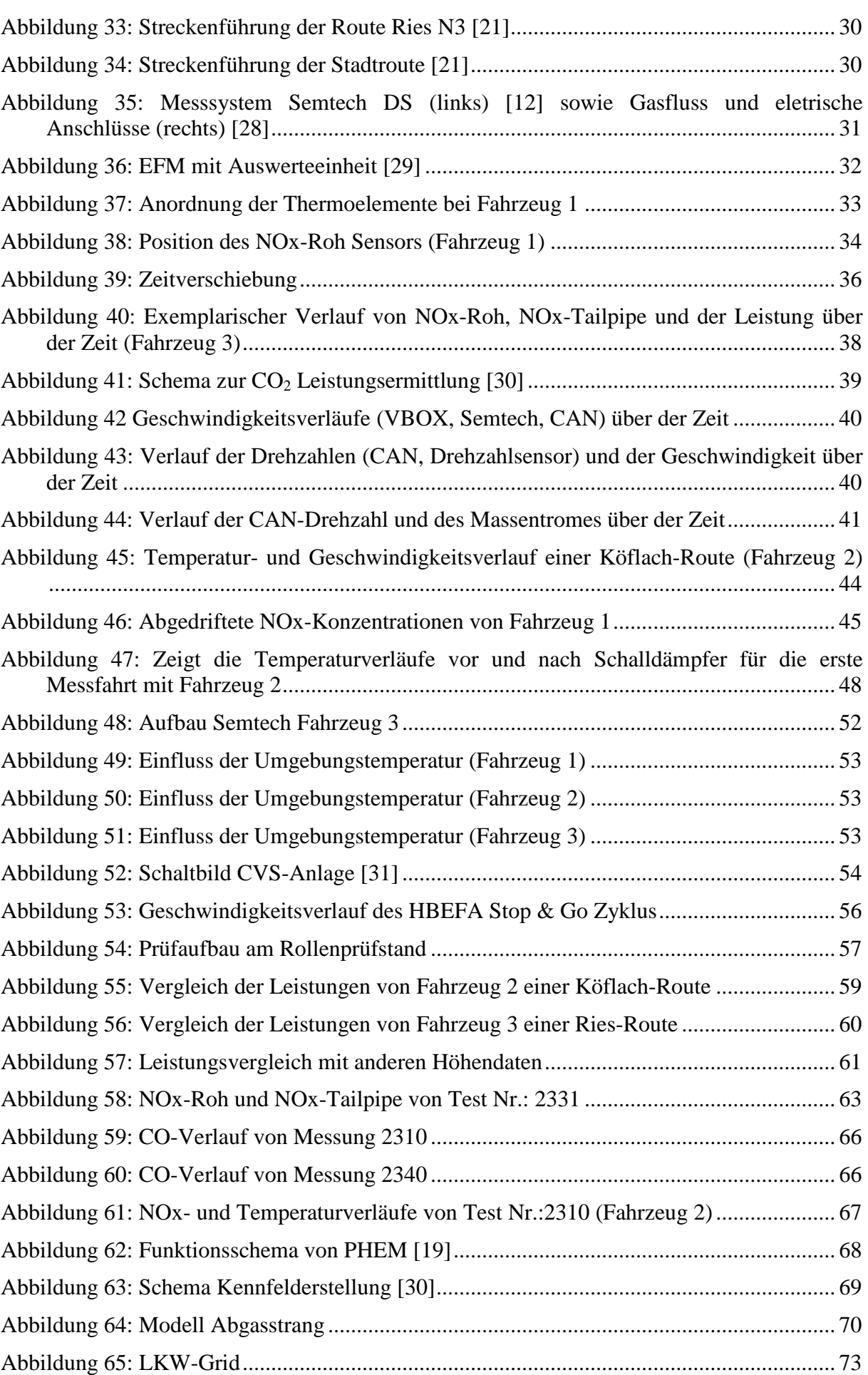

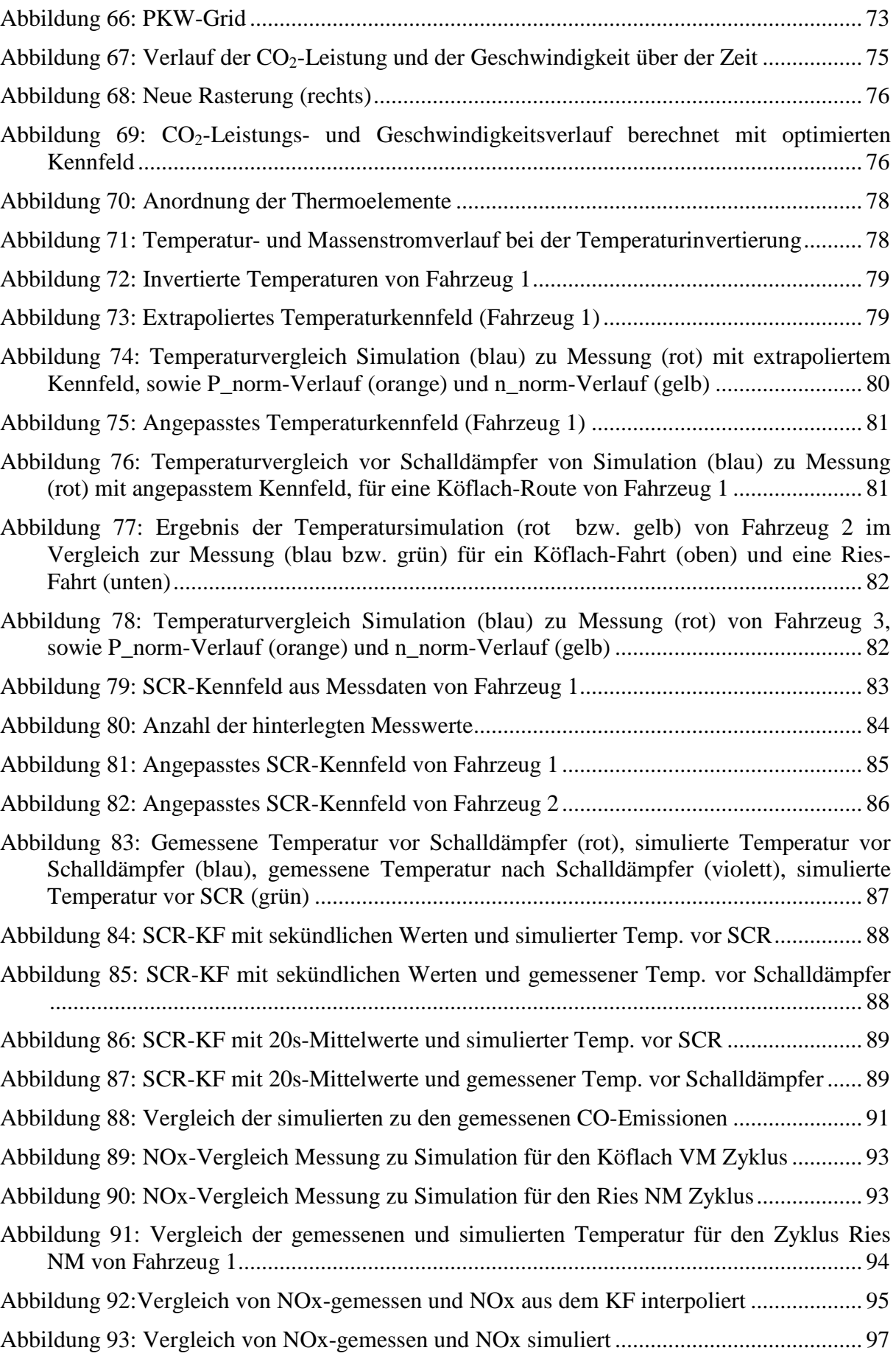

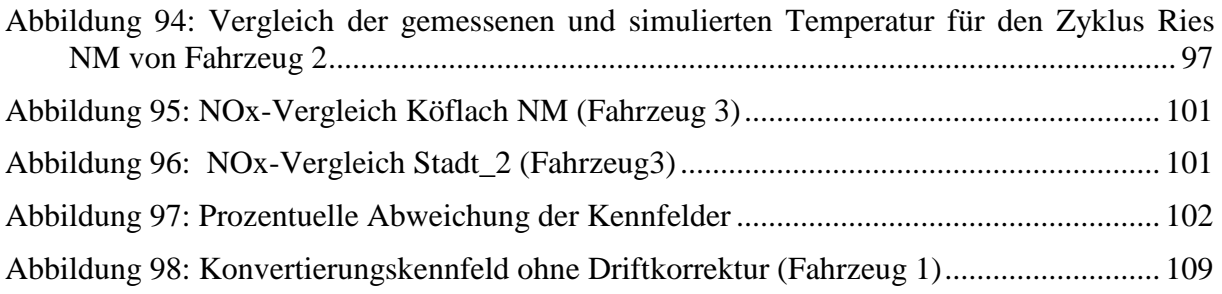

## **Tabellenverzeichnis**

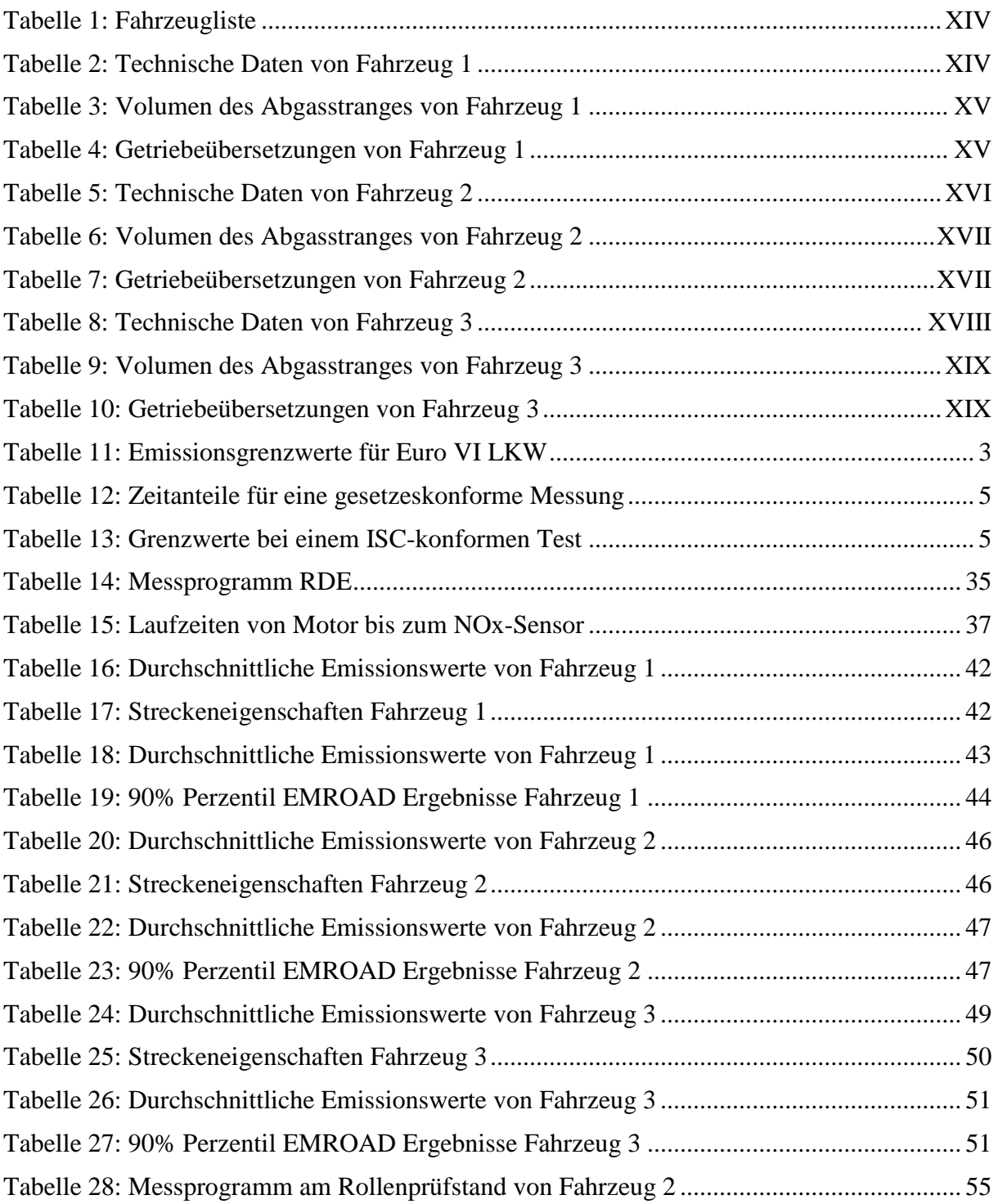

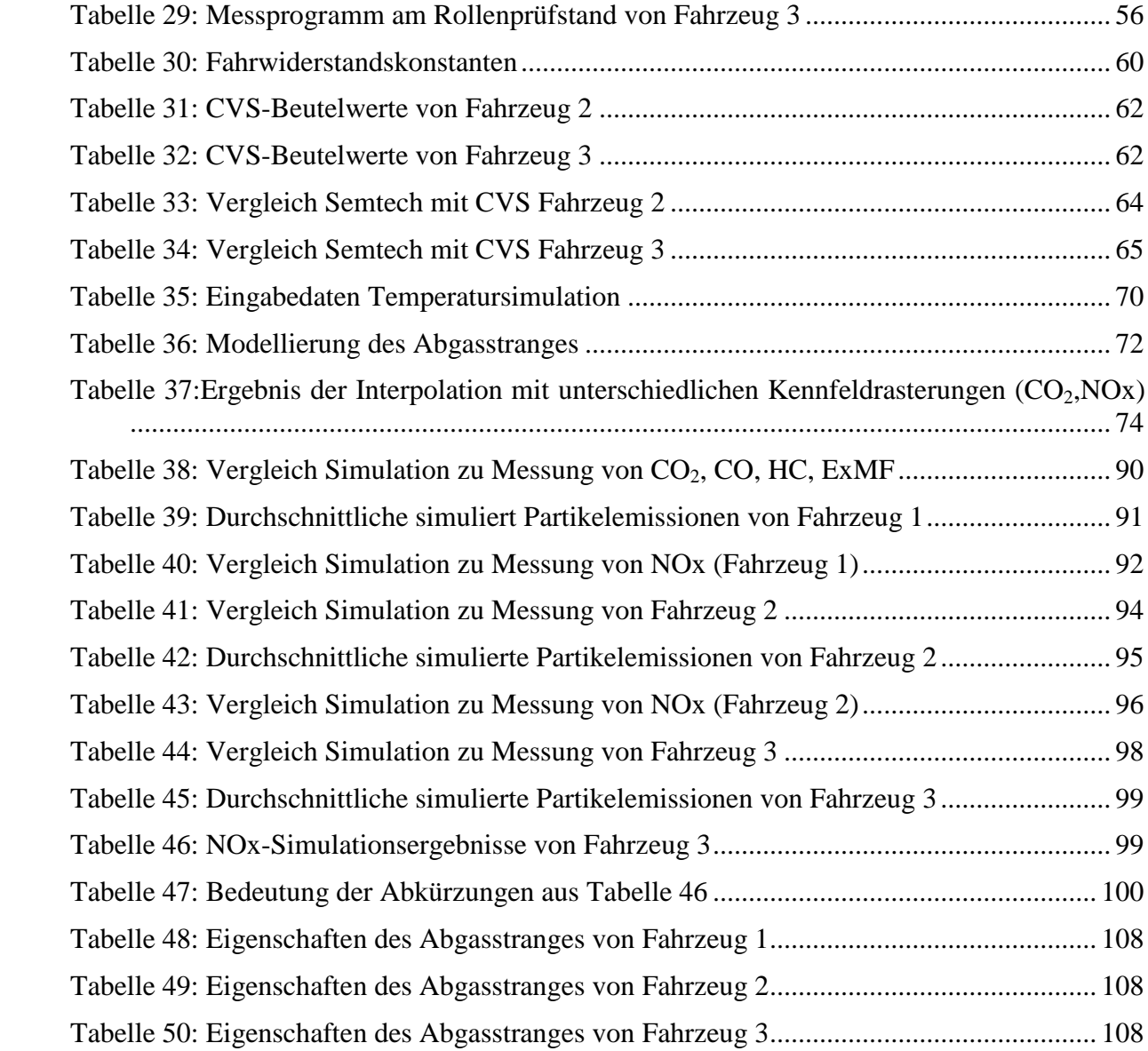

## **Formelzeichen, Indizes und Abkürzungen**

### **Lateinische Formelzeichen**

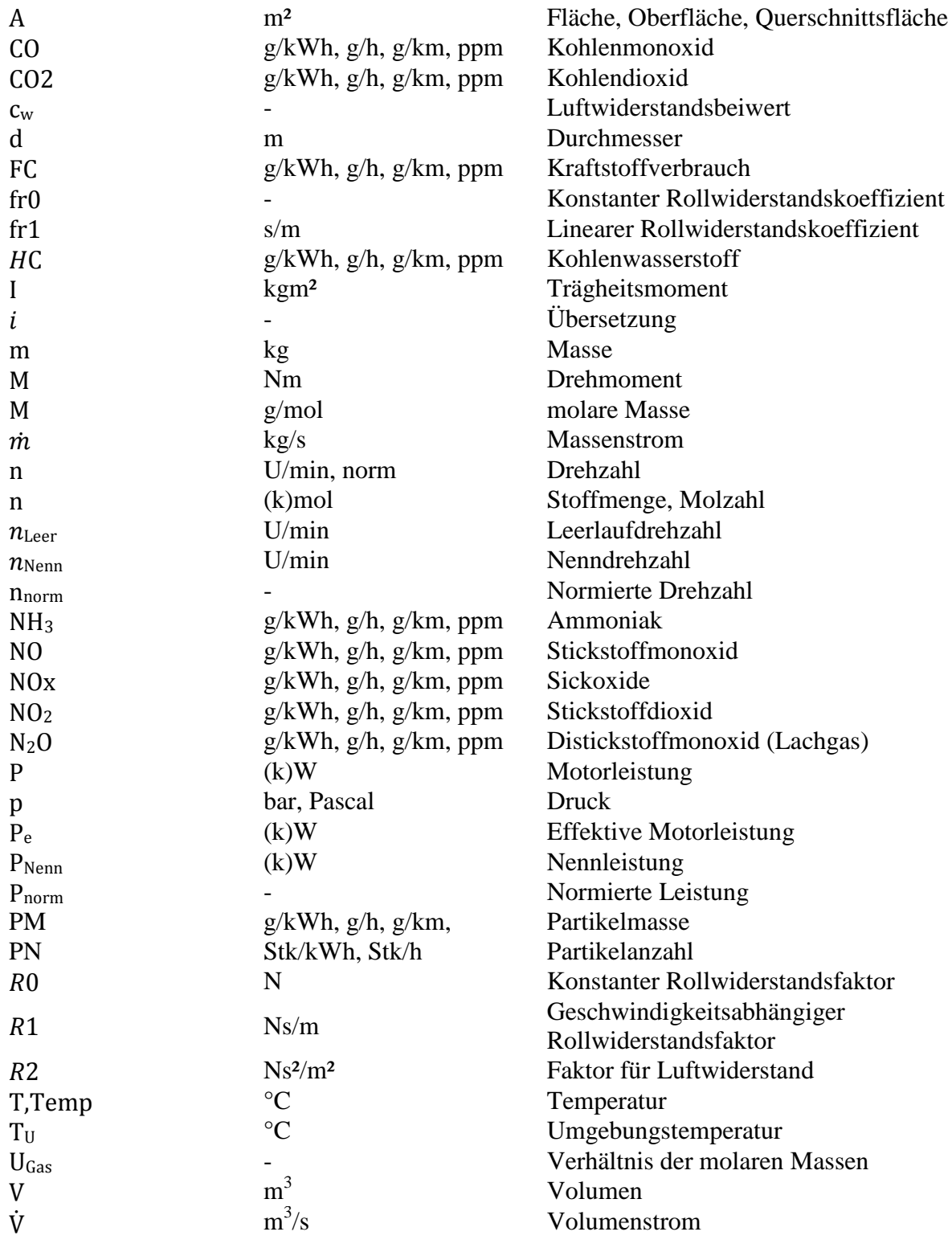

#### **Konstanten**

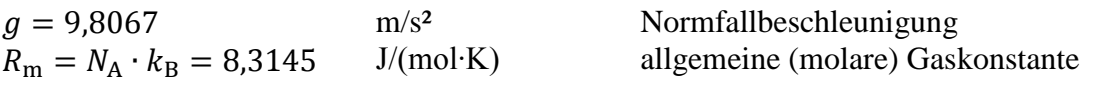

#### **Griechische Formelzeichen**

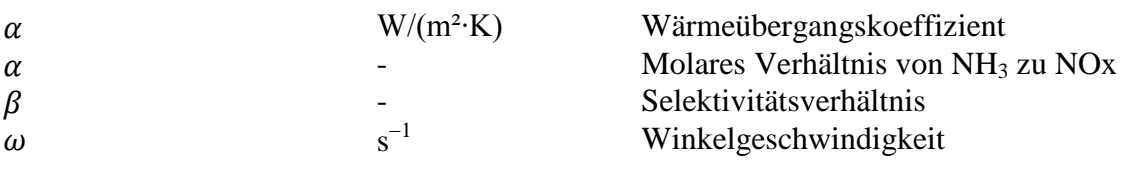

### **Weitere Indices und Abkürzungen**

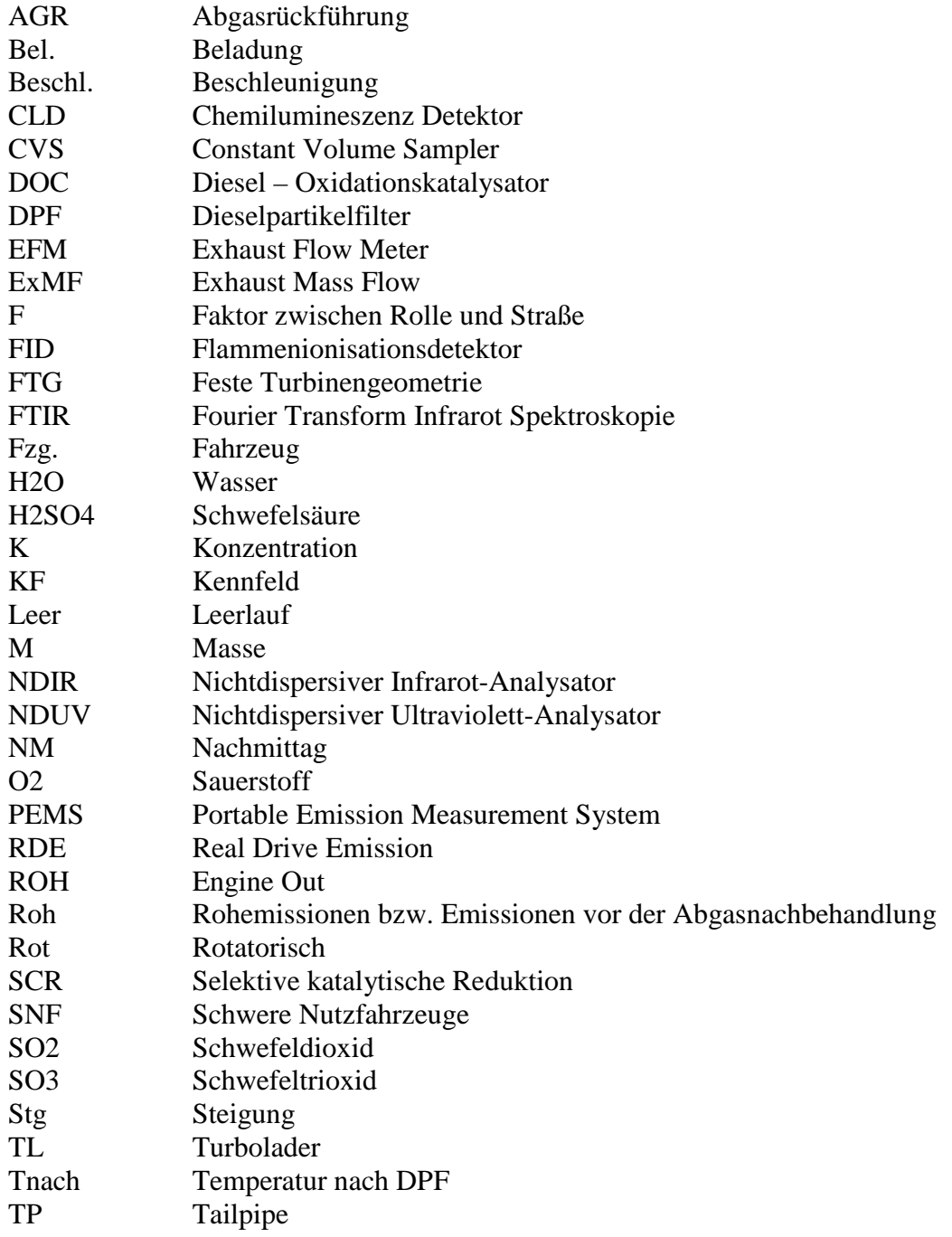

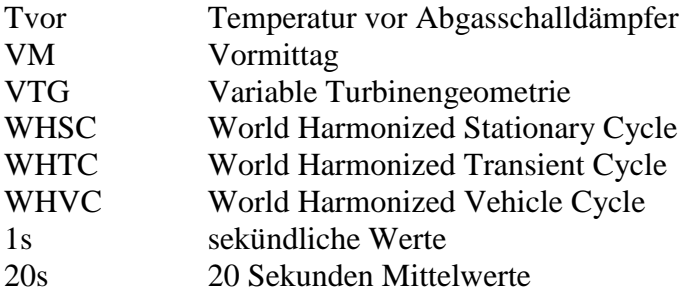

## **Fahrzeugverzeichnis**

In diesem Abschnitt sind die Bezeichnungen und technischen Daten der vermessenen Fahrzeuge aufgelistet.

Fahrzeug 1:

<span id="page-13-1"></span>Tabelle 1: Fahrzeugliste

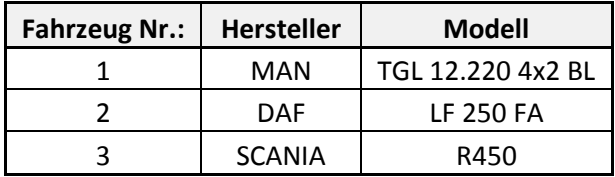

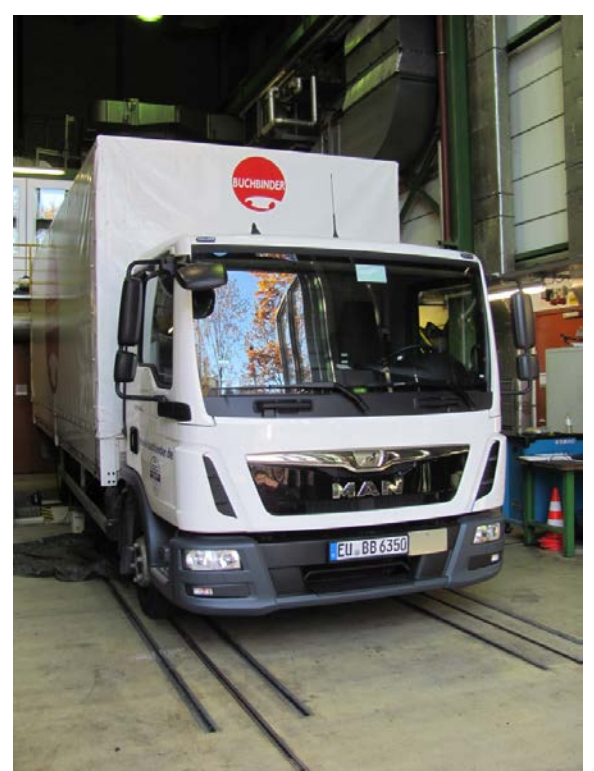

Abbildung 1: Fahrzeug 1

<span id="page-13-2"></span><span id="page-13-0"></span>Tabelle 2: Technische Daten von Fahrzeug 1

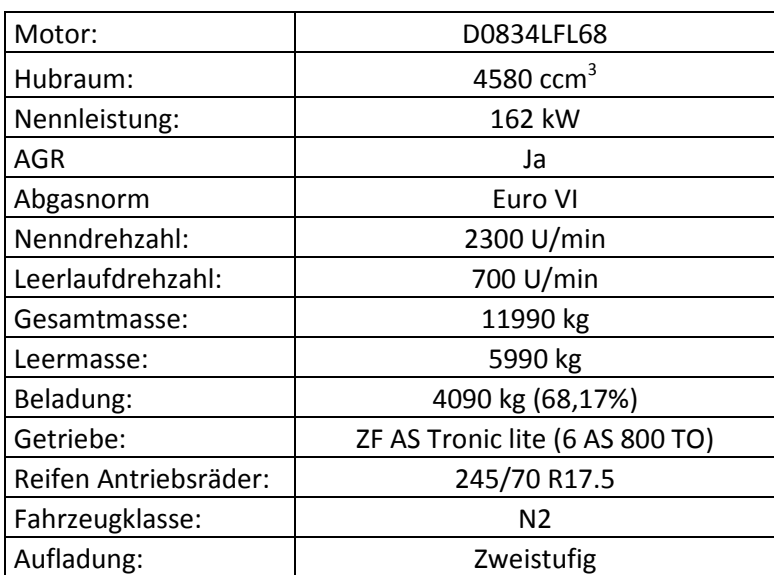

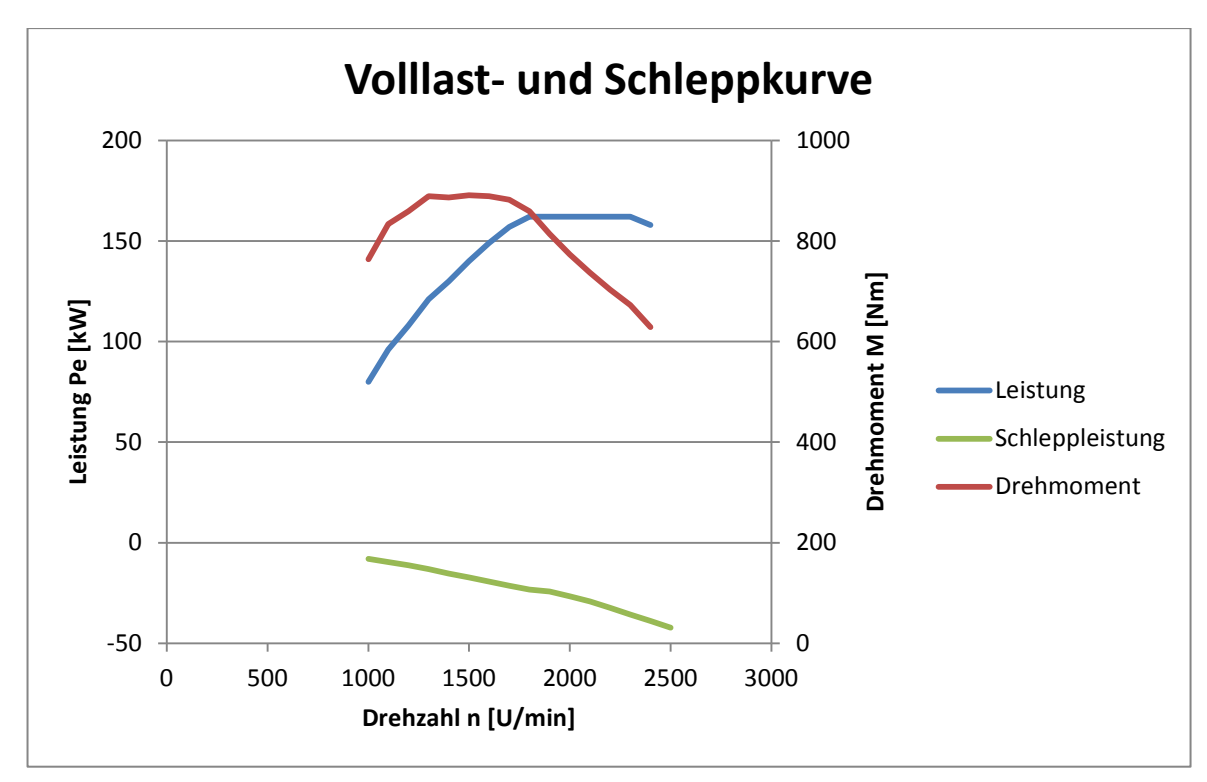

Abbildung 2: Volllast und Schleppkurve Fahrzeug 1

<span id="page-14-1"></span><span id="page-14-0"></span>Tabelle 3: Volumen des Abgasstranges von Fahrzeug 1

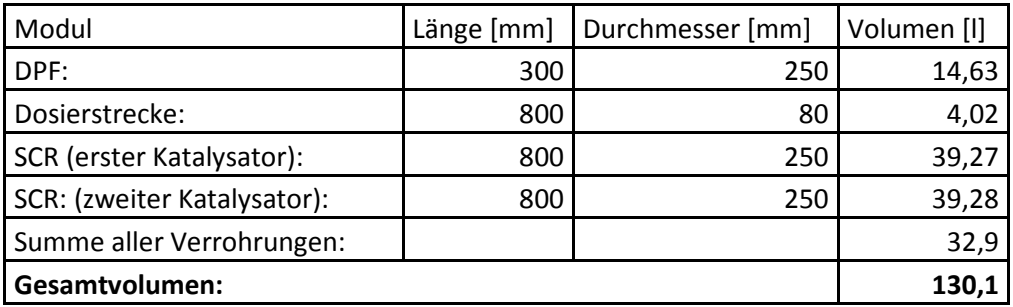

<span id="page-14-2"></span>Tabelle 4: Getriebeübersetzungen von Fahrzeug 1

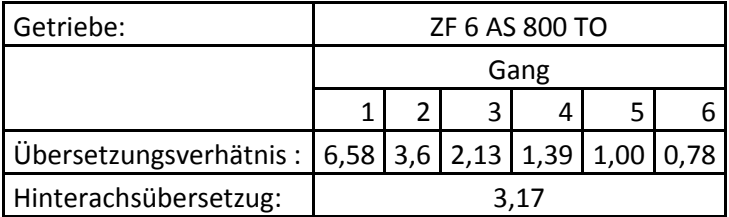

## Fahrzeug 2:

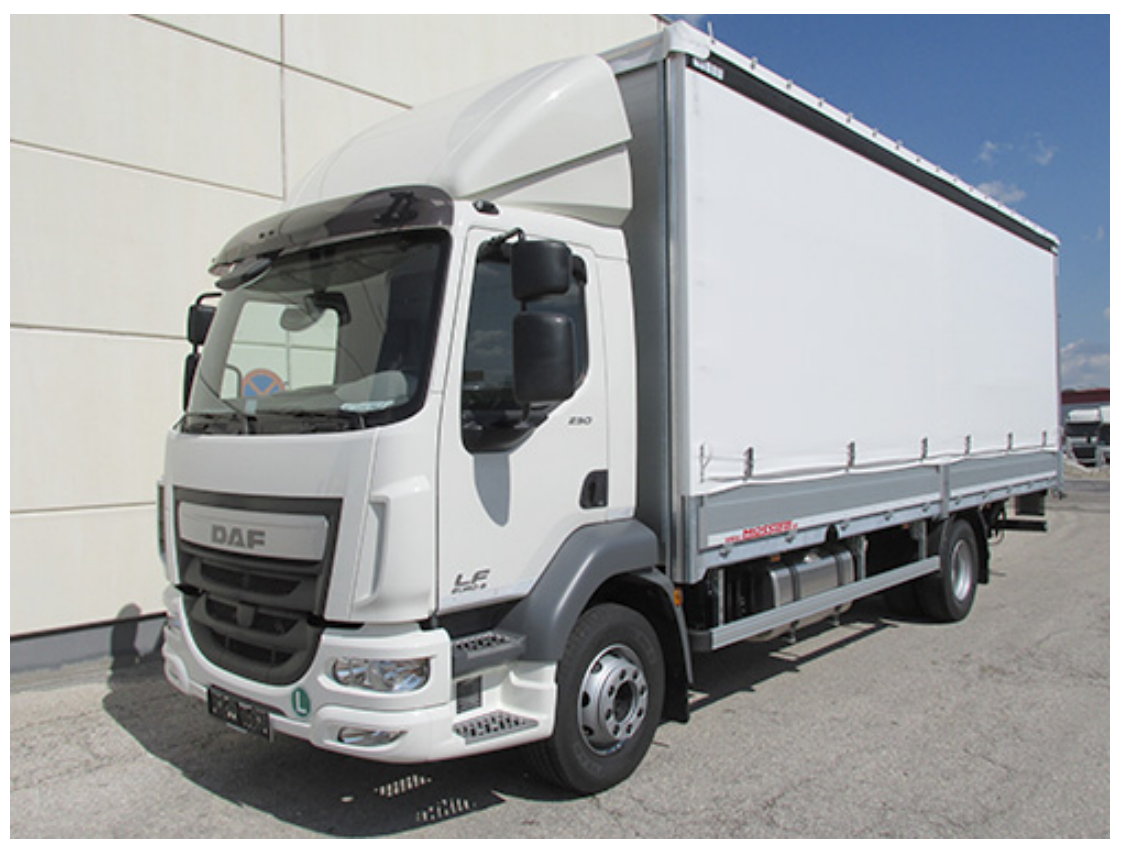

Abbildung 3: Fahrzeug 2

<span id="page-15-1"></span><span id="page-15-0"></span>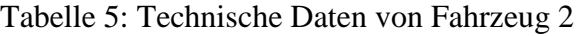

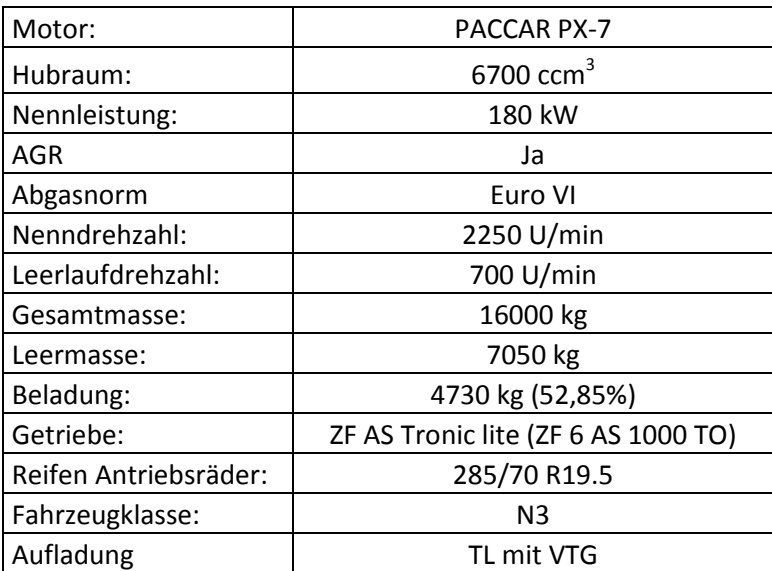

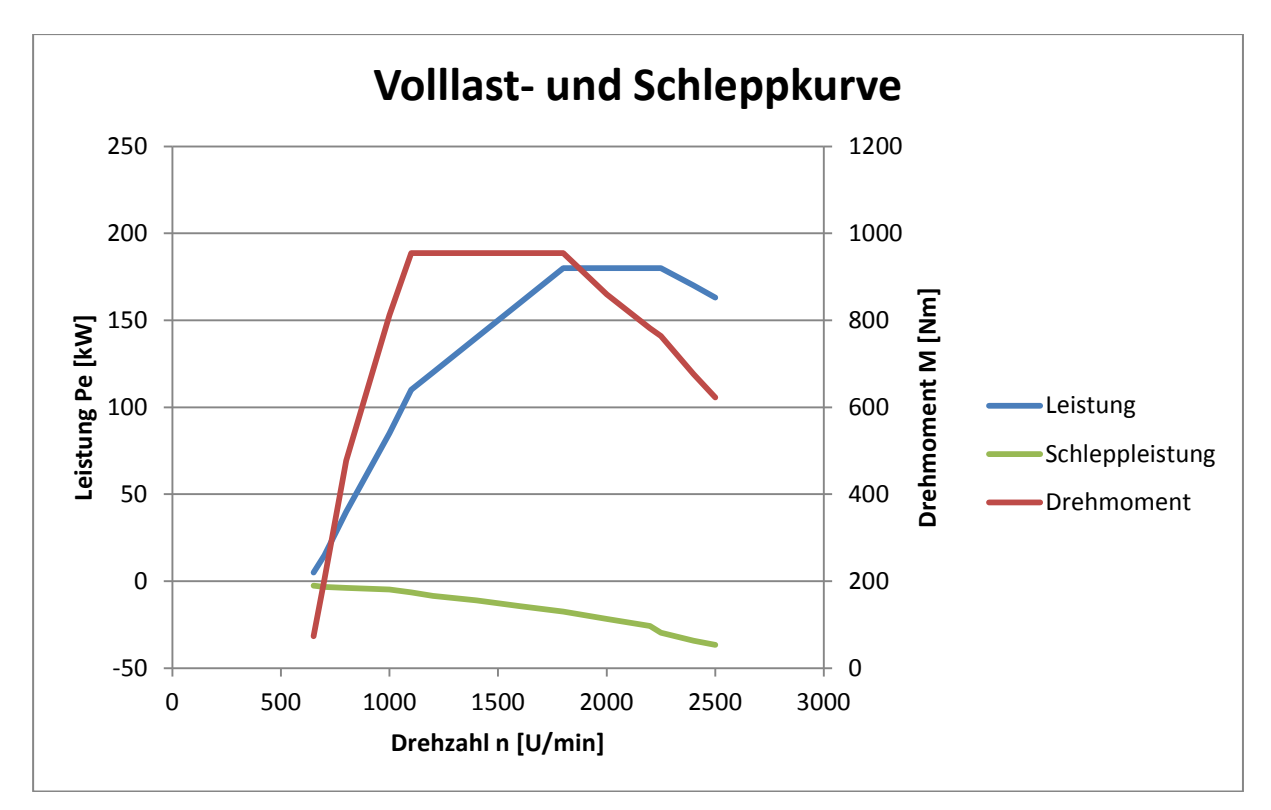

Abbildung 4: Volllast und Schleppkurve Fahrzeug 2

<span id="page-16-1"></span><span id="page-16-0"></span>Tabelle 6: Volumen des Abgasstranges von Fahrzeug 2

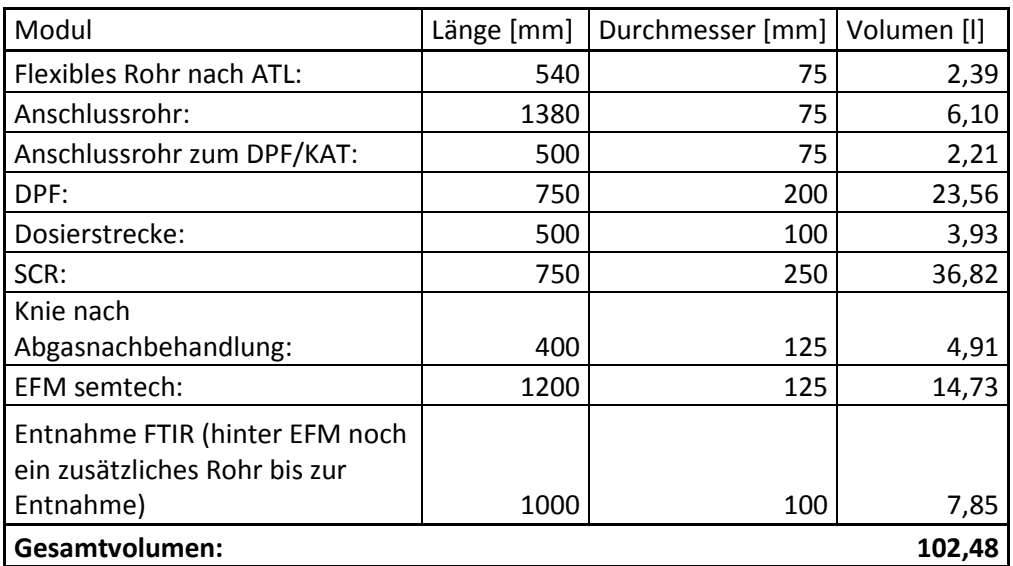

<span id="page-16-2"></span>Tabelle 7: Getriebeübersetzungen von Fahrzeug 2

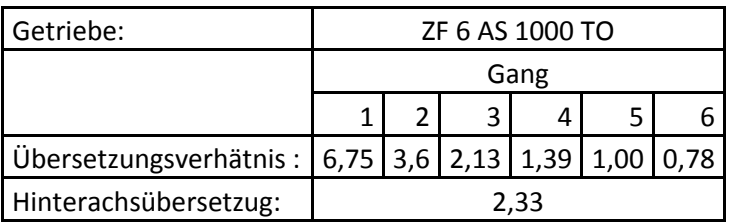

## Fahrzeug 3:

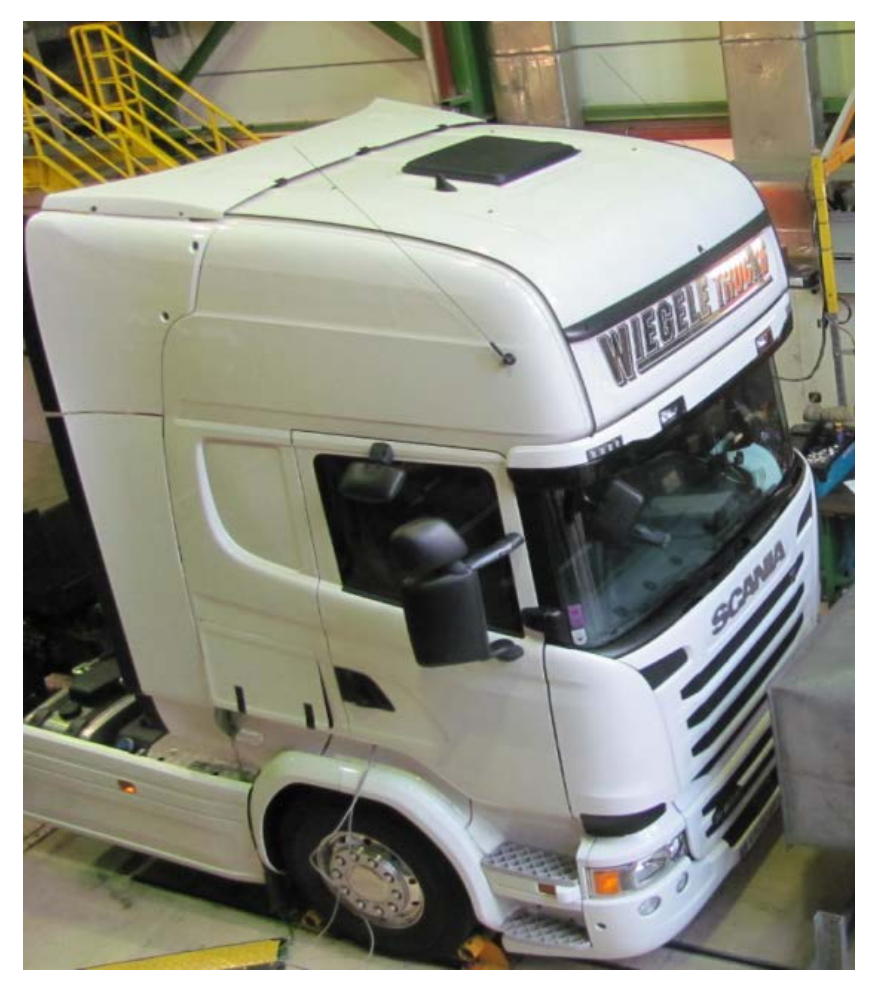

Abbildung 5: Fahrzeug 3

<span id="page-17-1"></span><span id="page-17-0"></span>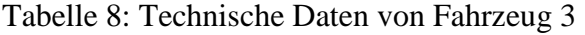

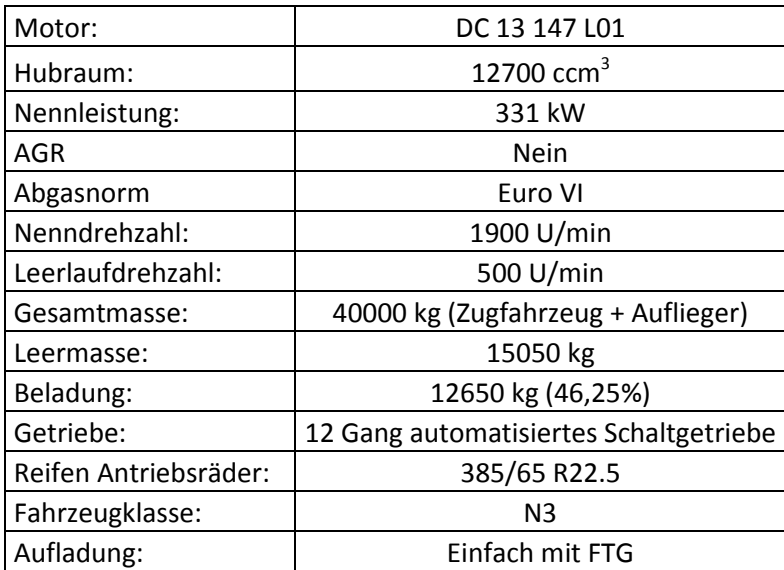

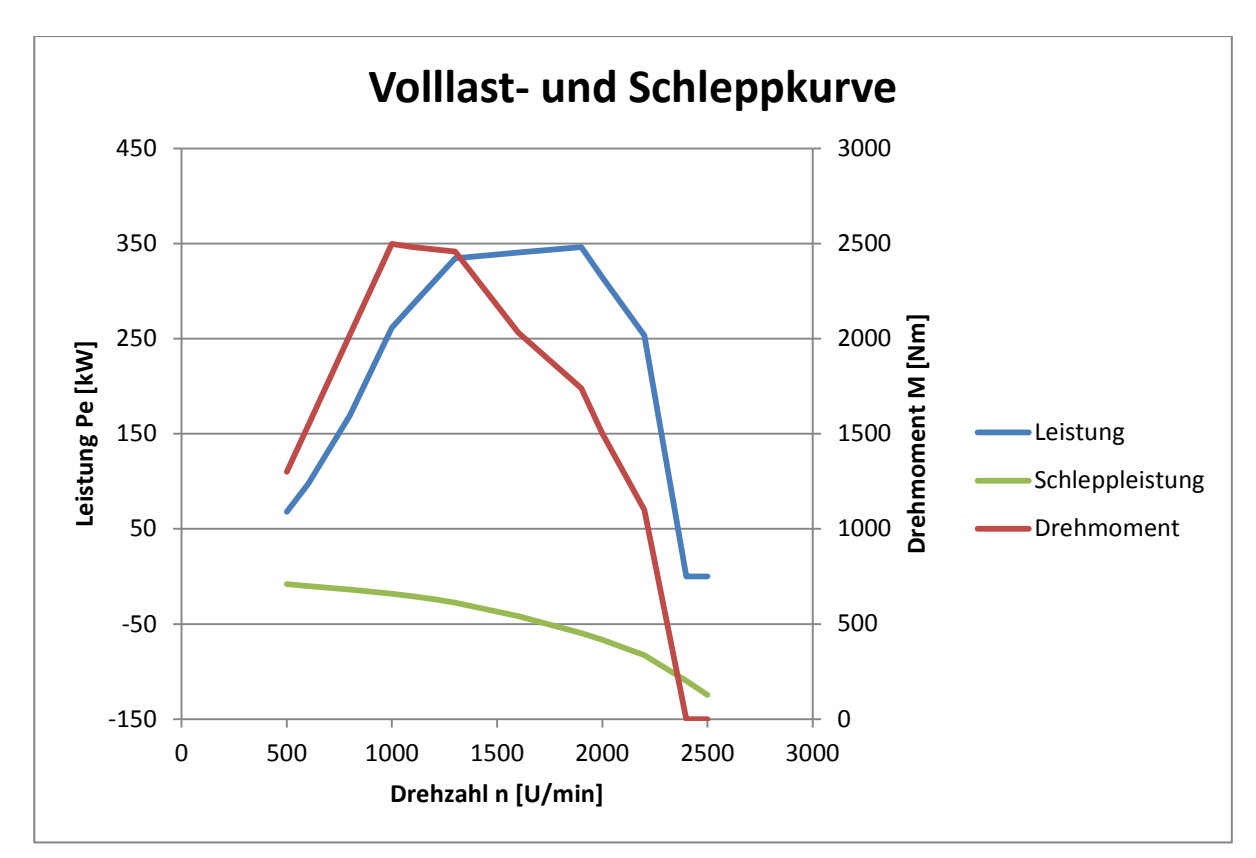

Abbildung 6: Volllast und Schleppkurve Fahrzeug 3

<span id="page-18-1"></span><span id="page-18-0"></span>Tabelle 9: Volumen des Abgasstranges von Fahrzeug 3

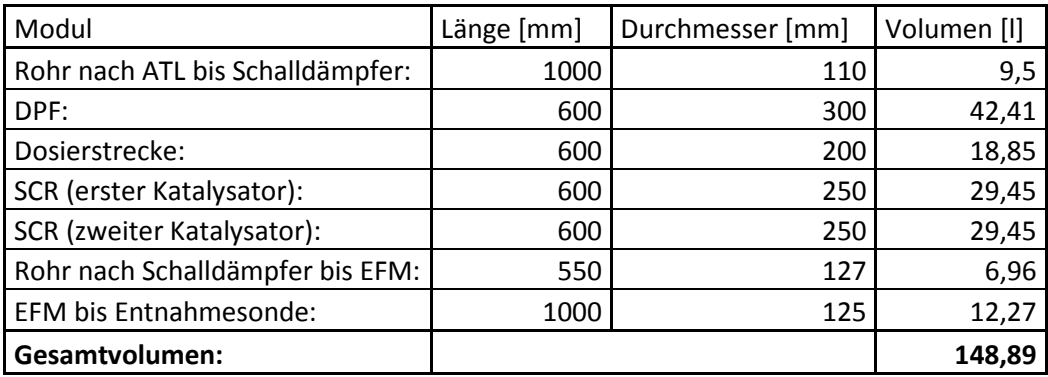

<span id="page-18-2"></span>Tabelle 10: Getriebeübersetzungen von Fahrzeug 3

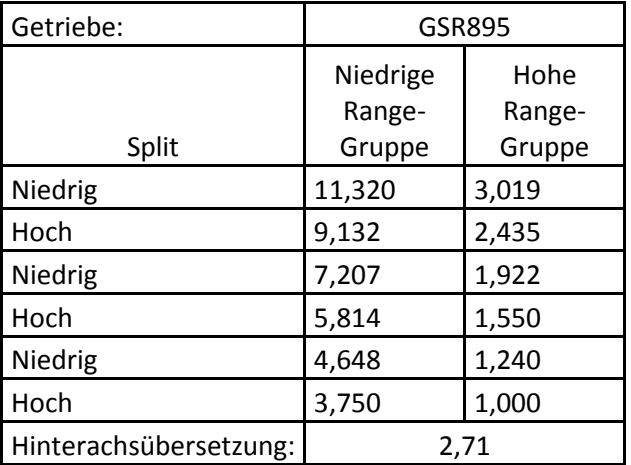

### **Eidesstattliche Erklärung**

Ich erkläre an Eides statt, dass ich die vorliegende Arbeit selbstständig verfasst, andere als die angegebenen Quellen/Hilfsmittel nicht benutzt, und die den benutzten Quellen wörtlich und inhaltlich entnommenen Stellen als solche kenntlich gemacht habe. Das in TUGRAZonline hochgeladene Textdokument ist mit der vorliegenden Masterarbeit identisch.

I declare that I have authored this thesis independently, that I have not used other than the declared sources/resources, and that I have explicitly indicated all material which has been quoted either literally or by content from the sources used. The text document uploaded to TUGRAZonline is identical to the present master's thesis.

Martin Johannes Röck

Graz, 16.03.2017

### **Zusammenfassung**

Nach der aktuellen EU-Verordnung [\[16\],](#page-127-0) müssen schwere Nutzfahrzeuge, auch im realen Straßenverkehr gewisse Grenzwerte einhalten. Um zu überprüfen, ob diese Limits tatsächlich eingehalten werden, bzw. wie sich die Emissionen unter Realbedingungen verhalten und wie genau die mobile Messtechnik (PEMS) bei solchen Tests arbeitet, wurden Messungen an drei Versuchsfahrzeugen sowohl am Rollenprüfstand als auch im Straßenverkehr durchgeführt. Bei der Erstellung des Messprogrammes wurde darauf geachtet, möglichst weitreichende Erkenntnisse bezüglich unterschiedlicher Betriebszustände aus den Messungen zu erhalten. Deshalb erfolgten die RDE-Messungen bei unterschiedlichen Umgebungstemperaturen, während die Prüfstandsmessungen verschieden vorkonditioniert wurden. Bei der Wahl der RDE-Messstrecken galt es die vom Gesetzgeber vorgegebenen Randbedingungen [\[16\]](#page-127-0) hinsichtlich Routenzusammensetzung einzuhalten, um repräsentative Ergebnisse zu erhalten.

Im Kapitel Simulation werden anhand der gemessenen Daten Simulationsmodelle erstellt. Dabei werden die Stickoxide mittels eines physikalischen Modells der gesamten Abgasnachbehandlung, hauptsächlich um die Temperatureinflüsse zu berücksichtigen, simuliert. Alle anderen Komponenten werden auf einem kennfeldbasierten Ansatz berechnet. Die Erstellung eines Motor-Abgas-Temperaturkennfeldes zur Simulation der Abgastemperatur entlang des Abgasstranges, erfolgt mit Hilfe einer Messung von Stationärpunkten. Daraufhin wird dieses Kennfeld anhand der gefahrenen Zyklen noch auf den transienten Betrieb angepasst. Die Modellierung des SCR-Systems erfolgt durch SCR-Konvertierungskennfelder. Die Simulationsergebnisse werden zur Modellvalidierung mit der Messung verglichen.

Da dafür ein gewisses Hintergrundwissen notwendig ist, werden die Möglichkeiten zur Abgasnachbehandlung von Dieselfahrzeugen, sowie die technologischen Methoden verschiedener Messtechniken im Kapitel Theoretische Grundlagen erläutert.

Aus den Messergebnissen geht hervor, dass sich die betrachteten Versuchsfahrzeuge, trotz teilweise unterschiedlicher Abgasnachbehandlungskonzepte, auf sehr geringen Emissionsniveaus befinden. Die Simulation liefert brauchbare Ergebnisse um einschätzen zu können in welcher Größenordnung sich die Summenemissionen über einen gesamten Zyklus befinden. Bei der Betrachtung der zeitdiskreten Emissionswerte erkennt man, dass eine Erweiterung des Simulationsmodells um eine Heizstrategie und ein Ammoniak Speichermodell im SCR Katalysator untersucht werden sollte.

## **Abstract**

According to the actual eu-regulations, heavy duty vehicles, have also comply certain limits in the real road traffic. To check, if these limits are really respected, or how the emissions react under real conditions 3 vehicles have been tested on the chassis dynamometer and in the road traffic. Furthermore these tests gave precise information about the behaviour of the PEMS compared to the CVS-measurement. At the creation of the measuring progamm it was important to get as many findings and measurements at different operating points as possible. That is why the RDE-measurements have been done at different ambient temperatures, while the test bench measurements have been preconditioned differently. To get representive results the route for the RDE-trips nearly fulfilled the conditions given in the legislation.

Simulation models are setup based on the measured data. The simulation of the nitrogen oxide is based on physical models of the whole after-treatment system of exhaust gases, especially to consider temperature influences. The other emission components were calculated by an emission map. The creation of the engine exhaust temperature map for the simulation of the exhaust temperature along the exhaust gas system was carried out with the help of measured stationary points on the chassis dynamometer. The map was adjusted on the transient operation by simulating RDE trips and comparing these results with the measurement. The modelling of the SCR-system is done by a SCR-conversation map and again the validation is done by comparing and measurement.

To get some background knowledge, the chapter theoretical basics explains how the aftertreatment system of exhaust gases from diesel vehicles and the technological approaches of different measuring technologies work.

Measurement results of the considered test vehicles show a very low emission level in spite of partly different exhaust after-treatment concepts. The simulation provides good results, regarding the level of total emissions during a complete RDE cycle. Considering time-discrete emission values an extension of the simulation model about a heating strategy and an ammonia storage strategy in the SCR-catalytic converter should be examined.

### **1 Einleitung**

In einer Zeit, in der der Verbrennungsmotor fast täglich infrage gestellt wird, obwohl es bisher keine vergleichbare und konkurrenzfähige Alternative gibt, spielen die Emissionen eine übergeordnete Rolle in der Fahrzeug- bzw. Motorenentwicklung. Durch die steigende Mobilität in den "Entwicklungsländern", sowie durch die immer weiterwachsende Weltbevölkerung, zeigt der Trend der in Zukunft gefahrenen Kilometer stark nach oben. Um die aktuelle Lebensqualität, hinsichtlich Luftqualität auch in Zukunft beibehalten zu können, wurden die zulässigen Grenzwerte für die Schadstoffe im Abgas, in den letzten Jahren stark reduziert. Mit Inkrafttreten der Abgasnorm EURO VI mussten insbesondere im Nutzfahrzeugbereich, neue Systeme entwickelt werden, um die Grenzwerte einhalten zu können. Auf diese Systeme wird im Kapitel ["3.2](#page-27-0) [Abgasnachbehandlung von Euro VI](#page-27-0)  [Dieselmotoren"](#page-27-0) näher eingegangen. Nur mit innermotorischen Maßnahmen wäre es nicht möglich die aktuellen Grenzwerte einzuhalten.

Für manche Befürworter des Verbrennungsmotors sind Fahrzeuge mit EURO VI Technologie bereits "Luftreiniger", was so viel bedeutet, dass die Luft aus dem Auspuff bis auf das CO<sub>2</sub>, was ja ein Produkt der vollständigen Verbrennung ist, sauberer als die Umgebungsluft ist. Für Gegner steht hingegen fest, dass die modernen EURO VI Fahrzeuge die Grenzwerte nur unter bestimmten Standardbedingungen einhalten und im realen Straßenverkehr deutlich über diesen Werten liegen. Diese Arbeit wird unter anderem zeigen, wo sich das Emissionsniveau solcher Fahrzeuge tatsächlich befindet. Dafür wurden mit drei verschiedenen Versuchsfahrzeugen (siehe Kapitel [4\)](#page-46-0), sowohl Messungen unter Laborbedingungen am Rollenprüfstand sowie im realitätsnahen Straßenbetrieb durchgeführt (Kapitel [5\)](#page-49-1)

Des Weiteren stellt sich die Frage wie gut der Schadstoffausstoß von schweren Euro VI Nutzfahrzeugen in der virtuellen Welt simuliert werden kann. Um diese Frage beantworten zu können, wurde in Kapitel [6](#page-89-1) ein Modell erstellt, welches mit den aus der Messung gewonnen Werten bedatet wurde. Anhand der Simulation einzelner Fahrzeuge, können dann die Emissionen für Verkehrsmodelle erstellt werden.

### **2 Aufgabenstellung**

Die Umweltbelastung durch schädliche Stickoxide und andere Schadstoffe, stellt ein großes Problem dar. Betrachtet man den Straßenverkehr, gehören Dieselfahrzeuge zu den Hauptverursachern dieser Umweltbelastung. Ziel dieser Arbeit ist die Ermittlung von Emissionsfaktoren von schweren Euro VI Nutzfahrzeugen. Um etwaige Abschalteinrichtungen zur Schadstoffreduzierung zu erkennen, als auch zur Kalibrierung mobiler Abgasmesseinrichtungen, sollen die Fahrzeuge sowohl am Rollenprüfstand als auch im realen Straßenverkehr vermessen werden. Bei der Auswahl der Versuchsfahrzeuge sind unterschiedliche Methoden zur Stickoxid Reduzierung zu berücksichtigen. Nach Abschluss der Messungen ist anhand der gewonnenen Messdaten ein Simulationsmodell zu erstellen. In diesem Modell ist die gesamte Abgasanlage, inklusive der Abgastemperaturen abzubilden, wobei die Konvertierungsraten des SCR-Katalysators in einem Kennfeld hinterlegt sind. Durch einen Abgleich der Simulationsergebnisse mit den Messdaten ist dieses Modell zu bewerten bzw. zu verbessern.

### **3 Theoretische Grundlagen**

Das folgende Kapitel gibt einen Überblick über die Grundlagen zur Abgasnachbehandlung von Euro VI Dieselmotoren, sowie über die aktuelle Abgasgesetzgebung von schweren Nutzfahrzeugen. Des Weiteren werden Methoden zur Emissionsmessung, sowohl am Rollenprüfstand als auch auf der Straße näher beschrieben.

#### **3.1 Abgasgesetzgebung für schwere Nutzfahrzeuge**

Seit 31.12.2012 ist zur Erlangung einer allgemeinen Betriebserlaubnis (Typprüfung) die Erfüllung der Abgasnorm Euro VI erforderlich. Ab 31.12.2013 mussten alle neu zugelassenen schweren Nutzfahrzeuge (SNF) diese Abgasnorm erfüllen (Serienprüfung). Die Grenzwerte der einzelnen Schadstoffe sind in Tabelle 11 dargestellt [\[16\].](#page-127-0)

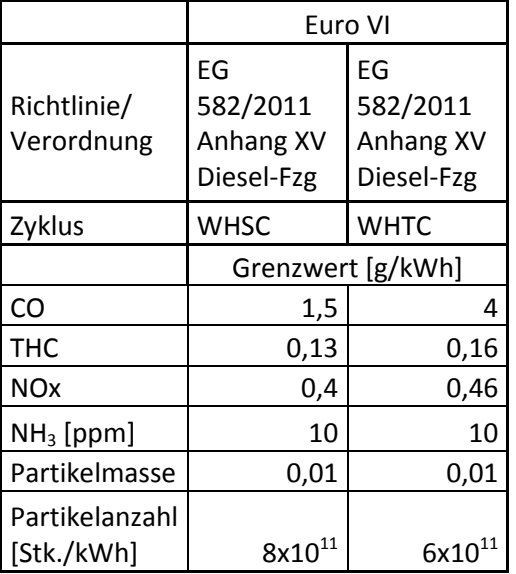

<span id="page-24-0"></span>Tabelle 11: Emissionsgrenzwerte für Euro VI LKW

Die Typprüfung für SNF erfolgt nicht mehr ausschließlich am Motorprüfstand. Mit Einzug der Abgasnorm EURO VI müssen nun auch Abgaswerte auf der Straße also im realen Verkehr (RDE) eingehalten werden. Am Motorprüfstand werden als Prüfzyklen ein stationärer Zyklus, der sogenannte "World Harmonized Stationary Cycle" (WHSC) und ein dynamischer Zyklus, der "World Harmonized Transient Cycle" (WHTC) vorgegeben. Letzterer besteht aus zwei gleichen Stufen, wobei die erste einen Kaltstart darstellt. In [Abbildung 7](#page-25-0) ist das Motormoment und die Motordrehzahl über der Zeit für eine Phase des WHTC dargestellt. Die Lastanteile stellen einen Stadt-, Überland- sowie Autobahnanteil dar. Der Stadtanteil ist mit 50% doppelt so schwer gewichtet, als die restlichen Anteile. Für genauere Angaben bzw. Details zur Typprüfung wird auf [\[16\]](#page-127-0) verwiesen.

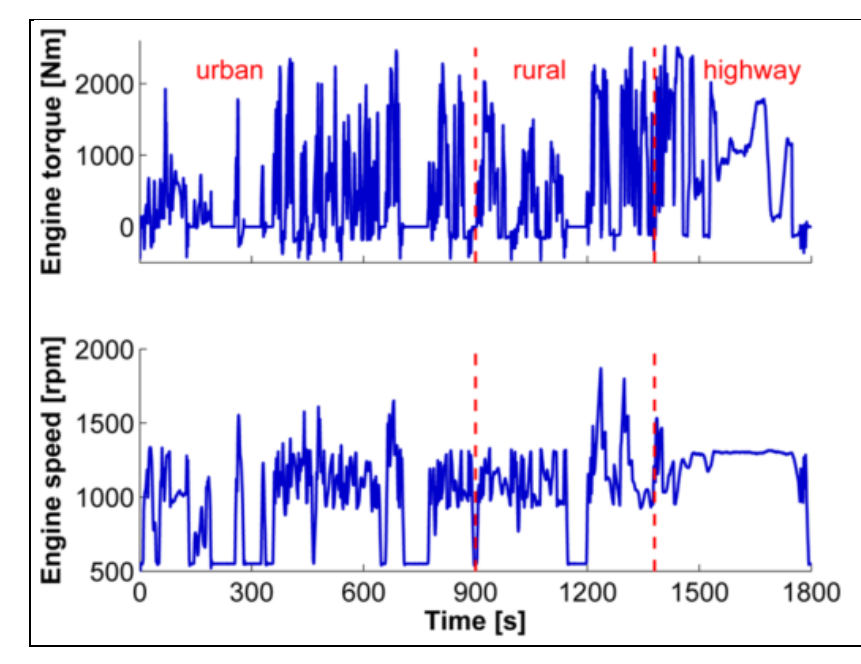

<span id="page-25-0"></span>Abbildung 7: Motormoment (oben) und Motordrehzahl (unten) für eine Phase des WHTC [\[17\]](#page-127-1)

Für die Überprüfung der Real Drive Emissions müssen bestimmte Bedingungen erfüllt werden, folgend werden die wichtigsten erläutert.

• Beladung

Die Beladung muss 50-60% der Nutzlast des Fahrzeuges entsprechen. Dieser Wert wurde mittels Statistiken ermittelt.

• Umgebungsbedingungen

Der Atmosphärendruck darf 82,5kPa nicht unterschreiten. Die Umgebungstemperatur muss größer oder gleich -7°C sein und darf den Wert nach Gleichung (3-1) nicht überschreiten.

$$
T_U = -0.4514 * (101.3 - pb) + 311
$$
\n(3-1)

Wobei  $T_U$  die Umgebungstemperatur in [K] und pb den Atmosphärendruck in [kPa] darstellt.

• Kühlmitteltemperatur

Für den Test muss der Motor warm sein. Das ist dann der Fall, wenn die Kühlmitteltemperatur das erste Mal die 70°C erreicht, oder sie sich für 5 min stabilisiert hat  $(+/- 2^{\circ})$ .

• Streckenvoraussetzungen

Je nach Gewichtsklasse gelten unterschiedliche Anforderungen an die Streckenführung. In Tabelle 12 sind die erlaubten Stadt-, Überland- und Autobahnanteile dargestellt. Wobei es sich bei der Aufteilung um zeitliche Anteile handelt.

|                | Stadt | Überland | Autobahn |
|----------------|-------|----------|----------|
| N <sub>1</sub> | 45%   | 25%      | 30%      |
| N <sub>2</sub> | 45%   | 25%      | 30%      |
| N <sub>3</sub> | 20%   | 25%      | 55%      |

<span id="page-26-0"></span>Tabelle 12: Zeitanteile für eine gesetzeskonforme Messung

Für die in Tabelle 12 angeführten Werte ist eine Abweichung von +/- 5% erlaubt.

Einen Stadtanteil kennzeichnet eine Geschwindigkeit von 0-50 km/h, eine Geschwindigkeit zwischen 50 und 75 km/h zählt zum Überlandanteil und Geschwindigkeiten über 75 km/h zum Autobahnanteil.

• Abgasgrenzwerte

Für die Auswertung und Beurteilung der RDE-Messdaten gelten nicht dieselben Grenzwerte wie für den WHTC bzw. WHSC (Tabelle 11). Der Gesetzgeber erlaubt für die gasförmigen Schadstoffe einen um den "conformity factor" höheren Grenzwert. Genauer gesagt muss das 90% kumulierte Perzentil, ermittelt nach dem "Averaging window principle" [\[16\]](#page-127-0) geringer sein als das Produkt von WHTC - Grenzwert und "conformity factor". Der maximale erlaubte "conformity factor" für CO, THC und NOx ist 1,5. Die Grenzwerte sind in [Tabelle 13](#page-26-1) dargestellt.

• Testdauer

Bei einem Test muss zumindest fünfmal die WHTC-Arbeit absolviert werden, oder die fünffache CO2 Referenzmasse in kg/Zyklus des WHTC produziert weden.

Die Grenzwerte müssen bis zu einer Laufleistung von 700.000km oder sieben Jahre nachgewiesen werden können. Für weitere Details wird auf [\[16\]](#page-127-0) verwiesen.

<span id="page-26-1"></span>Tabelle 13: Grenzwerte bei einem ISC-konformen Test

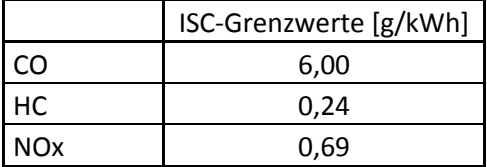

#### <span id="page-27-0"></span>**3.2 Abgasnachbehandlung von Euro VI Dieselmotoren**

Aus Wirkungsgradgründen werden Dieselmotoren bekanntermaßen mit Luftüberschuss (λ>1) betrieben. Deshalb kann der beim Ottomotor eingesetzte 3-Wege Katalysator zur NO<sub>X</sub>-Reduktion nicht verwendet werden, weil die HC und CO Emissionen anstatt mit  $NO<sub>X</sub>$ , mit dem Restsauerstoff im Abgas reagieren würden. Beim Dieselmotor kommen die in den folgenden Kapiteln beschriebenen Methoden zur Abgasnachbehandlung zum Einsatz.

#### **3.2.1 Diesel – Oxidationskatalysator (DOC)**

Die Beseitigung der HC und CO Emissionen erfolgt entweder mit einem Oxidationskatalysator, oder mittels beschichteten Dieselpartikelfilter (DPF). Dabei oxidieren die HC Emissionen mit dem Restsauerstoff im Abgas zu  $CO_2$  und  $H_2O$  (3-2) bzw. CO zu  $CO_2$  $(3-3)$ .

$$
C_n H_m + \left(n + \frac{m}{4}\right) O_2 \to nCO_2 + \frac{m}{2} H_2 O \tag{3-2}
$$

$$
CO + \frac{1}{2}O_2 \rightarrow CO_2 \tag{3-3}
$$

Durch Oxidation der Kohlenwasserstoffe wird auch die Partikelmasse um 15-30 Prozent reduziert, da die im Dieselmotor erzeugten Partikeln zum Teil aus diesen Kohlenwasserstoffen bestehen.

Ein weiterer wesentlicher Teil des DOC ist die in (3-4) dargestellte Oxidation von NO zu  $NO<sub>2</sub>$ .

$$
NO + \frac{1}{2}O_2 \rightarrow NO_2 \tag{3-4}
$$

Stickstoffdioxid kann wirksam zur Regeneration von Dieselpartikelfiltern (DPF) verwendet werden. Damit erfolgt der Rußabbrand bereits bei Temperaturen von 300…450°C. Des Weiteren wird  $NO<sub>2</sub>$  bei der SCR-Katalysation von  $NO<sub>X</sub>$  benötigt, darauf wird in Kapitel [3.2.3](#page-29-0) näher eingegangen. Ein zu hoher Anteil an  $NO<sub>2</sub>$  sollte jedoch vermieden werden, da  $NO<sub>2</sub>$ gesundheitsschädlicher als NO ist[.\[1\]](#page-126-0)

Es laufen jedoch auch kontraproduktive Reaktionen im DOC ab. Wie zum Beispiel die Oxidation von Schwefeldioxid  $(SO_2)$  zu Schwefeltrioxid  $(SO_3)$  mit der anschließenden Bildung von Schwefelsäure  $(H_2SO_4)$  ((3-5) bzw. (3-6)).

$$
2SO_2 + O_2 \rightarrow 2SO_3 \tag{3-5}
$$

$$
SO_3 + H_2O \rightarrow H_2SO_4 \tag{3-6}
$$

Kühlen die Abgase, zum Beispiel durch Kontakt mit der Umgebungsluft ab, verbindet sich das gasförmige H2SO4 mit Wassermolekühlen und es kommt zur Sulfatbildung. Dies erhöht die Partikelemissionen. Infolge des in Europa gesetzlich limitierten Schwefelgehalts von 10ppm bei Dieselkraftstoffen, ist dies eher in Länder mit hohem Schwefelanteil im Kraftstoff von Bedeutung. [\[2\]](#page-126-1)

#### **3.2.2 Dieselpartikelfilter (DPF)**

Die vom Dieselmotor emittierten Partikel werden mittels DPF aus dem Abgas entfernt. In diesem Kapitel wird nur auf den geschlossenen DPF näher eingegangen, es wird aber darauf hingewiesen, dass es auch offene Partikelfilter sprich sogenannte Partikelkatalysatoren gibt. Der Aufbau eines Partikelfilters ist in [Abbildung 8](#page-28-0) dargestellt. Grundsätzlich besteht er aus einer Vielzahl von aneinander liegenden Kanälen, wobei die nebeneinanderliegenden jeweils an den gegenüberliegenden Seiten verschlossen sind. Als Materialien werden meist Siliziumcarbid aber auch Cordierit oder Sintermetalle verwendet.

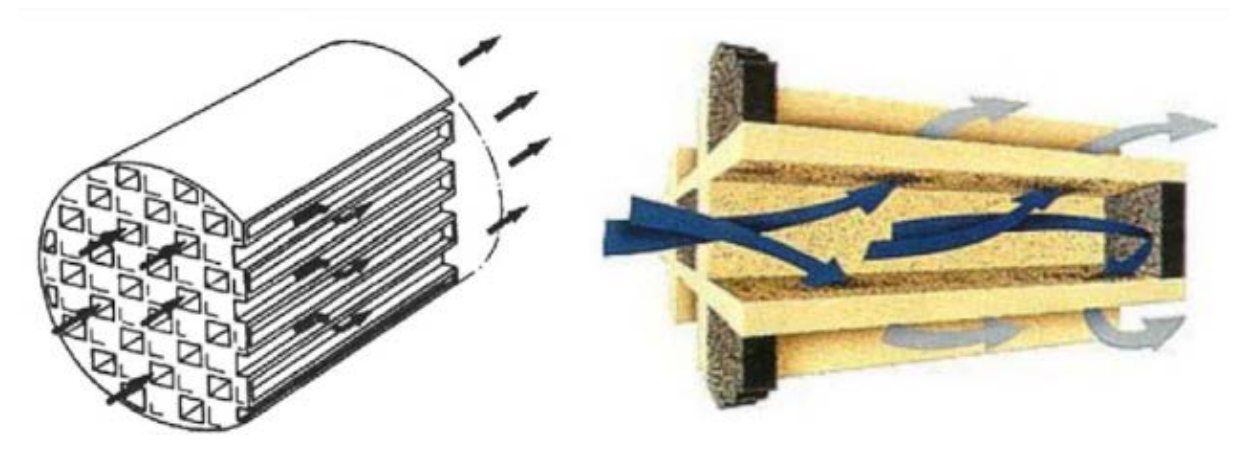

Abbildung 8: Aufbau eines Partikelfilter [\[3\]](#page-126-2)

<span id="page-28-0"></span>In Abbildung 9 werden die Ablagerungen in einen DPF schematisch dargestellt. Zuerst erfolgt die Filterung aufgrund von Diffusion und Anlagerung von Partikeln (Tiefenfilterung). Mit der Zeit bildet sich eine Rußschicht auf der Oberfläche der Kanäle welche eine sehr effiziente Filterung (Oberflächenfilterung) der Partikel bewirkt. Einen Einfluss auf den Verlauf der Filterung hat der Porendurchmesser. Er liegt bei keramisch monolithischen Filtern zwischen 9 und 35µm. Bei großen Poren (35µm) wird zu Beginn der Filterung etwa nur die Hälfte der Partikel zurückgehalten, Filter mit kleineren Poren haben hingegen schon zu Beginn einen relativ guten Rückhaltegrad, jedoch ist dann die Ablagerung in den Poren gering. [\[3\]](#page-126-2)

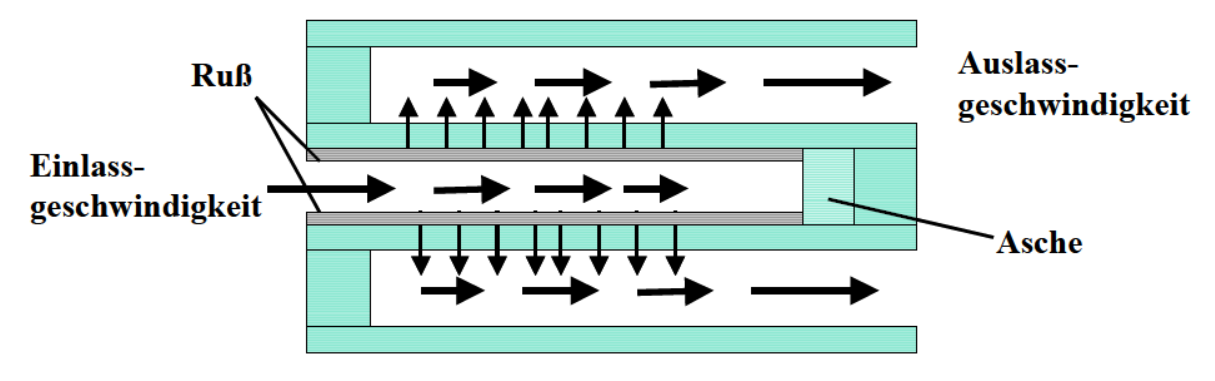

Abbildung 9: Ablagerungen in einem DPF [\[4\]](#page-126-3)

<span id="page-28-1"></span>Durch das ständige einlagern der Partikel verengt sich der Strömungsquerschnitt im Filter was zur Folge hat, dass der Abgasgegendruck ansteigt. Dies wirkt sich negativ auf den Wirkungsgrad und auf das Beschleunigungsverhalten des Motors aus. Bei zu langem Betrieb mit erhöhtem Abgasgegendruck kann es auch zu Motorschäden kommen. Die Rußabbrandtemperatur liegt bei über 550°C, so hohe Temperaturen erreicht das Abgas im realen Fahrbetrieb nur selten. Um den Rußabbrand trotzdem zeitgerecht zu ermöglichen, muss entweder die Abgastemperatur erhöht werden oder die Rußzündtemperatur gesenkt werden. Dazu gibt es folgende Möglichkeiten:

• Beimischung von Additiven zum Kraftstoff

Durch Beimischung von Metallen wie Platin, Eisen oder Kupfer wird die Rußzündtemperatur auf ca. 300°C gesenkt. Der Nachteil dieser Methode liegt darin, dass die durch die verbrannten Additive entstandene Asche sich im Filter ablagert, dies führt zu einer kürzeren Lebensdauer des DPF.

• Katalytische Beschichtung des Filters

Sind die Filterwände katalytisch beschichtet kann die Zündtemperatur auf 400°C gesenkt werden. Bei dieser Methode muss die benötigte Abgastemperatur länger zu Verfügung stehen, da die Regeneration langsamer abläuft.

Kontinuierliche Regeneration mit  $NO<sub>2</sub>$ 

Das hierzu benötigte NO<sub>2</sub> wird in einem zuvor geschalteten Oxidationskatalysator oder direkt im Filter, falls dieser katalytisch beschichtet ist umgewandelt (3-4). Dieses NO2 reagiert ab ca. 230°C mit dem Ruß und bildet Kohlendioxid und Stickoxide (3-7) bzw. (3-8).

$$
C + 2NO2 \rightarrow CO2 + 2NO
$$
 (3-7)

$$
C + O_2 \rightarrow CO_2 \tag{3-8}
$$

Bei dieser Variante ergibt sich jedoch ein stark erhöhter  $NO<sub>2</sub>$  Anteil an den  $NO<sub>X</sub>$ Emissionen. [\[5\]](#page-126-4)

#### <span id="page-29-0"></span>**3.2.3 Selektive katalytische Reduktion von Stickoxiden (SCR)**

Die im Abgas enthaltenen Stickoxide befinden sich im metastabilen Zustand, d.h. es kommt zu keiner Rückreaktion zu N<sub>2</sub> und O<sub>2</sub>. Für einen raschen Zerfall der Stickoxide in N<sub>2</sub> und O<sub>2</sub> müsste die Aktivierungsenergie dementsprechend gesenkt werden. Katalytisch ist dies bisher nicht möglich [\[7\].](#page-126-5) Man benötigt daher einen zusätzlichen Reaktionspartner (Reduktionsmittel) zur Reduktion der Stickoxide. Die selektive katalytische Reaktion beruht also darauf, dass ein "Reduktionsmittel" mit Beisein von Sauerstoff selektiv  $NO<sub>X</sub>$  reduziert. Selektiv bedeutet in diesem Zusammenhang, dass die Oxidation des Reduktionsmittels nicht mit dem in molekularer Form vorhandenen Sauerstoff erfolgt sondern mit den Sauerstoff der Stickoxide [\[1\].](#page-126-0) Ideal wäre ein Reduktionsmittel welches sowieso bei der dieselmotorischen Verbrennung entsteht, wie z.B. Kohlenmonoxid CO, jedoch reicht die Selektivität hierbei noch nicht aus um die geforderten Emissionsgrenzwerte zu erreichen. Bei heutigen technisch relevanten Anwendungen von SCR hat sich Ammoniak NH<sub>3</sub> als Reduktionsmittel bewährt (3-9).

$$
NO + NO2 + 2NH3 + O2 \rightarrow 2N2 + 3H2O + O2
$$
\n(3-9)

Wie in  $(3-9)$  zu sehen ist sollten die Anteile von NO und NO<sub>2</sub> im Abgas im Verhältnis 1:1 sein. Dies kann durch eine geeignete Auslegung der Vorkatalysation mittels DOC erfolgen. Ist im Abgasstrom nur NO und kein NO2 enthalten, so kommt es zu folgender Reaktion  $(3-10)$ .

$$
4NO + 4NH_3 + O_2 \rightarrow 4N_2 + 6H_2O \tag{3-10}
$$

Diese Reaktion wird oft auch als Standardreaktion bezeichnet und läuft im Vergleich zu (3-9) langsamer ab. Ist das Verhältnis von NO<sub>2</sub> zu NO größer als eins, herrscht also NO<sub>2</sub> Überschuss dann läuft die Reaktion noch langsamer ab und es kommt zu NH3-Verlusten (3-11).

$$
6NO2 + 8NH3 \to 7N2 + 12H2O
$$
\n(3-11)

Neben den zuvor genannten Basisreaktionen ((3-9) - (3-11)) kann es auch zu unerwünschten Reaktionen kommen. Diese werden in N2O-Bildung, NO-Bildung und NH3-Verlust gegliedert. Alle diese unerwünschten Reaktionen haben eine fehlende Reduktion und somit eine verschlechterung der Konvertierung zu Folge. In dieser Arbeit wird darauf jedoch nicht

näher eingegangen. [\[6\]](#page-126-6)

Abbildung 10 wurde anhand von Messdaten erstell und zeigt die Konvertierungsrate über der Temperatur, zu sehen ist, dass der Katalysator erst ab einer gewissen Temperatur (ca. 200°C) effizient arbeitet. Bei zu hohen Temperaturen kommt es zur Reduktion des Reduktionsmittel mit Luftsauerstoff, wodurch die Konvertierungsrate absinkt.

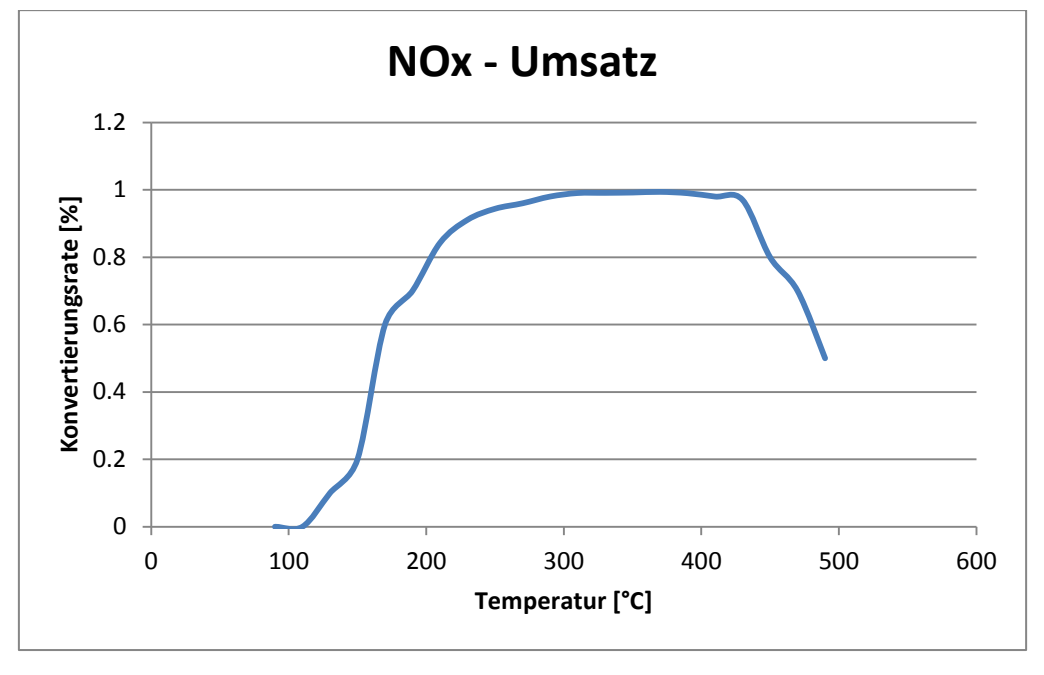

Abbildung 10: NOx - Umsatz mit SCR – Katalysator

<span id="page-30-0"></span>Für die Anwendung im Fahrzeug wird das benötigte NH<sub>3</sub> aus Harnstoff erzeugt. Genauer gesagt aus einer wässrigen Harnstofflösung bestehend aus 32,5 Prozent reinem [Harnstoff](https://de.wikipedia.org/wiki/Harnstoff) und 67,5 Prozent [deionisierten](https://de.wikipedia.org/wiki/Demineralisiertes_Wasser) Wasser, auch als AdBlue bekannt. Da Aufgrund der Toxizität von NH3 der Transport in den benötigten Mengen bedenklich ist. Damit NH3 bedarfsgerecht vorliegt sind die in Abbildung 11 dargestellten Verfahrensschritte notwendig. [\[7\]](#page-126-5)

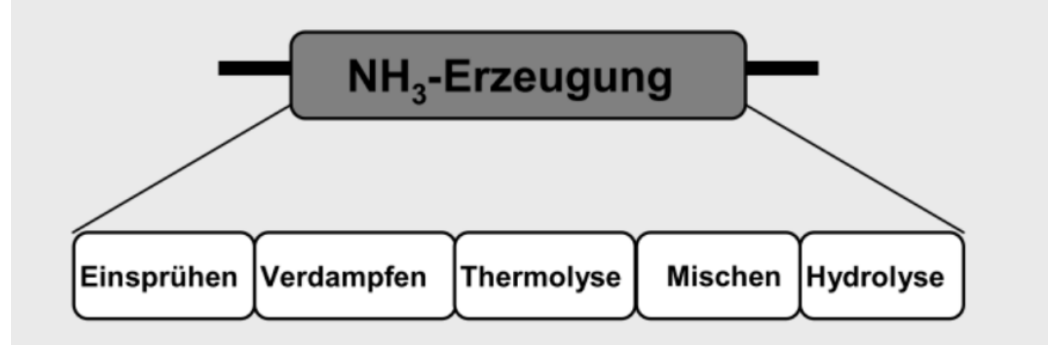

Abbildung 11: Verfahrensschritte der NH3 Erzeugung [\[7\]](#page-126-5)

<span id="page-30-1"></span>Zur NH3 Bildung kommt es durch die folgenden zwei Reaktionsschritte:

Thermolyse:  $(NH_2)_2$ 2CO  $\rightarrow NH_3 + HNCO$  (3-12)

Hydrolyse:  $H N C O + H_2 O \rightarrow N H_3 + C O_2$  (3-13)

Bei der Thermolyse (3-12) wird der Harnstoff durch Erhitzung auf Temperaturen von 150°C und höher in Ammoniak und Isocyansäure umgewandelt. Im nächsten Schritt (3-13) reagiert die Isocyansäure mit Wasser und bildet ebenfalls Ammoniak sowie Kohlendioxid. Diese Reaktion läuft bei Temperaturen unter 250°C ohne Katalysator langsam ab, darum ist bei Anwendungen mit niedrigen Temperaturen ein Hydrolysekatalysator in den SCR-Kat integriert bzw. vorgeschalten [\[8\].](#page-126-7) HNCO ist sehr reaktiv weshalb es neben der Reaktion mit Wasser auch komplexere Molekühle bilden kann. Diese lagern sich dann als Feststoffe ab. Solch unerwünschte Reaktionsbedingungen treten vor allem in Bereichen, an denen sich Flüssigkeit sammelt, auf. [\[7\]](#page-126-5)

#### **3.2.3.1 Dosiersystem**

Grundlage für ein funktionierendes SCR-System ist eine präzise und zuverlässige Dosierung der Harnstoff - Wasser - Lösung bei allen Betriebsbedingungen. Das von der Firma Bosch entwickelte Denoxtronic System ist in Abbildung 12 dargestellt.

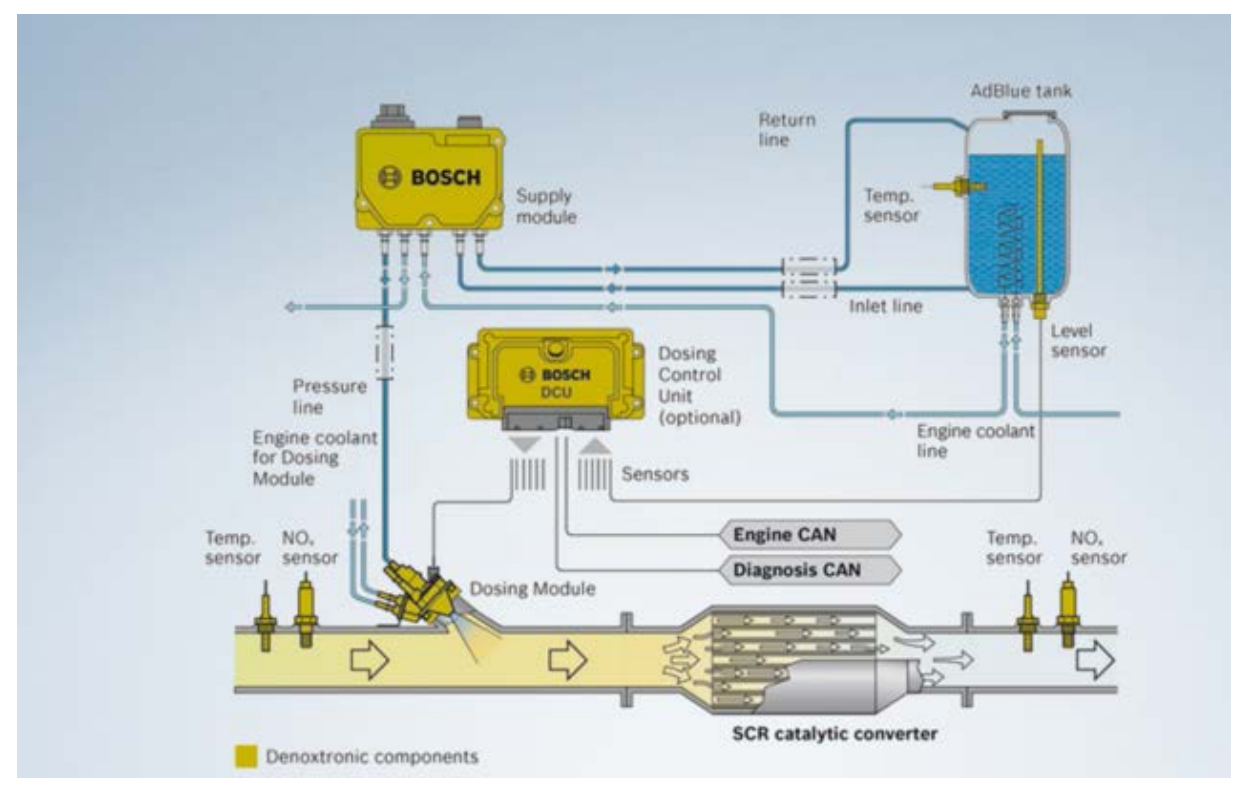

Abbildung 12: Denoxtronic System [\[9\]](#page-126-8)

<span id="page-31-0"></span>Hierbei saugt ein Fördermodul das AdBlue aus dem Tank und bringt es auf Betriebsruck. Das Dosiermodul übernimmt die richtige Mengenzugabe und sorgt für eine optimale Zerstäubung und Verteilung, lt. [\[10\]](#page-126-9) ist die Verteilungsgüte des Reduktionsmittels am Eintritt des SCR-Katalysators, die wichtigste Größe, welche mit dem Einspritzsystem beeinflusst wird. Bei älteren Systemen erfolgte die Dosierung mit Luftunterstützung, was zwar hinsichtlich der Tropfengröße ein Vorteil war angesichts der wesentlich höheren Systemkomplexität jedoch nicht weiterverfolgt wurde. Bei Systemen ohne Luftunterstützung dauert die Verdampfung aufgrund der größeren Tröpfchen länger, (siehe Abbildung 13) das kann zu dem Problem führen, dass der Tropfen den SCR-KAT oder ein anderes Bauteil erreicht bevor er verdampft ist. Deshalb kommen bei Systemen ohne Luftunterstützung nach der Dosierung teilweise Einbauten zum Einsatz, welche die Tropfen zerkleinern. [\[7\]](#page-126-5)

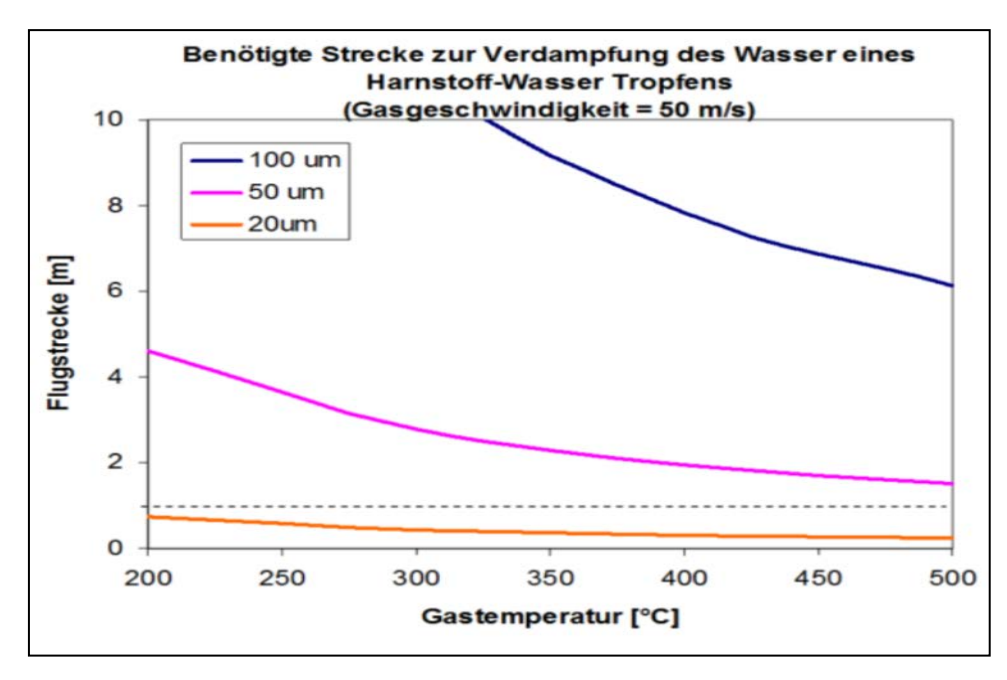

<span id="page-32-0"></span>Abbildung 13: Benötigte Strecke zur Verdampfung des Wassers eines Harnstoff-Wasser Tropfens [\[7\]](#page-126-5)

Die genauen Dosiermengen und Zeitpunkte werden vom Dosiersteuergerät auf Basis einer vorgegebenen Dosierstrategie berechnet.

#### **3.2.3.2 Dosierstrategie**

Der beste NOx Umsatz wird mit voll beladenen SCR-Katalysator erreicht, am ausgeprägtesten ist dieses Verhalten bei niedrigen Temperaturen. Jedoch herrscht dabei auch die größte Gefahr, dass es bei einem Temperaturanstieg zu einem NH3 - Schlupf kommt [\[10\],](#page-126-9) weil ja die Speicherfähigkeit nach unten geht Ziel der Dosierstrategie ist also eine optimierte NOx - Reduktion, ohne dass dabei ein NH3 - Schlupf entsteht.

Eine wichtige Applikationsgröße ist das molare Verhältnis von dosierten NH3 zum NOx im Abgas.

$$
\alpha = \frac{n_{NH3}}{n_{NOx}}\tag{3-14}
$$

Unter Ausschluss von  $NH_3$  - Schlupf,  $NH_3$  - Oxidation und etwaigen unerwünschten Nebenreaktionen ist  $\alpha$  proportional zur NOx-Reduktionsrate. Bei einem  $\alpha > 1$  kommt es je nach Betriebszustand zu einer NH3 Einspeicherung oder zu einem NH3 Schlupf. Da diese idealen Betriebsbedingungen praktisch nicht vorkommen behilft man sich mit einer weiteren Größe, dem Selektivitätsverhältnis β. (3-15). Es entspricht dem Verhältnis von eingesetzter NH3 - Menge zur umgesetzten Stickoxidmenge.

$$
\beta = \frac{n_{NHS}}{n_{NOx_{ein}} - n_{NOx_{aus}}}
$$
\n(3-15)

Die im folgenden Text beschriebene Dosiertrategie, beruht auf einem stationären Modell welches dynamisch angepasst wird (siehe [Abbildung 14\)](#page-33-0).

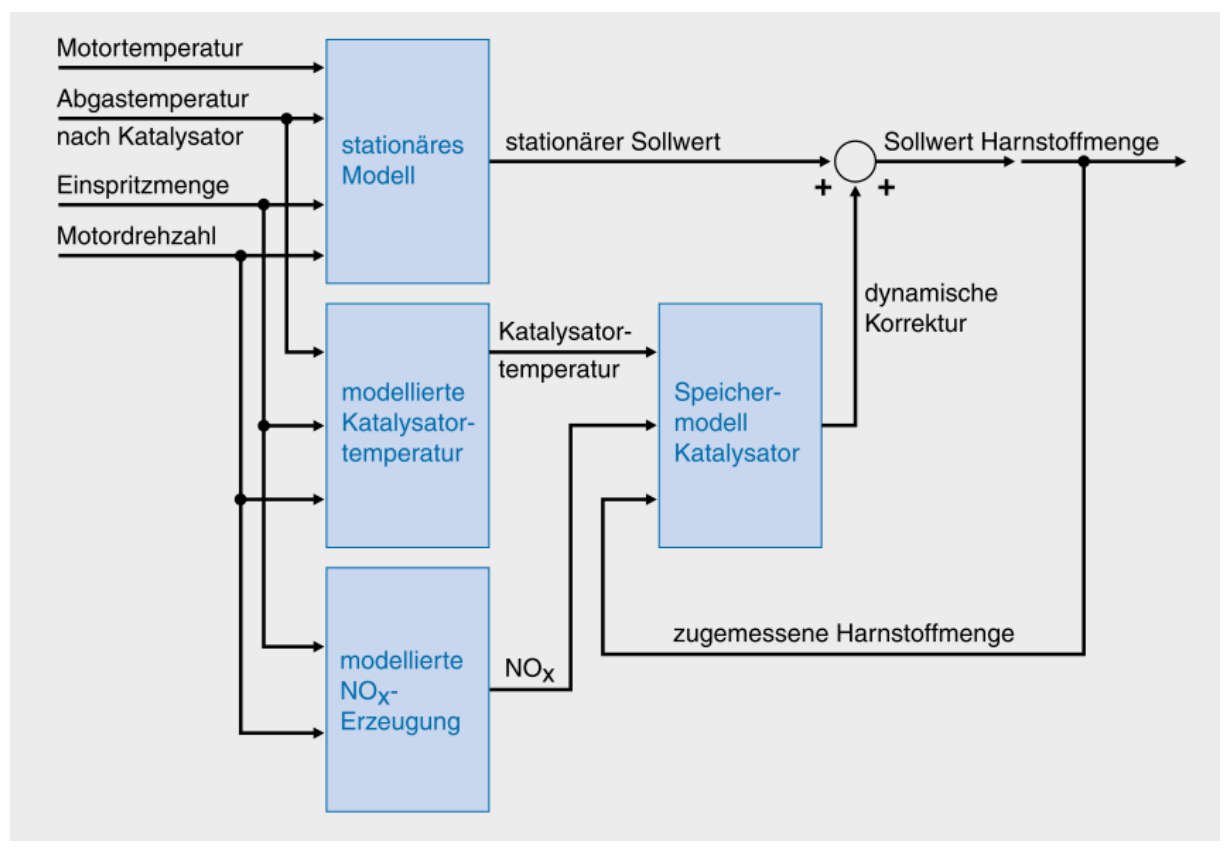

<span id="page-33-0"></span>Abbildung 14: Blockschaltbild einer SCR-Dosierstrategie [\[1\]](#page-126-0)

Für das stationäre Basismodell ist die zu dosierende AdBlue Menge als Funktion von Motordrehzahl und Einspritzmenge in einem Kennfeld hinterlegt. Damit die Alterung berücksichtigt wird fließen Korrekturgrößen wie z.B. Betriebsstunden, mit ein. In einem zweiten Kennfeld ist die stationäre Katalysatortemperatur abgelegt. Welche zur Berechnung des Korrekturfaktors für die Reduktionsmitteldosierung bei einem Wechsel zwischen zwei stationären Betriebspunkten benötigt wird. Dieser Korrekturfaktor, welcher in einem weiteren Kennfeld abgelegt ist, ergibt sich aus der Differenz zwischen stationärer Katalysatortemperatur und der Abgastemperatur nach dem SCR-Modul[.\[1\]](#page-126-0)

Mit diesem stationären Basismodell kann der schon zuvor besprochene Einfluss des NH3 Speichervermögens nicht abgebildet werden, was wie bereits zuvor erwähnt, zu einem NH3 - Schlupf bei steigenden Abgastemperaturen führt. Um diesen Effekt zu beheben, werden das NOx vor SCR (Roh) und die Katalysatortemperatur mittels Kennfelder und Verzögerungsglieder bestmöglich bestimmt. In einem SCR-Kennfeld sind die Konvertierungsraten als Funktion von Temperatur und NH<sub>3</sub> - Speicherstand abgelegt. Multipliziert man die Konvertierungsrate mit vorhandenem NOx-Roh erhält man die Menge an umgesetztem Reduktionsmittel. Die Differenz aus zugeführtem und umgesetztem Reduktionsmittel gibt Auskunft über die im Katalysator gespeicherte  $NH_3$  - Menge, welche ständig berechnet wird. Abhängig von einer temperaturabhängigen Schwelle, wird bei Überschreitung der eingespeicherten Ammoniak Menge die Dosierung reduziert um einen NH3 - Schlupf zu vermeiden bzw. bei Unterschreitung erhöht um die NOx Konvertierung zu optimieren[.\[1\]](#page-126-0) Es sei noch gesagt, dass sich die Konvertierung bei höheren Speicherstand verbessert.

#### **3.2.4 Abgasschalldämpfer**

Mit Einführung der Abgasgesetzgebung erhöhten sich die Aufgaben des Schalldämpfers. War er zunächst für die Reduzierung übertragener Schallwellen und Druckstöße zuständig, so enthält er mittlerweile die gesamten Komponenten der Abgasnachbehandlung welche in den Kapiteln 3.2.1 bis 3.2.3 zuvor beschrieben wurden.

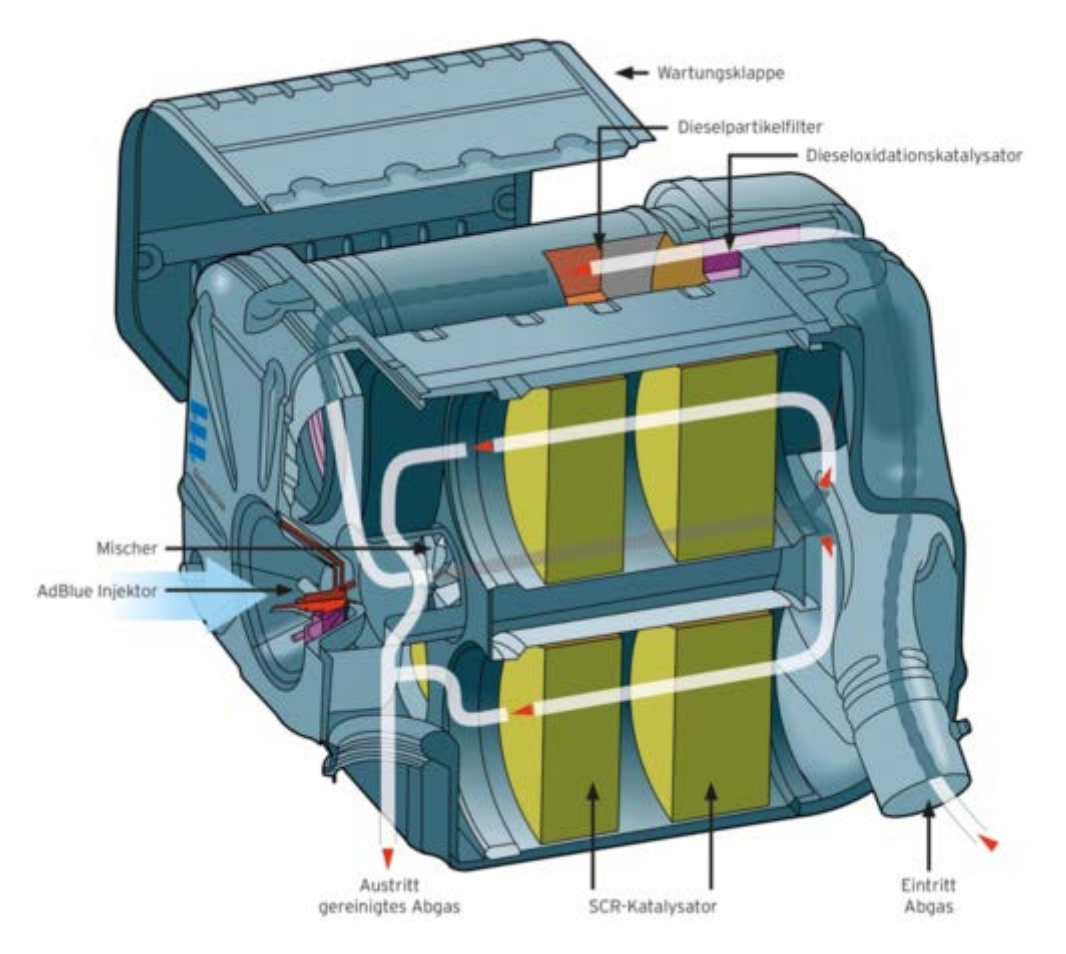

Abbildung 15: Aufbau Abgasschalldämpfer [\[11\]](#page-126-10)

<span id="page-34-0"></span>In [Abbildung 15](#page-34-0) ist der Aufbau eines Abgasschalldämpfers dargestellt. Die Abgase strömen vom Auslassventil des Motors über Rohre zum Turbolader, von dort aus über ein weiteres Rohr in den Abgasschalldämpfer. Im nächsten Schritt durchströmen die Abgase den DOC und anschließend den DPF. Entlang der Dosierstrecke wird dann das Reduktionsmittel mit dem Abgas vermischt, bevor es durch die SCR-Stufe(n) gelangt. In den meisten Modellen ist der SCR-Stufe noch ein NH3 Sperrkatalysator nachgeschaltet. Dieser oxidiert etwaiges NH3 zu N2 und H2O. Am Ende gelangen die Abgase über ein Endrohr in die Umgebung.

#### **3.3 Rollenprüfstand**

Am Rollenprüfstand [\(Abbildung 16\)](#page-35-0) können verschiedenste Fahrszenarien unter Laborbedingungen nachgestellt werden. Das Fahrzeug wird mit den Antriebsrädern auf Rollen aufgespannt und am Ende des Auspuffs an die Abgas-Messtechnik angeschlossen. Je nach Prüfstand sind dabei ein oder mehrere angetriebene Achsen möglich. Die Rolle wird über eine Gleichstrommaschine angetrieben bzw. gebremst. Die Bremskraft soll dabei so geregelt werden, dass sie den Fahrwiderständen, des jeweiligen Fahrzeuges, entspricht. Massenträgheiten des Fahrzeuges werden einerseits durch die rotatorische Masse der Rollen sowie durch einen zusätzlich zuschaltbaren Massensatz simuliert. Über das Fahrerleitgerät bekommt der Prüfstandsfahrer die vorgegebene Geschwindigkeit und Steigung angezeigt. [\[12\]](#page-126-11)

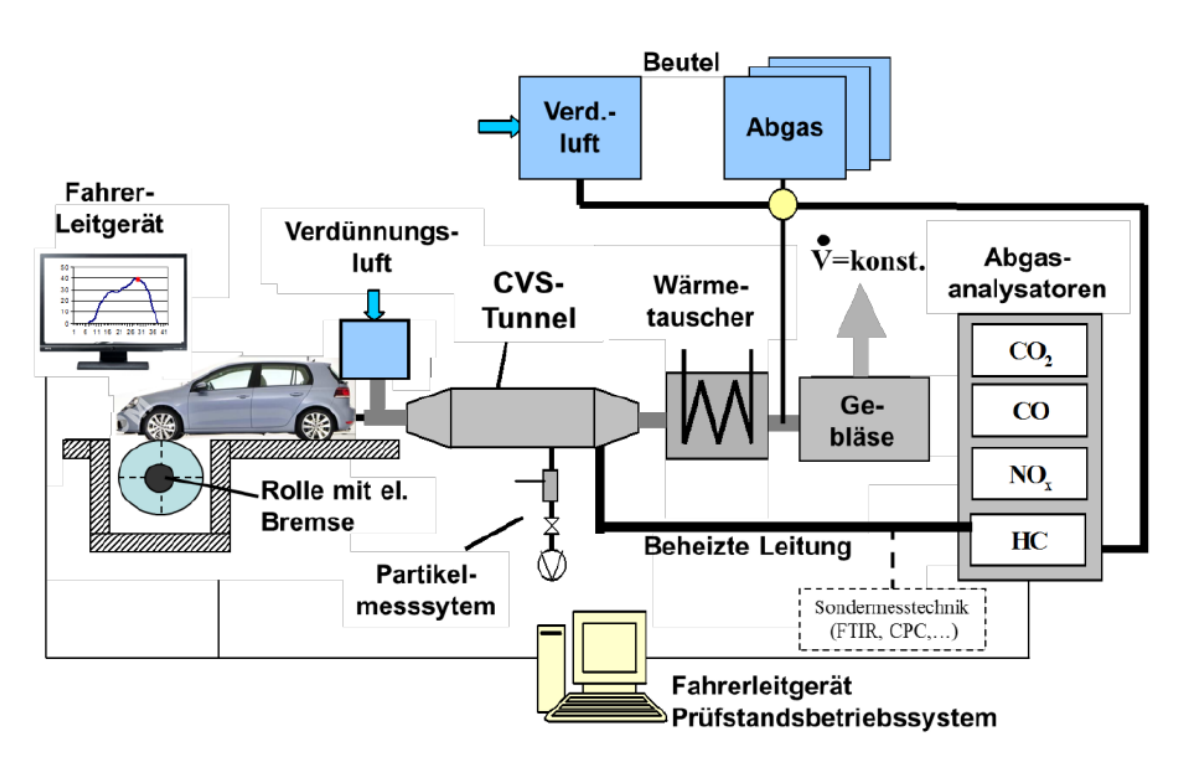

<span id="page-35-0"></span>Abbildung 16: Rollenprüfstand mit CVS - Anlage [\[12\]](#page-126-11)
## **3.4 Emissionsmesstechnik**

Das Einsatzgebiet der Emissionsmesstechnik ist groß, zum einen, wenn es darum geht gesetzlich vorgeschriebene Emissionsgrenzwerte einzuhalten (Typprüfung), zum anderen werden aus den gemessenen Emissionen wichtige Erkenntnisse für die Motorenentwicklung gewonnen. Des Weiteren bilden Messdaten die Grundlage von Simulationsmodellen und sind somit auch für diesen Bereich unersetzlich. Emissionsmessungen können am Rollenprüfstand, Motorprüfstand und im realen Betrieb auf der Straße durchgeführt werden. Nach Art der Probenentnahme aus dem Abgas unterscheidet man zwischen:

- Vollstromverdünnung
- Teilstromverdünnung
- Unverdünnte Entnahme

#### **3.4.1 CVS- Constant Volume Sampler**

Das CVS Verfahren (Abbildung 16) ist eine sehr weit verbreitete und anerkannte Methode zur Emissionsmessung, sowohl im stationären als auch im dynamischen Motorbetrieb. Dabei wird der gesamte Abgasstrom mit gefilterter Umgebungsluft verdünnt. Die Zumischung der Umgebungsluft wird entweder mittels Venturi-Düse oder Roots-Gebläse so geregelt, dass der Gesamtvolumenstrom konstant ist. Aus dem verdünnten Abgasstrom werden kontinuierlich Proben entnommen (Abbildung 17).

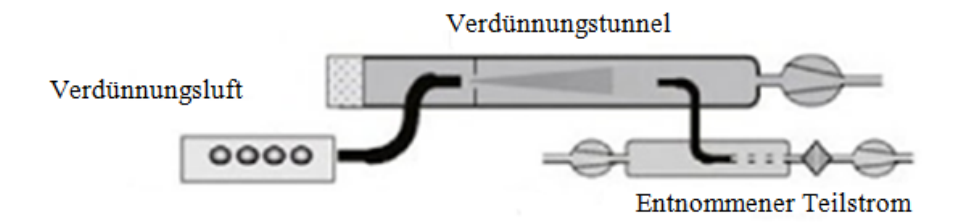

Abbildung 17: Prinzip Vollstromverdünnung [\[13\]](#page-126-0)

Der Teilstrom der ersten Probe wird zur Erfassung der Partikelmasse über Filterplättchen geleitet. Mit dem zweiten Teilstrom werden die Konzentrationen der gasförmigen Emissionskomponenten (hauptsächlich CO2, CO, HC, NOx) zeitlich aufgelöst gemessen. Dabei wird der verdünnte Teilstrom direkt den Analysatoren zugeführt. Ein weiterer Teilstrom wird einem oder mehreren Abgasbeuteln zugeführt, darin gesammelt und anschließend den Analysatoren zugeführt. Aufgrund des annähernd konstanten Volumenstroms entspricht die Konzentration der Emissionen im Beutel dem Mittelwert der Konzentration im verdünnten Abgas. Die gemessenen Konzentrationen enthalten neben den Schadstoffen des Abgases noch die Schadstoffe der Verdünnungsluft. Um den Messwert um die Hintergrundkonzentration zu bereinigen wird ein weiterer Beutel mit Verdünnungsluft gefüllt und danach analysiert. Die Differenz aus Gesamtkonzentration und Hintergrundkonzentration mit Berücksichtigung des Verdünnungsfaktors stellt dann die vom Fahrzeug emittierten Schadstoffe dar. [\[13\]](#page-126-0) [12]

#### **3.4.2 PEMS – Portable Emission Measurement System**

Für schwere Nutzfahrzeuge ab der Abgasnorm Euro VI (siehe Kap.: 3.1) erfolgt die Überprüfung der Emissionsgrenzwerte nicht nur am Motorprüfstand wie bisher, sondern auch im realen Fahrbetrieb, besser bekannt als RDE (Real Drive Emissions). Um die Emissionen im realen Fahrbetrieb erfassen zu können, kommen speziell entwickelte Onboard Messsysteme sogenannte PEMS –Systeme (Portable Emission Measurment Systems) zum Einsatz. Die für das PEMS – System notwendige Energie wird sinnvollerweise von einer externen Stromquelle, bei SNF einem Stromgenerator, zur Verfügung gestellt, damit das Fahrzeug trotzdem nur die Energie für die Bewegung und die üblichen Nebenaggregate aufbringen muss. Bei SNF kann das PEMS meist im Ladebereich mitgeführt werden (Abbildung 18), dies ist beim PKW und vor allem bei Motorrädern nicht so leicht möglich und erfordert somit spezielle Vorrichtungen.

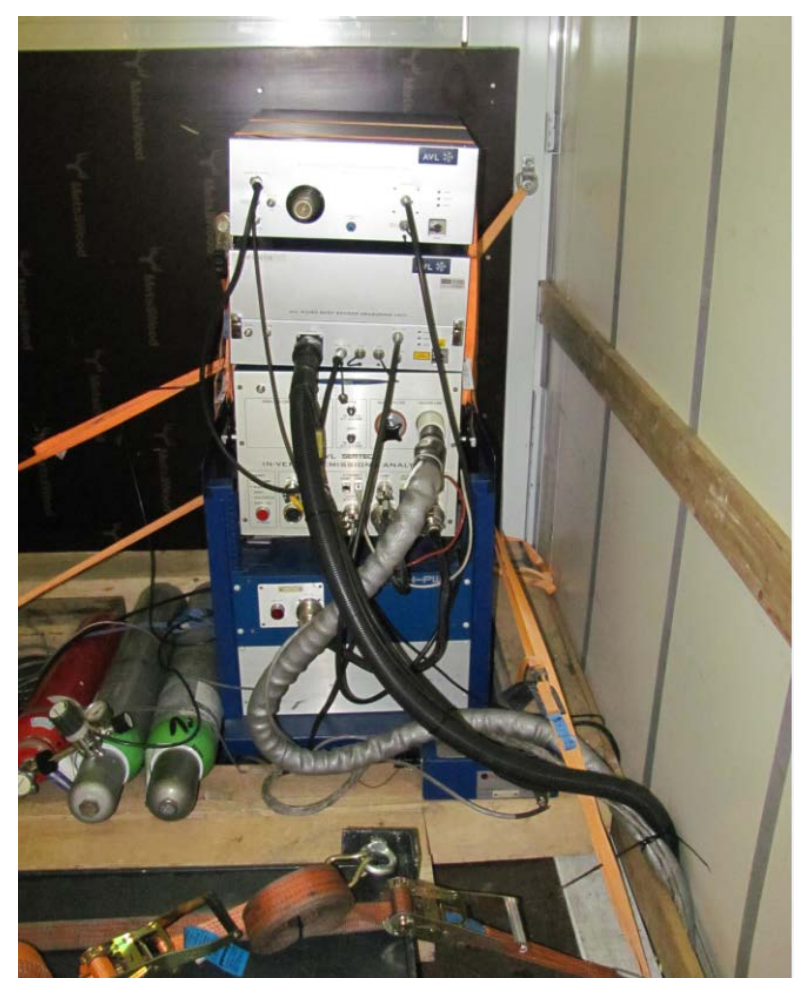

Abbildung 18: PEMS - Aufabu LKW

Mit diesen Messsystemen können zum einen die gasförmigen Emissionen CO2, CO, HC, NO2 und NO (NOx), als auch Ruß gemessen werden [\[12\].](#page-126-1) Dabei wird jeweils für die gasförmigen Komponenten [\(Abbildung 19\)](#page-38-0), sowie für die Rußmessung [\(Abbildung 20\)](#page-38-1), ein Teilstrom aus dem Abgasstrom entnommen und unverdünnt den Analysatoren zugeführt. Zur Ermittlung der Emissionsmassen muss entweder der Abgas-Massenstrom direkt gemessen [\(Abbildung 20\)](#page-38-1) werden oder man bestimmt ihn über eine Massenbilanz, wobei der Gesamtmotor als abgeschlossenes System betrachtet wird und fordert dabei, dass die Zuströme (Luft und Kraftstoff) gleich groß sein müssen wie der Abgasmassenstrom. [\[13\]](#page-126-0)

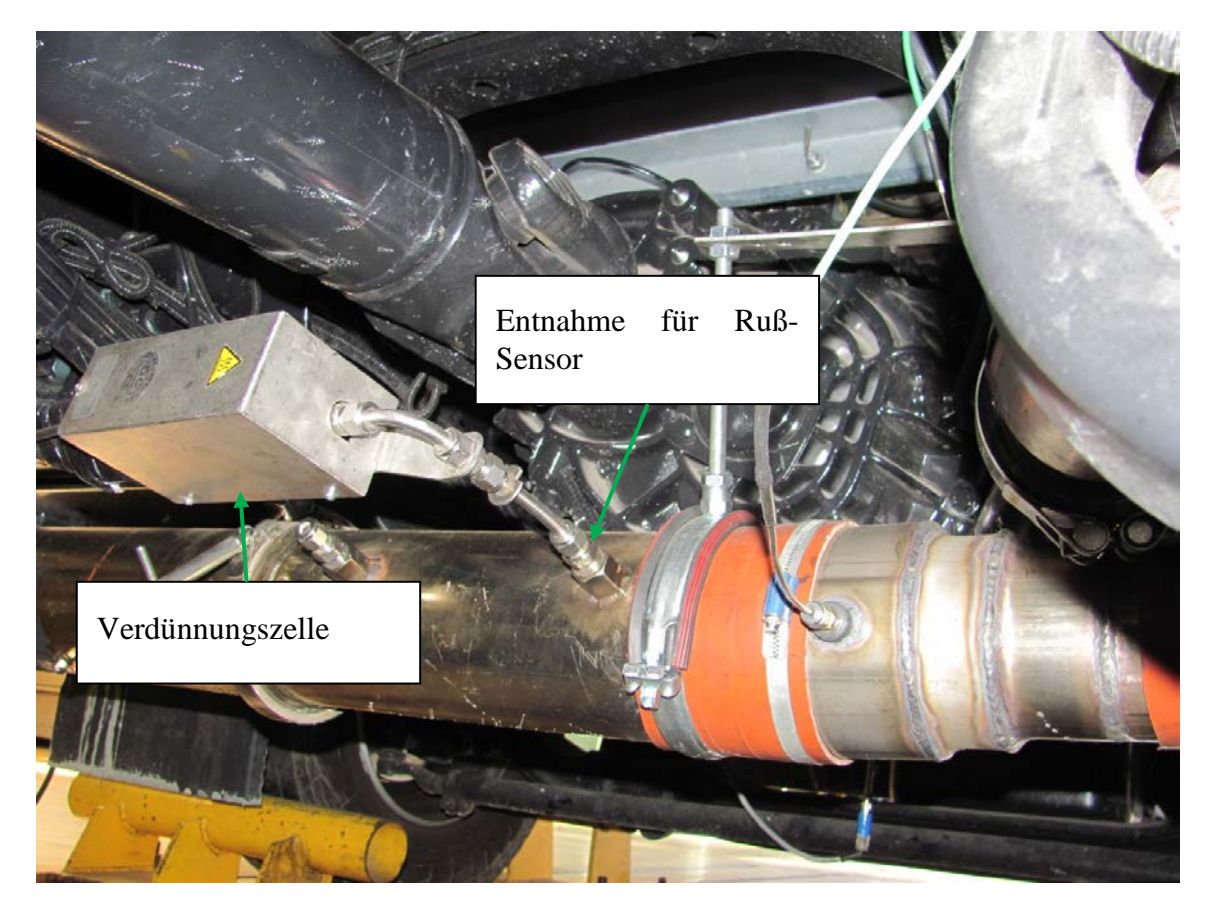

Abbildung 19: Entnahme eines Abgasteilstroms zur Rußmessung

<span id="page-38-1"></span><span id="page-38-0"></span>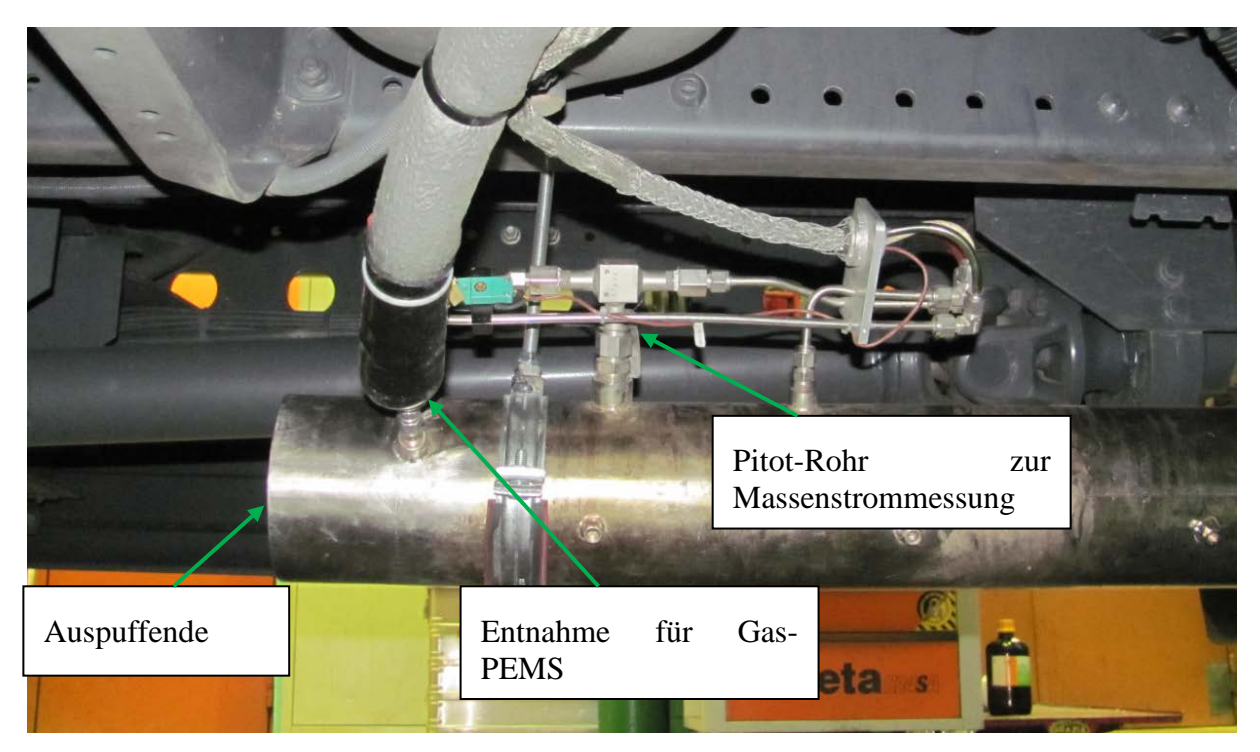

Abbildung 20: Entnahme eines Abgasteilstroms zur Messung der gasförmigen Komponenten.

#### <span id="page-39-0"></span>**3.4.3 Methode zur variablen Zeitverschiebung zeitdiskreter Emissionsmassen**

Ein wesentlicher Punkt bei der Auswertung der zeitaufgelösten Messdaten einer dynamischen Messung, sowohl im verdünnten Abgas mittels CVS als auch bei der unverdünnten Entnahme (PEMS), ist die richtige Zuordnung der Messdaten zum jeweiligen Motorbetriebspunkt. Dafür wurde am Institut für Verbrennungskraftmaschinen eine Methode entwickelt, welche die variablen Gastransportzeiten auf Basis des gemessenen Abgasmassenstroms der Volumina und der Temperaturen im Messsystem berücksichtigt. [\[14\]](#page-126-2)

#### **3.4.4 Abgasmesssysteme**

Abgasanalysatoren ermitteln die Konzentration der zu messenden Gaskomponente, indem sie bestimmte Eigenschaften der Gase nutzen. Die für eine Typprüfung relevanten Messverfahren und Analysatorprinzipien sind genau definiert und werden in den folgenden Kapiteln erläutert.

#### <span id="page-39-1"></span>**3.4.4.1 Nichtdispersiver Infrarot-Analysator (NDIR)**

Nichtdispersiver Infrarot-Analysatoren können zur Messung von Gasen mit elektrischem Dipolmoment (CO,  $CO_2$ ,  $C_6H_{14}$  oder  $SO_2$ ) eingesetzt werden. NDIR – Analysatoren gibt es in verschiedenen Varianten. Sprich mit verschiedenen Detektionstechniken. Wobei verschiedenen Varianten, sprich mit verschiedenen Detektionstechniken. Wobei Optopneumatische Detektoren, Interferenzfilterphotometer und Gasfilterkorrelation die am häufigsten verwendeten Typen sind. Die Theorie hinter diesen Verfahren beruht darauf, dass die Gase bestimmte Wellenlängen der Infrarotstrahlung absorbieren. Durch Absorbtion der Strahlungsenergie werden die Moleküle in Bewegung versetzt. In Abbildung 21 ist das Prinzip eines Optopneumatischen NDIR – Analysator dargestellt.

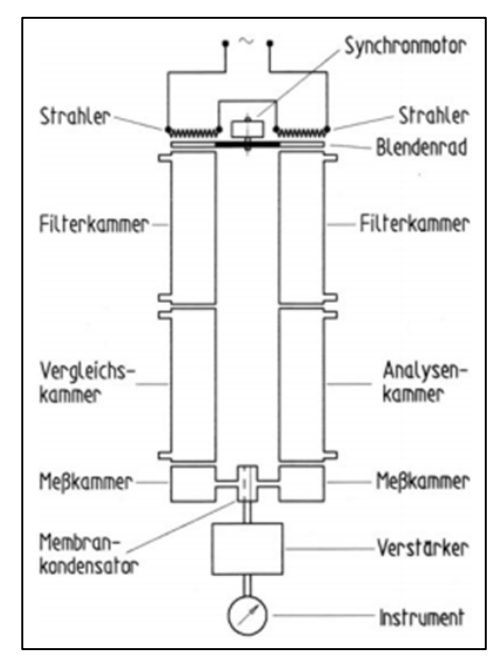

Abbildung 21: Prinzip eines Optopneumatischen NDIR – Analysator [\[15\]](#page-127-0)

"*Zwischen Strahler und Messkammer befinden sich zwei voneinander getrennte und mit Infrarot durchlässigen Fenstern versehene Filterkammern, die für die Wellenlängen von z.B. CO ausgelegt sind. Beide Strahlengänge werden durch ein Blendenrad gleichzeitig periodisch unterbrochen. Befindet sich nun in den beiden Kammern (Vergleichskammer und Analysenkammer) nicht infrarotabsorbierendes Gas, z.B. N2, dann gelangt die Strahlung durch beide Kammern mit gleicher Intensität in die Messkammern. Leitet man nun durch die vorgeschaltete Analysenkammer das Messgas, das bezüglich der Konzentration der Messkomponente (CO) untersucht werden soll, so wird dieser Strahlengang je nach der CO-Konzentration mehr oder weniger geschwächt, was eine unterschiedliche Absorption der* 

*Infraroten Strahlung in den beiden Empfängerkammern bedingt. Dies hat nun Temperatur und Druckdifferenzen zur Folge, was letztlich in einer periodischen, der Absorption proportionalen Durchbiegung der Metallmembran resultiert. Die Membran bildet die zweite Elektrode eines Membrankondensators. Die periodischen Druckschwankungen werden also umgesetzt in periodische Kapazitätsänderungen des Membrankondensators. Dieser ist über einen Widerstand an Gleichspannung gelegt, was eine Periodizität des Ladestromes zur Folge hat. Die dadurch bedingte Änderung des Spannungsabfalls am Widerstand wird verstärkt und auf ein Anzeige- oder Registrier-Instrument übertragen, dass direkt in Volumenprozenten der Messkomponente (CO) geeicht werden kann*." [\[20\].](#page-127-1) Es sei noch zu erwähnen, dass die NDIR – Analysatoren eine starke Querempfindlichkeit gegenüber Wasserdampf haben, deshalb üblicherweise Wasser abscheiden und trocken messen.

#### <span id="page-40-1"></span>**3.4.4.2 Nichtdispersiver Ultraviolett-Analysator (NDUV)**

NDUV – Analysatoren werden zur Messung von Stickoxiden eingesetzt. Bei dieser Methode wird NO und NO2 simultan gemessen und zu NOx addiert. Im Unterschied zum zuvor beschriebenen NDIR besitzt der Analysator zwei Strahlungsquellen mit unterschiedlichen Wellenlängen, wobei beide Strahlung im UV-Spektrum emittieren. Zur Messung von NO kommt eine elektrodenlose Entladungslampe (EDL) zum Einsatz, für NO<sub>2</sub> eine UV-LED. Der Vorteil gegenüber einen Chemilumineszenz Detektor (Kapitel 3.4.4.3) liegt in der geringeren Komplexität, da keine weiteren Betriebsgase benötigt werden und eine direkte NO<sub>2</sub> Messung erfolgt. Aus diesem Grund werden NDUV-Analysatoren vorwiegend bei mobilen Messsytsemen (PEMS) eingesetzt[.\[15\]](#page-127-0)

#### **3.4.4.3 Chemilumineszenz Detektor (CLD)**

Mit dieser Methode (Abbildung 22) werden hauptsächlich Stickoxide gemessen, dabei nutzt das Verfahren die Fluoreszenzstrahlung die als Folge einer Reaktion entsteht. Zur Messung von NO muss eine Ozon (O3) Konzentration als Reaktionspartner zu Verfügung gestellt werden. Dadurch laufen verschiedene Reaktionen ab, wobei ein konstanter Anteil von ungefähr 10% des NO zu angeregten  $NO<sub>2</sub><sup>*</sup> Molekülen oxidiert (3-16).$  $NO<sub>2</sub><sup>*</sup> Molekülen oxidiert (3-16).$ 

<span id="page-40-0"></span>
$$
NO + NO_3 \rightarrow NO_2^* + O_2 \tag{3-16}
$$

Unter Emission von Strahlung (=Chemilumineszenz) fallen diese angeregten  $NO<sub>2</sub>$ \* Moleküle in ihrem Ausgangszustand zurück. Die Intensität der abgegebenen Strahlung, welche gemessen wird, ist proportional zur NO Konzentration. Im Messgas vorkommendes NO2 muss zuvor mittels Konverter in NO umgewandelt werden. Für die Ermittlung von NO2 wird die Probe in zwei gleiche Ströme aufgeteilt. In einer Messkammer wird das vorhandene NO gemessen, gleichzeitig wird in einer zweiten Kammer das gesamte NO (inkl. konvertierten NO2) gemessen. Aus der Differenz ergibt sich dann der NO2-Anteil an den NOx.

Außerdem nimmt ein  $NO<sub>2</sub><sup>*</sup> Molekül seinen Grundzustand ein, wenn es mit anderen  $NO<sub>2</sub>$$ Molekülen im Gasgemisch zusammenstoßt, jedoch wird in diesem Fall keine Strahlung emittiert. Mit zunehmendem Druck steigt die Wahrscheinlichkeit solcher Zusammenstöße, aufgrund der höheren Gasdichte, an. Chemilumineszenz Detektoren werden darum bei einem Absolutdruck von 5-25mbar betrieben. [\[15\]](#page-127-0)

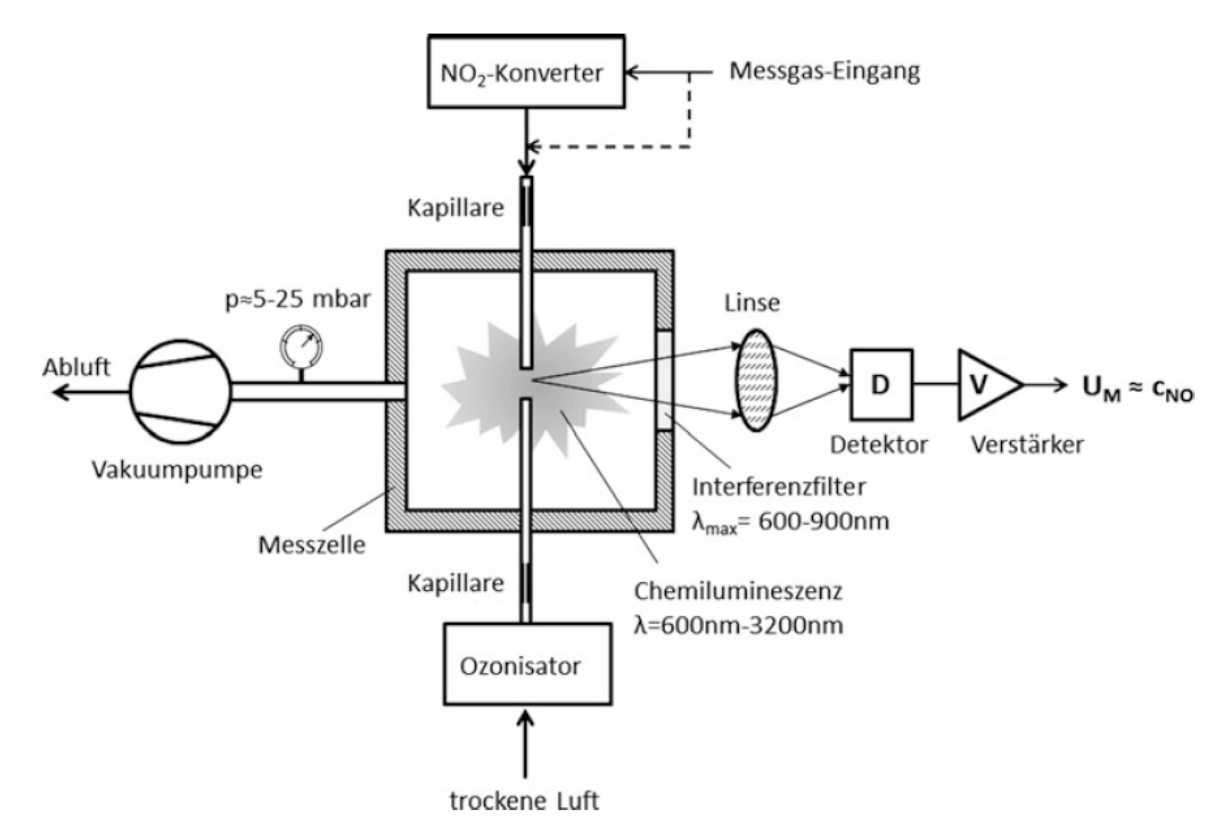

Abbildung 22: Prinzipieller Aufbau eines CLD-Messgerätes zum Nachweis von Stickoxiden (NOx ) [\[15\]](#page-127-0)

#### <span id="page-41-1"></span>**3.4.4.4 Flammenionisationsdetektor (FID)**

Der Flammenionisationsdetektor wird zur Messung der HC verwendet. Ein durch kontinuierlichen Unterdruck angesaugtes Messgas wird über eine beheizte Leitung (um Kondensation von HC's zu vermeiden) dem FID zugeführt. Dort wird das Gas mit einer Wasserstoffflamme verbrannt. Im inneren der Flamme entstehen durch cracking CH-Fragmente aus den Kohlenwasserstoffen, welche dann zu CHO-Ionen oxidieren. Die positiv geladenen Ionen werden in einem elektr. Feld von den negativ geladenen getrennt, der dadurch entstehende Strom ist proportional zu den Kohlenwasserstoffen im Messgas [\(Abbildung 23\)](#page-41-0).

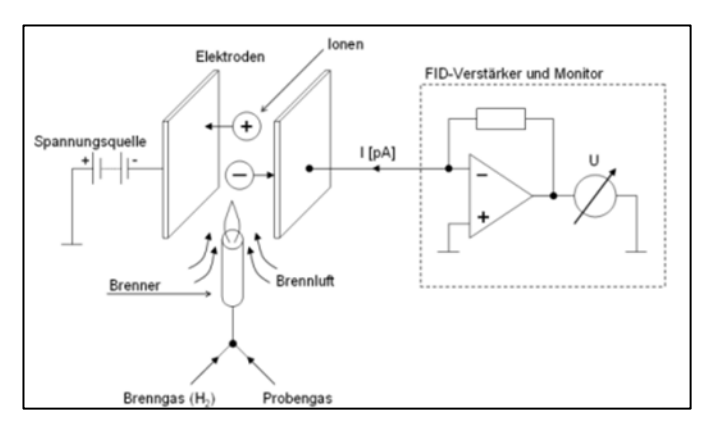

<span id="page-41-0"></span>Abbildung 23: Prinzip eines Flammenionisationsdetektors [\[22\]](#page-127-2)

#### <span id="page-42-1"></span>**3.4.4.5 Elektrochemischer O2 Sensor**

In [Abbildung 24](#page-42-0) ist das Prinzip eines elektrochemischen O<sub>2</sub> Sensors dargestellt. Dieses Messprinzip kommt bei der Messung von  $O<sub>2</sub>$  zum Einsatz.

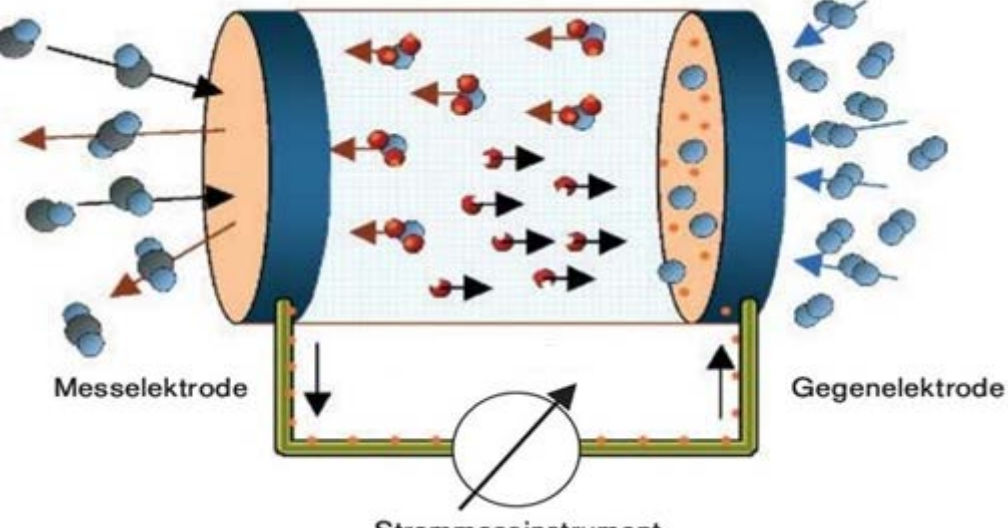

Strommessinstrument

Abbildung 24: Prinzip eines elektrochemischen Sensors

<span id="page-42-0"></span>Der Sensor besteht aus zwei katalytisch wirkenden Elektroden, die über einen äußeren Stromkreis miteinander verbunden sind. Zwischen den Elektroden befindet sich ein Elektrolyt. Das zu messende O2 nimmt Elektronen auf und erzeugt somit einen elektrischen Strom, welcher mit einem geeigneten Amperemeter gemessen werden kann. [\[23\]](#page-127-3)

#### **3.4.4.6 Gravimetrische Filtermessung**

Bei der gravimetrischen Filtermessung wird ein verdünnter Abgasteilstrom über Filterplättchen mit einer genormten Rückhalterate geleitet. Diese Plättchen werden vor und nach der Messung bei gleichen Bedingungen, hinsichtlich Luftfeuchte und Temperatur, gewogen, und somit eine gravimetrische Partikelmasse ermittelt. Voraussetzung ist dass die Temperatur des verdünnten Abgases am Ende der Mischstrecke 52°C unterschreitet. Dadurch ist gewährleistet, dass auch die flüchtigen Anteile der Partikel erfasst werden. Besteht ein Zyklus aus mehreren Phasen, so müssen gleich viele Filterplättchen wie Phasen im Filterhalter enthalten sein um die Partikelmasse der einzelnen Phasen zu messen. Um mit dieser Methode einen zeitaufgelösten Verlauf der Partikelmasse zu ermitteln, wird die Annahme getroffen, dass alle Partikel gleich schwer sind. Die zeitaufgelöste Partikelmasse ergibt sich dann als Quotient der Partikelmasse eines Partikels und der zeitlich aufgelösten Partikelanzahl. Es gibt auch dynamische Verfahren welche den zeitlichen Verlauf der Partikelmasse ermitteln können. Da diese im Zuge dieser Arbeit nicht verwendet wurden, wird darauf nicht näher eingegangen. [\[13\]](#page-126-0)

#### **3.4.4.7 Partikelanzahlmessung**

Zur Ermittlung der Partikelanzahl wird ein sogenannter Kondensationspartikelzähler (CPC) verwendet (siehe [Abbildung](#page-43-0) 25) Die im Abgas vorkommenden Partikel sind für eine optische Zählung zu klein (<1µm). Deshalb wird im CPC, 1-Butanol verdampft, was zu einer gesättigten Umgebung führt. Durch Abkühlen der Probe kondensiert das 1-Butanol an den Partikeln. Die dadurch entstehenden Tropfen sind groß genug um sie mit Hilfe des Lichtstreueffekts zählen zu können.

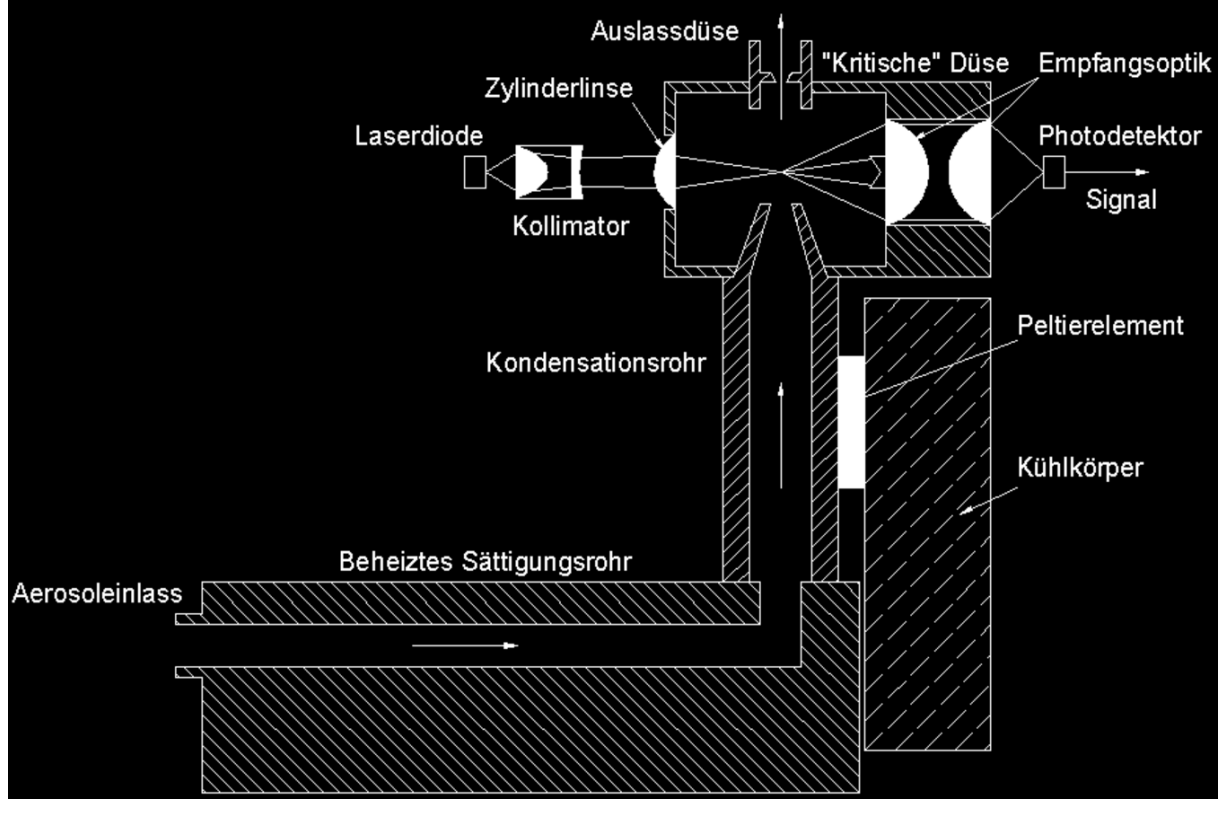

Abbildung 25: Funktionsschema CPC [\[34\]](#page-128-0)

<span id="page-43-0"></span>Durch eine kritische Düse kann der Volumenstrom durch den Kondensationspartikelzähler konstant gehalten werden. Bei der Probenheizung ist darauf zu achten, dass sie nicht zu heiß gewählt wird, da sonst die Gefahr eines Partikelabbrands gegeben ist. Zusätzlich können lösliche Abgasbestandteile in der Flüssigphase bleiben und würden somit nicht erfasst werden, obwohl diese Tropfen mengenmäßig die festen Partikeln bei weitem übersteigen. [\[20\]](#page-127-1)

## <span id="page-43-1"></span>**3.4.4.8 Photoakustische Spektroskopie**

Die Messung von Ruß basiert auf der photoakustischen Spektroskopie. Dabei wird die Abgasprobe mit einem Laserstrahl beleuchtet. Infolge kommt es zu einer Erwärmung der schwarzen Rußpartikel, da diese den Laserstrahl absorbieren. Aus der Erwärmung und Abkühlung der Rußpartikel resultierte eine Ausdehnung und Verkürzung des Trägergases. Die dadurch gebildeten. Druckschwingungen werden von einem Mikrophon detektiert. Das Signal steigt proportional mit der Rußkonzentration. Am Eingang des Messgerätes darf die Temperatur 43°C nicht überschreiten, deshalb muss die Messung am verdünnten Abgas erfolgen. [\[24\]](#page-127-4)

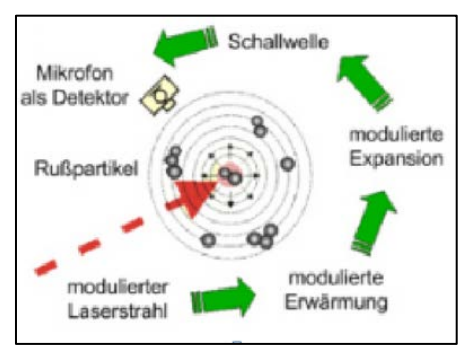

Abbildung 26: Funktionsprinzip der photoakustischen Spektroskopie [\[24\]](#page-127-4)

#### **3.4.4.9 Fourier Transform Infrarot Spektroskopie (FTIR)**

Mit der Fourier Transform Infrarot Spektroskopie können alle Messkomponenten die Strahlung im vorkommenden Wellenspektrum absorbieren, kontinuierlich und gleichzeitig erfasst werden. Der Aufbau sowie das Prinzip sind in [Abbildung 27](#page-44-0) dargestellt.

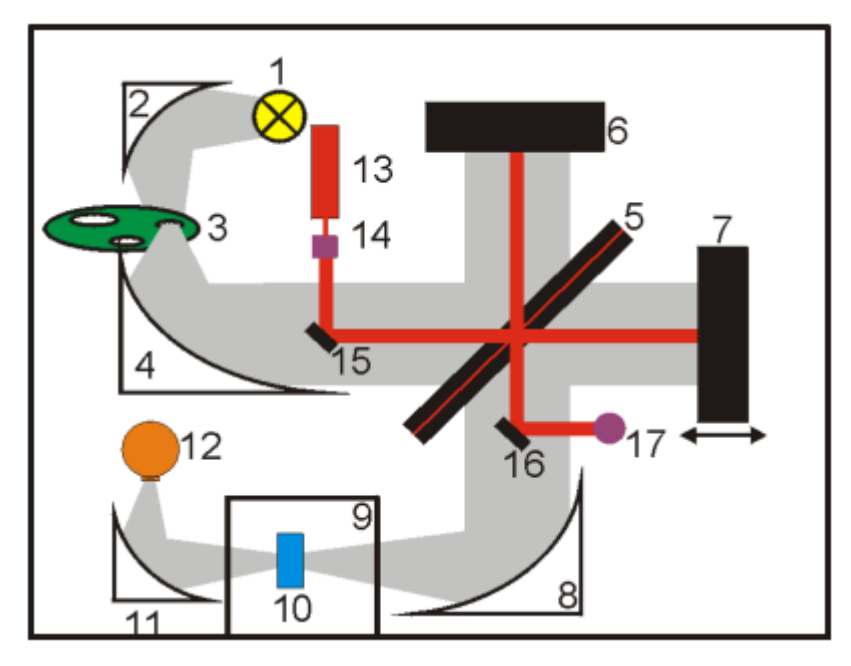

Abbildung 27: Prinzip einer Fourier Transform Infrarot Spektroskopie [\[25\]](#page-127-5)

<span id="page-44-0"></span>Eine Strahlungsquelle (1) emittiert Infrarotlicht, das über einen Spiegel (2) zu einer Lochblende (3) geleitet wird. Mit dieser kann die Größe der Lichtquelle eingestellt werden, was sich auf die Absorption des Spektrums auswirkt. Anschließend trifft der Strahl auf ein Interferrometer, in dem er vom Strahlteiler (5) möglichst gleichmäßig auf einen unbeweglichen (6) und einen beweglichen Spiegel (7) aufgeteilt wird. Nachdem die Strahlen an den jeweiligen Spiegeln reflektiert wurden, werden sie am Strahlteiler wieder vereint und über einen Spiegel zum Probenraum (9), wo sie die Probe (10) in einer Gaszelle befindet, weitergeleitet. Durch den beweglichen Spiegel, erhält man eine Wegdifferenz der zwei Teilstrahlen, was eine spektralbreitbandige Interferenz bewirkt. Schließlich gelangt die Strahlung mit unterschiedlichen Intensitäten zum Detektor (12) wo sie als Interferogramm aufgezeichnet wird. Mit einer Fouriertransformation kann dann aus dem Interferrogramm das Spektrum berechnet werden. Das Messprinzip beruht also auf der Absorbtion der Infrarotstrahlung mit verschiedenen Wellenlängen. [\[26\]](#page-127-6)

#### <span id="page-45-2"></span>**3.5 Abgasrückführung (AGR)**

Die Abgasrückführung ist ein bewährtes Mittel zur Reduktion von Stickoxiden. Grundsätzlich ist zwischen innerer und äußerer AGR zu unterscheiden, in dieser Arbeit wird jedoch nur auf die äußere AGR eingegangen. Hinsichtlich äußere AGR muss wiederrum zwischen Hochdruck- und Niederdruck AGR unterschieden werden. Bei der bei SNF serienmäßigen Hochdruck AGR wird das Abgas vor der Turbine des TL entnommen und hinter dem Verdichter der angesaugten Frischluft zugeführt. Wenn das Abgas nach der Turbine entnommen und vor den Verdichter zugeführt spricht man von Niederdruck-AGR. Die höheren Gastemperaturen der Hochdruck-AGR wirken sich negativ auf die Zylinderfüllung aus, deshalb wird bei der Hochdruck-AGR die Temperatur der zurückgeführten Luft mittels AGR-Kühler gesenkt. Im Prinzip bewirkt eine AGR einen erhöhten Inertgas-Anteil im Zylinder, was aufgrund niedrigerer Brenngeschwindigkeiten, und Spitzentemperaturen zu einer schlechteren Verbrennung führt. Dadurch werden wiederum die NOx Emissionen reduziert. Bei Dieselmotoren sind AGR - Raten von >60% möglich. Dabei kann der sich im zurückgeleiteten Abgas befindliche Ruß zu unerwünschten Ablagerungen führen. Setzen sich solche Ablagerungen an den Einlassventilen fest, wird der Ansaugquerschnitt verengt was die Motorleistung reduziert. Ein weiterer Nachteil zu hoher AGR Raten ist der Anstieg von Schadstoffen wie HC [\(Abbildung 29\)](#page-45-0), CO und Ruß [\(Abbildung 28\)](#page-45-1) aufgrund des Luftmangels sowie ein erhöhter Kraftstoffverbrauch. Bei einer zu hohen AGR kommt es zu einer instabilen Verbrennung die mit einem unruhigen Motorlauf einhergeht. Aufgrund dieser Gründe versuchen Hersteller zukünftig die Abgasgrenzwerte ohne AGR einzuhalten. [\[18\]](#page-127-7) [\[26\]](#page-127-6)

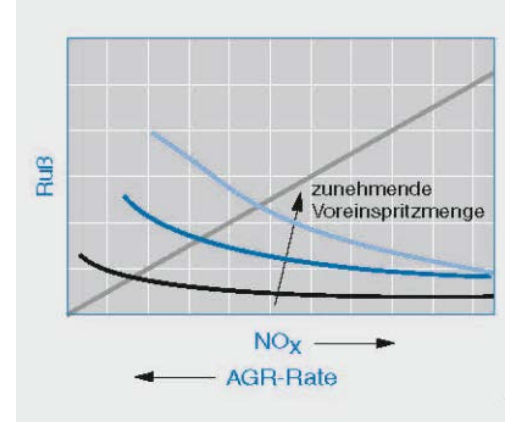

<span id="page-45-1"></span>Abbildung 28: Einfluss der AGR auf die Ruß/NOx-Emissionen [\[26\]](#page-127-6)

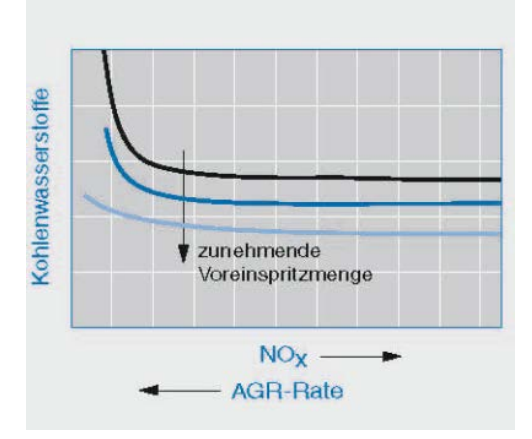

<span id="page-45-0"></span>Abbildung 29: Einfluss der AGR auf die HC-Emissionen [\[26\]](#page-127-6)

# **4 Versuchsfahrzeuge**

Im Rahmen dieser Arbeit wurden drei Euro VI LKW behandelt. Wobei ein Fahrzeug 1 schon zuvor vermessen wurde und die Messdaten nur noch ausgewertet werden mussten. Um eine gute Übersicht über die gesamte Flotte von Euro VI LKWs auf den Straßen zu erhalten, wurde bei der Auswahl der restlichen zwei Fahrzeuge neben der Herstellervielfalt, auf die Methode der Stickoxid Reduzierung und auf unterschiedliche Motorgrößen geachtet. Um unabhängige Messergebnisse zu erzielen wurden die Fahrzeuge von Leihfirmen gemietet. Folgend werden die Fahrzeuge vorgestellt.

## **4.1 Fahrzeug 1**

Das Fahrzeug 1, ist das "Leichtgewicht" unter den Versuchsfahrzeugen. Mit einer Gesamtmasse von 11990 kg gehört er zur Klasse N2 und repräsentiert damit die Fahrzeuge für den Nah- sowie Verteilerverkehr.

Bei dem Konzept zur Abgasnachbehandlung wird beim Fahrzeug 1 auf eine gekühlte Hochdruck-Abgasrückführung in Kombination mit einem SCR-System mit zwei parallel durchströmten SCR-Katalysatoren gesetzt. Durch die Abgasrückführung werden die NOx Rohemissionen (EO) reduziert (Kapitel [3.5\)](#page-45-2), was einen geringeren AdBlue Verbrauch zur Folge hat und somit einen wirtschaftlicheren Betrieb ermöglichen soll. Die Nachteile der AGR dürfen bei dieser Betrachtung jedoch nicht außer Acht gelassen werden. Ein DOC sowie ein CRT-Filter ergänzen das SCR-System.

Die Aufladung erfolgt zweistufig durch zwei Lader mit fester Turbinengeometrie sowie Zwischen- und Hauptkühlung der Ladeluft. Beide Lader verfügen über ein Wastegate für eine konsequente Regelung von Ladedruck und Aufteilung auf die Turbostufen. Einen Überblick über die technischen Daten liefert [Tabelle 2.](#page-13-0) Die Volllast- und Schleppcharakteristik des Motors ist in [Abbildung 2](#page-14-0) dargestellt. [\[27\]](#page-127-8)

Um die am Ende des Abgasstranges gemessenen Abgase den richtigen Motorbetriebspunkten zuordnen zu können (siehe Kapitel [3.4.3\)](#page-39-0), wird das Volumen vom Motorauslass bis zur Entnahmestelle des PEMS benötigt [\(Tabelle 3\)](#page-14-1).

Für die in Kapitel [6](#page-89-0) durchgeführte Simulation, sind noch zusätzliche Daten zu den einzelnen Module der Abgasanlage (siehe [Tabelle 48](#page-129-0) im Anhang), sowie die genauen Gangübersetzungen des Getriebes inklusive der Achsübersetzung erforderlich [\(Tabelle 4\)](#page-14-2).

Es sei zu erwähnen, dass die Werte aus [Tabelle 3](#page-14-1) aufgrund der Zugänglichkeit nicht exakt bestimmt werden konnten. Die Werte aus Tabelle [Tabelle 48](#page-129-0) wurden bestmöglich abgeschätzt, da bei Beginn dieser Arbeit das Fahrzeug nicht mehr zur Verfügung stand, beziehungsweise die Größen am Fahrzeug nicht exakt bestimmt werden konnten.

Bei den bei Fahrzeug 1 eingesetzten Getriebe, handelt es sich um ein automatisiertes 6 Gang Getriebe, dessen Basis ein manuelles Großserien-Getriebe ist. Durch verschiedene Module, (wie z.B.: Kupplungsmodul, Schaltmodul, usw.) wird das Getriebe automatisiert. Die Einbindung des Getriebes in die CAN - Kommunikation trägt zu einer Optimierung des Antriebstranges bei.

# **4.2 Fahrzeug 2**

Bei Fahrzeug Nr. 2 handelt es sich um einen DAF LF 250 [\(Abbildung 3\)](#page-15-0), mit einer Gesamtmasse von 16000 kg zählt er zur Gewichtsklasse N3 und wird hauptsächlich für den Verteilerverkehr eingesetzt.

Das Konzept zu Abgasnachbehandlung wird bei diesem Fahrzeug in 2 Gruppen unterteilt, in die Filtergruppe und in die SCR-Gruppe. Für maximale Flexibilität können diese Gruppen getrennt oder als Einheit montiert werden. In unserem Fall wurden beide Gruppen zusammen im Abgasschalldämpfer angebracht. Die Filtergruppe besteht aus einem DOC und einem DPF. Zur SCR-Gruppe gehören ein SCR-Katalysator für die Reduktion der Stickoxide und ein NH3 Sperrkatalysator. Auch bei diesem Fahrzeug kommt eine Abgasrückführung zur Senkung der Rohemissionen zum Einsatz.

Für die Aufladung wird ein Turbolader mit variabler Turbinengeometrie (VTG) verwendet. Dadurch kann die zurückgeführte Abgasmenge durch Variierung des Abgasgegendrucks präzise bestimmt werden was eine Optimierung der AGR zur Folge hat. Zudem stehen dem Motor immer die idealen Turboeinstellungen zur Verfügung was sich in der Maximierung der Leistung wiederspiegelt.

In [Tabelle 5](#page-15-1) sind weitere technische Daten aufgelistet. Nennleistung und maximales Drehmoment sind in [Abbildung 4](#page-16-0) ersichtlich.

Wie schon bei Fahrzeug 1 ist auch bei diesem Fahrzeug das Volumen des Abgasstranges (siehe Fahrzeugverzeichnis) bis zur Entnahmestelle der Abgase, für eine richtige Zuordnung der Messdaten erforderlich. Die Volumina der einzelnen Bauteile sind in [Tabelle 6](#page-16-1) aufgelistet. Im Unterschied zu Fahrzeug 1 waren die Bauteile besser zugänglich ohne große Zerlegung des Schalldämpfers eine genaue Messung konnte aber auch hier nicht erfolgen.

Die im Anhang in [Tabelle 49](#page-129-1) dargestellte Werte zur Modellierung der Module des Abgasstranges basieren wie schon bei Fahrzeug 1 auf Erfahrungswerten und Annahmen.

Beim Fahrzeug 2 wurde von Aufbau her das gleiche Getriebe eingesetzt wie bei Fahrzeug 1. Der Unterschied zum Modell von Fahrzeug 1 liegt am höheren Eingangsmoment und einer anderen Getriebeübersetzung im ersten Gang. Trotz umfangreicher Recherche wurde kein genauer Wert für die Achsübersetzung gefunden. Deshalb wurde sie mittels Gangübersetzung und der gemessenen Geschwindigkeit in einem Bereich, in dem der Gang fix gehalten wird, berechnet [\(Tabelle 7\)](#page-16-2).

# **4.3 Fahrzeug 3**

Das dritte und somit letzte Versuchsfahrzeug dieser Arbeit ist eine Sattelzugmaschine. Mit einer Gesamtmasse von 40t (inkl. Auflieger) gehört das Fahrzeug zur Klasse N3 und ist ein Repräsentant für den Fernverkehr.

Hinsichtlich der Abgasnachbehandlung von Stickoxiden setzt das Fahrzeug 3 ausschließlich auf SCR, das heißt im Vergleich zu den Fahrzeugen 1 und 2 entfallen die Komponenten zur Abgasrückführung. Dies spiegelt sich in geringerem Gewicht und geringerer Motorkomplexität nieder. Die Folge einer damit verbundenen Kraftstoffverbrauchsreduzierung und somit einer Senkung des CO<sub>2</sub> Ausstoßes ist ein erhöhter AdBlue-Verbrauch.

Nach dem Eintritt in den Abgasschalldämpfer durchströmt das Abgas zunächst einen DOC gefolgt von einem DPF. Bevor zwei mit Vanadium - Pentoxid beschichtete SCR - Katalysatoren parallel durchströmt werden, erfolgt die Vermischung des Abgases mit dem Reduktionsmittel AdBlue.

Bei der Aufladung setzt Scania auf einen einfachen Turbolader mit fester Turbinengeometrie. Da eine teure Aufladungstrategie mit VTG, bei Fahrzeugen ohne AGR nicht notwendig ist.

Im [Fahrzeugverzeichnis](#page-13-1) sind weitere technische Daten [\(Tabelle 8\)](#page-17-0), Volllast- und Schleppkurve [\(Abbildung 6\)](#page-18-0) und das Volumen des Abgasstranges bis zur Entnahmestelle [\(Tabelle 9\)](#page-18-1) dargestellt.

Das Fahrzeug 3 besitzt ein Zwölfganggetriebe mit Range und Splitgruppe. Die [Tabelle 10](#page-18-2) im Fahrzeugverzeichnis zeigt die Übersetzungsverhältnisse dieses Getriebes. Bei der Antriebsachse handelt es sich um eine einfach übersetzte Hypoidachse mit Differentialsperre.

# **5 Messung**

In diesem Kapitel werden die durchgeführten Messungen an den drei Versuchsfahrzeugen behandelt. Zunächst wird auf die Emissionsmessungen im realen Straßenverkehr (RDE) näher eingegangen. Neben diesen, erfolgten weitere Messungen am Rollenprüfstand. Am Ende dieses Kapitels folgt ein Überblick über die erfassten Messdaten, sowie eine Gegenüberstellung der Prüfstandsergebnisse mit den Daten der RDE-Messung.

# **5.1 RDE - Messungen**

Die Emissionsmessungen im öffentlichen Straßenverkehr sind nicht vergleichbar mit jenen Messungen unter Laborbedingungen auf Prüfständen, da die Hersteller die Möglichkeit haben ihre Fahrzeuge auf den jeweiligen Standard einer Typprüfung optimieren. Der Vorteil von RDE-Messungen ist, dass wirklich jenes Emissionsverhalten eines individuellen Fahrzeuges bei einer Fahrt mit realen Rahmenbedingungen (Fahrwiderstände, Umgebungstemperaturen, Beladung, usw.) im öffentlichen Verkehr erfasst wird. Jedoch lassen sich diese Messwerte nicht miteinander vergleichen. Denn dies würde identische Rahmenbedingungen und eine genaue Wiederholung des gefahrenen Zyklus erfordern, was in Wirklichkeit nicht möglich ist.

# <span id="page-49-1"></span>**5.1.1 RDE-Messstrecken**

Für eine gesetzeskonforme RDE-Messung sind je nach Gewichtsklasse die Anteile von Stadt, Überland und Autobahn unterschiedlich aufgeteilt (siehe Kapitel [3.1\)](#page-24-0). In Folge dessen mussten für das Fahrzeug 1 (N2), andere Routen gefunden werden als für die Fahrzeuge 2 und 3 (N3), da die Anteile weitestgehend eingehalten werden sollen, um repräsentative Ergebnisse zu erhalten. Die Messfahrten erfolgten jeweils auf zwei unterschiedlichen Strecken, mit Fahrzeug 3 wurden noch zusätzlich zwei reine Stadtrouten absolviert. Bei der Routenauswahl wurde auf die Erfahrung aus älteren Projekten am Institut zurückgegriffen. Es sei noch zu erwähnen, dass vor jeder Testfahrt eine Aufwärmrunde durchgeführt wurde um die laut [\[16\]](#page-127-9) geforderten Testbedingungen erfüllen zu können. Diese Aufwärmroute wird hier nicht näher beschrieben, da für weitere Untersuchungen nur Emissionen bei betriebswarmen Motor verwendet werden.

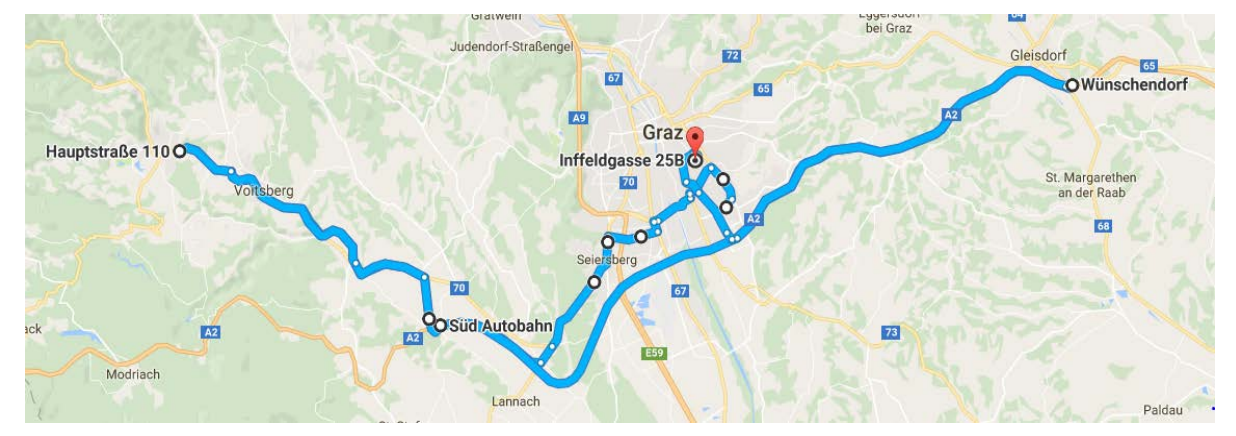

# **5.1.1.1 Route Köflach N2**

Abbildung 30: Streckenführung der Route Köflach N2 [\[21\]](#page-127-10)

<span id="page-49-0"></span>Die Route Köflach N2 [\(Abbildung 30\)](#page-49-0) erstreckt sich über eine Länge von 138 km. Sie startet am St.-Peter-Gürtel 10B und führt dann entlang der St.-Peter Hauptstraße durch das Grazer Stadtgebiet auf die Packerstraße/B70 und weiter auf die Autobahn A2 in Richtung Klagenfurt. Die Autobahn wird an der Abfahrt Mooskirchen verlassen, von dort aus geht es entlang der Packerstraße/B70 bis nach Köflach, wo bei einem Kreisverkehr auf Höhe Hauptstraße 110 das erste Mal gewendet wird. Nun führt die Route wieder zurück bis zu Autobahnauffahrt Mooskirchen, und weiter auf die Autobahn A2 in Richtung Graz/Wien, bis auf Höhe

Gleisdorf-Süd, wo zum zweiten Mal gewendet wird. Die weitere Streckenführung führt entlang der A2 retour nach Graz-Ost, dort wird die Autobahn verlassen, weiter über die Münzgrabenstraße zum Zielort Inffeldgasse 25B.

#### Judendorf-Straßenge  $|77$ 72 Gleisdorf **OE66**  $67$  $65$  $A9$  $\frac{p}{n}$  $\bullet$ Graz Hauptstraße 110C Ernst-Haeckel-Straße 440 St. Margarethe<br>an der Raab 68 Hirschegg 70 67 Anschlussstelle Pac **A2** Mooskirchen 73 E59 Modriach OSüd Autobahn  $70$ Feldt Lannach Paldau lego Stefar ob Stainz Allerheiligen

Abbildung 31: Streckenführung der Route Köflach N3 [\[21\]](#page-127-10)

Bei der Streckenführung für N3-Fahrzeuge musste im Vergleich zur N2-Route der Stadtanteil um 25% gekürzt werden und der Autobahnanteil um 25% erhöht werden. Startpunkt ist wiederum am St.-Peter-Gürtel 10B, von dort aus führt die Route nicht übers Grazer Stadtgebiet auf die Autobahn sondern direkt über den St.-Peter-Gürtel auf die A2. Bis auf das, dass sich der zweite Wendepunkt von Gleisdorf-Süd auf Höhe Sinabelkirchen geändert hat ist die Route analog zu jener Köflach Route für N2 Fahrzeuge. Die Gesamtlänge der Messstrecke beträgt 151 km.

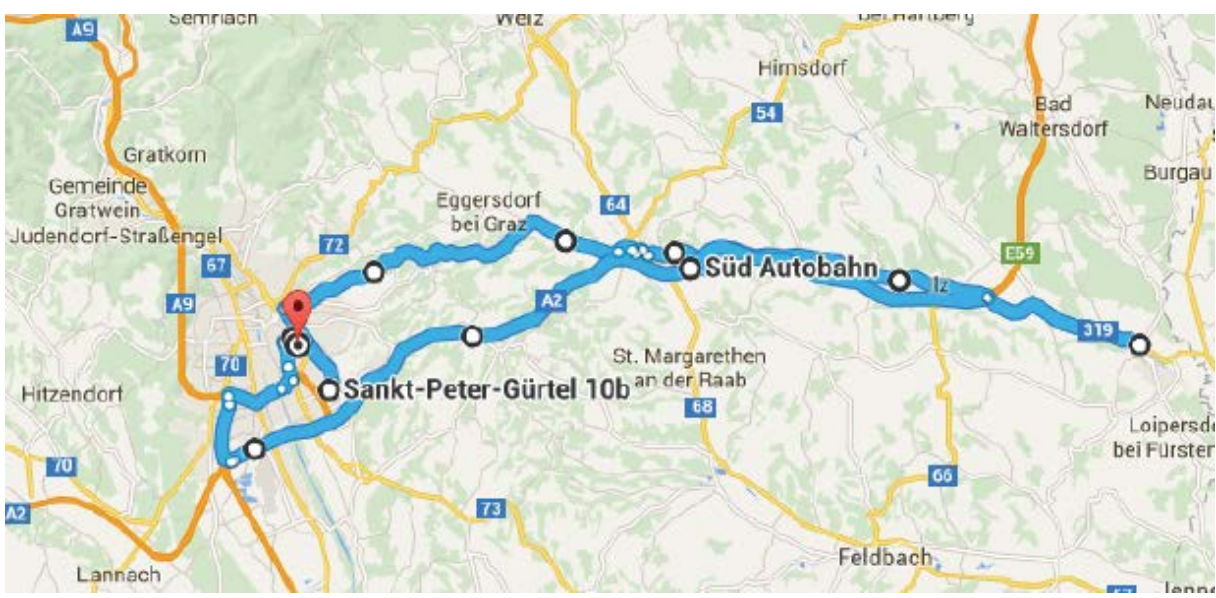

#### **5.1.1.3 Route Ries N2**

**5.1.1.2 Route Köflach N3**

Abbildung 32: Streckenführung der Route Ries N2 [\[21\]](#page-127-10)

Ausgehend vom Startpunkt St.-Peter-Gürtel 10B führt diese Route über die St.Peter Hauptstraße und die Plüdemanngasse auf die Elisabethstraße. Dieses Teilstück stellt überwiegend einen Stadtanteil dar. Für den Überlandanteil führt die Route weiter auf die hügelige Riesstraße/65 und anschließend auf die Gleisdorfstraße/65 bis nach Fürstenfeld, wo gewendet wird. Weiter geht es bis zur Autobahnauffahrt Fürstenfeld, von dort aus führt die Strecke entlang der A2 retour nach Graz - West, wo die Autobahn verlassen wird. Über die Puntigamerstraße und die Münzgrabenstraße erreicht man schließlich den Zielort, Ernst-Haeckel-Straße 44. Mit einer Länge von 127 km ist die Strecke ähnlich lang, wie die Köflach Route für N2 Fahrzeuge.

#### **5.1.1.4 Route Ries N3**

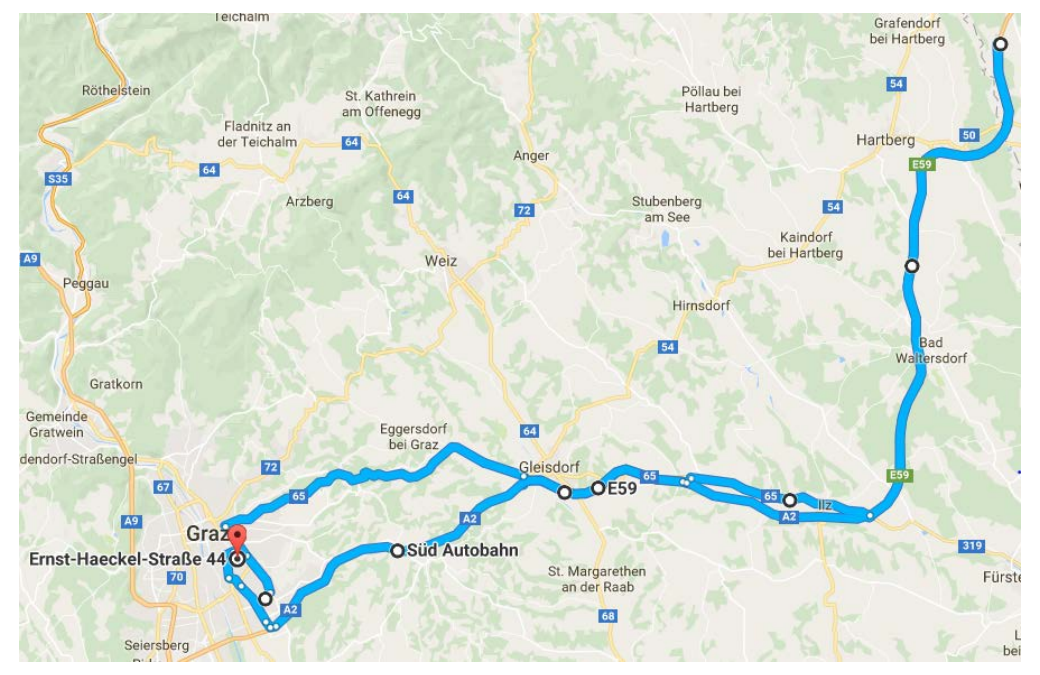

Abbildung 33: Streckenführung der Route Ries N3 [\[21\]](#page-127-10)

Auch hier liegt der einzige Unterschied zu N2 Route darin, dass der Stadtanteil am Ende der Route gekürzt und der Autobahnanteil verlängert wurde um die geforderte Aufteilung zu erreichen.

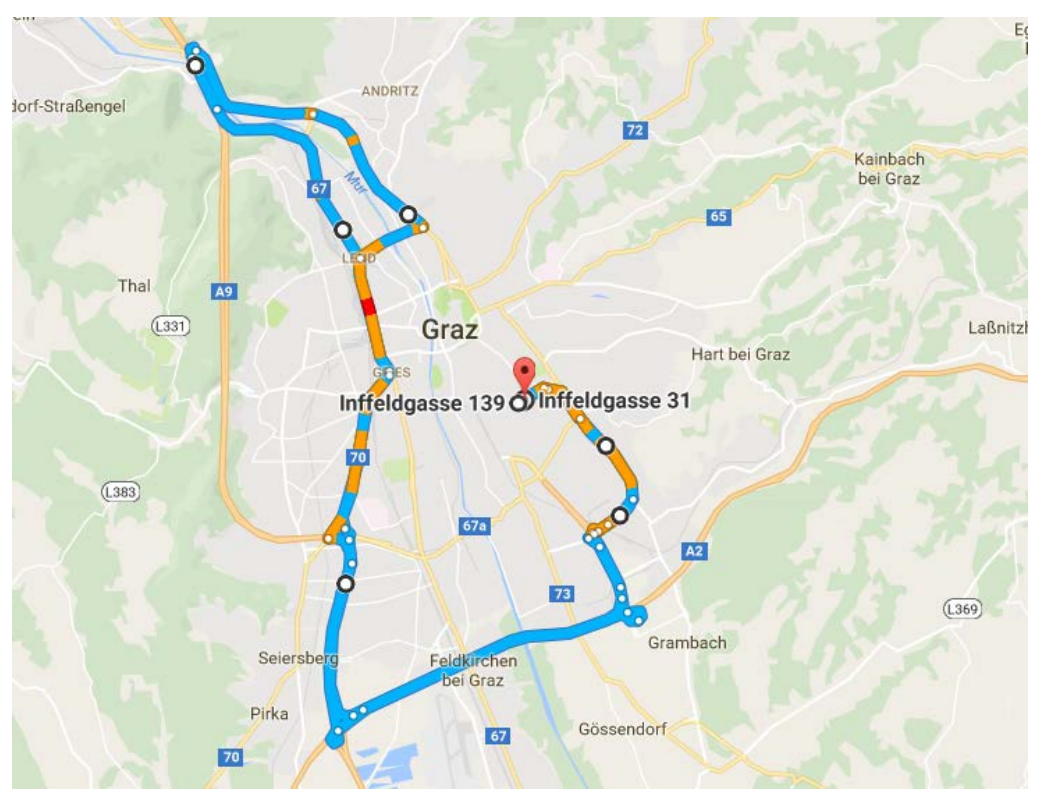

#### <span id="page-51-1"></span>**5.1.1.5 Stadtroute 1**

<span id="page-51-0"></span>Abbildung 34: Streckenführung der Stadtroute [\[21\]](#page-127-10)

Anhand der in [Abbildung 34](#page-51-0) dargestellten Route wurde das Abkühlverhalten des Abgasstranges und etwaige Heizstrategien im Stadtverkehr bzw. bei SCR kritischen Temperaturen genauer untersucht. Im Nachhinein wurde festgestellt, dass diese Route für diese Betrachtungen nicht optimal war. Der Grund dafür liegt im Autobahnanteil zwischen den Stadtanteilen. In diesem Teilstück erwärmt sich das SCR-System so stark, dass es länger nicht mehr abkühlt und speichert NH3 ein, was zu einer Überdurchschnittlichen NOx Konvertierung im Stadtbereich führt. Jedoch können die Daten nach dem Autobahnanteil für mögliche Untersuchungen bzgl. Der NH3-Einspeicherung verwendet werden. Deshalb erfolgte die Aufzeichnung der Messdaten bei einer weiteren Fahrt mit beinahe 100% Stadtanteil (Stadtroute 2).

#### **5.1.2 Eingesetzte Messtechnik**

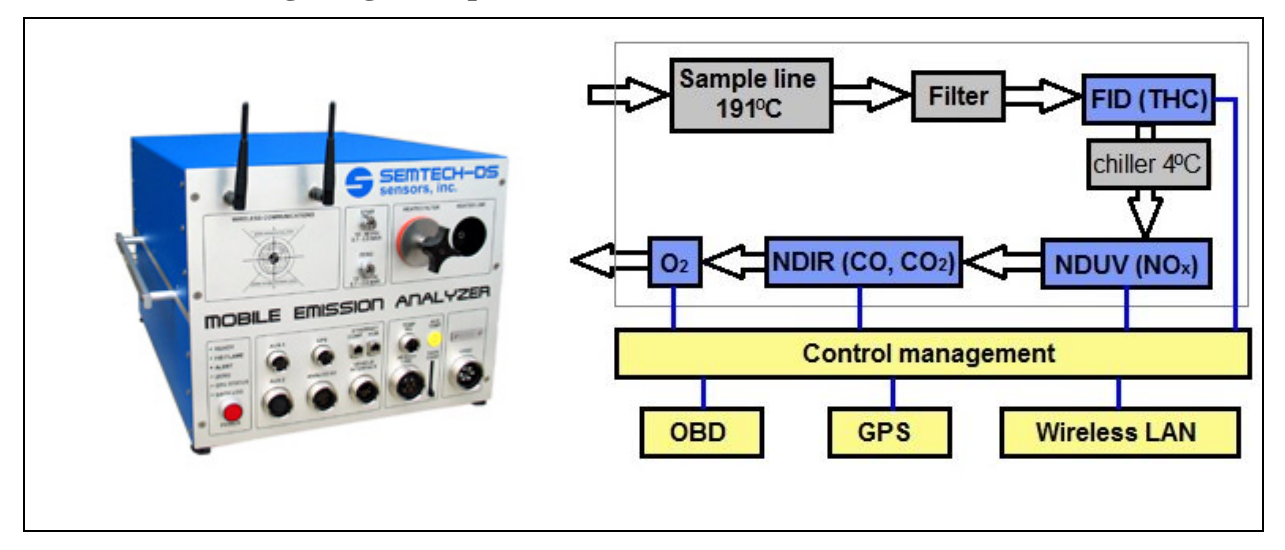

#### **5.1.2.1 Gasförmige Abgaskomponenten**

<span id="page-52-0"></span>Abbildung 35: Messsystem Semtech DS (links) [\[12\]](#page-126-1) sowie Gasfluss und eletrische Anschlüsse (rechts) [\[28\]](#page-127-11)

Zur Messung der gasförmigen Emissionskomponenten wurde das Semtech DS [\(Abbildung](#page-52-0)  [35\)](#page-52-0) der Firma Sensors verwendet. Die Probenentnahme erfolgt aus dem unverdünnten Abgasstrom, mit einem Volumenstrom von 8 l/min] Um eine Kondensation im Abgas zu verhindern muss ein Teil des Messsystems, bestehend aus Entnahmeleitung, Gerätefilter und FID (siehe [3.4.4.4\)](#page-41-1) auf 190°C beheizt werden. Vom Einschalten bis zur Betriebsbereitschaft muss aufgrund des Aufheizvorganges eine Vorbereitungszeit eingeplant werden. Bevor mit der Messung begonnen werden kann, ist noch eine 2-Punkt-Kalibrierung durchzuführen. Bei den durchgeführten Messungen erfolgte die Kalibrierung mit Umgebungsluft und Mischgas sowie einer zusätzlichen Gasflasche mit NO<sub>2</sub>. Die Abgase gelangen zuerst zum FID, danach werden sie mit einem Kondensator getrocknet und anschließend dem NDIR-Analysator (siehe [3.4.4.1\)](#page-39-1), den NDUV-Analysatoren (siehe [3.4.4.2\)](#page-40-1) und einem elektrochemischen O2 - Sensor [\(3.4.4.5\)](#page-42-1) zugeführt. Für die genauen Spezifikationen wird auf [38] verwiesen. Neben den Daten aus dem Abgasanalysesystem, können Daten aus anderen digitalen und analogen Eingängen, wie z.B.: Massenstrommessung (EFM), GPS-Daten, Umgebungssensoren (Temperatur, Druck) gespeichert werden. Die Verwaltung der Daten erfolgte mit einen mitgeführten Notebook. Die erfassten Daten werden in 1Hz Schritten als Excel-file abgespeichert.

#### **5.1.2.2 Massenstrommessung**

Mit den im Semtech verbauten Sensoren werden ausschließlich Emissionskonzentrationen gemessen. Um nun auf die Emissiosmassen schließen zu können ist eine Messung des Abgasmassenstromes erforderlich. Bei diesen Messungen wurde dafür das Exhaust Flow Meter (EFM) der Firma Sensors eingesetzt. Der Massenstrom wird dabei mittels Staudruckprinzip (Pitot-Rohr) ermittelt. Durch die Kombination eines eingebauten Temperaturfühlers und eines Durchflussrechners können auch temperaturabhängige Massenströme berechnet werden [\(Abbildung 36\)](#page-53-0) und eignet sich somit für die Messung des Abgasmassenstroms:

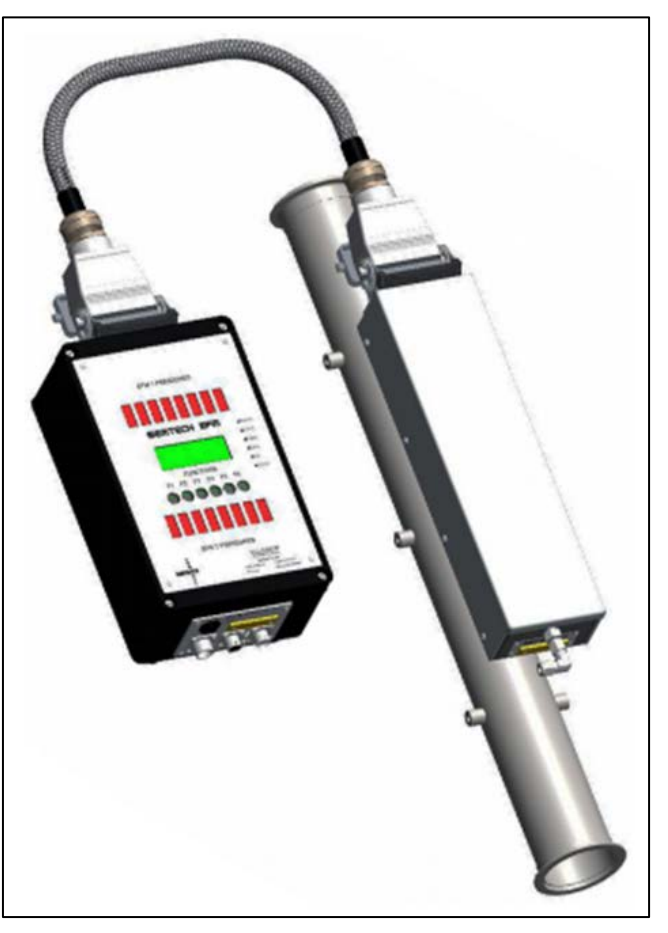

Abbildung 36: EFM mit Auswerteeinheit [\[29\]](#page-127-12)

<span id="page-53-0"></span>Die Emissionsmassen werden nach folgender Formel

#### **5.1.2.3 GPS Daten**

Zur Bestimmung der geodätischen Höhe, der genauen Fahrzeugposition und der Fahrgeschwindigkeit wurden zwei voneinander unabhängige GPS Systeme verwendet (VBOX von Racelogic und Semtech). Die dafür notwendige Antenne wurde am Dach der Fahrzeuge angebracht. Mit Hilfe dieser Daten wurde die Geschwindigkeit im Post-Processing direkt von Semtech bestimmt und in Kombination mit den Höhendaten kann die Steigung bestimmt werden. Für die weiteren Betrachtungen und Auswertungen werden die Semtech-GPS Daten verwendet, die Racelogic Daten werden zur Validierung verwendet.

#### **5.1.2.4 Messung der Umgebungsbedingungen**

Die Kenntnis über die Umgebungsbedingungen bei der Testfahrt ist für eine Analyse der Messdaten sowie für die Simulation von großer Bedeutung, um gegebenenfalls einen Einfluss zu erkennen. Deshalb wurden Umgebungsdruck, Umgebungstemperatur und relative

Luftfeuchte mit geeigneten Sensoren gemessen und ins Semtech DS eingelesen.

## <span id="page-54-3"></span>**5.1.2.5 CAN Daten**

Die über CAN-Bus verfügbaren Daten, wie Fahrgeschwindigkeit, Motordrehzahl, Kühlmitteltemperatur, Drehmoment und falls vorhanden auch Übersetzungsverhältnis und Gang, wurden mit der Analyse-Software CANalyser dargestellt und ausgewertet. Zur Bestimmung des Drehmomentes wird vom CAN-Bus ein sogenanntes " Actual Engine Percent Torque" ein " Nominal Friction Percent Torque" und ein " Reference Torque" ausgegeben. Die Berechnung des Drehmomentes erfolgt nach Gleichung [\(5-1\).](#page-54-0)

<span id="page-54-0"></span> $M_{CAN} = \frac{(Actual \; Engine \; Percent \; Torque-Nominal \; Friction \; Percent \; Torque)}{100} * Reference \; Torque$ [37] (5-1)

Damit man schließlich die Leistung erhält, muss das Moment noch mit der Winkelgeschwindigkeit multipiliert werden [\(5-2\).](#page-54-1)

<span id="page-54-1"></span>
$$
P_{CAN} = M_{CAN} * \omega \tag{5-2}
$$

$$
\omega = \frac{\pi \ast n}{30} \tag{5-3}
$$

#### **5.1.2.6 Messung der Abgastemperatur**

Zur Ermittlung der Abgastemperaturen wurden beim Fahrzeug 1 zwei 3 mm dicke Thermoelemente verbaut. Das erste Thermoelement wurde ca. 310 mm vor Eintritt in den Abgasschalldämpfer angebracht, das zweite ca. 130 mm nach dem Abgasschalldämpfer [\(Abbildung 37\)](#page-54-2).

<span id="page-54-2"></span>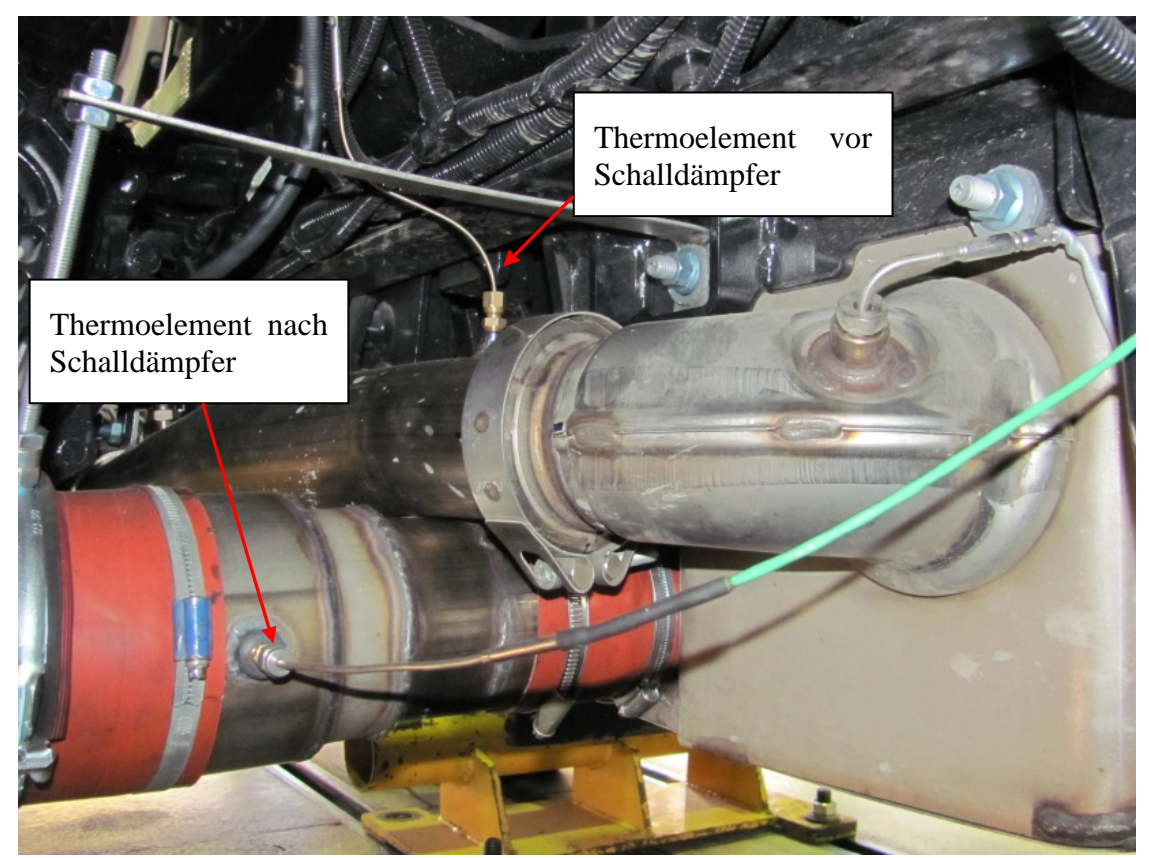

Abbildung 37: Anordnung der Thermoelemente bei Fahrzeug 1 Für die spätere Erstellung eines SCR-Konvertierungskennfeldes (Kapitel [6.6\)](#page-104-0) wäre die

Anordnung direkt vor dem SCR-Katalysator sinnvoller. Aus Gründen der Zugänglichkeit durch den geschlossenen Schalldämpfer, war so eine Positionierung ohne Beschädigung des Schalldämpfers jedoch nicht möglich.

Bei den Fahrzeugen 2 und 3 wurden Thermoelemente mit einem Durchmesser von 1,5 mm verwendet um ein besseres Ansprechverhalten zu erreichen. Zusätzlich erfolgte die Anordnung eines weiteren Thermoelementes direkt nach dem Abgasturbolader. Dadurch wird die Erstellung eines Motortemperatur-Kennfeldes erleichtert.

#### **5.1.2.7 Drehzahlsensor**

Um die Plausibilität der Motordrehzahl des CAN-Signals zu überprüfen wurde zusätzlich ein mechanischer Drehzahlsensor eingebaut. Dabei wird mit einer Lichtschranke die Zeit für eine Umdrehung gemessen und daraus die Drehzahl berechnet.

## **5.1.2.8 NOx Engine-Out Messung**

Eine Aussage über die Effizienz der einzelnen Methoden zur Stickoxidreduzierung kann nur getroffen werden, wenn die Stickoxide vor dem Eintritt in den Schalldämpfer (Roh) ebenfalls erfasst werden. Diese Messstelle muss auch vor der AdBlue-Eindosierung liegen, da sonst eine Querempfindlichkeit bzgl. NH<sub>3</sub> die Messung verfälschen würde. Zu diesem Zweck wurde ein NOx-Roh Sensor in dem Rohr zwischen Turbolader und Schalldämpfer angebracht. [Abbildung 38](#page-55-0) zeigt exemplarisch die Applikation des NOx-ROH Sensors am Fahrzeug 1.

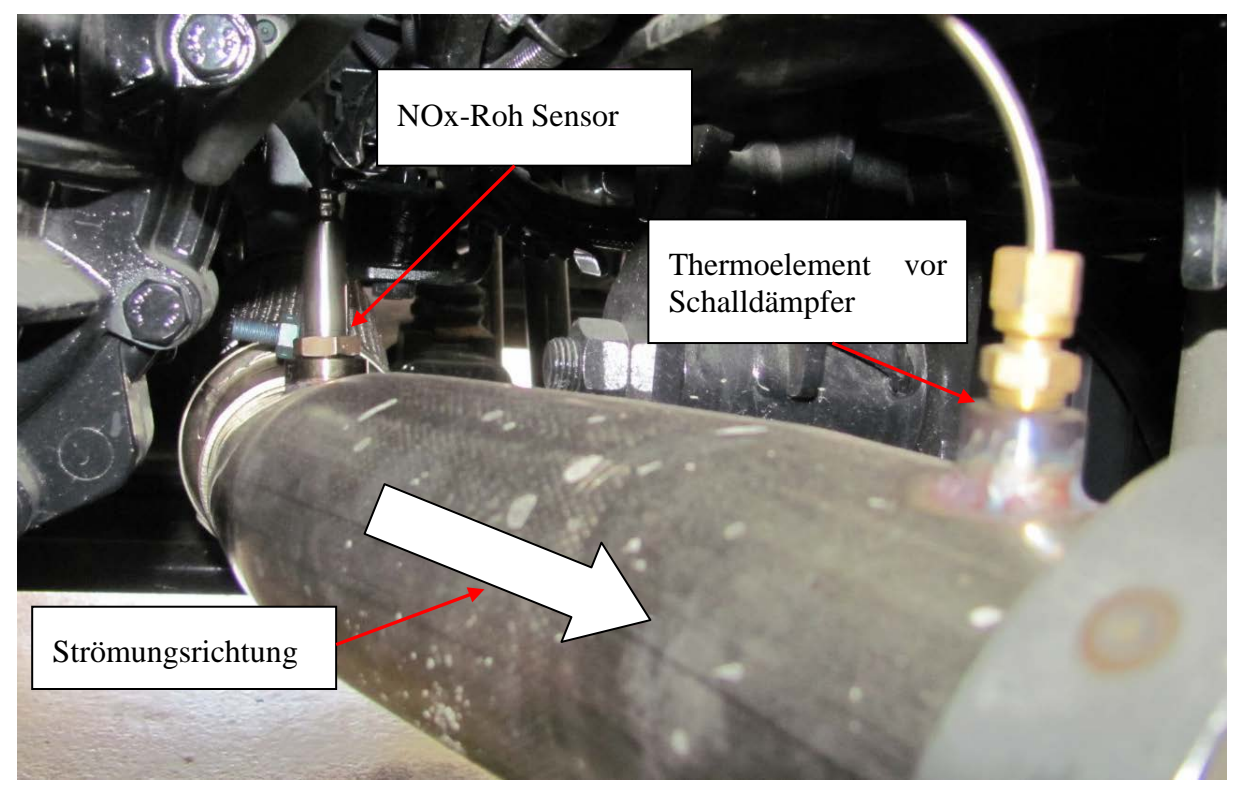

Abbildung 38: Position des NOx-Roh Sensors (Fahrzeug 1)

#### <span id="page-55-0"></span>**5.1.2.9 Rußmessung**

Für die Messung der Rußpartikel im Abgas wurde ein Micro Soot Sensor der Firma AVL verwendet. Dieser Sensor arbeitet nach dem Prinzip der photoakustischen Spektroskopie siehe Kapitel [3.4.4.8.](#page-43-1)

## **5.1.3 Messprogramm**

Im Zuge der RDE-Messungen wurden die im Kapitel [5.1.1](#page-49-1) angegebene Ries-Route und die Köflach-Route mit jedem Fahrzeug mindestens zweimal absolviert. Mindestens bedeutet hier, so oft, bis 2 gültige Messungen zustande gekommen sind. Um den Einfluss unterschiedlicher Umgebungstemperaturen herausfinden zu können, sollte je Route, stets eine Messung am Vormittag und eine am Nachmittag stattfinden. Mit dem Fahrzeug 3 sind überdies zwei Stadtrouten geplant, die Gründe dafür wurden bereits im Kapitel [5.1.1.5](#page-51-1) erläutert. [Tabelle 14](#page-56-0) gibt einen Überblick über die durchgeführten Messungen.

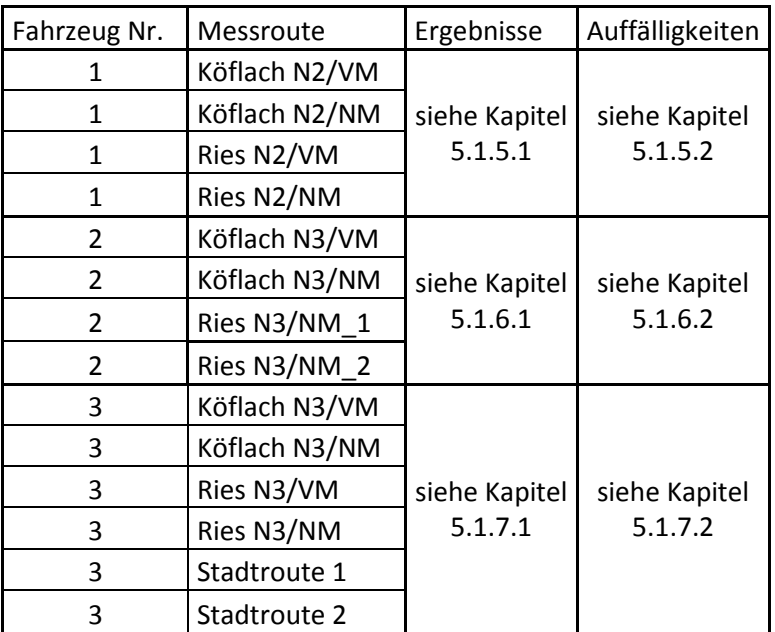

<span id="page-56-0"></span>Tabelle 14: Messprogramm RDE

#### **5.1.4 Auswertung der Messdaten**

In diesem Kapitel wird die Vorgehensweise bei der Auswertung der Messdaten exemplarisch erklärt.

#### **5.1.4.1 Variable Zeitverschiebung**

Zuerst wurden jene mit dem Semtech DS gemessenen gasförmigen Emissionskomponenten wie CO<sub>2</sub>, CO, NOx, HC der Fahrzeuge 2 und 3 mit dem Ermes Tool variabel zeitverschoben (siehe Kapitel [3.4.3\)](#page-39-0). Das heißt, die am Ende des Abgasstranges gemessenen Daten werden zum Motorauslass verschoben, um die Emissionsmassen passend zu den jeweiligen Betriebspunkten zu erhalten. Variabel bedeutet in diesem Zusammenhang, dass die Variabilität des Massenstromes mitberücksichtigt wird. Der Unterschied zwischen den variabel zeitverschobenen und den gemessenen Daten ist anhand eines Ausschnittes einer Versuchsfahrt mit Fahrzeug Nr. 3 in [Abbildung 39](#page-57-0) verdeutlicht. Bei Fahrzeug 1 wurden die Messdaten um einen konstanten Wert unabhängig vom Betriebspunkt des Motors zeitverschoben.

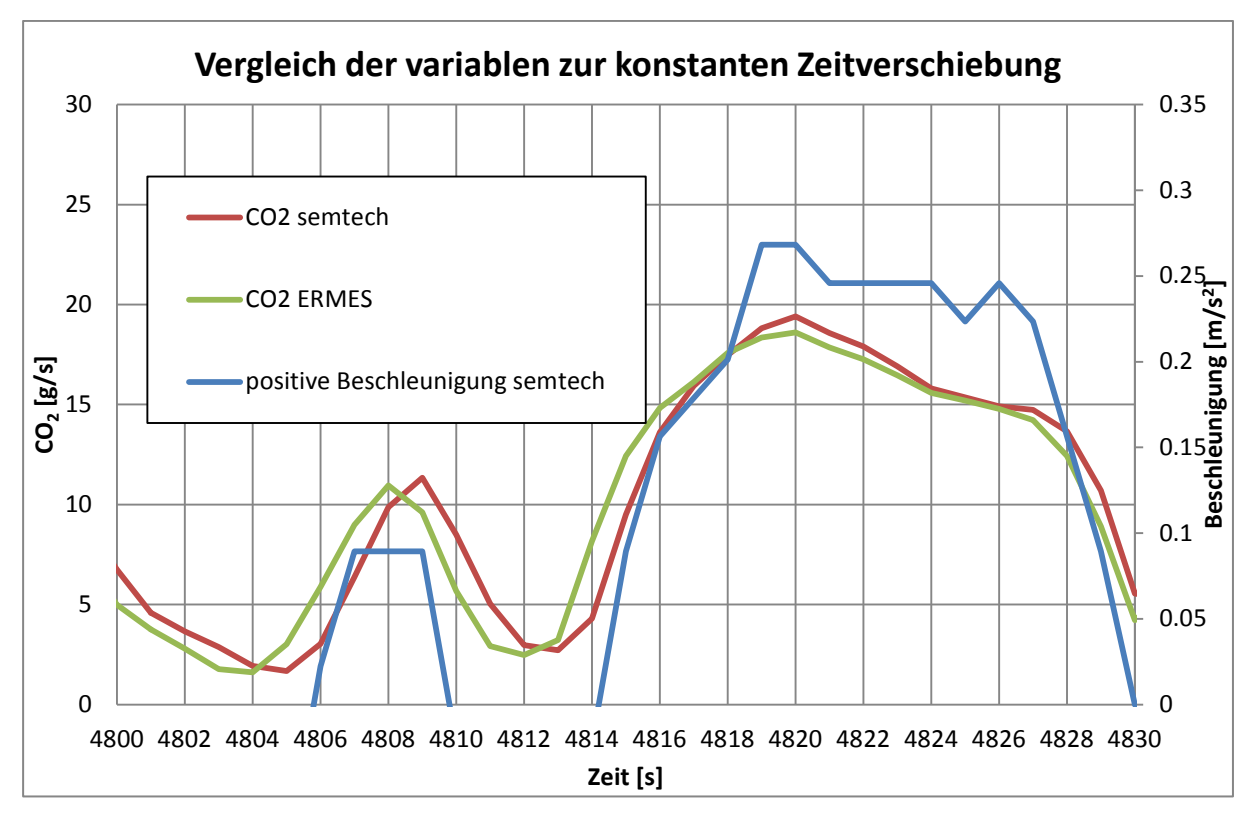

<span id="page-57-1"></span>Abbildung 39: Zeitverschiebung

<span id="page-57-0"></span>Wie in [Abbildung 39](#page-57-0) zu erkennen ist, treten bei RDE-Messungen sehr unterschiedliche Lastbereiche auf, dadurch kommt es zu deutlicher Variabilität der Gaslaufzeiten. Der Abgleich der Drehzahlen erfolgt anhand der Beschleunigung da bei den RDE-Messungen nicht immer eine Leistung vorhanden ist. Bei konstanter Zeitverschiebung würden den jeweiligen Emissionskonzentrationen falsche Massenströme zugeordnet werden. Der dadurch entstehende Fehler ist in [Abbildung 39](#page-57-0) ersichtlich. Kommt es nur zu geringen Änderungen der Laufzeiten, sei es entweder Zyklusbedingt oder aufgrund eines geringen Volumens zwischen Messstelle und Motorauslass, dann reicht eine konstante Zeitverschiebung auch aus.

Im Folgenden wird dies anhand eines Beispiels für die konstant verschobenen NOx-Roh Daten gezeigt:

Für die Massenströme 200, 500 und 1000 kg/h wurden zunächst mit der idealen Gasgleichung [\(5-4\)](#page-57-1) die Volumenströme bei 200, 250 und 300 °C bestimmt.

$$
\dot{V} = \frac{m \cdot R \cdot T}{p} \tag{5-4}
$$

Dabei ist R die relative Gaskonstante von Luft (Abgas wird vereinfachend als Luft betrachtet) und hat einen Wert von 287 J/kg\*K. Für den Druck p wurden aufgrund des Gegendruckes 1,1 bar angenommen.

Um schlussendlich die Laufzeit zu erhalten muss das Volumen des Abgasstranges von Motor bis zur Messstelle dividiert werden.

$$
t_L = \frac{v}{\dot{v}}\tag{5-5}
$$

Das Volumen bis zur Messstelle setzt sich aus dem Volumen des Turboladers und der anschließenden Verrohrung zusammen. Hierfür wurden exemplarisch die Daten von Fahrzeug 3 genommen, also ein Volumen von 24,5 [l]. Das darin enthaltene Volumen des Turboladers wurde mit 15 [l] angenommen.

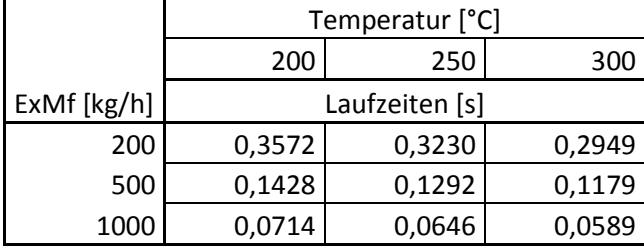

Tabelle 15: Laufzeiten von Motor bis zum NOx-Sensor

[Tabelle 11](#page-24-1) zeigt die Laufzeiten für die zuvor angegebenen Massenströme und Temperaturen, bis zum NOx-Roh Sensor. Angesichts der geringen Laufzeiten im Vergleich zur Messfrequenz von 1Hz erfolgte für NOx-Roh Emissionen keine Laufzeitverschiebung mit der Methode zur variablen Zeitverschiebung. Die Daten wurden konstant so verschoben, dass die NOx-Roh Spitzen mit den NOx-Tailpipe Spitzen zusammenfallen [\(Abbildung 40\)](#page-59-0).

#### **5.1.4.2 NOx-Roh Berechnung**

Zuvor mussten noch die gemessenen NOx-Roh Konzentrationen (ppm) in Emissionsmassen umgerechnet werden. Dies erfolgte nach Gleichung [\(5-6\).](#page-59-1)

<span id="page-59-1"></span>
$$
E_M = E_K * ExMf * U_{Gas}
$$
\n<sup>(5-6)</sup>

Die oben gezeigte Methode zur Umrechnung der Emissionskonzentrationen in Emissionsmassen gilt für alle gasförmigen Komponenten, es ist nur der UGas-Faktor zu ändern. Dieser wird nach Gleichung [\(5-7\)](#page-59-2) berechnet und stellt den Massenanteil der betrachteten Komponente zum gesamten Abgas dar.

<span id="page-59-2"></span>
$$
U_{Gas} = \frac{M_{Komp}}{M_{Abgas}} \tag{5-7}
$$

Wobei bei der Berechnung des  $U_{Gas}$  – Faktors für NOx die molare Masse von NO2 angenommen wird.

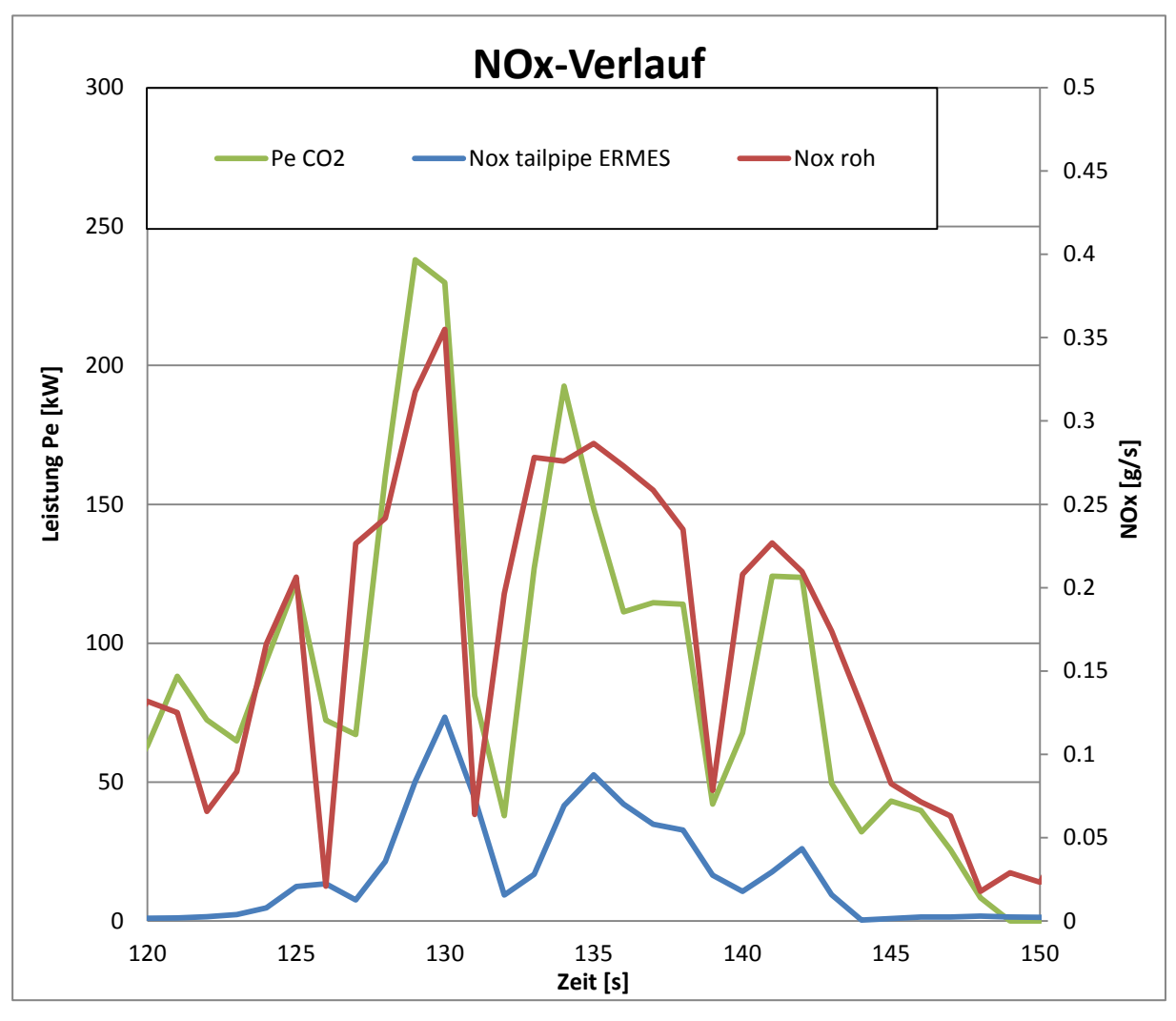

<span id="page-59-0"></span>Abbildung 40: Exemplarischer Verlauf von NOx-Roh, NOx-Tailpipe und der Leistung über der Zeit (Fahrzeug 3)

Zur Kontrolle wurde zugleich der Leistungsverlauf dargestellt, da in der Regel die NOx-Spitzen mit den Leistungsspitzen einhergehen.

#### **5.1.4.3 Leistungsberechnung bei RDE-Fahrten**

Die Bestimmung der Leistung kann Grundsätzlich auf drei Arten erfolgen. Entweder über eine Längsdynamiksimulation, über das CAN-Signal (siehe Kapitel [5.1.2.5\)](#page-54-3) oder mit der sogenannten "CO<sub>2</sub>-Methode". Bei dieser Arbeit wurde entschieden, für weitere Auswertungen und Betrachtungen die CO<sub>2</sub>-Methode zur Leistungsermittlung zu verwenden. Diese wurde aber immer mit der Leistung aus dem CAN-Signal validiert. Die CAN-Leistung wurde nicht verwendet da diese nicht bei jedem Fahrzeug vorhanden ist. Folgend wird die CO<sub>2</sub>-Methode kurz beschrieben.

<span id="page-60-1"></span>Ausgehend von einem Basis-Verbrauchskennfeld in welchem der Verbrauch über Drehzahl und Leistung gespeichert ist, wird mit dem gemessenen CO<sub>2</sub> und der gemessenen Drehzahl die Leistung interpoliert [\(Abbildung 41\)](#page-60-0). Die Berechnung des  $CO<sub>2</sub>$  aus dem Verbrauch (FC) erfolgt über eine Näherungsformel, siehe Gleichung [\(5-8\).](#page-60-1)

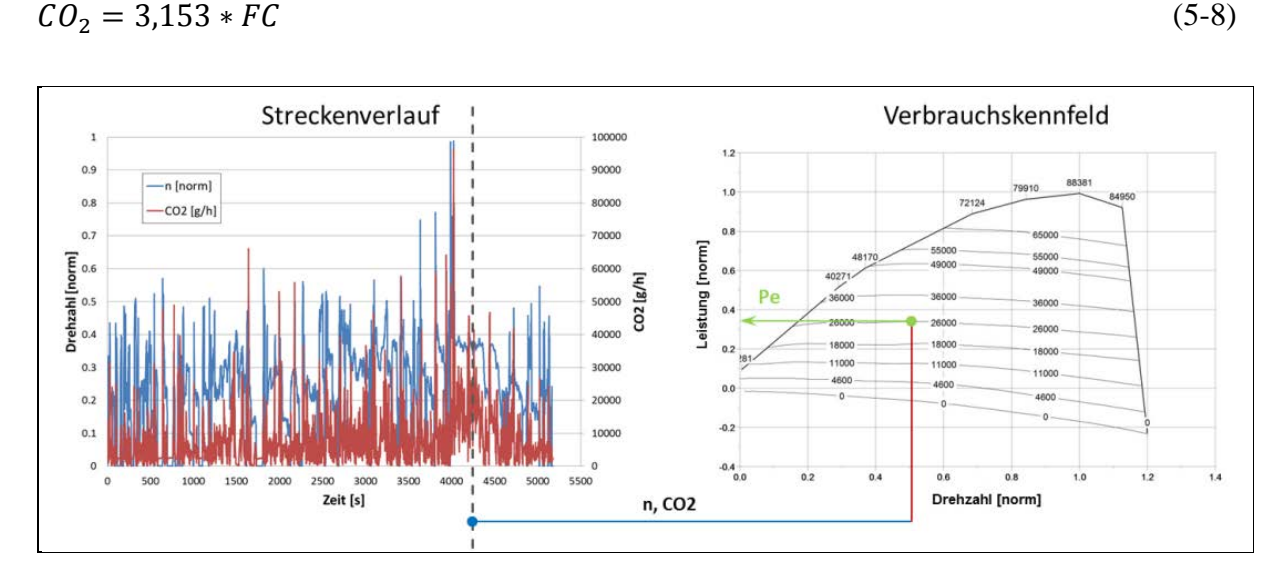

<span id="page-60-3"></span><span id="page-60-2"></span>Abbildung 41: Schema zur  $CO<sub>2</sub>$  Leistungsermittlung [\[30\]](#page-128-1)

<span id="page-60-0"></span>Die verwendeten Verbrauchskennfelder dieser Arbeit stammen aus anderen Institutsprojekten und basieren auf Messungen von Stationärpunkten am Motorprüfstand. Dabei wurde je nach Motorgröße ein geeignetes Kennfeld ausgewählt. In der Regel sind Verbrauchskennfelder normiert, damit können sie einfach für unterschiedliche Leistungsklassen ungerechnet werden. Die Normierung erfolgt nach den Gleichungen [\(5-9\)](#page-60-2) und [\(5-10\).](#page-60-3)

$$
P_{norm} = \frac{P_e}{P_{Nenn}}\tag{5-9}
$$

$$
n_{norm} = \frac{n - n_{leer}}{n_{leer} - n_{Nenn}}\tag{5-10}
$$

Für eine durchgängig richtige Berechnung bzw. Auswertung müssen natürlich auch die anderen Werte zeitlich korrekt zugeordnet werden. Dazu werden die mit unterschiedlichen Methoden gemessenen Geschwindigkeitsverläufe [\(Abbildung 42\)](#page-61-0), die Drehzahlen samt Geschwindigkeit [\(Abbildung 43\)](#page-61-1) sowie der Drehzahl und Massenstromverlauf über der Zeit [\(Abbildung 44\)](#page-62-0) aufgetragen.

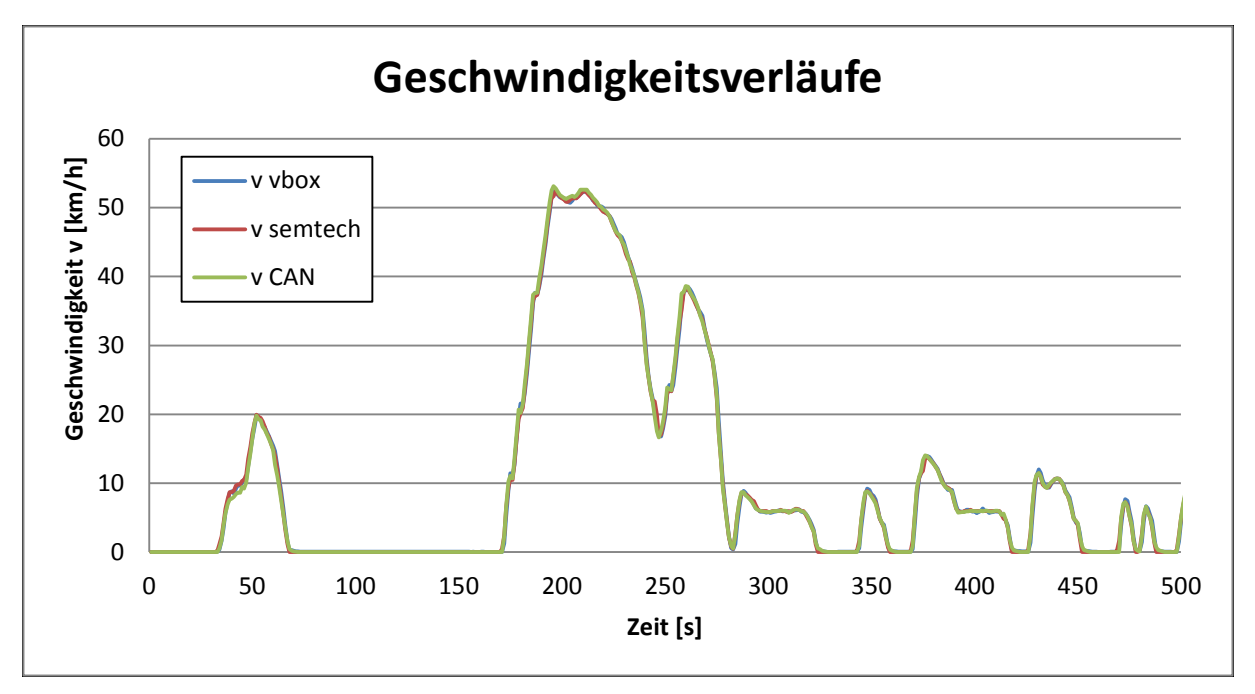

<span id="page-61-0"></span>Abbildung 42 Geschwindigkeitsverläufe (VBOX, Semtech, CAN) über der Zeit

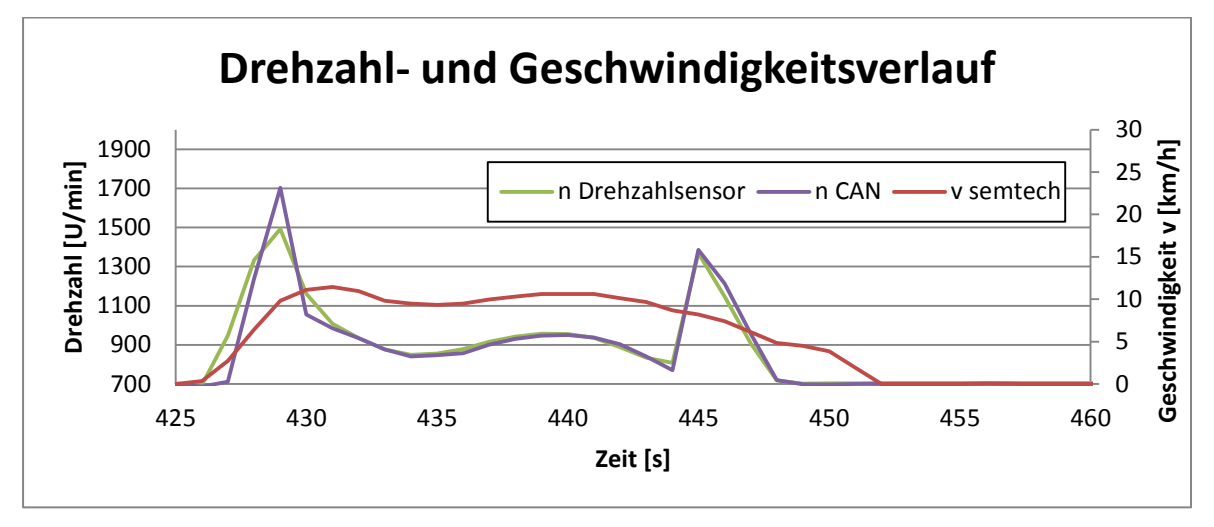

<span id="page-61-1"></span>Abbildung 43: Verlauf der Drehzahlen (CAN, Drehzahlsensor) und der Geschwindigkeit über der Zeit

Zum Abgleich der Geschwindigkeit wird die Drehzahl verwendet, da sich bei einem konstanten Gang beide gleich verhalten. Für weitere Betrachtungen wurde die CAN-Drehzahl verwendet da sie Drehzahl des mechanischen Drehzahlsensors öfters ausfällt.

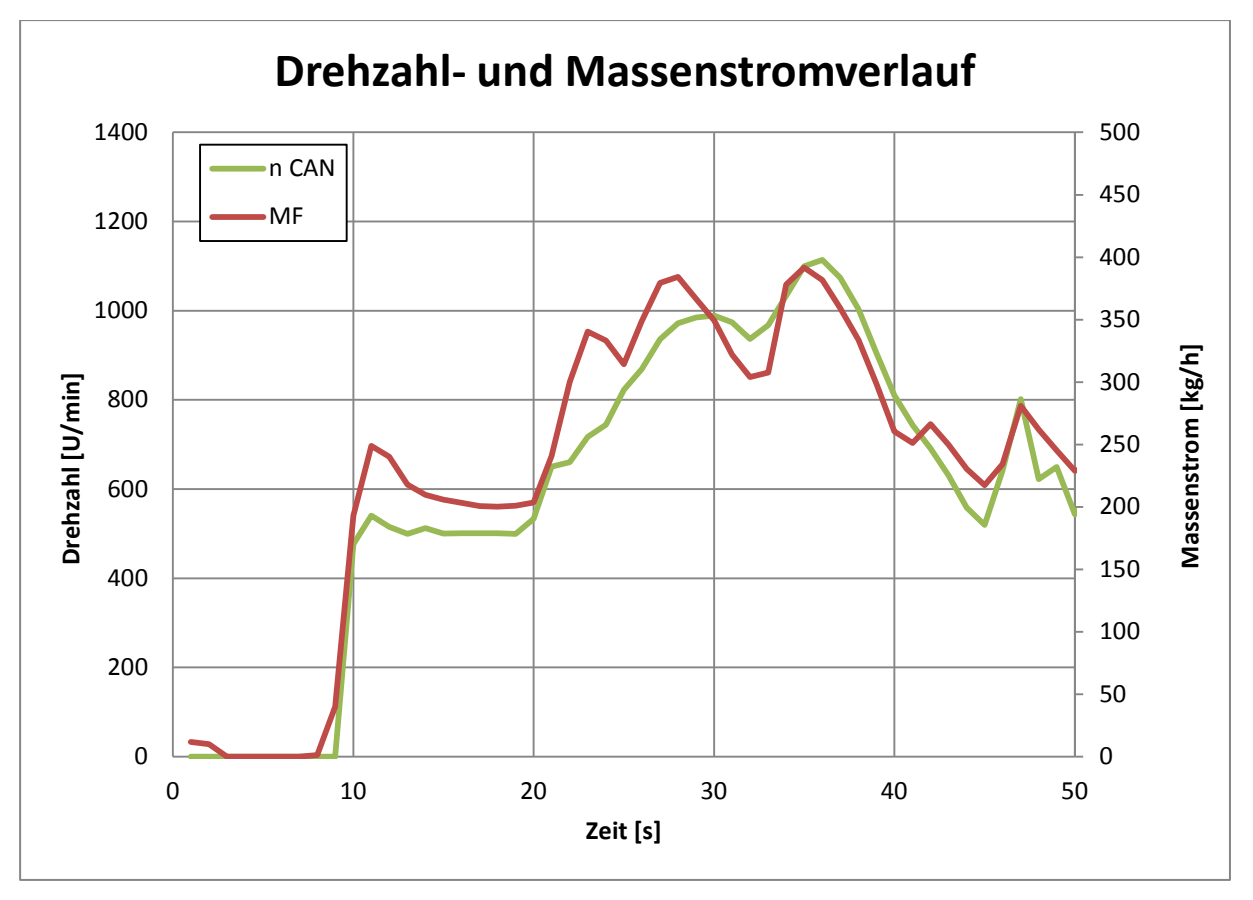

Abbildung 44: Verlauf der CAN-Drehzahl und des Massentromes über der Zeit

<span id="page-62-0"></span>Für den Abgleich des Massenstroms eignet sich die Drehzahl, obwohl sie unabhängig vom Ladedruck ist am besten [\[36\].](#page-128-2)

Es sei darauf hingewiesen, dass die gasförmigen Abgaskomponenten im trockenen Zustand gemessen wurden und durch eine post processing Funktion im Semtech DS, eine dry to wet Korrektur durchgeführt wurde, sprich eine Berücksichtigung der Feuchte im Abgas. Im Vergleich dazu findet bei den verwendeten Daten keine Korrektur der Ansaugluft hinsichtlich der Umgebungsbedingungen statt. Die Werte mit der sogenannten KH-Korrektur sind im Semtech zwar vorhanden werden aber nicht berücksichtigt.

# **5.1.5 Fahrzeug 1**

## <span id="page-63-0"></span>**5.1.5.1 Messergebnisse Fahrzeug 1**

Die durchschnittlichen Emissionswerte der einzelnen Routen sind sowohl arbeitsspezifisch als auch streckenspezifisch in [Tabelle 16](#page-63-1) dargestellt. Wobei bei allen Messungen die Kühlmitteltemperatur über 70°C lag, somit fanden alle RDE Messungen bei betriebswarmen Motor statt.

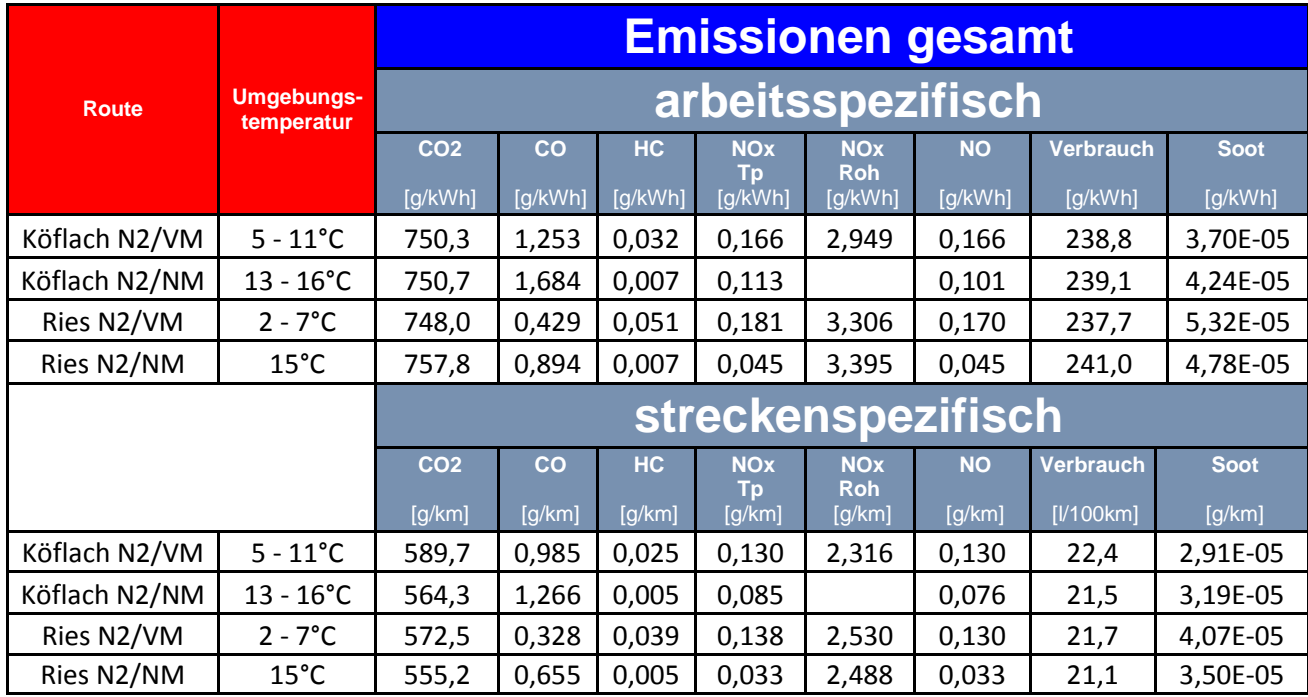

<span id="page-63-1"></span>Tabelle 16: Durchschnittliche Emissionswerte von Fahrzeug 1

Auffallend ist, dass die Stickoxide bei den Nachmittagsfahrten, also bei höheren Umgebungstemperaturen, niedriger sind als jene bei niedrigeren Umgebungstemperaturen, obwohl sich die NOx-Roh Emissionen geringfügig erhöhen. Dies dürfte mit der geringeren Effektivität des SCR-Systems bei niedrigen Temperaturniveaus zusammenhängen. Hinsichtlich der unterschiedlichen Routen lassen sich keine großen Unterschiede bezüglich der Emissionen erkennen.

<span id="page-63-2"></span>Tabelle 17: Streckeneigenschaften Fahrzeug 1

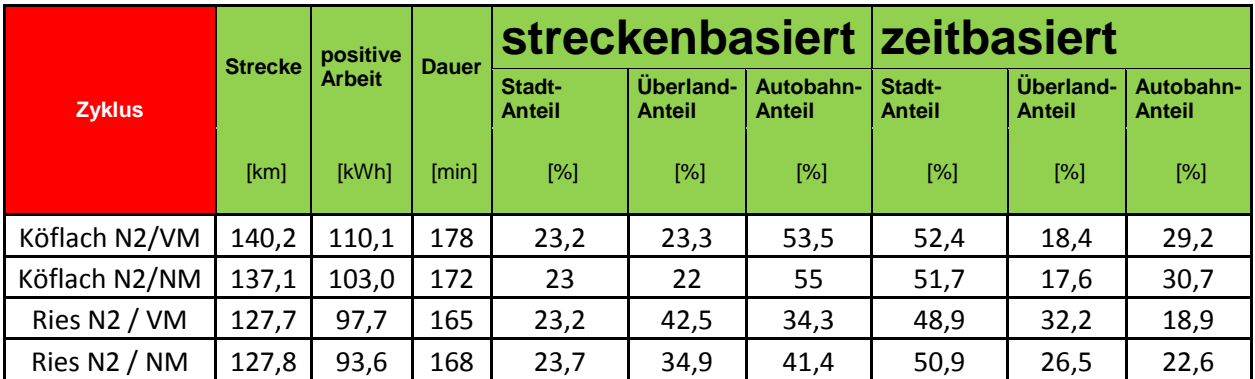

Die genauen Streckencharakteristiken sind in [Tabelle 17](#page-63-2) aufgelistet. Es zeigt sich ein deutlicher Unterschied zwischen den zeit- und streckenbasierten Anteilen. Wobei die Stadtanteile für ein N2 Fahrzeug durchwegs um ca. 5-7% zu hoch sind (siehe [Tabelle 12\)](#page-26-0). Die restlichen Abweichungen sind Routenabhängig. Die WHTC – Arbeit wurde mit einem institutseigenen Tool auf Basis der Volllastkurve berechnet und ist für dieses Fahrzeug 14.75KWh, dadurch erfüllen die Routen die Anforderung hinsichtlich geleisteter Arbeit.

Zusätzlich wurde die Auswertung der gesamten Tailpipe-Emissionen noch in Stadt-, Überland-, und Autobahnanteile getrennt [\(Tabelle 18\)](#page-64-0).

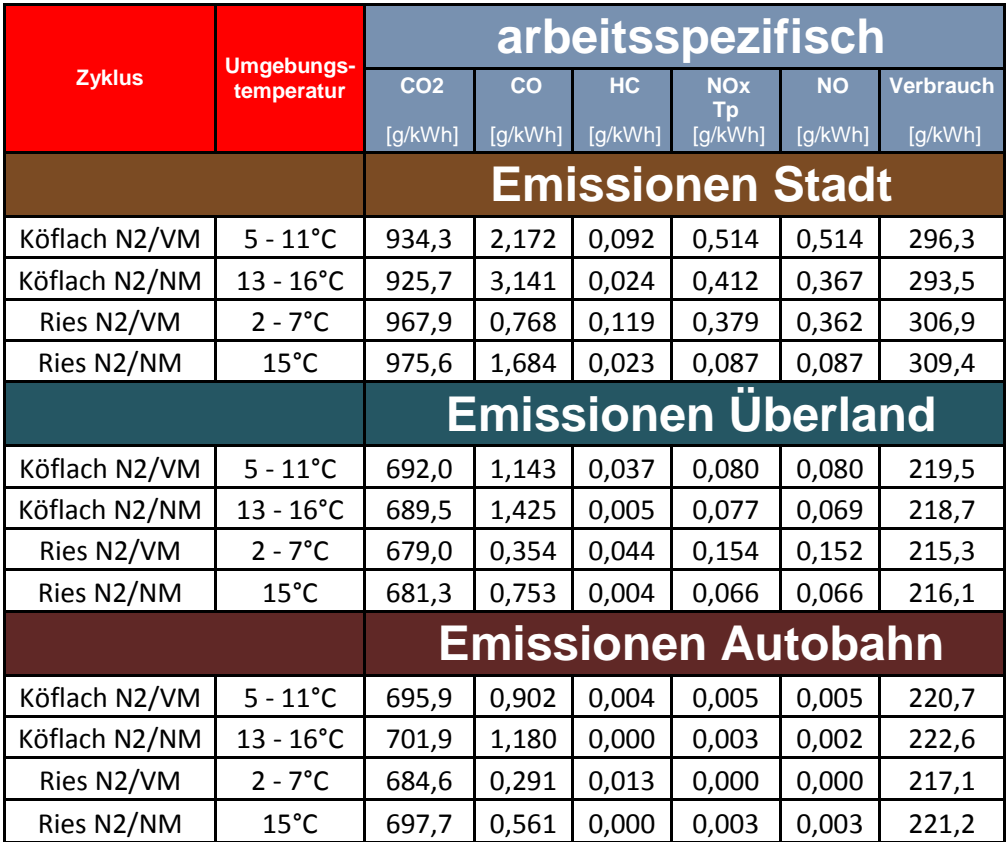

<span id="page-64-0"></span>Tabelle 18: Durchschnittliche Emissionswerte von Fahrzeug 1

In [Tabelle 18](#page-64-0) ist gut zu sehen, dass der überwiegende Teil der Schadstoffemissionen im Stadtverkehr emittiert wird. Dabei muss aber auch berücksichtigt werden, dass die verrichtete Arbeit im Stadtverkehr geringer ist und sich somit die arbeitsspezifischen Emissionen erhöhen. Auf den Autobahnanteilen konnten praktisch keine HC und NOx-Emissionen mehr gemessen werden. Dies liegt mitunter auch an der Streckenführung. Da das Abgasnachbehandlungssystem bei den Autobahnanteilen zum größten Teil auf Betriebstemperatur ist und falls das Abgasnachbehandlungssystem steigungsbedingt abkühlt, so ist für diese eher kurzen kühleren Phasen genug NH3 eingespeichert [\(Abbildung 45\)](#page-65-1).

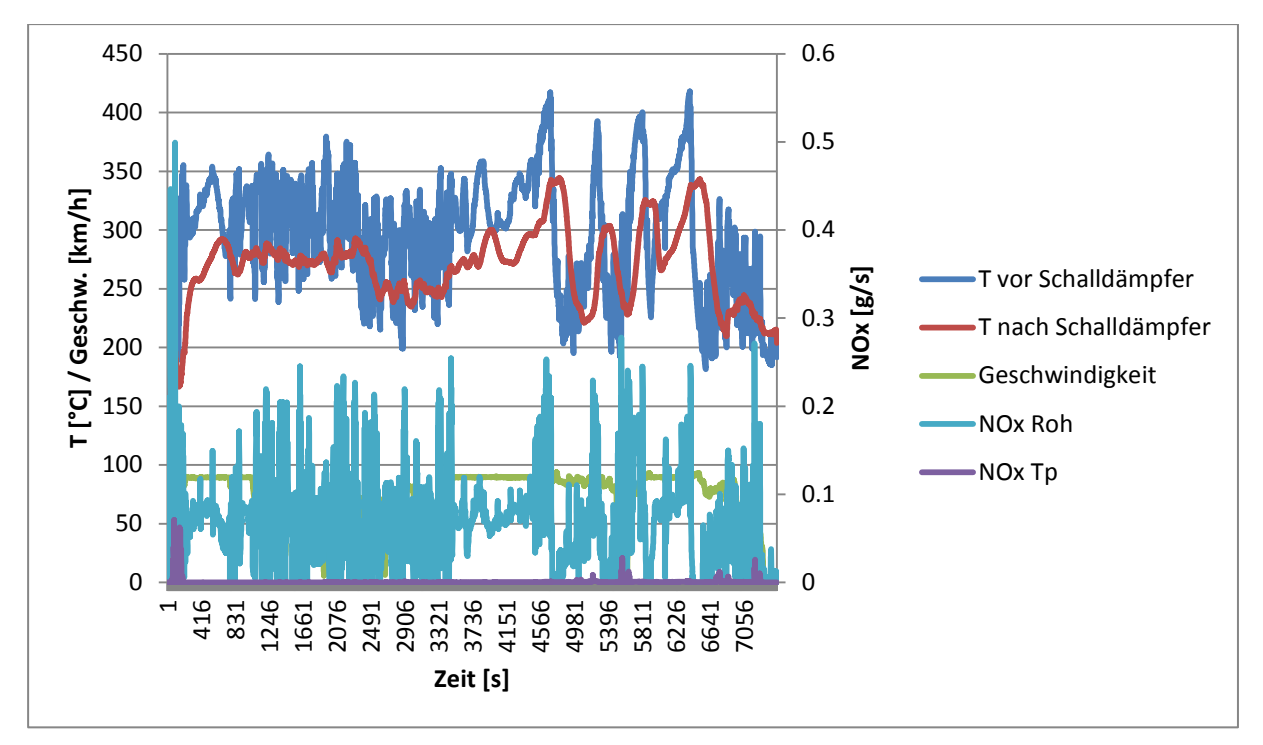

<span id="page-65-1"></span>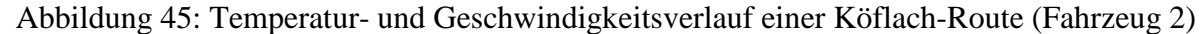

Um die Messwerte mit den geforderten Grenzwerten (siehe [Tabelle 13\)](#page-26-1) vergleichen zu können, müssen die 90% Perzentil Ergebnisse mittels Moving Average Windows [\[16\],](#page-127-9) berechnet werden. Die Ergebnisse dieser Berechnung sind in [Tabelle 19](#page-65-2) sichtbar. Diese Auswertung wurde mit den gesetzlichen Auswertetool EMROAD durchgeführt.

<span id="page-65-2"></span>Tabelle 19: 90% Perzentil EMROAD Ergebnisse Fahrzeug 1

| <b>Emroad Ergebnisse</b> |           |                  |  |  |  |  |  |  |  |  |
|--------------------------|-----------|------------------|--|--|--|--|--|--|--|--|
| 90 % Perzentil           |           |                  |  |  |  |  |  |  |  |  |
| CO                       | <b>HC</b> | <b>NOx</b><br>Tp |  |  |  |  |  |  |  |  |
| [q/kWh]                  | [g/kWh]   | [g/kWh]          |  |  |  |  |  |  |  |  |
| 1,14                     | 0.04      | 0,03             |  |  |  |  |  |  |  |  |
| 1,48                     | 0,01      | 0,03             |  |  |  |  |  |  |  |  |
| 0,45                     | 0,07      | 0,31             |  |  |  |  |  |  |  |  |
| 0,89                     | 0,02      | 0,13             |  |  |  |  |  |  |  |  |

<span id="page-65-0"></span>**5.1.5.2 Auffälligkeiten Fahrzeug 1**

Wie schon vorab erwähnt, waren die Messdaten von Fahrzeug 1 bereits vorhanden und mussten nur noch ausgewertet werden. Aus technischen Gründen stehen keine CAN-Daten für dieses Fahrzeug zu Verfügung. Des Weiteren war bei der Nachmittagsfahrt der Köflach-Route der NOx-Sensor nicht einsatzbereit, somit konnten für diese Fahrt keine NOx-Roh Emissionen gemessen werden. Bei der Vormittagsfahrt der Köflach Route wurde der geplante Wendepunkt in Köflach versäumt, aus diesem Grund ist die Strecke am Vormittag länger als jene am Nachmittag (siehe [Tabelle 17\)](#page-63-2).

Bei der Auswertung der Stickoxide wurde eine Drift von NO und NO<sub>2</sub> Konzentrationen ins Negative erkannt [\(Abbildung 46\)](#page-66-0). Zu diesem Problem kam es bei allen vier Messfahrten dieses Fahrzeuges. Eine Driftkorrektur erfolgt je nach Driftverhalten, so wurde bei der Messung in [Abbildung 46,](#page-66-0) der NO<sub>2</sub>-Drift durch eine Gerade korrigiert. Je nach Drift-

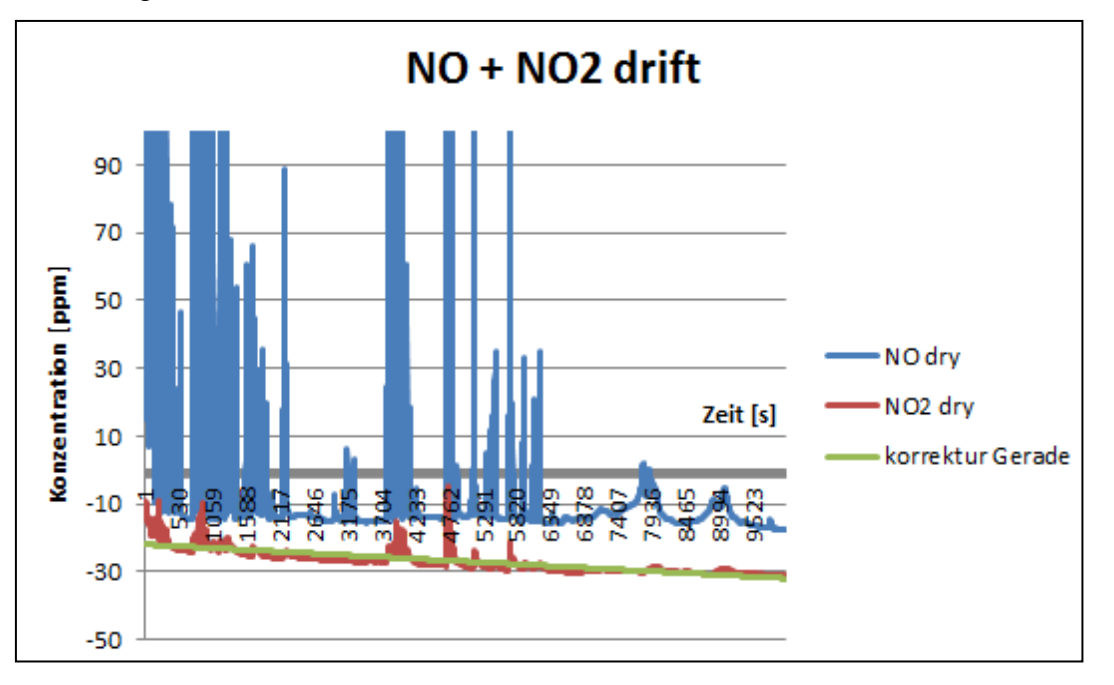

Verhalten erfolgte die Korrektur bei anderen Messfahrten.

Abbildung 46: Abgedriftete NOx-Konzentrationen von Fahrzeug 1

<span id="page-66-0"></span>Bei einem bereits vor dieser Arbeit ausgewerteter Vergleich zwischen Semtech und CVS waren die CO2 Massen mit dem Semtech gemessen durchwegs um ca. 10% höher als mit der CVS. Bei einem Abgleich des Massenstromsignals mit einem Referenzgerät, konnte die gleiche Tendenz festgestellt werden. Aus diesem Grund wurde der gemessene Massenstrom bei den RDE-Fahrten um 10% nach unten korrigiert.

## **5.1.6 Fahrzeug 2**

## <span id="page-67-0"></span>**5.1.6.1 Messergebnisse Fahrzeug 2**

Auch bei diesem Fahrzeug lag die Kühlmitteltemperatur über 70°C und somit fanden alle RDE Messungen bei betriebswarmen Motor statt.

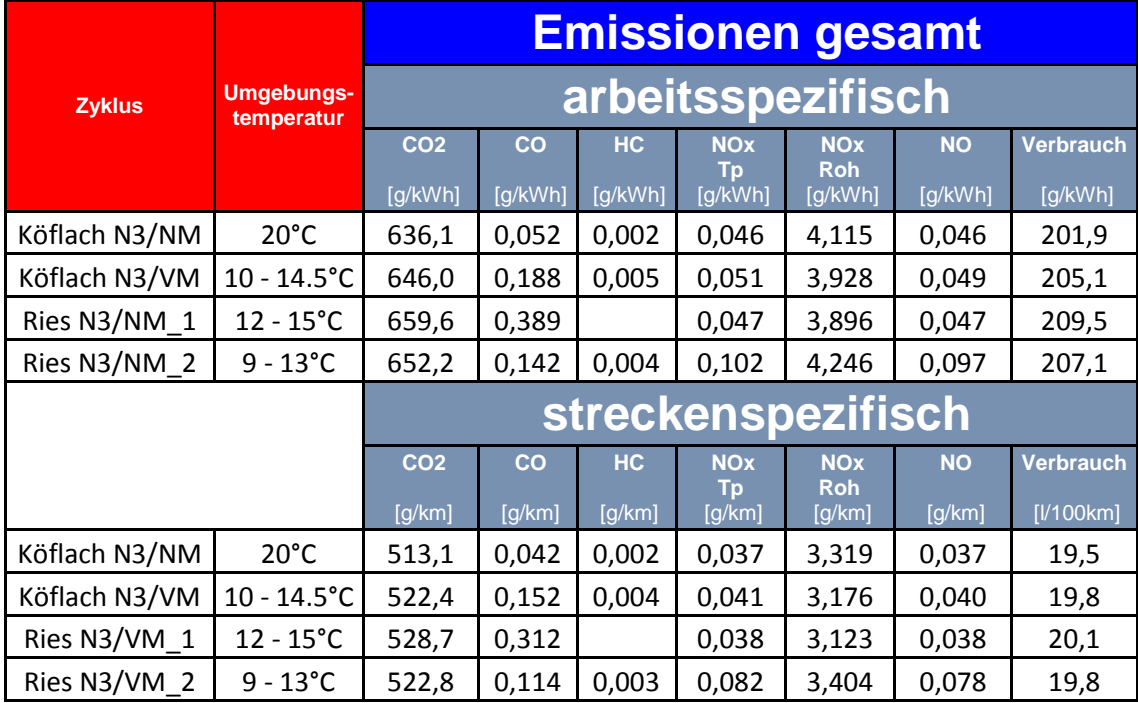

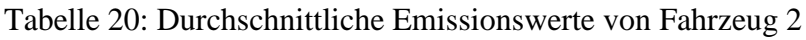

Hinsichtlich der NOx-Emissionen kann bei diesem Fahrzeug kein Einfluss der Umgebungsbedingungen festgestellt werden. Die NOx-Roh Emissionen sind im Vergleich zu Fahrzeug 1 zwar höher, dies hat jedoch keine Auswirkungen auf die NOx-Tailpipe Emissionen, welche sich wie auch die restlichen Emissionskomponenten auf extrem niedrigem Niveau befinden. Auch der streckenspezifische Verbrauch bzw. CO<sub>2</sub> Ausstoß liegt bei diesem Fahrzeug unter jenen von Fahrzeug 1. Davon konnte aufgrund des höheren Energieverbrauchs [\(Tabelle 21\)](#page-67-1) infolge der höheren Beladung und des stärkeren Motors nicht ausgegangen werden. Die gesamten HC – Emissionen sind sowohl bei diesem als auch beim ersten Fahrzeug auf geringstem Niveau.

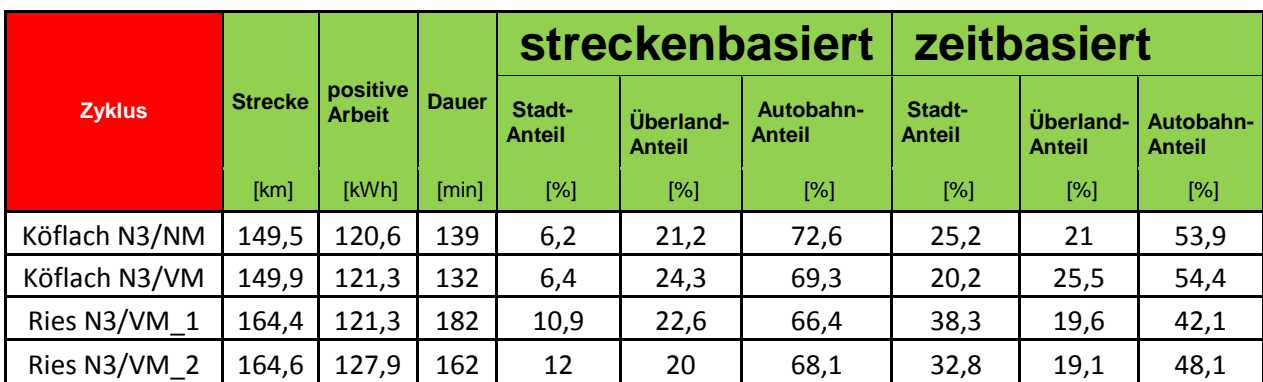

<span id="page-67-1"></span>Tabelle 21: Streckeneigenschaften Fahrzeug 2

Die Köflach Route für N3 – Fahrzeuge eignet sich durchaus, für einen den Richtlinien entsprechenden Test. Bei der Nachmittagsfahrt wurden die Kriterien dafür komplett eingehalten, bei der Vormittagsfahr war der Stadtanteil um 0,2% zu hoch. Es zeigt sich, dass sich die Streckenführung prinzipiell eignet. Ob die Geschwindigkeitsverteilungen eingehalten

werden können, hängt bei dieser Route somit vom Verkehrsaufkommen ab. Bei der Ries-Route muss der Stadt und Autobahnteil noch angepasst werden. Die geleistete Arbeit dieser Routen liegt ca. 8-mal über der WHTC – Arbeit dieses Fahrzeuges welche bei 15,7 kWh liegt [\(Tabelle 21\)](#page-67-1). Somit können die Routen prinzipiell gekürzt werden.

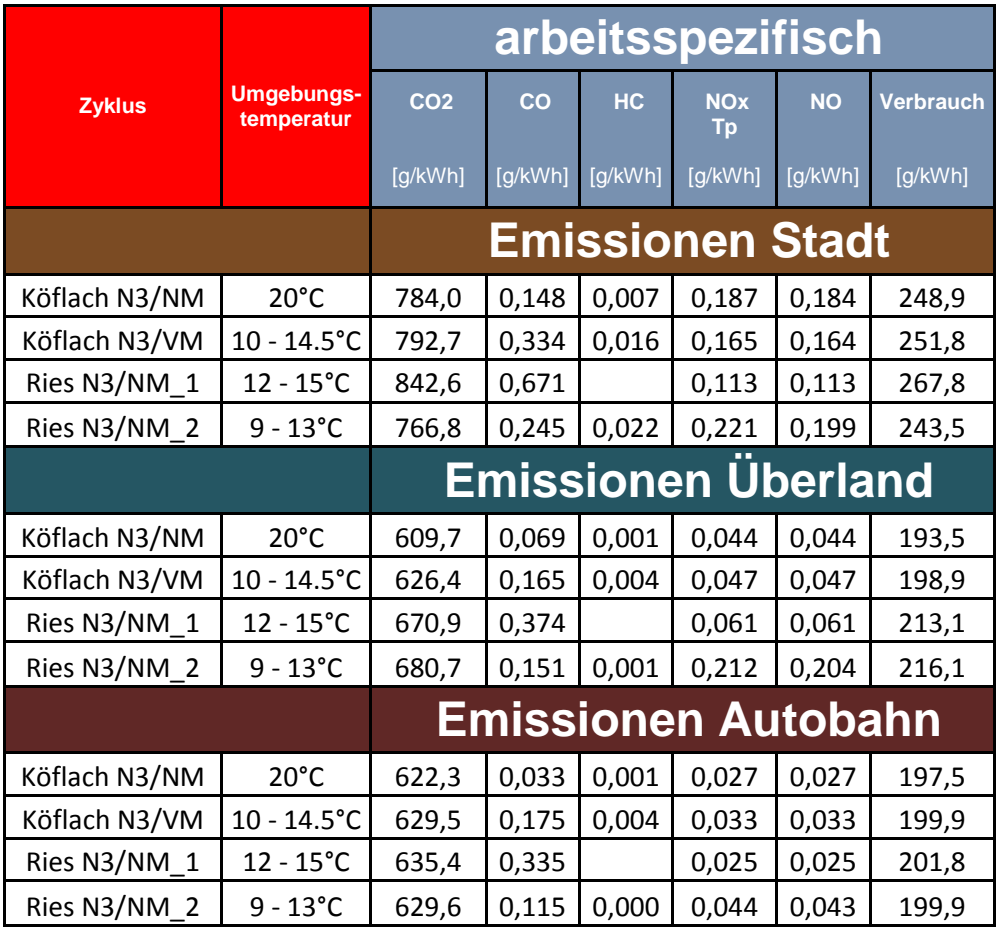

<span id="page-68-0"></span>Tabelle 22: Durchschnittliche Emissionswerte von Fahrzeug 2

Anhand von [Tabelle 22](#page-68-0) ist auch bei diesem Fahrzeug zu erkennen, dass im Stadtbereich die meisten Schadstoffe ausgestoßen werden. Auch hier dürfte, wie schon zuvor beschrieben die Routenführung einen Einfluss dazu beitragen.

Die mit EMROAD durchgeführten 90% Perzentil Ergebnisse (siehe [Tabelle 23\)](#page-68-1) sind bei allen Messfahrten klar unterm Grenzwert (siehe [Tabelle 13\)](#page-26-1).

<span id="page-68-1"></span>Tabelle 23: 90% Perzentil EMROAD Ergebnisse Fahrzeug 2

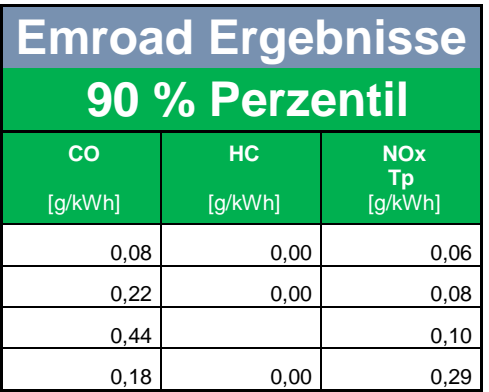

#### <span id="page-69-0"></span>**5.1.6.2 Auffälligkeiten Fahrzeug 2**

Bei allen vier Messfahrten mit Fahrzeug 2 war der Soot-Sensor defekt, dadurch gibt es für die RDE-Messungen dieses Fahrzeug keine Messdaten bezüglich der Rußpartikel. In [Abbildung](#page-69-1)  [47](#page-69-1) ist durch den starken Anstieg der Temperatur nach Schalldämpfer, eine aktive Regeneration des DPF zu erkennen, weil die Temperatur vor dem Schalldämpfer nicht sprunghaft anstieg, wird vermutet, dass Kraftstoff beim Ausstoßtakt eingespritzt wurde und dieser dann im DOC verbrannt ist. Damit waren die Werte dieser Messfahrt für die Simulation nicht zu gebrauchen und der Test musste wiederholt werden, da eine aktive DPF Regeneration nur ca. alle 1000 km vorkommt und somit für diese Betrachtungen nicht repräsentativ ist. Bei der Wiederholung dieser Fahrt kam es zu mehrmaligen Systemabstürzen, wodurch die Messdaten der CAN-Schnittstelle und des NOx-Roh Sensors verloren gingen. Die Folge dessen war, dass die Fahrt ein weiteres Mal wiederholt werden musste. Schließlich konnte die Vorgabe lt. Messprogramm eine Fahrt am Nachmittag und eine am Vormittag zu absolvieren, aus terminlichen Gründen nicht mehr eingehalten werden.

Bei der ersten verwendbaren Riesfahrt (Ries N3/VM\_1) musste trotzdem auf die HC-Messung verzichtet werden, da der FID nicht gezündet hat.

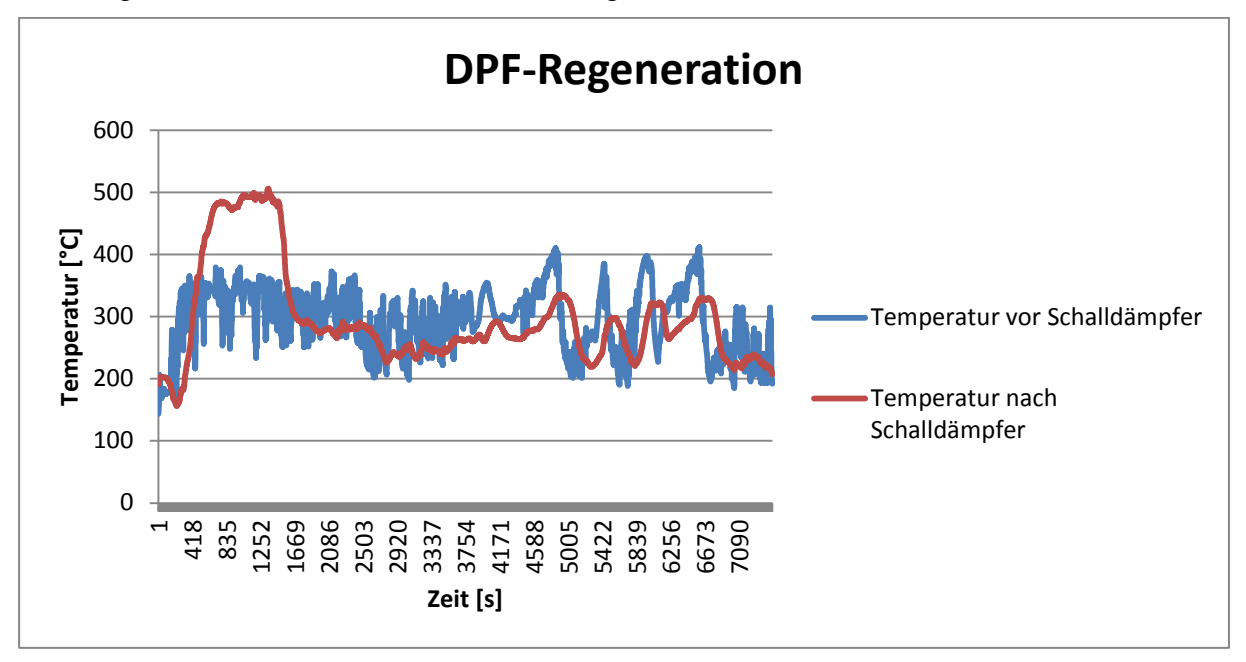

<span id="page-69-1"></span>Abbildung 47: Zeigt die Temperaturverläufe vor und nach Schalldämpfer für die erste Messfahrt mit Fahrzeug 2

#### **5.1.7 Fahrzeug 3**

#### <span id="page-70-0"></span>**5.1.7.1 Messergebnisse Fahrzeug 3**

Bei der Stadtroute 1 handelt es sich um einen Kaltstart, die anderen Messungen wurden bei betriebswarmen Motor durchgeführt.

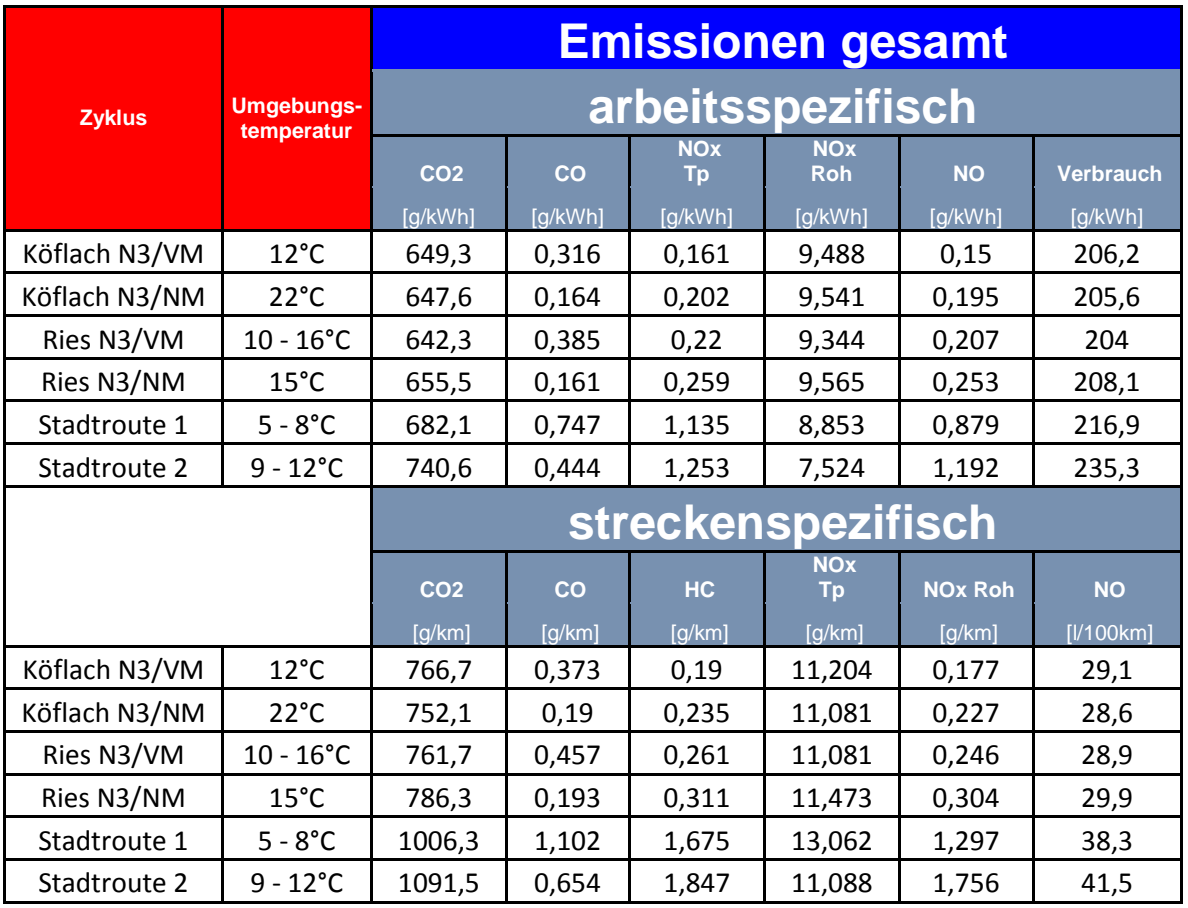

<span id="page-70-1"></span>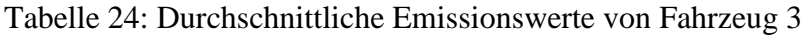

Die durchschnittlichen Emissionswerte von Fahrzeug 3 [\(Tabelle 24\)](#page-70-1) zeigen im Vergleich zu den anderen Fahrzeugen, um den Faktor 3 höhere NOx- Roh Emissionen. Davon war angesichts der fehlenden Abgasrückführung und der damit verbundenen höheren Verbrennungstemperatur, auszugehen. Beachtlich dagegen sind die Werte für die NOx-Tailpipe Emissionen, diese sind trotz der hohen Rohemissionen auf niedrigem Niveau. Bei diesem Fahrzeug konnte kein Einfluss der Umgebungstemperaturen festgestellt werden.

Die NOx-Roh Emissionen befinden sich bei den Fahrten der Ries-, sowie der Köflachroute praktisch im selben Bereich. Bei den zwei Stadtfahrten liegen sie etwas darunter. Dazu muss jedoch erwähnt werden dass es sich bei Stadtroute 1 um einen Kaltstart gehandelt hat, und bei der Stadtroute 2, die Hälfte der Fahrt ohne Beladung absolviert wurde, was wiederum zu geringeren Temperaturen führt und somit die niedrigeren NOx-Roh Emissionen erklärt.. Der arbeitsspezifische Verbrauch befindet sich in ähnlichen Bereichen wie bei Fahrzeug 2. Die erhöhten NOx-Emissionen der Stadtroten sind auf ein zu geringes Temperaturniveau zurückzuführen, was in Kapitel [6](#page-89-0) noch genauer betrachtet wird.

Bemerkenswert ist, dass bei allen drei Fahrzeugen der NO-Anteil an den Stickoxiden wesentlich höher ist als der NO<sub>2</sub>-Anteil. Obwohl für eine selektive katalytische Reduktion ein Anteil von 1:1 von Vorteil wäre (Kapitel [3.2.3\)](#page-29-0).

| <b>Zyklus</b> | <b>Strecke</b> | positive<br><b>Arbeit</b> | <b>Dauer</b> | streckenbasiert zeitbasiert |                            |                            |                         |                            |                            |
|---------------|----------------|---------------------------|--------------|-----------------------------|----------------------------|----------------------------|-------------------------|----------------------------|----------------------------|
|               |                |                           |              | Stadt-<br><b>Anteil</b>     | Überland-<br><b>Anteil</b> | Autobahn-<br><b>Anteil</b> | Stadt-<br><b>Anteil</b> | Überland-<br><b>Anteil</b> | Autobahn-<br><b>Anteil</b> |
|               | [km]           | [kWh]                     | [min]        | $[\%]$                      | $[\%]$                     | $[\%]$                     | $[\%]$                  | $[\%]$                     | $[\%]$                     |
| Köflach N3/VM | 148,6          | 175,5                     | 149          | 12                          | 18,3                       | 69,7                       | 33,9                    | 17,1                       | 49,1                       |
| Köflach N3/NM | 149,3          | 173,4                     | 142          | 10,6                        | 19,8                       | 69,6                       | 29                      | 19,6                       | 51,4                       |
| Ries N3/VM    | 163,9          | 194,4                     | 160          | 14,3                        | 16,3                       | 69,4                       | 34,1                    | 15,9                       | 50                         |
| Ries N3/NM    | 164,2          | 197                       | 166          | 14,1                        | 17                         | 68,9                       | 35,7                    | 16,5                       | 47,8                       |
| Stadtroute 1  | 61,9           | 91,32                     | 115          | 46,9                        | 17,7                       | 35,4                       | 76,5                    | 9,8                        | 13,7                       |
| Stadtroute 2  | 25,5           | 37,58                     | 111          | 91,8                        | 8,2                        | 0                          | 97,9                    | 2,1                        | 0                          |

<span id="page-71-0"></span>Tabelle 25: Streckeneigenschaften Fahrzeug 3

Die geforderte Geschwindigkeitsaufteilung konnte mit diesem Fahrzeug bei keiner Route eingehalten werden. Obwohl sich das Fahrzeug in der gleichen Gewichtsklasse (N3) befindet wie das Fahrzeug 2, ergeben sich gänzlich andere Verteilungen, aufgrund der Größe und Masse eines Sattelzuges. Für die Absolvierung des WHTC benötigt dieses Fahrzeug eine Arbeit von 34,4kWh. Bei der Köflachroute wird die WHTC – Arbeit ca. 5,1-mal gebraucht, damit erfüllt die Route in dieser Hinsicht gerade noch den geforderten Wert für einen konformen Test. Des Weiteren ist in [Tabelle 25](#page-71-0) ersichtlich, dass es bei Stadtroute 2 fast ausschließlich einen Stadtanteil gibt, was für eine spätere Betrachtung des Temperaturmanagements von Vorteil ist.

Auch für dieses Fahrzeug wurden die gesamten Emissionen in einen Stadt-, Überland- und Autobahnanteil aufgeteilt [\(Tabelle 26\)](#page-72-0). Im Unterschied zu den beiden anderen Fahrzeugen gibt es nicht so einen markanten Kontrast zwischen den verschiedenen Anteilen, hinsichtlich der NOx Emissionen.

[Tabelle 27](#page-72-1) zeigt, dass die Euro VI Grenzwerte mit diesen Fahrzeug deutlich unterschritten werden, obwohl bei der Reduktion der Stickoxide auf innermotorische Maßnahmen verzichtet wurde.
|               |                                 | arbeitsspezifisch                    |               |                                         |                |                             |  |  |  |  |
|---------------|---------------------------------|--------------------------------------|---------------|-----------------------------------------|----------------|-----------------------------|--|--|--|--|
| <b>Zyklus</b> | <b>Umgebungs-</b><br>temperatur | CO <sub>2</sub><br>[q/kWh]           | CO<br>[g/kWh] | <b>NO<sub>x</sub></b><br>Tp.<br>[g/kWh] | NO.<br>[g/kWh] | <b>Verbrauch</b><br>[g/kWh] |  |  |  |  |
|               |                                 | <b>Emissionen Stadt</b>              |               |                                         |                |                             |  |  |  |  |
| Köflach N3/VM | $12^{\circ}$ C                  | 712,4                                | 0,373         | 0,205                                   | 0,194          | 226,3                       |  |  |  |  |
| Köflach N3/NM | $22^{\circ}C$                   | 694,9                                | 0,201         | 0,217                                   | 0,215          | 220,7                       |  |  |  |  |
| Ries N3/VM    | $10 - 16^{\circ}C$              | 666,7                                | 0,360         | 0,384                                   | 0,360          | 211,8                       |  |  |  |  |
| Ries N3/NM    | $15^{\circ}$ C                  | 707,9                                | 0,231         | 0,309                                   | 0,300          | 224,8                       |  |  |  |  |
| Stadtroute 1  | $5 - 8^{\circ}C$                | 712,0                                | 0,843         | 1,693                                   | 1,370          | 226,4                       |  |  |  |  |
| Stadtroute 2  | $9 - 12^{\circ}C$               |                                      | 0,442         | 1,261                                   | 1,198          | 232,2                       |  |  |  |  |
|               |                                 | <b>Überland</b><br><b>Emissionen</b> |               |                                         |                |                             |  |  |  |  |
| Köflach N3/VM | $12^{\circ}$ C                  | 659,9                                | 0,289         | 0,230                                   | 0,217          | 209,6                       |  |  |  |  |
| Köflach N3/NM | $22^{\circ}C$                   | 662,4                                | 0,184         | 0,292                                   | 0,285          | 210,3                       |  |  |  |  |
| Ries N3/VM    | $10 - 16^{\circ}C$              | 645,6                                | 0,336         | 0,197                                   | 0,190          | 205,1                       |  |  |  |  |
| Ries N3/NM    | $15^{\circ}$ C                  | 627,6                                | 0,143         | 0,329                                   | 0,325          | 199,3                       |  |  |  |  |
| Stadtroute 1  | $5 - 8^{\circ}C$                |                                      | 0,630         | 0,525                                   | 0,342          | 209,0                       |  |  |  |  |
| Stadtroute 2  | $9 - 12^{\circ}C$               | 1065,1                               | 0,518         | 1,004                                   | 0,985          | 338,3                       |  |  |  |  |
|               |                                 | <b>Emissionen Autobahn</b>           |               |                                         |                |                             |  |  |  |  |
| Köflach N3/VM | $12^{\circ}$ C                  | 625,4                                | 0,307         | 0,124                                   | 0,114          | 198,7                       |  |  |  |  |
| Köflach N3/NM | $22^{\circ}$ C                  | 628,8                                | 0,146         | 0,167                                   | 0,159          | 199,7                       |  |  |  |  |
| Ries N3/VM    | $10 - 16^{\circ}C$              | 632,0                                | 0,410         | 0,165                                   | 0,155          | 200,8                       |  |  |  |  |
| Ries N3/NM    | $15^{\circ}$ C                  | 642,9                                | 0,137         | 0,216                                   | 0,210          | 204,1                       |  |  |  |  |
| Stadtroute 1  | $5 - 8^{\circ}C$                | 629,8                                | 0,603         | 0,250                                   | 0,102          | 200,2                       |  |  |  |  |
| Stadtroute 2  | $9 - 12^{\circ}C$               |                                      |               |                                         |                |                             |  |  |  |  |

Tabelle 26: Durchschnittliche Emissionswerte von Fahrzeug 3

Tabelle 27: 90% Perzentil EMROAD Ergebnisse Fahrzeug 3

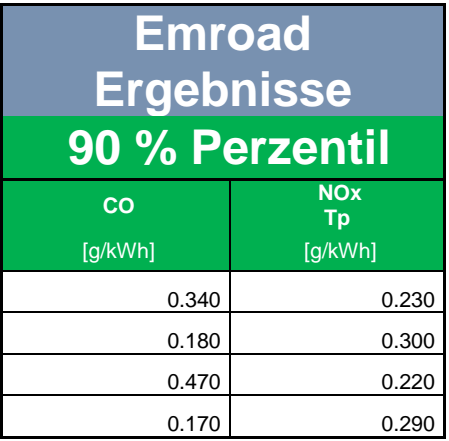

# **5.1.7.2 Auffälligkeiten Fahrzeug 3**

Bei Fahrzeug 3 konnten wie schon bei Fahrzeug 2 keine Rußpartikel gemessen werden. Diesmal war ein Einbau des Soot-Sensors aus Platzgründen nicht möglich. Des Weiteren waren die Messwerte des Drehzahlsensors unplausibel und fehlerhaft. Zudem machte ein Defekt des FID die HC-Messung unmöglich.

Hinsichtlich der GPS-Daten standen nur jene der VBOX zur Verfügung. Das Semtech war bei diesem Fahrzeug in der Fahrerkabine angebracht. Da durch das Ausscheren des Aufliegers bei Kurvenfahrten die Leitungen der Messgeräte beschädigt werden könnten, wenn es sich im Auflieger befinden würde.

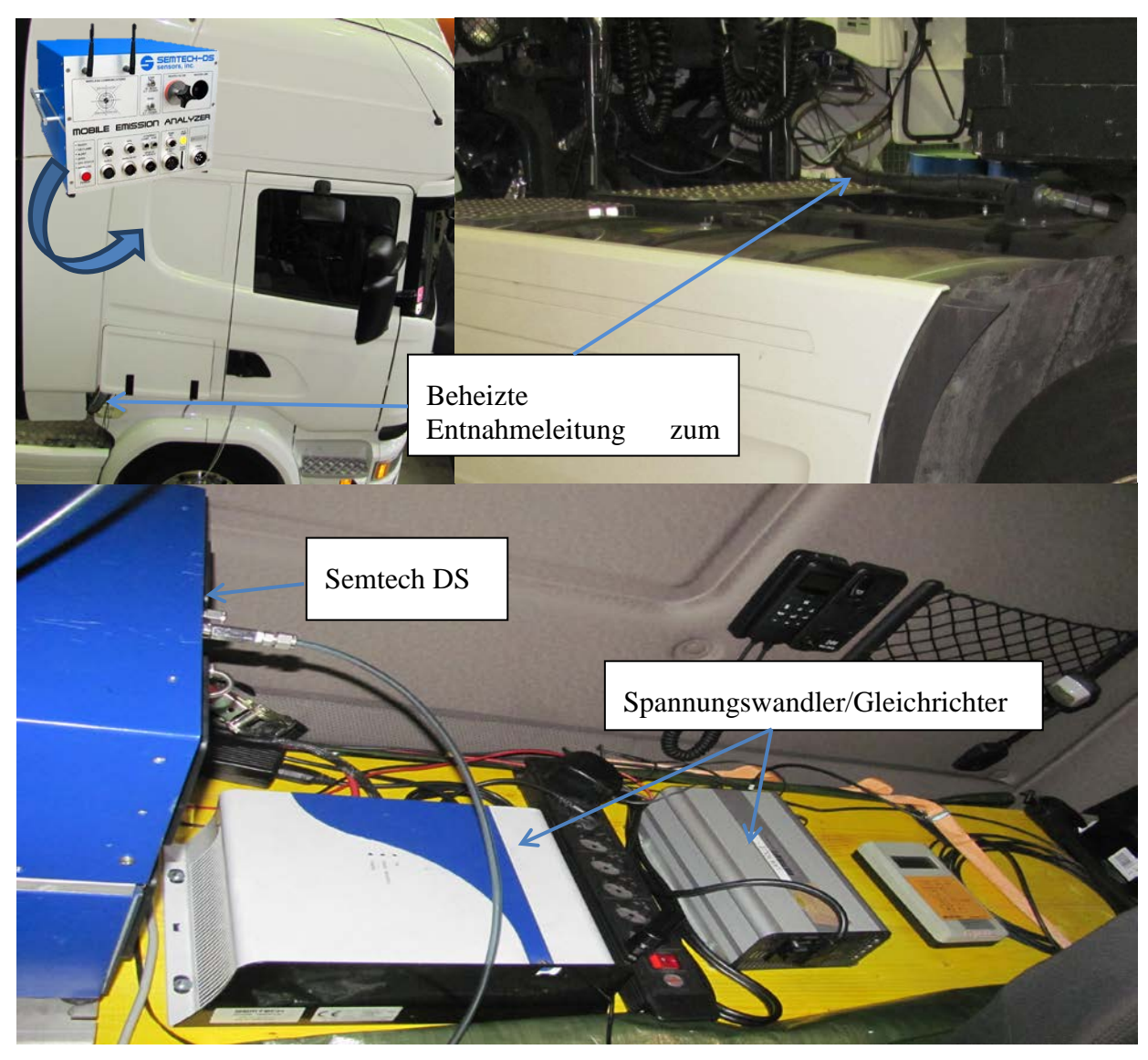

Abbildung 48: Aufbau Semtech Fahrzeug 3

### <span id="page-74-2"></span>**5.1.8 Einfluss der Umgebungstemperatur**

Der Einfluss der Umgebungstemperaturen wurde anhand der gemessenen CO<sub>2</sub> und NOx-Roh (EO) Emissionen der ISC konformen Messungen analysiert und von [Abbildung 49](#page-74-0) bis [Abbildung 51](#page-74-1) graphisch dargestellt. Wie zu sehen ist kann anhand der vorhandenen Messdaten kein deutlicher Einfluss der Umgebungstemperaturen festgestellt werden.

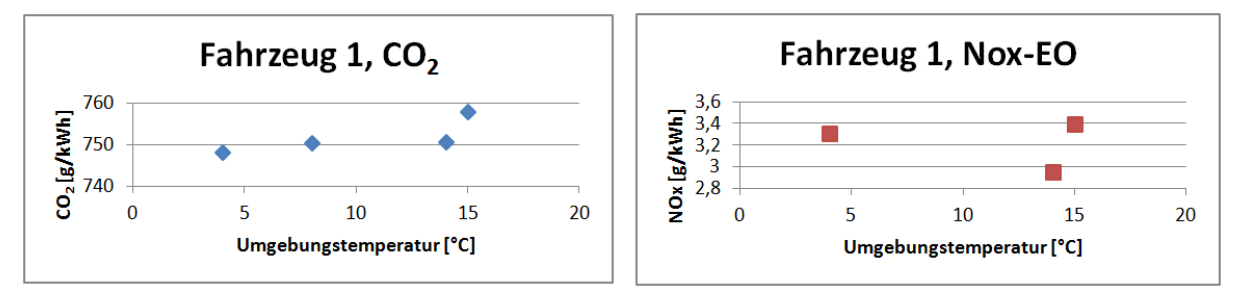

Abbildung 49: Einfluss der Umgebungstemperatur (Fahrzeug 1)

<span id="page-74-0"></span>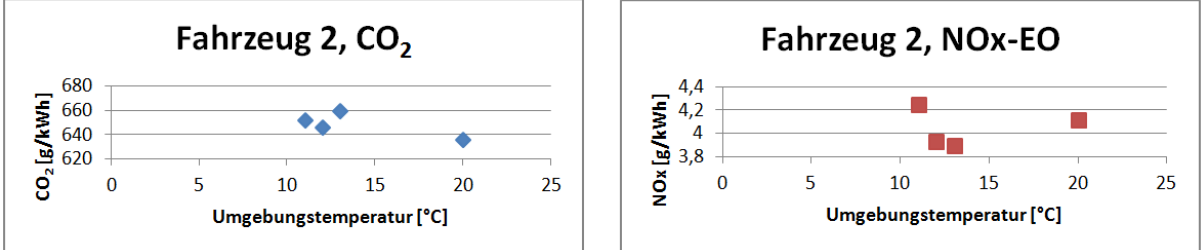

Abbildung 50: Einfluss der Umgebungstemperatur (Fahrzeug 2)

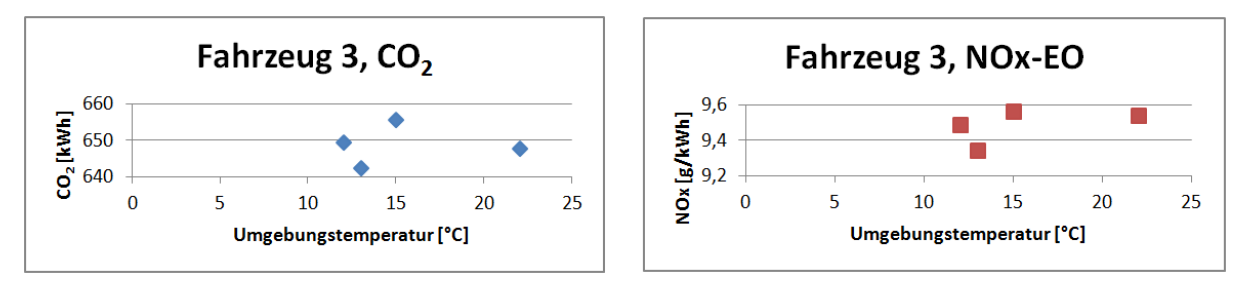

<span id="page-74-1"></span>Abbildung 51: Einfluss der Umgebungstemperatur (Fahrzeug 3)

# **5.2 Messungen am Rollenprüfstand**

Durch die Messungen am Rollenprüfstand kann die Plausibilität der PEMS-Messungen, sowohl hinsichtlich der Messgeräte als auch in Bezug auf die RDE-Zyklen, beurteilt werden. Andererseits liefern diese Messungen nützliche Werte zur Bedatung des Simulationsmodells. Der große Vorteil dieser Tests unter Laborbedingungen ist, dass sie jederzeit reproduziert werden können.

# **5.2.1 Eingesetzte Messtechnik**

Grundsätzlich bleibt die Gesamte, in Kapitel [5.1.2](#page-52-0) beschriebene Messtechnik der RDE-Messungen beibehalten. Zusätzlich kamen noch folgende Messgeräte zur Anwendung.

Zur Messung der gasförmigen Abgaskomponenten sowie der Partikel, kommt das System KS 3000 der Firma Kristl, Seibt & Co zum Einsatz [\(Abbildung 52\)](#page-75-0). Dabei handelt es sich um eine CVS-Anlage mit Partikelentnahmesystem. Die Abgasanalyse der gasförmigen Komponenten passiert mit dem Analysesytem CEB-II der Firma AVL. Dieses System besitzt folgende Analysatoren:

- NDIR zu Messung von CO und  $CO<sub>2</sub>$  (siehe Kapitel [3.4.4.1\)](#page-39-0)
- Flammenionisationsdetektor (FID) für CmHn (siehe [3.4.4.4\)](#page-41-0)
- Chemoluminiszenzdetektor für NO<sub>x</sub> (siehe [3.4.4.3\)](#page-40-0)

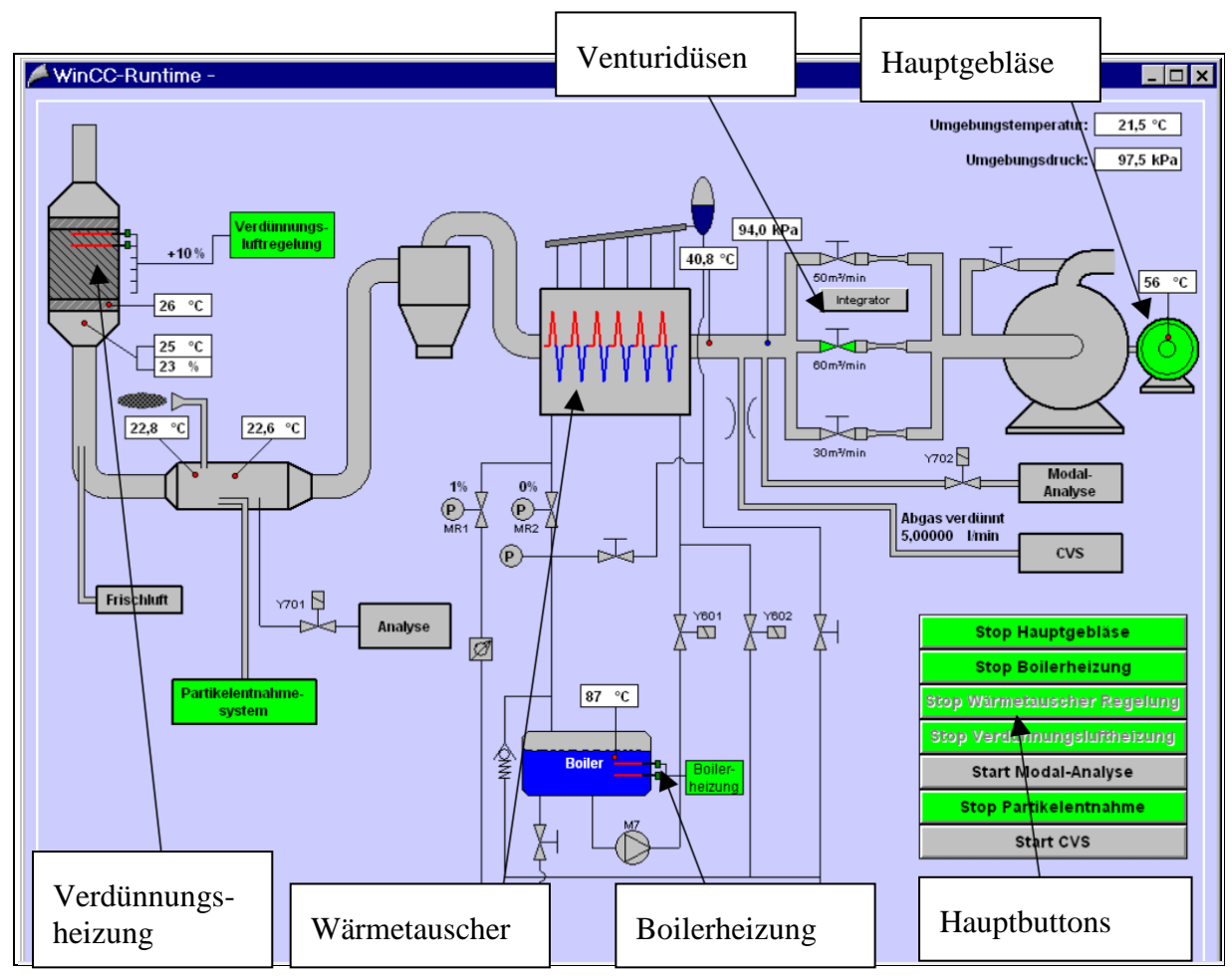

<span id="page-75-0"></span>Abbildung 52: Schaltbild CVS-Anlage [\[31\]](#page-128-0)

Die Partikelanzahlmessung erfolgte mit dem CPC Modell 3790 (Condensation Particle Counter) der Firma TSI. Dieses Modell erfüllt die folgenden Anforderungen:

- Variable Verdünnung (1:1 bis 1:1000)
- Beheizung zur Beseitigung von Nukleationspartikeln ohne festen Kohlenstoffkern
- Antistatische Materialien und kurze Baulängen zur Minimierung von Verlusten

und ist somit für eine konforme Messung geeignet. [\[12\]](#page-126-0)

Die Ermittlung der Partikelmasse wird gravimetrisch durchgeführt, wie in Kapitel [3.4.4.6](#page-42-0) beschrieben.

Bei Fahrzeug Nr.2 wurden die gasförmigen Emissionskomponenten zusätzlich mit dem FTIR-Modell versa 06 der Firma IAG. Mit diesem Verfahren wurden die Komponenten CO2, NO, NO2, N2O und NH3 gemessen. Rein aus Verfahrenssicht könnten noch wesentlich mehr Abgaskomponenten erfasst werden, da jedoch bei der vorhandenen Software zur Datenerfassung (Tornado von KS) nur noch fünf Eingänge frei waren mussten wir uns auf die zuvor erwähnten Komponenten beschränken. Die Funktionsweise einer Fourier Transform Infrarot Spektroskopie (FTIR) wurde bereits in Kapitel [3.4.4.9](#page-44-0) erklärt.

## **5.2.2 Messprogramm**

<span id="page-76-0"></span>Tabelle 28: Messprogramm am Rollenprüfstand von Fahrzeug 2

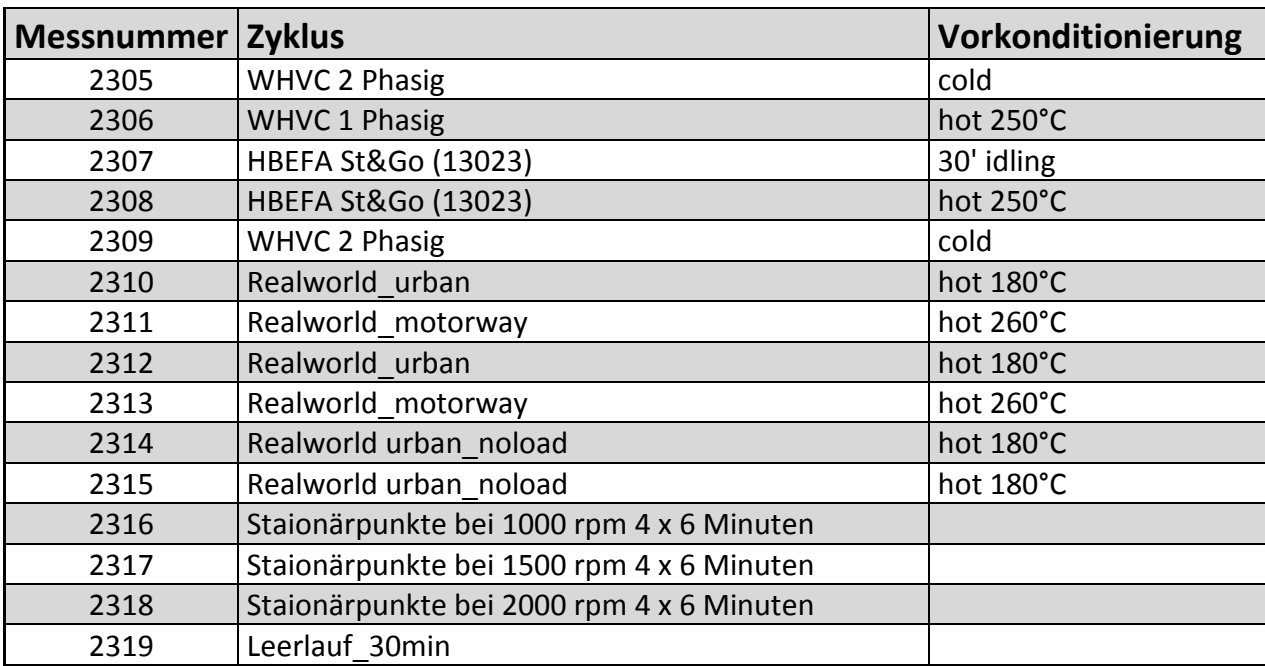

Das Messprogramm für die Messungen am Rollenprüfstand wird anhand von Fahrzeug 2 [\(Tabelle 28\)](#page-76-0), beispielhaft für die anderen Versuchsfahrzeuge beschrieben. Das Messprogramm von Fahrzeug 3 ist in dargestellt. Zuerst wurde immer eine Phase des WHVC (siehe [Abbildung 7\)](#page-25-0) als Kaltstart durchgeführt. Der WHVC ist ein Rollentest, der die Motorbetriebspunkte des WHTC (Motorprüfstand) abbildet. Dadurch können die Grenzwerte miteinander verglichen werden. Zwischen den zwei Phasen dieses Tests (2305), befand sich der Motor im Leerlauf. Der nächste Testzyklus war ebenfalls wieder eine Phase des WHVC, dieses Mal allerdings mit Vorkonditionierung auf 250°C. Anschließend folgte zweimal der HBEFA Stop & Go Zyklus [\(Abbildung 53\)](#page-77-0) mit unterschiedlichen Vorkonditionierungen. Bei den Messungen 2310-2315 handelt es sich um Ausschnitte aus den RDE-Fahrten, um die Emissionen am Prüfstand und auf der Straße vergleichen zu können. Die Messungen 2316- 2318 wurden ausschließlich zur Erstellung eines Temperaturkennfeldes verwendet. Dafür wurden bei jeweils drei verschiedenen Drehzahlen Stationärpunkte im Schleppbetrieb sowie

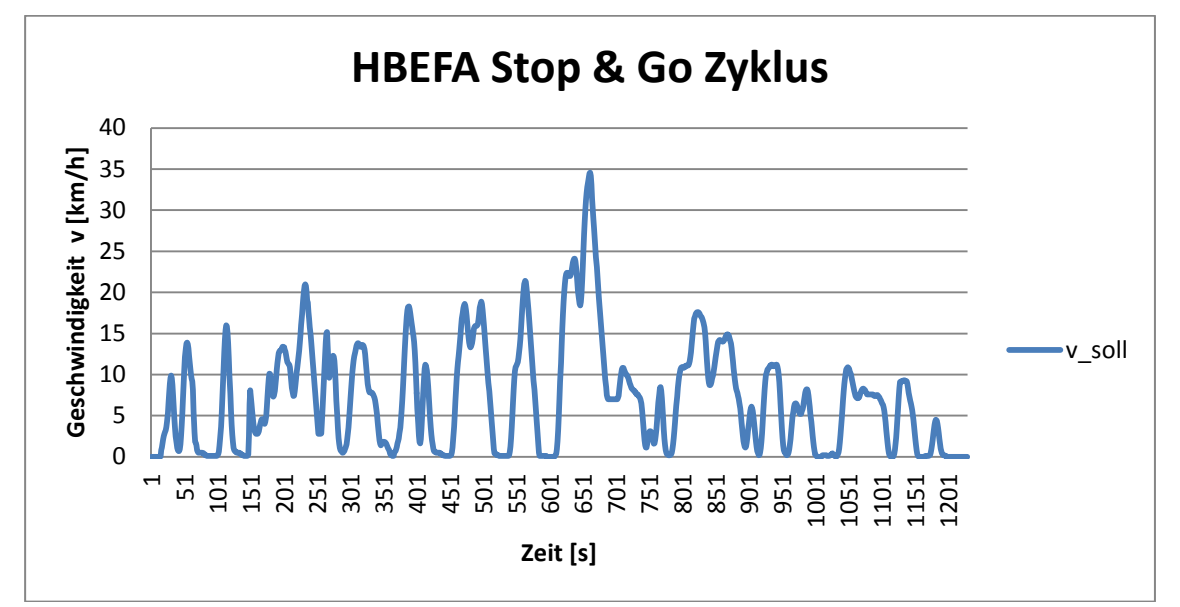

bei 25%, 50% und 75% der Last angefahren. Zum Schluss des Messprogrammes erfolgte noch eine 30 minütige Leerlaufmessung.

Abbildung 53: Geschwindigkeitsverlauf des HBEFA Stop & Go Zyklus

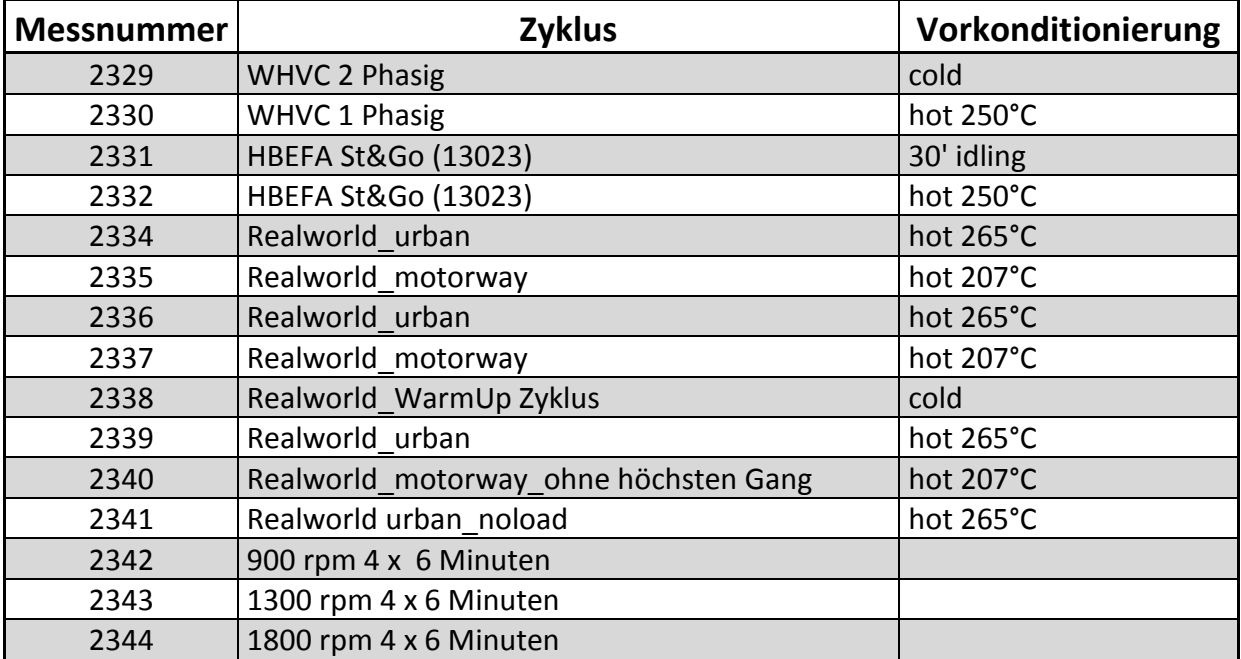

<span id="page-77-0"></span>Tabelle 29: Messprogramm am Rollenprüfstand von Fahrzeug 3

#### **5.2.3 Prüfaufbau**

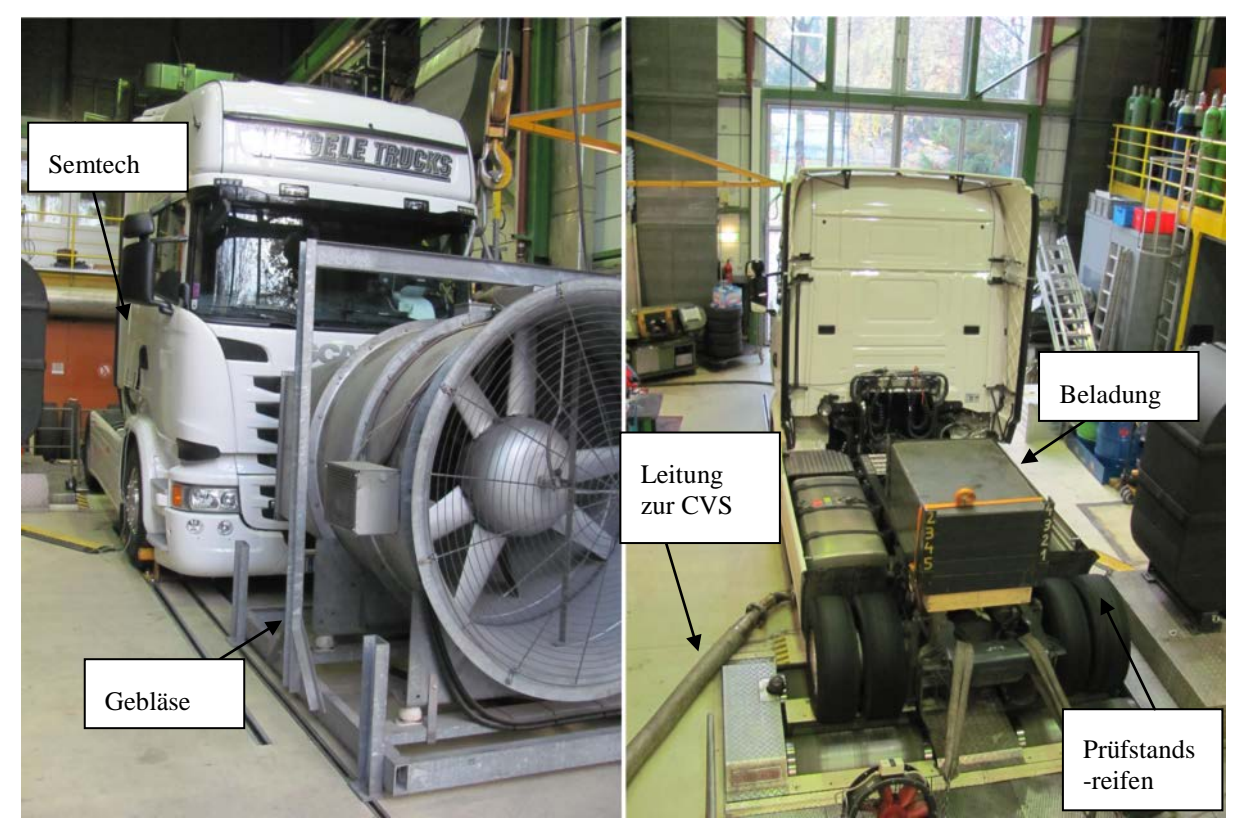

Abbildung 54: Prüfaufbau am Rollenprüfstand

<span id="page-78-0"></span>In [Abbildung 54](#page-78-0) ist der Prüfaufbau einer Rollenmessung anhand von Fahrzeug 3 exemplarisch dargestellt. Die Abgase werden dabei am Ende des Abgasstranges entnommen, und über eine flexible Metallleitung (BOA) dem Verdünnungstunnel der CVS zugeführt. Zusätzlich erfolgt eine weitere Probenentnahme für das PEMS-System, um die Messwerte vergleichen zu können analog zu den RDE-Fahrten. Die Fahrwiderstände werden dabei vom Rollenprüfstand (siehe Kapitel [3.3\)](#page-35-0) simuliert. Damit der Motor nicht überhitzt und reale Bedingungen wie auf der Straße nachgebildet werden, wird der Kühler von einem Gebläse angeblasen. Bei dem verwendeten Gebläse konnte nur ein konstanter Luftstrom eingestellt werden. Eine stufenlose Regelung in Abhängigkeit der Fahrgeschwindigkeit war also nicht möglich. Die Beladung garantiert in diesem Fall eine bessere Auflage der Reifen auf den Rollenköpern, um den Schlupf zu verringern. Bei den Fahrzeugen 1 und 2 sind die Messungen mit den serienmäßigen Reifen durchgeführt worden. Dabei war die Belastung auf die Reifen so groß, dass es bei Fahrzeug 2 zu einer Vulkanisation und somit Zerstörung der Reifen kam. Aus diesem Grund wurden die Messungen am Fahrzeug 3 mit speziellen Prüfstandsreifen durchgeführt. Die Prüfstandsreifen hatten im Gegensatz zu den serienmäßig verbauten Reifen eine geringe Dimension, da bei diesen Reifen das Profil abgezogen wurde, damit sich der Reifen weniger stark erwärmt. Um nun bei den RDE-Zyklen auf der Rolle dieselben Betriebspunkte bzgl. Drehzahl wie auf der Straße anzufahren, musste ein aufgrund der kleineren Reifen entstandener Faktor zwischen Rollen und Straßengeschwindigkeit bestimmt werden. Hierfür wurde bei einer konstanten CAN-Geschwindigkeit die GPS-Geschwindigkeit auf der Straße durch die Geschwindigkeit der Rolle dividiert [\(5-11\).](#page-78-1)

<span id="page-78-1"></span>
$$
F = \frac{v_{\text{Roll}}}{v_{\text{GPS}}} \tag{5-11}
$$

Besser wäre, wenn mit den unterschiedlichen Reifen die Rollengeschwindigkeit bei Vollgas im höchsten Gang ermittelt und anschließen den Faktor aus diesen beiden Geschwindigkeiten bestimmt wird. Da dies aber einen Reifenwechsel zufolge hätte, wurde aus zeitlichen Gründen die GPS-Geschwindigkeit herangezogen.

Die für die Rollenmessung vorzugebende Geschwindigkeit erhält man, indem man die gemessene GPS-Geschwindigkeit mit den Faktor F multipliziert [\(5-12\).](#page-79-0)

<span id="page-79-0"></span>
$$
v_{korr} = F * v_{GPS} \tag{5-12}
$$

Neben der Geschwindigkeit muss aus den gleichen Grund auch der geschwindigkeitsabhängige Fahrwiderstandfaktor R2 korrigiert werden [\(5-12\).](#page-79-0)

$$
R2_{korr} = \frac{R2}{F^2} \tag{5-12}
$$

In Gleichung [\(5-13\)](#page-79-1) ist die Leistung der Fahrwiderstände dargestellt.

<span id="page-79-1"></span>
$$
P_{FW} = (R0 + R2 * \nu^2) * \nu \tag{5-13}
$$

#### **5.2.4 Ermittlung der Fahrwiderstände**

Um die Betriebspunkte der RDE-Zyklen auf der Rolle bestmöglich nachbilden zu können, ist eine genaue Bestimmung der Fahrwiderstände äußerst wichtig. Es gibt zwar am Institut für alle Fahrzeugtypen Defaultwerte. Da aber der Fahrwiderstand vom Fahrzeugaufbau den Reifen sowie von Windrichtung und Fahrbahnzustand welche bei den Messfahrten unterschiedlich sein können, abhängt, wäre eine Messung mit Default-Werten zu ungenau. Am Institut wird deshalb eine Methode angewendet, die es ermöglicht für jede Messfahrt die mittleren Fahrwiderstände zu berechnen. Diese Methode beruht auf dem Vergleich der Längsdynamiksimulation mit einer gemessenen Leistung (CAN od.  $CO<sub>2</sub>$ ) und wird folgend erklärt.

<span id="page-79-2"></span>Die erforderliche Antriebsleistung setzt sich wie folgt zusammen:

$$
P_e = P_{Roll} + P_{Luft} + P_{Beschl.} + P_{Stg.} + P_{Nebenaggregate} + P_{Getriebe}
$$
\n
$$
(5-14)
$$

Korrekterweise müsste Gleichung [\(5-14\)](#page-79-2) noch mit P<sub>Schlupf</sub> ergänzt werden. Da der Schlupf einen geringen Einfluss hat und eine exakte Bestimmung schwer möglich wäre, wurde er für diese Betrachtung vernachlässigt.

Für den Rollwiderstand gilt:

$$
P_{Roll} = (m_{Fzg.} + m_{Bel.}) * g * (fr0 + fr1 * v) * v \tag{5-15}
$$

darin sind  $fr0$  und  $fr1$  die Rollwiderstandskoeffizienten. Für die Betrachtung von SNF kann  $f\tau$ 1 = 0 gesetzt werden, da dieser Faktor erst bei höheren Geschwindigkeiten relevant wird.

$$
P_{Luff} = fr2 * v^3 \tag{5-16}
$$

wobei  $fr2$  der Luftwiderstandskoeffizient ist und nach Gleichung [\(5-17\)](#page-79-3) bestimmt wird.

<span id="page-79-3"></span>
$$
fr2 = c_w * A_{quer} * \frac{\rho_L}{2} \tag{5-17}
$$

 $P_{\text{Beschl}}$  stellt die Beschleunigungsleistung dar, und wird nach Gleichung [\(5-18\)](#page-79-4) berechnet.

<span id="page-79-4"></span>
$$
P_{\text{Beschl.}} = (m_{Fzg.} + m_{\text{Bel.}} + m_{rot}) \cdot a \cdot v \tag{5-18}
$$

Die rotatorische Trägheit der Räder wird durch m<sub>rot</sub> dargestellt. Die rotatorische Masse  $m_{rot}$ beträgt überschlagsmäßig 3% vom Leergewicht.

<span id="page-80-0"></span>
$$
P_{Stg.} = (m_{Fzg.} + m_{Bel.}) * g * sin\alpha * \nu
$$
\n
$$
(5-19)
$$

In Gleichung [\(5-19\)](#page-80-0) ist die Steigungsleistung dargestellt. Sie tritt bei einer Änderung der geodätischen Höhe auf.

Um Gleichung [\(5-14\)](#page-79-2) zu vervollständigen müssen noch Werte für die Getriebe- und Nebenaggregatsleistung definiert werden. Dabei wird der Getriebewirkungsgrad  $\eta_{\text{Getriebe}}$  mit 0,9 angenommen. Zur Bestimmung der Nebenaggregatsleistung wird ein Mittelwert aus jenen Werten der CO<sub>2</sub> - Leistung berechnet, bei denen die Geschwindigkeit null ist und somit nur die Nebenaggregate in Betrieb sind.

Wenn man jetzt alle bekannten Größen in die obigen Gleichungen einsetzt, so erkennt man, dass neben der Leistung  $P_e$  nur noch die Fahrwiderstände R0 [\(5-20\)](#page-80-1) und R2 [\(5-21\)](#page-80-2) unbekannt sind.

<span id="page-80-2"></span><span id="page-80-1"></span>
$$
R0 = fr0 * m_{Fzg + Bel.} * g \tag{5-20}
$$

$$
R2 = c_w * A_{quer} * \frac{\rho_L}{2} * v^2
$$
\n(5-21)

Die Leistung  $P_e$  kann aber, wie schon bekannt mit der  $CO_2$ -Methode ermittelt werden, somit sind R0 und R2 die einzigen Unbekannten. Diese Werte wurden mit der Solver Funktion im Excel so optimiert, dass die Differenz aus der positiven CO2-Arbeit und der positiven Arbeit aus den Fahrwiderständen ein Minimum ist. Dieser Vorgang wurde pro Fahrzeug für jede Route einmal durchgeführt. Die für die Rollenmessung erforderlichen Fahrwiderstände ergaben sich aus dem Mittelwert der einzelnen Fahrten.

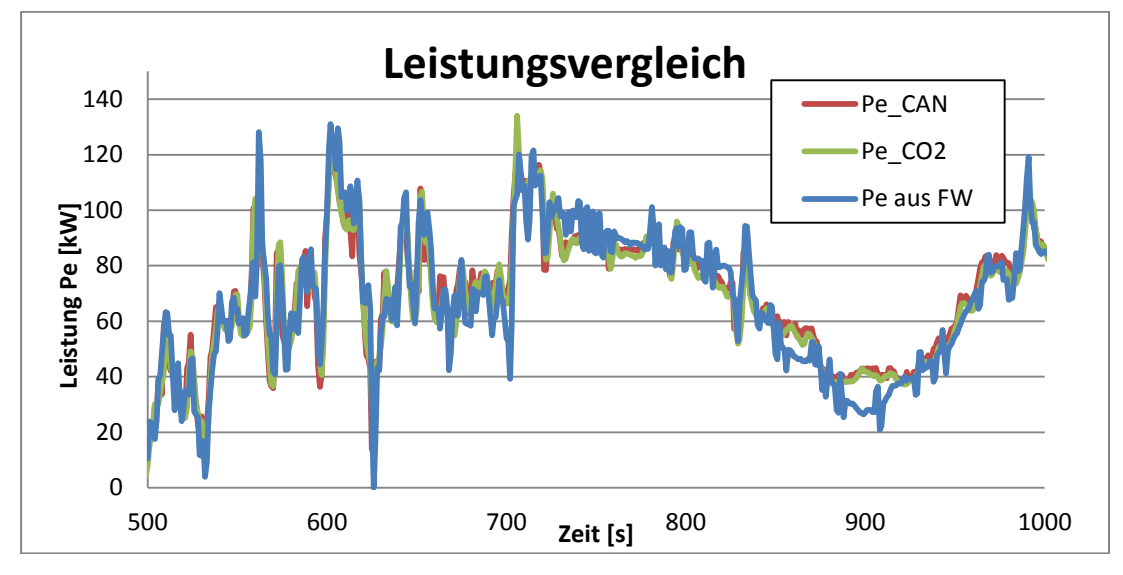

Abbildung 55: Vergleich der Leistungen von Fahrzeug 2 einer Köflach-Route

<span id="page-80-3"></span>In [Abbildung 55](#page-80-3) ist ein Ausschnitt der Leistungen von Fahrzeug 2 entlang der Köflach-Route zu sehen. Dabei ist ersichtlich, dass die zuvor beschriebene Methode zur Bestimmung der Fahrwiderstände recht gut funktioniert. Dies war allerdings nur bei den Fahrzeugen 1 und 2 der Fall, bei Fahrzeug 3 kam es zu erheblichen Abweichungen zwischen der Leistung aus der Längsdynamiksimulation (Pe aus FW) und den CAN bzw. CO<sub>2</sub> Leistungen (siehe Abbildung [56\)](#page-81-0).

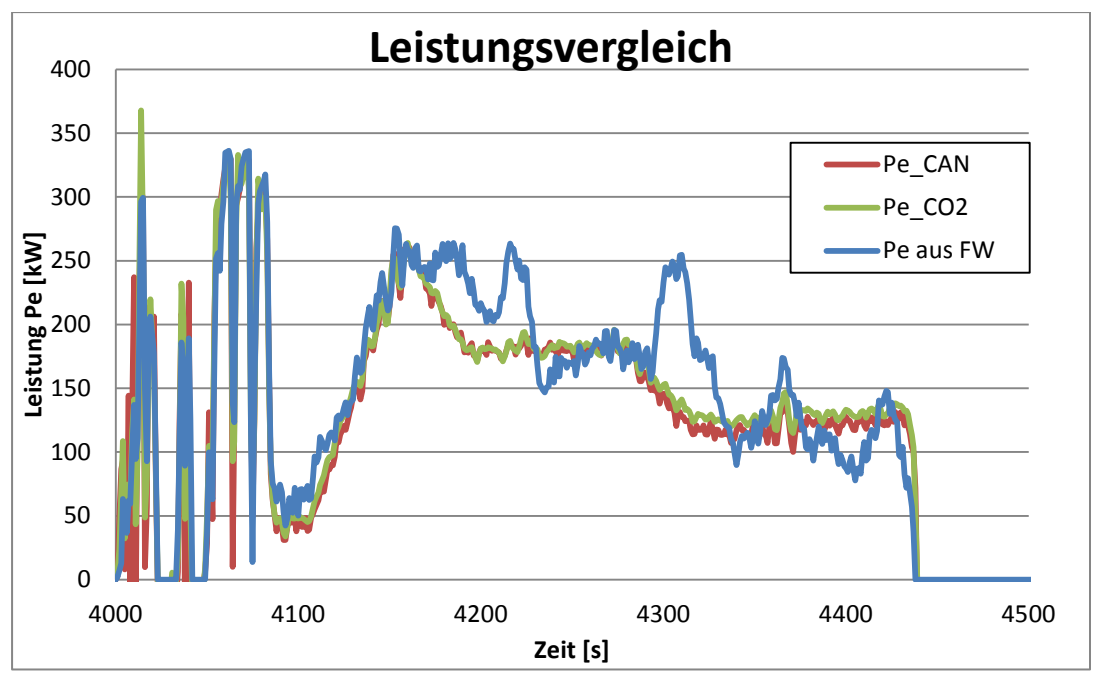

Abbildung 56: Vergleich der Leistungen von Fahrzeug 3 einer Ries-Route

<span id="page-81-0"></span>Bei genauerer Betrachtung der Leistung aus der Längsdynamik-Rechnung wurde herausgefunden, dass der Fehler in der Berechnung durch die Steigungsleistung und somit von der geodätischen Höhe verursacht wird. Die Höhe wird vom GPS Signal übernommen und ist somit relativ ungenau. Aus diesem Grund musste eine andere Methode überlegt werden, um auf der Rolle dieselben Betriebspunkte wie auf der Straße nachfahren zu können. Dabei wurden für die Fahrwiderstände Defaultwerte verwendet und über eine Längsdynamiksimulation (siehe Gleichung [\(5-14\)-](#page-79-2)[\(5-19\)\)](#page-80-0) kontinuierlich die Steigung in jedem Punkt berechnet. Diese Steigung musste dann noch geglättet werden, damit der Zyklus auf der Rolle nachgefahren werden konnte. Ohne Glättung wären die Steigungsunterschiede so groß gewesen, dass die vorgegebene Geschwindigkeit nicht mehr eingehalten werden könnte. In [Tabelle 30](#page-81-1) sind die verwendeten Fahrwiderstandskonstanten der drei Fahrzeuge abgebildet.

<span id="page-81-1"></span>Tabelle 30: Fahrwiderstandskonstanten

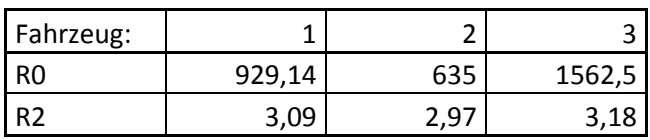

Bei einer späteren Analyse wurde die Längsdynamikberechnung nochmals durchgeführt, jedoch stammten diesmal die Höhendaten aus einer Höhenkarte von [\[32\].](#page-128-1) Dafür wurde entlang der gefahrenen Route eine punktweise Höhenabfrage durchgeführt. Das Ergebnis der Berechnung, mit den so ermittelten Höhen ist in [Abbildung 57](#page-82-0) dargestellt.

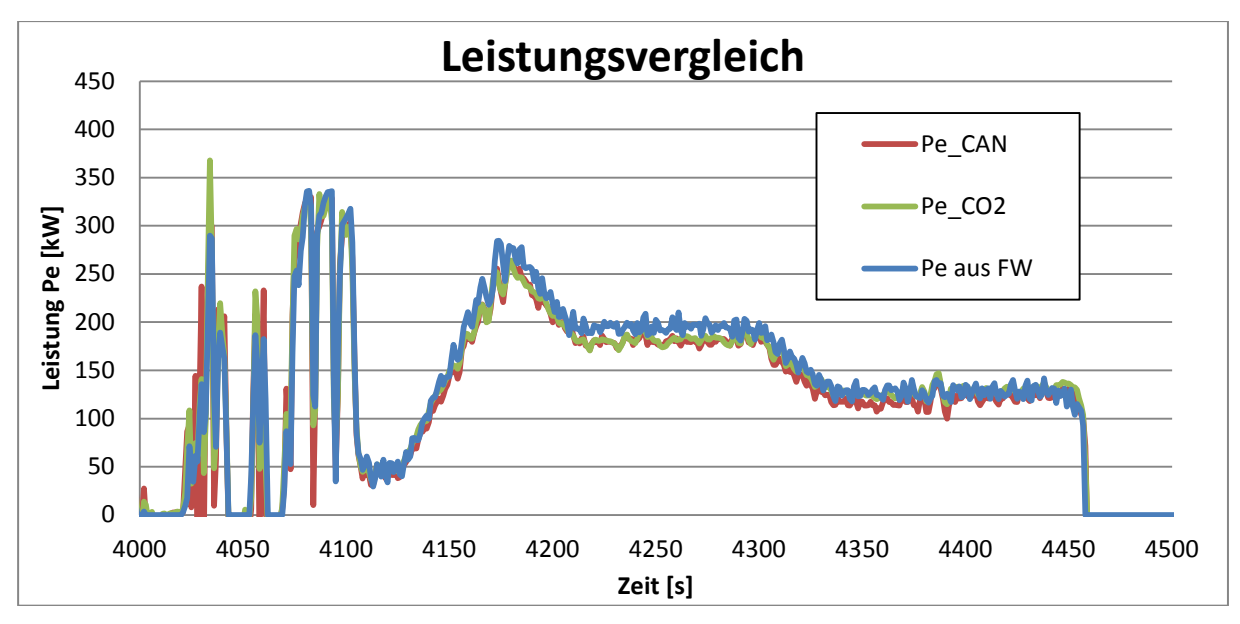

Abbildung 57: Leistungsvergleich mit anderen Höhendaten

<span id="page-82-0"></span>Wie zusehen ist lag der Fehler bei der Berechnung tatsächlich an den ungenauen GPS-Höhendaten. Die Genauigkeit der GPS-Daten ist mit +/- 10m angegeben, was hinsichtlich der Höhe und damit der berechneten Steigung doch zu beträchtlichen Fehlern führen kann. Für zukünftige Projekte wird daher empfohlen die Höhendaten von [\[32\]](#page-128-1) zu verwenden.

# **5.2.5 Ergebnisse der CVS-Messung**

In diesem Kapitel werden die Ergebnisse aus den Beutelwerten der CVS-Messung von Fahrzeug 2 und 3 artikuliert. Für das Fahrzeug 1 waren die Rollenmessungen bereits ausgewertet und somit nicht mehr Teil dieser Arbeit. Die Leistungsermittlung erfolgte auch bei den Messungen am Rollenprüfstand mit der CO<sub>2</sub>-Methode.

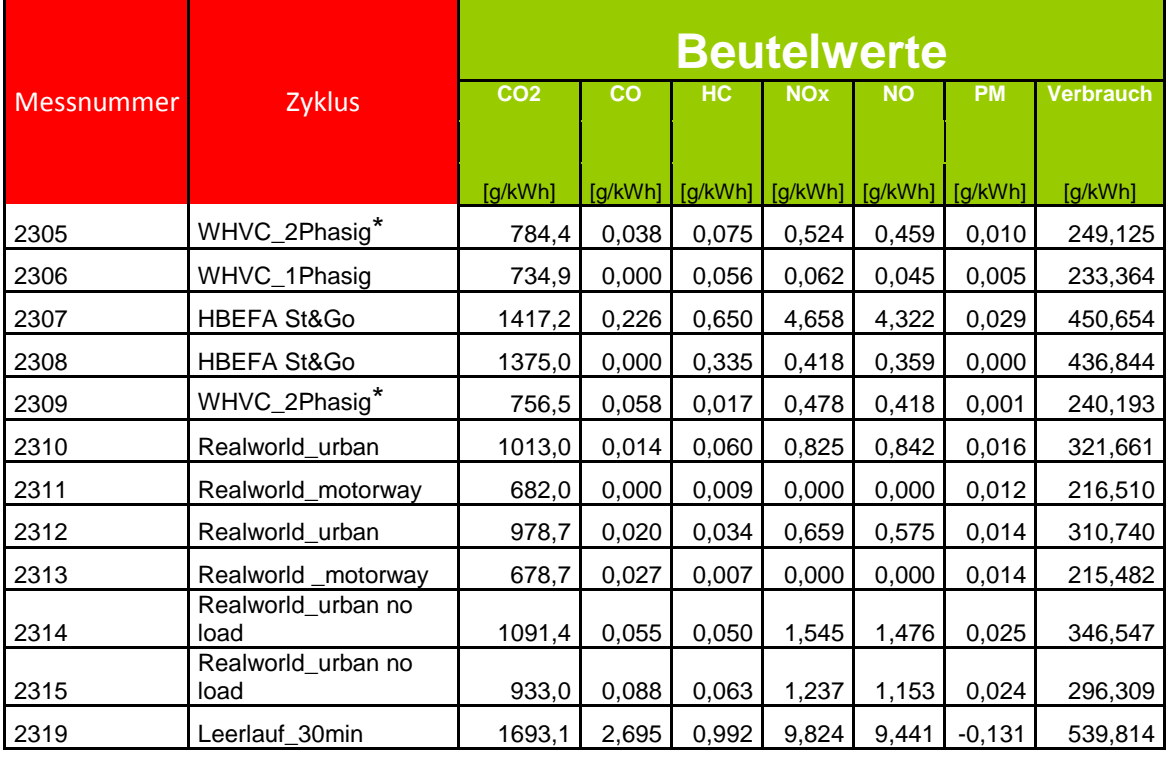

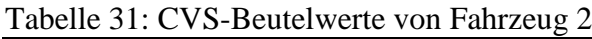

Tabelle 32: CVS-Beutelwerte von Fahrzeug 3

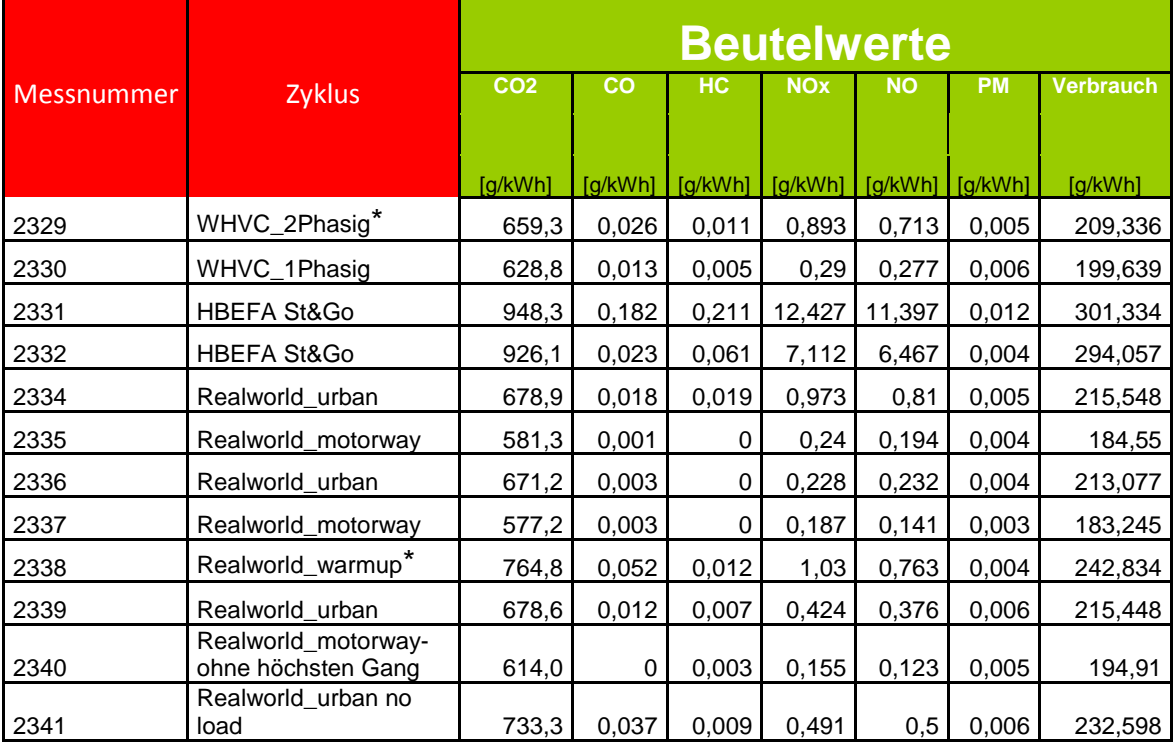

\* Kaltstarts

Im Prinzip zeichnet sich bei den Rollenmessungen das gleiche Bild wie bei den RDE-Messungen ab. CO, HC und Partikelemissionen sind sehr gering. Die NOx-Emissionen hängen stark vom gefahrenen Zyklus ab. So sind bei den Autobahnzyklen durchwegs geringere Emissionen gemessen worden als bei den Stadtzyklen. Am höchsten war der NOx Ausstoß beim HBEFA Stop&Go Zyklus und 30 min Leerlauf als Vorkonditionierung. Durch die Leerlaufphase vor dem Test, ist das eingespeicherte NH<sub>3</sub> im SCR-Katalysator vollständig aufgebraucht. Weiters kommt das Abgasnachbehandlungssystem aufgrund der vielen Stopps und des geringen Lastniveaus dieses Zyklus, nie auf die nötige Betriebstemperatur. Die schlechte Konvertierung wird durch [Abbildung 58](#page-84-0) noch einmal verdeutlicht. Dabei sieht man, dass bis zur Hälfte des Zyklus, die Taipipe-Emissionen mit den Roh-Emissionen einhergehen. Danach wird die Konvertierung temperaturbedingt ein wenig besser.

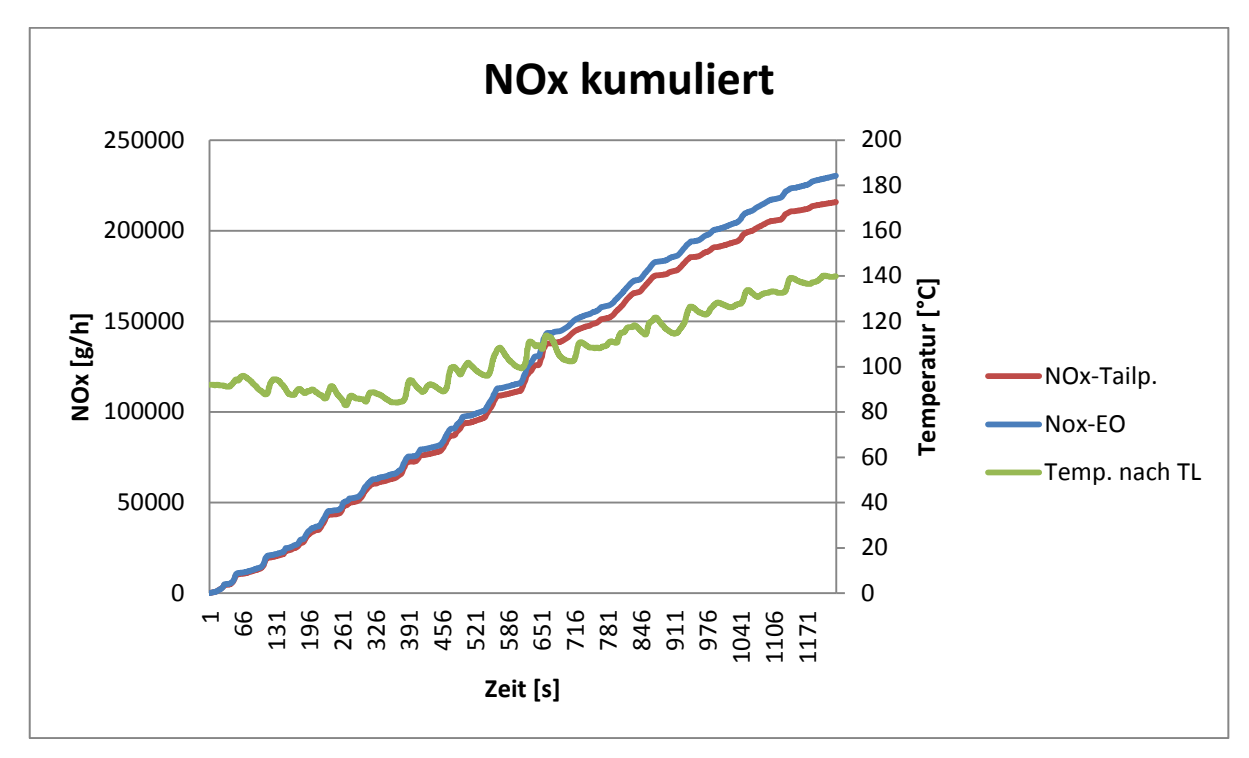

<span id="page-84-0"></span>Abbildung 58: NOx-Roh und NOx-Tailpipe von Test Nr.: 2331

## **5.2.6 Ergebnisse PEMS und FTIR sowie Vergleich mit CVS**

Wie bereits erwähnt, kam das PEMS-System Semtech DS auch bei den Rollenmessungen zum Einsatz. Damit konnte ein Abgleich von diesem zur CVS erfolgen. Für das Fahrzeug 2 werden die CVS und PEMS-Methode zusätzlich noch mit der FTIR-Methode verglichen. Darüber hinaus kam es für ein Teilstück der RDE-Route zum Emissionsvergleich zwischen Straßenmessung und Rollenmessung.

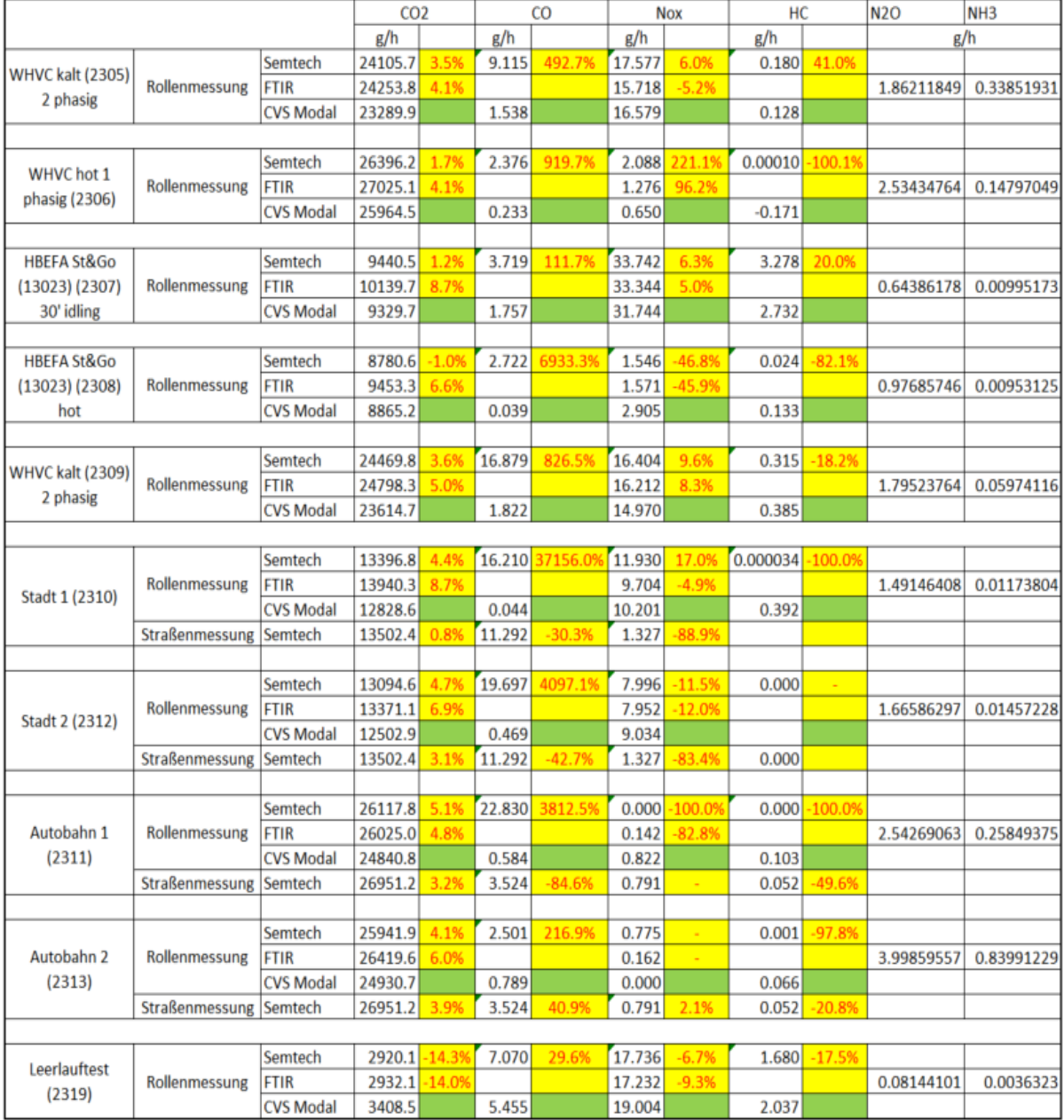

<span id="page-85-0"></span>Tabelle 33: Vergleich Semtech mit CVS Fahrzeug 2

|                           |                       |                             | CO <sub>2</sub> |         | CO       |             | <b>Nox</b>     |          | HC       |                          |
|---------------------------|-----------------------|-----------------------------|-----------------|---------|----------|-------------|----------------|----------|----------|--------------------------|
|                           |                       |                             | g/h             |         | g/h      |             | g/h            |          | g/h      |                          |
| <b>WHVC kalt 2 phasig</b> |                       | Semtech                     | 36621.2         | 6.1%    | 43.364   | 3257.0%     | 52.804         | 3.6%     | 0.205    | $-50.4%$                 |
| (2329)                    | Rollenmessung         | <b>CVS Modal</b>            | 34529.7         |         | 1.292    |             | 50.975         |          | 0.412    |                          |
|                           |                       |                             |                 |         |          |             |                |          |          |                          |
| WHVC hot 1 phasig         |                       | Semtech                     | 40033.9         | 6.6%    | 51.566   | 11130.2%    | 17.019         | $-11.69$ | 0.00000  | $-100.0%$                |
| (2330)                    | Rollenmessung         | <b>CVS Modal</b>            | 37552.7         |         | 0.459    |             | 19.251         |          | $-0.024$ |                          |
|                           |                       |                             |                 |         |          |             |                |          |          |                          |
| HBEFA St&Go (13023)       | Rollenmessung         | Semtech                     | 11496.6         | 5.5%    | 33.561   | 1267.3%     | 175.742        | 10.7%    | 1.141    | $-49.6%$                 |
| 30' idling (2331)         |                       | <b>CVS Modal</b>            | 10894.1         |         | 2.455    |             | 158.788        |          | 2.265    |                          |
|                           |                       |                             |                 |         |          |             |                |          |          |                          |
| HBEFA St&Go (13023)       | Rollenmessung         | Semtech                     | 11327.8         | 6.0%    | 30.753   | 15597.4%    | 98.215         | 7.0%     | 0.000    | $-100.0%$                |
| hot (2332)                |                       | <b>CVS Modal</b>            | 10682.4         |         | 0.196    |             | 91.787         |          | 0.372    |                          |
|                           |                       |                             |                 |         |          |             |                |          |          |                          |
|                           | Rollenmessung         | Semtech                     | 29932.3         | 4.5%    | 13.311   | 50817.6%    | 51.013         | 12.7%    | 0.074    | $-55.7%$                 |
| Stadt 1 (2334)            |                       | <b>CVS Modal</b>            | 28637.5         |         | 0.026    |             | 45.262         |          | 0.168    |                          |
|                           | Straßenmessung        | Semtech                     | 28563.6         | $-4.6%$ | 32.735   | 145.9%      | 15.793 - 69.0% |          | 0.000    | $-100.0%$                |
|                           |                       |                             |                 |         |          |             |                |          |          |                          |
| Autobahn 1 (2335)         | Rollenmessung         | Semtech                     | 68522.0         | 3.2%    | 18.201   | 23738.5%    | 36.060         | 10.39    | 0.000000 | $-100.09$                |
|                           |                       | <b>CVS Modal</b>            | 66394.2         |         | 0.076    |             | 32.682         |          | 0.126    |                          |
|                           | Straßenmessung        | Semtech                     | 68292.1         | $-0.3%$ | 40.156   | 120.6%      | 10.322         | $-71.4%$ | 0.000    | $\overline{\phantom{a}}$ |
|                           |                       |                             |                 |         |          |             |                |          |          |                          |
|                           | Rollenmessung         | Semtech                     | 28816.4         | 3.1%    | 6.082    | $-28199.4%$ | 10.005         | $-9.3%$  | 0.000    | $-100.0%$                |
| Stadt 2 (2336)            |                       | <b>CVS Modal</b>            | 27948.4         |         | $-0.022$ |             | 11.034         |          | $-0.080$ |                          |
|                           | Straßenmessung        | Semtech                     | 27493.9         | $-4.6%$ | 32.068   | 427.3%      | 15.580         | 55.7%    | 0.000    | $\sim$                   |
|                           |                       |                             |                 |         |          |             |                |          |          |                          |
|                           | Rollenmessung         | Semtech                     | 68532.6         | 3.4%    | 17.956   | 4004.9%     | 18.978         | $-21.39$ | 0.000    | $-100.0%$                |
| Autobahn 2 (2337)         |                       | <b>CVS Modal</b>            | 66298.8         |         | 0.437    |             | 24.119         |          | 0.048    |                          |
|                           | Straßenmessung        | Semtech                     | 68253.5         | $-0.4%$ | 40.154   | 123.6%      | 10.315         | $-45.6%$ | 0.000    |                          |
|                           |                       |                             | 41252.7         | 6.2%    | 47.442   | 2444.4%     | 54.327         | 8.5%     | 0.068    | $-117.8%$                |
| Warm up Zyklus            | Rollenmessung         | Semtech<br><b>CVS Modal</b> | 38858.5         |         | 1.865    |             | 50.083         |          | $-0.384$ |                          |
| (2338)                    | <b>Straßenmessung</b> | Semtech                     | 40590.1         | $-1.6%$ | 36.429   | $-23.2%$    | 62.781         | 15.6%    | 0.270    | 295.4%                   |
|                           |                       |                             |                 |         |          |             |                |          |          |                          |
|                           |                       | Semtech                     | 30007.8         | 5.7%    | 46.364   | 16376.2%    | 17.889         | 1.2%     | 0.000    | $-100.0%$                |
| Stadt 3 (2339)            | Rollenmessung         | <b>CVS Modal</b>            | 28378.0         |         | 0.281    |             | 17.680         |          | 0.004    |                          |
|                           | Straßenmessung        | Semtech                     | 28563.6         | $-4.8%$ | 32.733   | $-29.4%$    | 15.794         | $-11.7%$ | 0.000    |                          |
|                           |                       |                             |                 |         |          |             |                |          |          |                          |
| Autobahn ohne             |                       | Semtech                     | 76866.7         | 5.3%    | 120.840  | 579064.4%   | 12.878         | $-37.29$ | 0.000    | $-100.09$                |
| höchsten Gang (2340)      | Rollenmessung         | <b>CVS Modal</b>            | 73012.8         |         | 0.021    |             | 20.510         |          | 0.306    |                          |
|                           |                       |                             |                 |         |          |             |                |          |          |                          |
|                           |                       | Semtech                     | 20737.3         | 4.3%    | 44.659   | 4632.2%     | 13.972         | $-9.2%$  | 0.000    | 100.0%                   |
| Stadt no load (2341)      | Rollenmessung         | <b>CVS Modal</b>            | 19879.1         |         | 0.944    |             | 15.390         |          | 0.004    |                          |
|                           |                       |                             |                 |         |          |             |                |          |          |                          |
|                           |                       | Semtech                     | 4116.5 10.1%    |         | 3773.024 | 205714.7%   | 20.615         | $-69.1%$ | 0.672    | $-53.8%$                 |
| Leerlauftest (2346)       | Rollenmessung         | <b>CVS Modal</b>            | 3739.4          |         | 1.833    |             | 66.817         |          | 1.453    |                          |

<span id="page-86-0"></span>Tabelle 34: Vergleich Semtech mit CVS Fahrzeug 3

Die Abweichungen in [Tabelle 33](#page-85-0) und [Tabelle 34](#page-86-0) beziehen sich bei den Rollenmessungen auf die CVS-Werte und bei den Straßen-Messungen auf die Semtech-Werte. Dadurch werden die gleichen Messgeräte verglichen, somit sind die Abweichungen von Rollen- zu Straßenmessung nur noch von unterschiedlichen Randbedingungen wie z.B. Umgebungstemperatur, wechselnde Fahrwiderstände, usw, abhängig. Um Gleiches mit Gleichen zu Vergleichen wurde die KH-Korrektur bei den CVS-Werten für diese Gegenüberstellung entfernt, d.h. der Einfluss unterschiedlicher Umgebungstemperatur und Umgebungsfeuchte wird nicht berücksichtigt. Damit alle Messungen den gleichen Start und Endpunkt besitzen, mussten bei der Auswertung einige Messungen am Beginn und/oder am Ende gekürzt werden. Deshalb wurden bei dieser Betrachtung die sekündlichen CVS-Werte herangezogen. Diese Werte haben jedoch nicht so eine hohe Genauigkeit wie die Beutelwerte.

Wenn man nun die CO<sub>2</sub>-Werte in [Tabelle 33](#page-85-0) und [Tabelle 34](#page-86-0) betrachtet, so ist bei beiden Fahrzeugen, sowohl die Abweichung von Semtech zu CVS, als auch von RDE zu Rolle, bis auf den Leerlauftest, immer in einem annehmbaren Bereich von ca. 5%. Hinsichtlich der Messung von CO sieht die Sache wesentlich anders aus. Während bei den CVS-Messungen fast kein CO gemessen wurde, treten bei der Messung mit den Semtech durchaus relevante Massen von CO auf, so kamen Abweichungen von bis zu 579064% zustande. Um den Unterschied zu verdeutlichen ist der zeitliche Verlauf der CO-Massen von Test Nr.: 2310 (Fahrzeug 2) und Test Nr.: 2340 (Fahrzeug 3) in [Abbildung 59](#page-87-0) bzw. [Abbildung 60](#page-87-1) dargestellt. Bei der HC-Messung ist dieser Trend genau umgekehrt erkennbar. Das heißt die CVS-Messung weist höhere HC-Emissionen auf als die Semtech-Messung. Ein Grund dafür wurde nicht gefunden. Dazu werden in Zukunft am IVT weitere Untersuchungen durchgeführt.

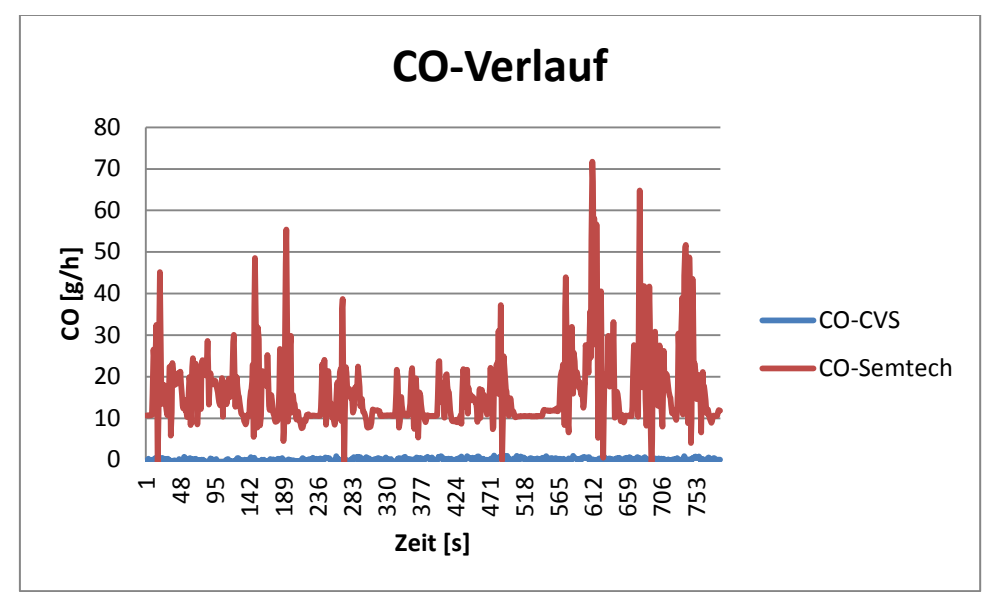

Abbildung 59: CO-Verlauf von Messung 2310

<span id="page-87-0"></span>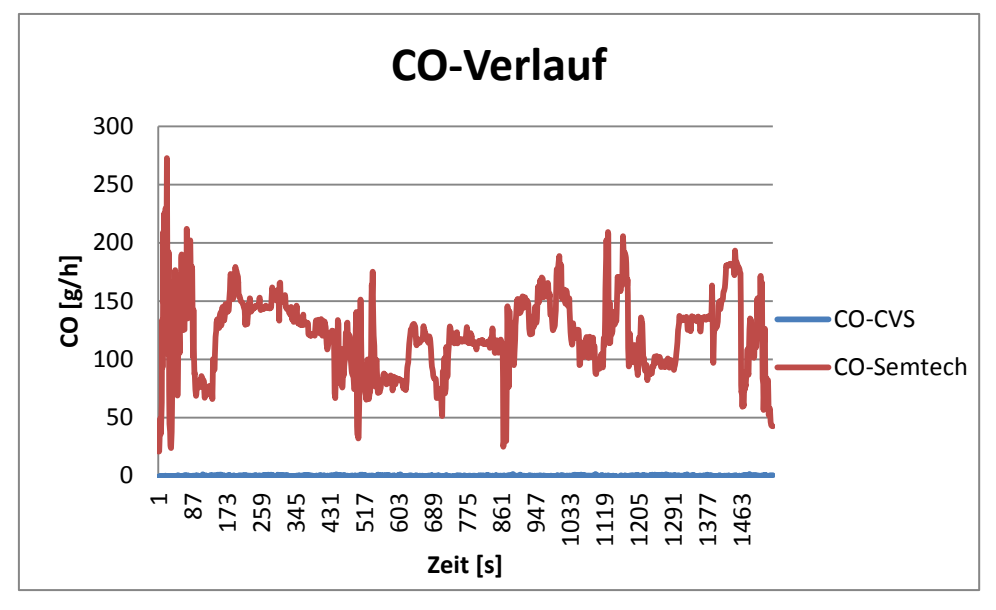

Abbildung 60: CO-Verlauf von Messung 2340

<span id="page-87-1"></span>Bei den Vergleichen der Stickoxidmessungen ist auffallend, dass bei höheren NOx-Ausstößen die Messergebnisse der unterschiedlichen Verfahren recht gut übereinstimmen. Bei Zyklen mit geringen NOx-Emissionen kommt es jedoch zu prozentuell recht deutlichen Abweichungen. Bezüglich der Messverfahren kann kein Trend zu höheren bzw. niedrigen Emissionen ausgerechnet werden. Weiters sind relativ hohe Abweichungen der Rollenmessungen zu den RDE-Messungen hinsichtlich NOx bemerkenswert. Aufgrund der Abweichungen, ob Rolle oder Straße den größten Messwert liefert, kann hier kein Trend erkannt werden. Zudem sind die NOx-Emissionen auch sehr stark von der Temperatur des Katalysators abhängig und diesbezüglich kann keine absolute Gleichheit zwischen den Messungen garantiert werden.

Für den Test 2310 von Fahrzeug 2 sind die NOx-Verläufe sowie die Temperaturverläufe in [Abbildung 61](#page-88-0) dargestellt.

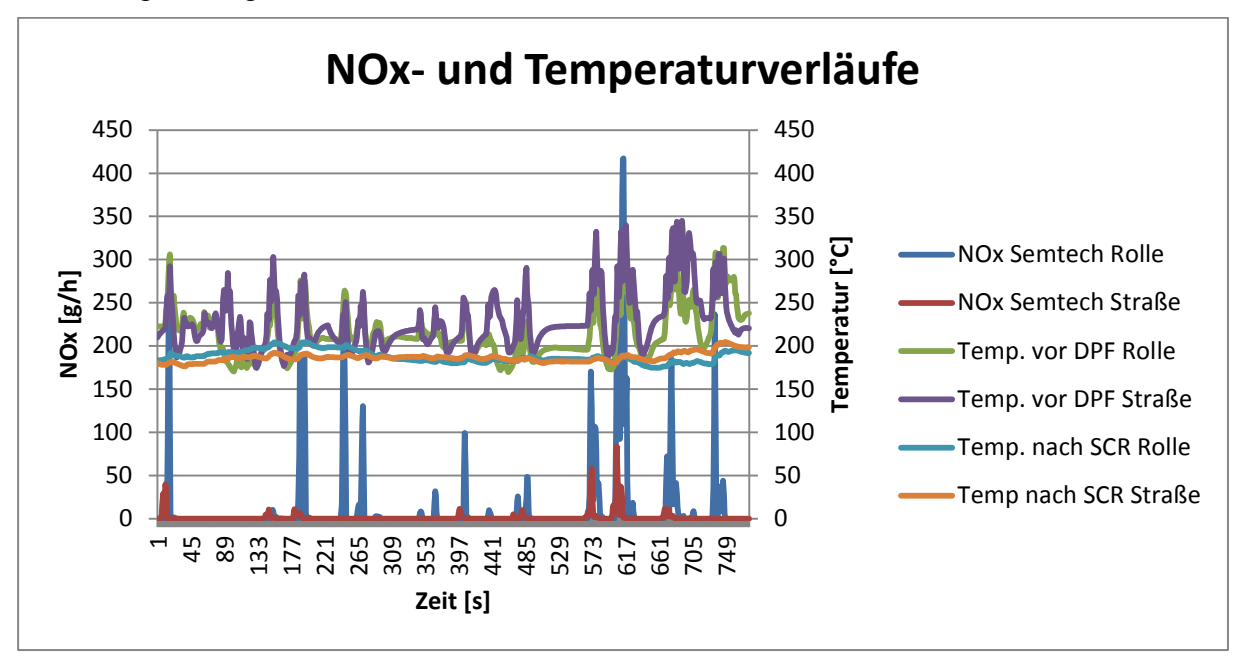

Abbildung 61: NOx- und Temperaturverläufe von Test Nr.:2310 (Fahrzeug 2)

<span id="page-88-0"></span>Zunächst wurde davon ausgegangen, dass unterschiedliche Abgastemperaturen der Grund für die hohe Abweichung sind. Dies kann aufgrund der in [Abbildung 61](#page-88-0) zu sehenden Temperaturverläufe widerlegt werden. Aufgrund der Temperaturverläufe müssten die NOx-Emissionen im ersten Teil des Zyklus (ca. bis Sekunde 400) bei der Straßenmessung höher als bei der Rollenmessung sein, da in diesen Bereich die Abgastemperaturen der Straßenmessung niedriger sind. Somit können die Unterschiede nur noch auf einen unterschiedlichen NH3 Speicherstand am Beginn der Zyklen zurückgeführt werden.

# **6 Simulation**

Ausgehend von den in Kapitel [5](#page-49-0) erfassten Messdaten, wurde im Simulationsprogramm PHEM [\[19\]](#page-127-0) für jedes Fahrzeug ein Simulationsmodell erstellt. Zur Simulation der Stickoxide wurde ein physikalisches Modell erstellt, welches das gesamte Abgasnachbehandlungssystem abbildet. Dafür sind für jedes Fahrzeug ein Temperaturkennfeld [\(6.4\)](#page-99-0) und mehrere Varianten von SCR-Konvertierungskennfeldern [\(6.6\)](#page-104-0) erstellt worden. Die Emissionskomponenten CO2, CO, HC, NOx-Roh, PM, PN wurden aus Emissionskennfeldern [\(6.3\)](#page-98-0) interpoliert.

# **6.1 Simulationsprogramm PHEM**

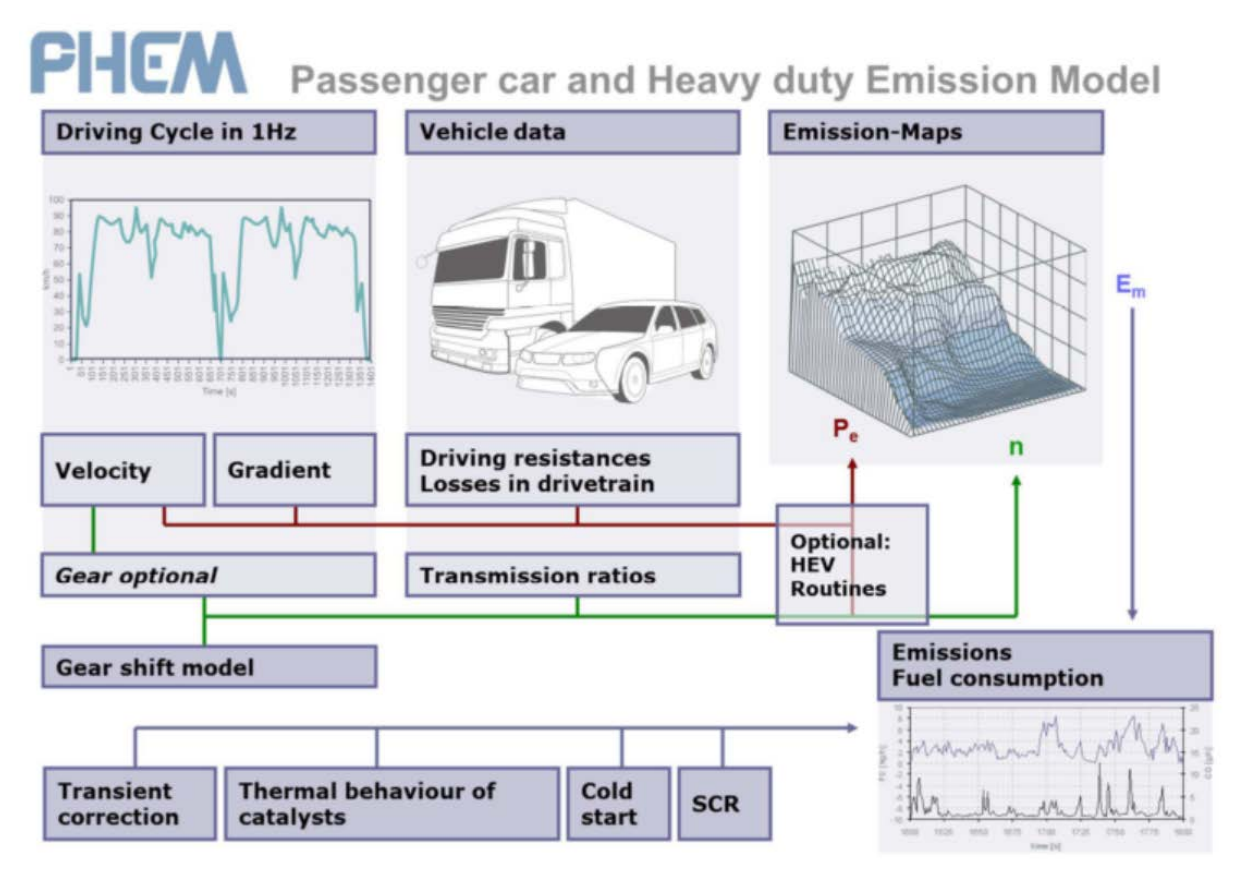

Abbildung 62: Funktionsschema von PHEM [\[19\]](#page-127-0)

<span id="page-89-0"></span>Das "Passenger car and Heavy duty Emission Model" (PHEM) wurde bzw. wird am Institut für Institut für Verbrennungskraftmaschinen und Thermodynamik (IVT) der TU Graz entwickelt und ist ein kennfeldbasiertes Simulationsprogramm für Emissionen. In [Abbildung](#page-89-0)  [62](#page-89-0) ist die Funktionsweise bildlich dargestellt. Für die Berechnungen stehen ein Standard- und ein Engine-Only-Modus zu Verfügung. Der Standardmodus basiert auf einem Längsdynamikmodell zur Berechnung der sekündlichen Antriebsleistung. Der verwendete Gang wird dabei mit einem im Programm hinterlegten Schaltmodell berechnet. Als Eingabedaten werden die Fahrzeugdaten wie: Dynamischer Reifendurchmesser, Reduzierte Rad Masse, Getriebeübersetzung, Achsübersetzung, Fahrwiderstände, Leistung der Nebenverbraucher sowie die Trägheiten von Motor und Getriebe, in einem sogenannten vehicle-file (veh) vorgegeben.

Die Motorträgheit bzw. Getriebeträgheit wurden überschlagmäßig mit den Gleichungen

$$
I_{Motor} = 0,0066 \times P_{Nenn} \tag{6-1}
$$

$$
I_{Getriebe} = 0,00072 * P_{Nenn} \tag{6-2}
$$

berechnet.

Die Schlepp- und Volllastkurve (fld), sowie der Fahrzyklus mit Geschwindigkeit und Steigung in einem dri-fil müssen ebenfalls vorgegeben werden. Im Engine-Only-Modus wird nur der Motor alleine betrachtet, anstatt den Fahrzyklus (dri) muss hierfür ein Lastzyklus (npi) bestehend aus Leistung und Motordrehzahl vorgegeben werden. Emissionen werden in Emissionskennfeldern hinterlegt. Damit können die Emissionen für einen gewünschten Zyklus, anhand von Motordrehzahl und Antriebsleistung, aus den Kennfeldern interpoliert werden. Die Abgasnachbehandlungsanlage wird in einem weiteren file, mit dem Namen exs modelliert. Dies beinhaltet auch die Möglichkeit den Verlauf der Abgastemperatur zu simulieren. Es sei noch erwähnt, dass alle Simulationen dieser Arbeit im Engine-Only-Modus durchgeführt wurden.

## <span id="page-90-1"></span>**6.1.1 Kennfelderstellung**

Für die Erstellung von Emissionskennfeldern, wurden die sekündlichen Messdaten der am Auspuffende gemessenen Abgase mit einem npi-file, sprich durch Vorgabe von Drehzahl und Leistung in ein Kennfeld eingerastet [\(Abbildung 63\)](#page-90-0). Die Leistung wurde zuvor anhand der gemessenen CO2-Massen bestimmt (siehe Kapitel [5.1.4.3\)](#page-60-0). Punkte die außerhalb der Volllastkurve liegen werden vom PHEM korrigiert in dem sie auf die Volllastkurve gelegt werden.

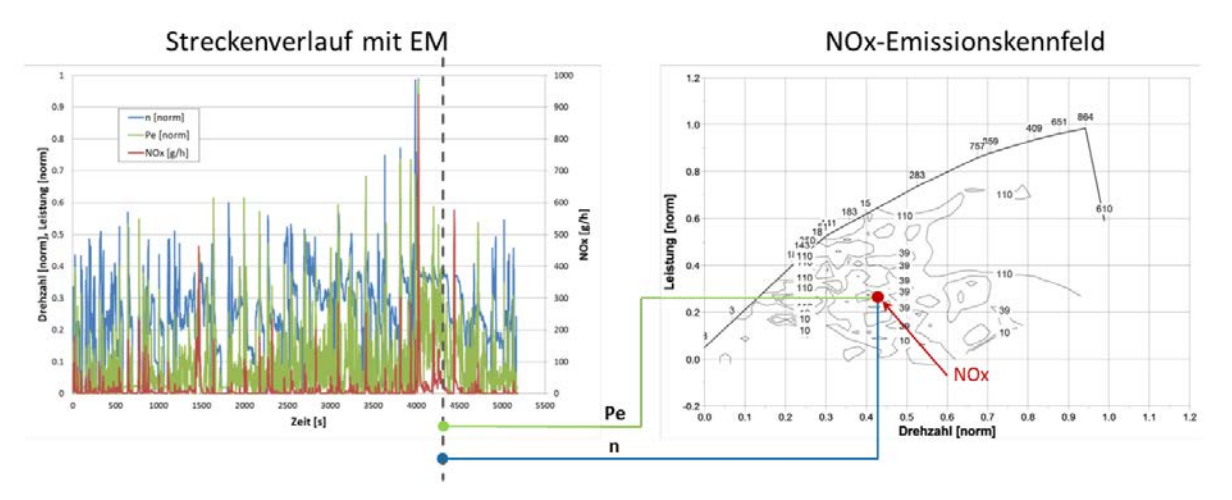

Abbildung 63: Schema Kennfelderstellung [\[30\]](#page-128-2)

<span id="page-90-0"></span>Die Abgastemperatur nach dem Turbolader (siehe Kapitel [6.1.3.1\)](#page-91-0) wird ebenfalls im Emissionskennfeld gespeichert. Die Referenztemperatur kann im Kennfeld eingegeben werden, standardmäßig ist eine Temperatur von 25°C vorgegeben.

#### **6.1.2 Kennfeldbasierte Simulation**

Auf Basis von Kennfeldern können Fahrzyklen nachsimuliert werden. Dabei werden auf Basis von Leistung und Drehzahl die Emissionen aus dem entsprechenden Emissionskennfeld sekündlich für einen vorgegebenen Zyklus herausinterpoliert.

# **6.1.3 Abgasnachbehandlungssystem**

# <span id="page-91-0"></span>**6.1.3.1 Temperaturmodell**

Die NOx-TP Emissionen sind aufgrund der Abhängigkeit von Temperatur und Raumgeschwindigkeit keine Kennfeldgröße, weshalb zur Simulation ein physikalisches Modell benötigt wird. Dazu muss ein Temperaturmodell für die gesamte Abgasanlage generiert werden. Hierzu werden, ausgehend von einem quasi-stationären Temperaturkennfeld (siehe Kapitel [6.4\)](#page-99-0) nach TL, die Wärmeverluste durch Wärmeleitung, Konvektion und Strahlung der einzelnen Module nach dem TL, entlang des Abgasstranges berechnet. Der Turbolader wird nur hinsichtlich seiner thermischen Trägheit modelliert, sprich ohne Temperaturänderung aufgrund des Wärmeverlustes. Da es sich bei dem vorgegebenen Temperaturkennfeld, wie zuvor erwähnt um das quasi-stationäre Temperaturkennfeld nach TL handelt. In [Abbildung 64](#page-91-1) ist ein Modell des Abgasstranges dargestellt. Wobei sich bei der Simulation ein DOC/DPF-Modul und ein SCR-Modul im Abgasschalldämpfer befinden.

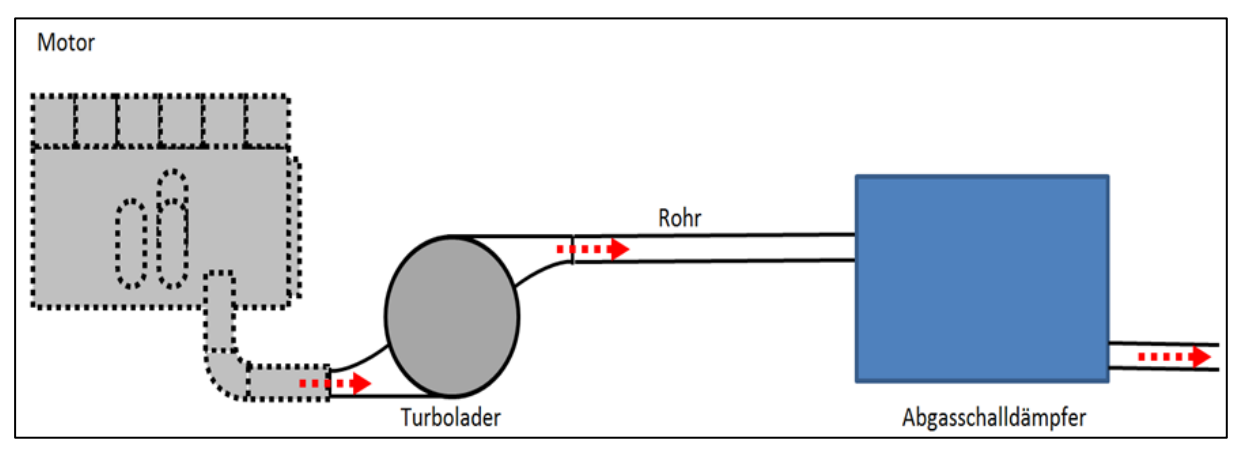

<span id="page-91-2"></span>Abbildung 64: Modell Abgasstrang

<span id="page-91-1"></span>Für die Berechnungen der Wärmeverluste ist im PHEM ein 1-dimensionales Modell hinterlegt. Als Eingabedaten sind für das jeweilige Modul des Abgasstranges, die folgenden Eigenschaften zu definieren.

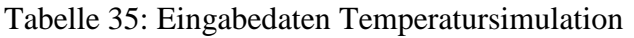

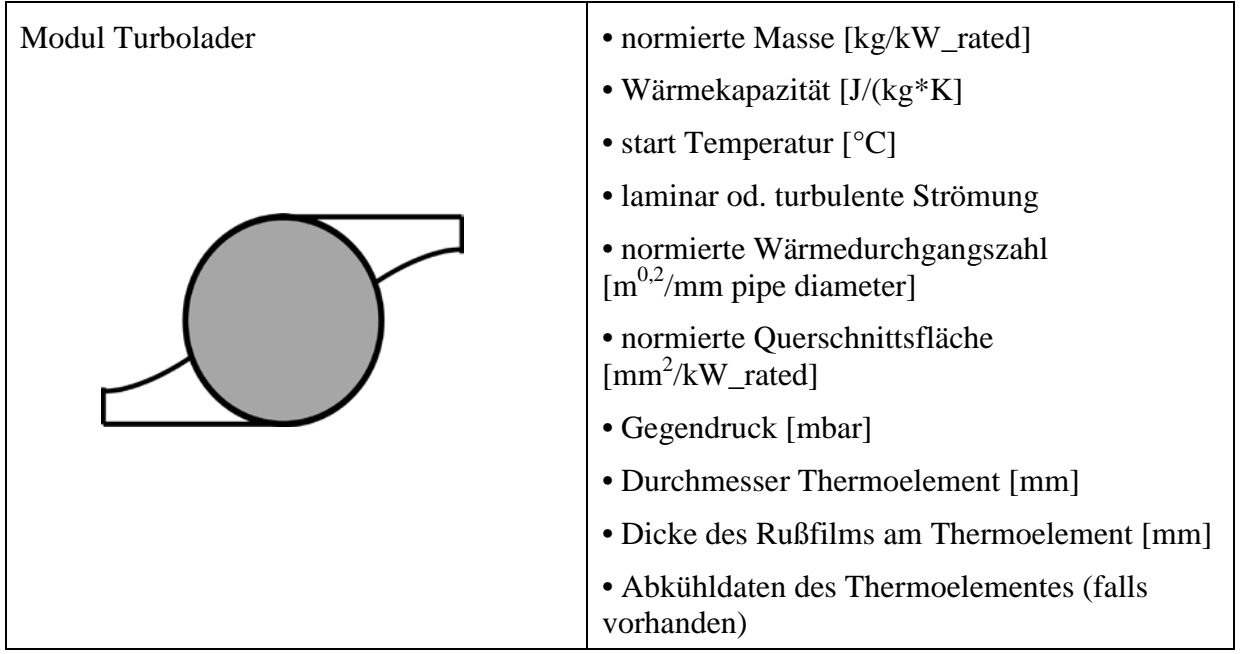

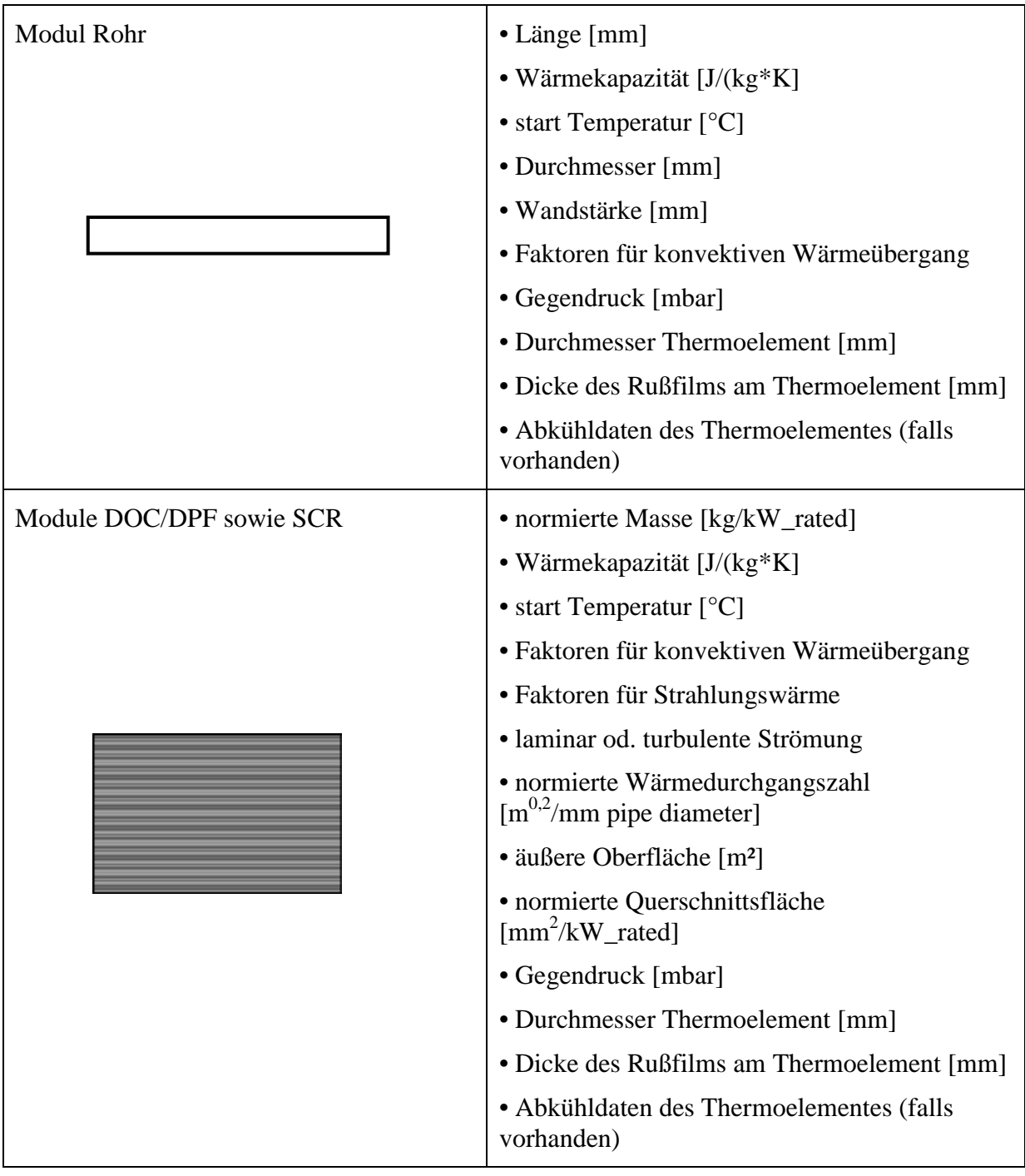

Neben den Eingabedaten aus

[Tabelle](#page-91-2) 35, muss noch die Umgebungstemperatur des zu simulierenden Zyklus bekanntgegeben werden, da sich eine Änderung der Umgebungstemperatur im gleichen Maße auf die Abgastemperatur auswirkt [\[35\].](#page-128-3) Diese Daten werden dem PHEM in einem sogenannten exs-file vorgegeben. Der Klarheit halber sei noch gesagt, dass die Module DOC/DPF und SCR sehr wohl getrennt betrachtet werden können. Sie besitzen jedoch dieselben Eingangsdaten. Für die genauen Formeln des im PHEM implementierten Modells wird auf [\[33\]](#page-128-4) verwiesen.

Die verwendeten Eingabedaten für die Module des Abgasstranges für die drei Versuchsfahrzeuge sind wie schon in Kapitel [4](#page-46-0) erwähnt, im Anhang abgebildet. Aus welchen Modulen der Abgasstrang modelliert wurde ist in [Tabelle 36](#page-93-0) ersichtlich

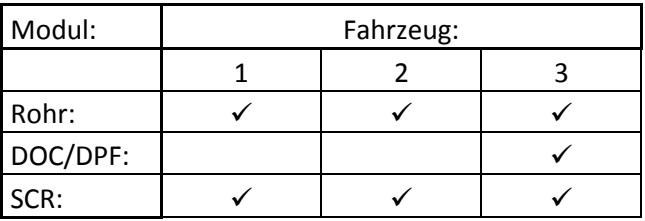

<span id="page-93-0"></span>Tabelle 36: Modellierung des Abgasstranges

### **6.1.3.2 SCR-Konvertierungskennfeld**

Um die Effizienz des SCR-Systems simulieren zu können, wird im exs-file bei dem Modul SCR, ein Konvertierungskennfeld hinterlegt. In diesem Kennfeld sind die jeweiligen SCR-Konvertierungsraten über der Temperatur und Raumgeschwindigkeit gespeichert. Die Raumgeschwindigkeit stellt den Kehrwert der Verweilzeit dar (Gl.: 6-3).

<span id="page-93-1"></span>
$$
SV[1/s] = \frac{m}{\rho_L * V_{KAT}}\tag{6-3}
$$

Anhand der, mittels Temperaturmodell simulierten Temperatur und der aus dem Massenstrom berechneten Raumgeschwindigkeit (Gl.: [\(6-3\)\)](#page-93-1) wird auf die hinterlegten Konvertierungsraten zugegriffen. Dabei verwendet PHEM immer die Temperatur nach dem Modul vor dem SCR-Katalysator, also bei den Fahrzeugen 1 und 2 die Temperatur nach dem Rohr (sprich vor dem Schalldämpfer) und bei Fahrzeug 3 die Temperatur nach dem Modul DOC/DPF.

## **6.2 Kennfeldrasterung**

Bevor die Emissionssimulation begonnen wurde, wurden die Auswirkungen unterschiedlicher Rasterungen bezüglich der Stützstellen der CO<sub>2</sub>-Basiskennfelder untersucht, um eine sinnvolle Basis für die Simulationen zu haben. Für diese Untersuchung wurde das bisher standardmäßige LKW-Grid [\(Abbildung 65\)](#page-94-0), mit einem feineren Grid [\(Abbildung 66\)](#page-94-1) das bisher bei Simulationen im PKW Bereich eingesetzt wurde, verglichen.

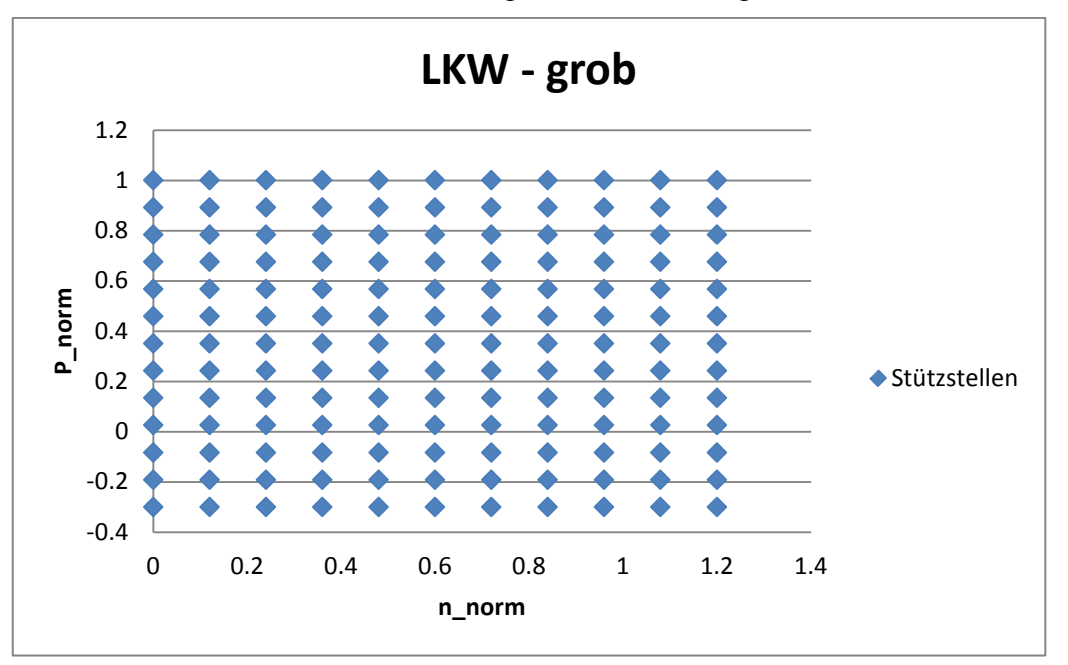

Abbildung 65: LKW-Grid

<span id="page-94-0"></span>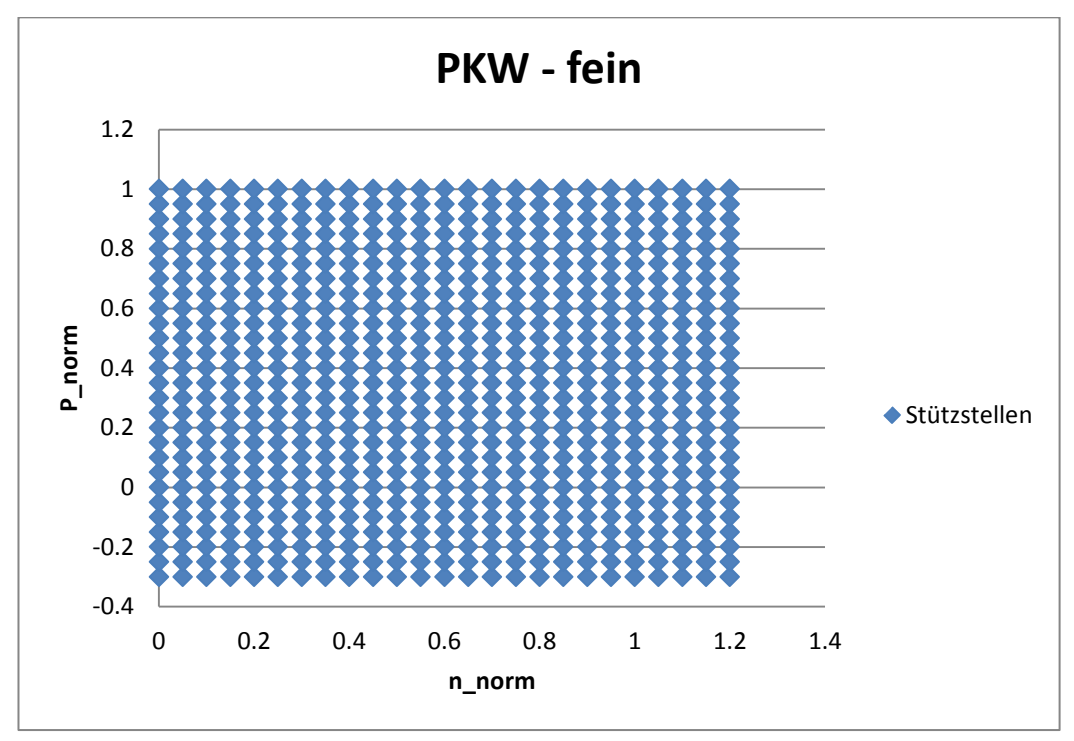

<span id="page-94-1"></span>Abbildung 66: PKW-Grid

Bei der Erstellung eines Emissionskennfeldes, wird je nach Grid, ein unterschiedlich großes Rechteck um jede Stützstelle gebildet. Der Wert für die Stützstelle ergibt sich dann aus den Mittelwerten der Messwerte eines Rechteckes. Mit den beiden unterschiedlichen Rasterungen wurde jeweils ein Emissionskennfeld aus vier unterschiedlichen RDE-Fahrten erstellt anhand dieses Kennfeldes sind dann die jeweiligen Messrouten nachgerechnet worden. In diesem Fall spiegeln die unterschiedlichen Abweichungen genau die Differenz der unterschiedlichen Grids wieder, da sonst nichts verändert wurde. Die zugrundeliegenden Messdaten stammen von einem Versuchsfahrzeug eines anderen Projektes. Das Ergebnis für CO<sub>2</sub> und NO<sub>x</sub> ist in [Tabelle 37](#page-95-0) dargestellt.

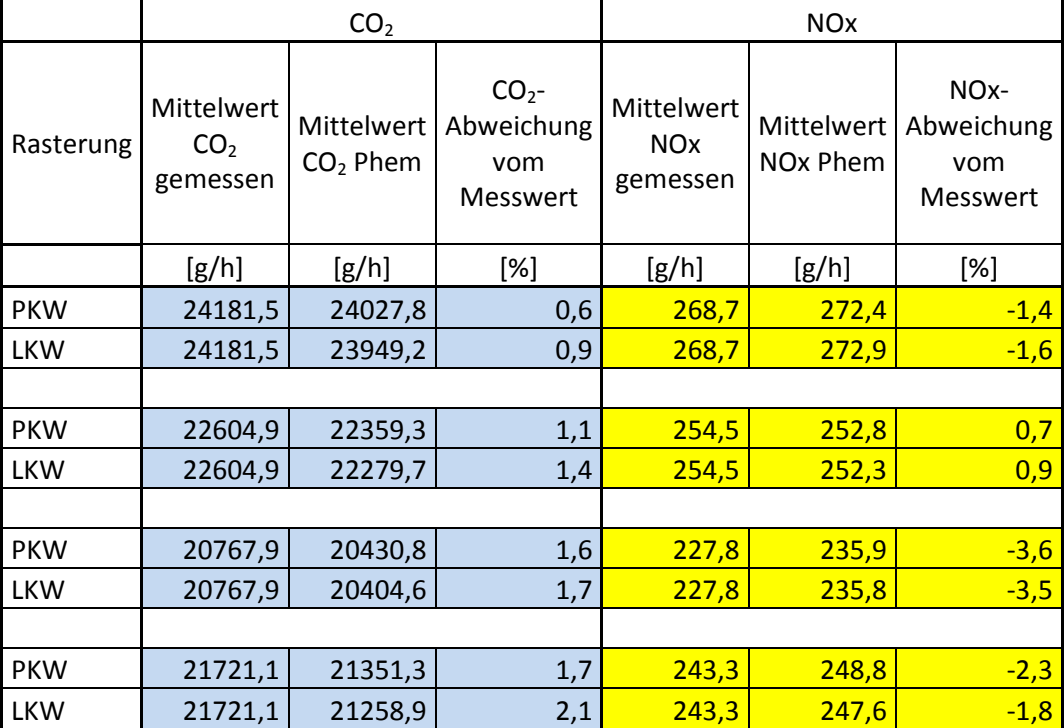

<span id="page-95-0"></span>Tabelle 37: Ergebnis der Interpolation mit unterschiedlichen Kennfeldrasterungen (CO<sub>2</sub>, NO<sub>x</sub>)

Es ist zu erkennen, dass durch die feinere Rasterung ein leichter Vorteil gegenüber dem gröberen Grid besteht. Da dieser jedoch sehr gering ist wurde beschlossen, die Simulationen mit den gröberen Grid durchzuführen. Als dann ein für Fahrzeug 1 passendes CO<sub>2</sub>-Basiskennfeld auf dieses Grid gebracht wurde und daraus die Leistung interpoliert wurde, kam es zu Auffälligkeiten bei der Leistung der Nebenverbraucher. Das heißt, bei Stillstand des Fahrzeuges, wo die Leistung ausschließlich für den Antrieb der Nebenaggregate aufgewendet werden muss, war die Leistung negativ. Dies ist in [Abbildung 67](#page-96-0) ersichtlich.

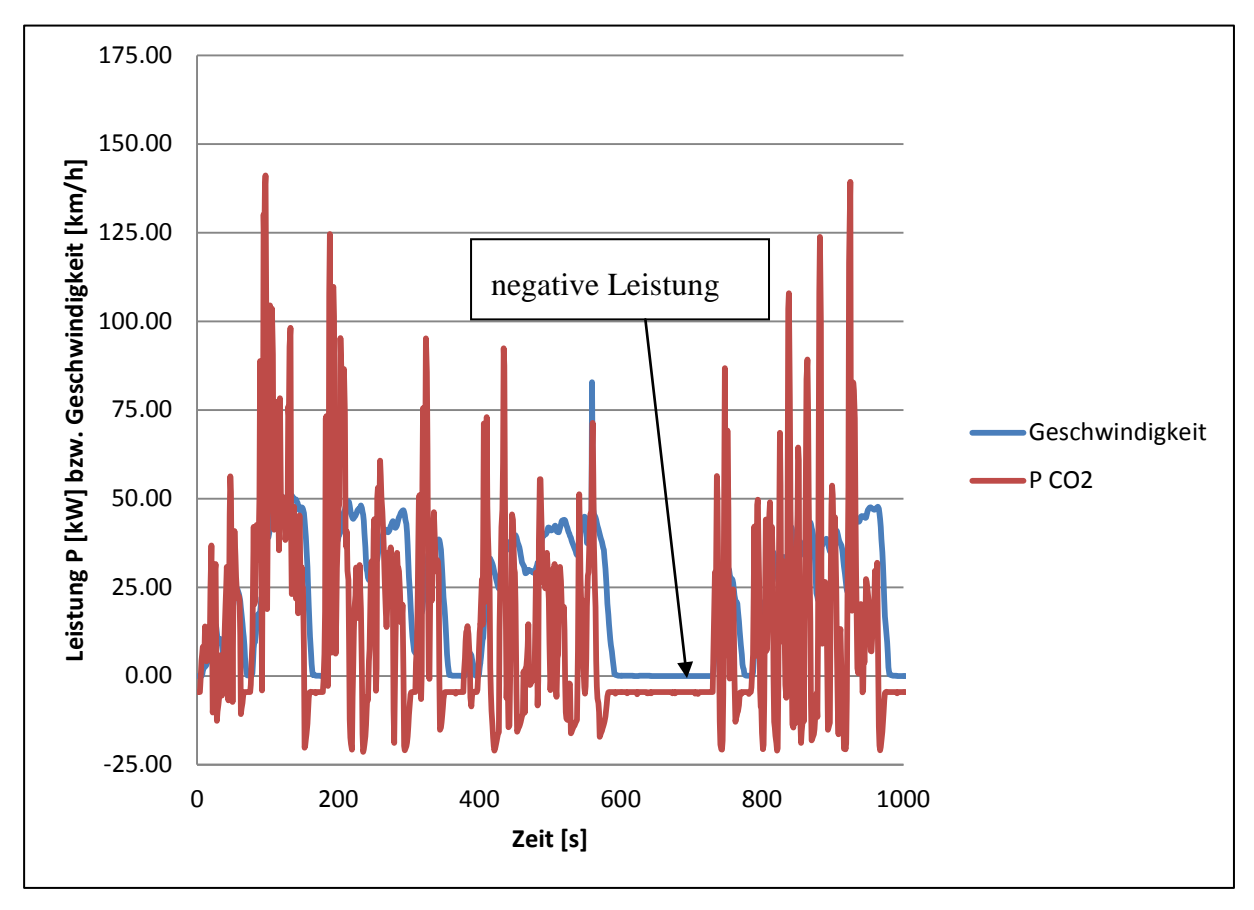

Abbildung 67: Verlauf der  $CO_2$ -Leistung und der Geschwindigkeit über der Zeit

<span id="page-96-0"></span>Aufgrund der Annahme eines Interpolationsfehlers wurde die Rasterung noch einmal abgeändert, um diesen Effekt entgegen zu wirken. Dabei wurde darauf geachtet, dass sich Stützstellen auf der Achse, auf der die normierte Leistung null ist, befinden. Mit dieser Rasterung wurde die Berechnung nochmals durchgeführt. Es zeigte sich dann eine positive Leistung der Nebenverbraucher die mit ca. 2,3 kW für dieses Fahrzeug durchaus plausibel ist (sieh[eAbbildung 69\)](#page-97-0). Diese Rasterung besitzt auf der normierten Leistungsachse (von -0,3 bis 1) 14 Stützstellen, auf der Achse mit der normierten Drehzahl (von 0 bis 1,2) 15 Stützstellen [\(Abbildung 68\)](#page-97-1) und wurde für alle weiteren Simulationen dieser Arbeit verwendet.

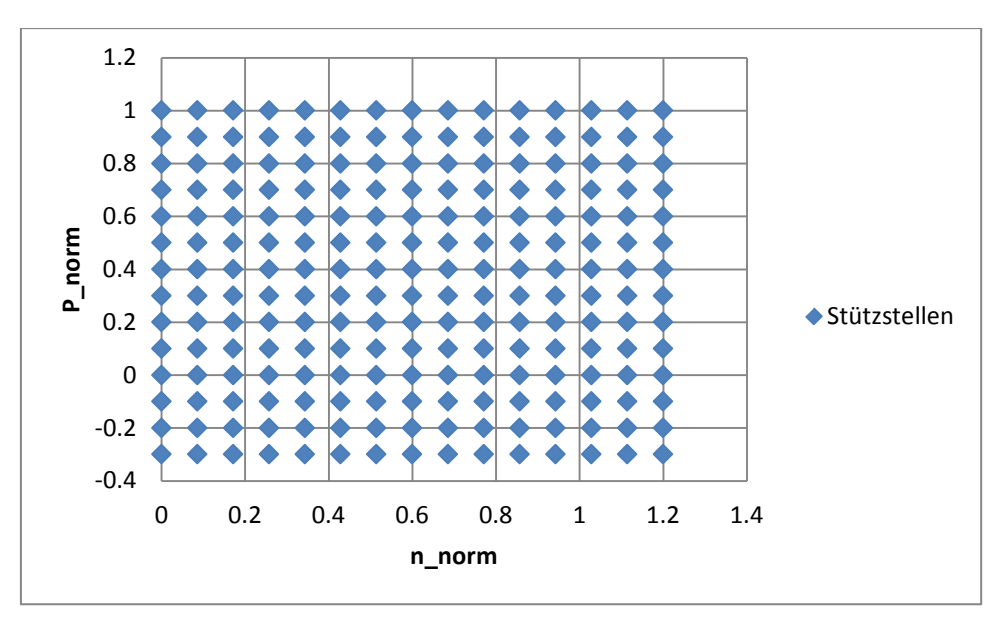

Abbildung 68: Neue Rasterung (rechts)

<span id="page-97-1"></span>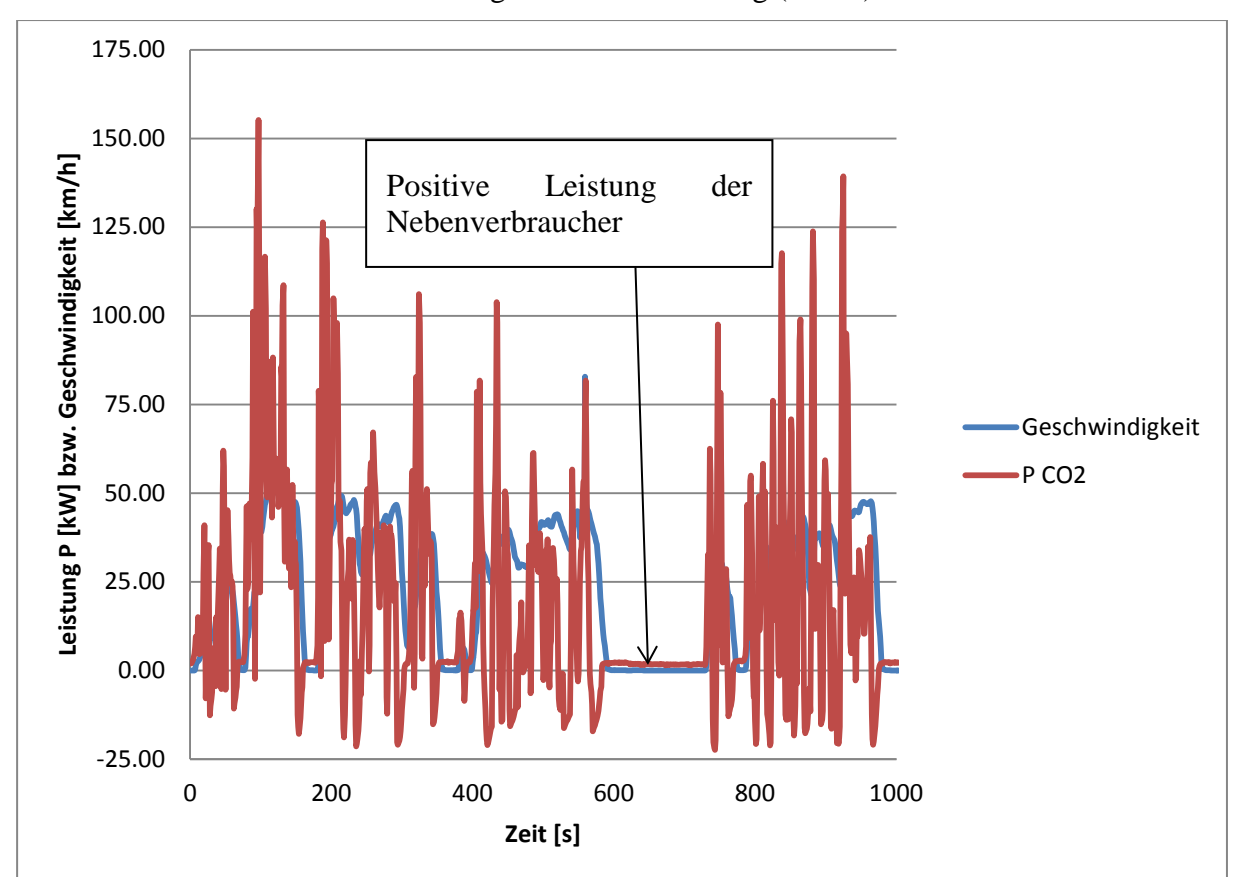

<span id="page-97-0"></span>Abbildung 69: CO2-Leistungs- und Geschwindigkeitsverlauf berechnet mit optimierten Kennfeld

# <span id="page-98-0"></span>**6.3 Emissionskennfelder**

Die Berechnung von Emissionskomponenten wie CO<sub>2</sub>, CO, HC, PM, PN und NOx-Roh, erfolgte anhand von Emissionskennfeldern. Die Erstellung dieser Kennfelder erfolgte wie im Kapitel [0](#page-90-1) beschrieben.

Die Messdaten für Partikelmasse und Partikelanzahl stammen, bei allen Fahrzeugen aus den CVS-Messungen am Rollenprüfstand. Für die anderen Abgaskomponenten wurden die Semtech-Daten herangezogen, weil dann die Daten aus den Straßen- und Rollenmessungen verwendet werden können. Wobei für das Fahrzeug 1 nur die RDE-Fahrten verwendet wurden, da davon ausgegangen wurde, dass anhand dieser Messungen die Kennfelder ausreichend bedatet sind. Bei den Fahrzeugen 2 und 3 wurden sowohl die RDE- als auch die Messungen am Rollenprüfstand zur Erstellung des Emissionskennfeldes mit den gasförmigen Emissionskomponenten herangezogen.

Bei der Kennfelderstellung wurde die Überlegung angestellt, den Einfluss der Umgebungstemperatur zu berücksichtigen. Da laut Kapitel [5.1.8](#page-74-2) jedoch kein deutlicher Einfluss zu erkennen ist, wurde für jedes Fahrzeug ein Emissionskennfeld, das unabhängig von der Umgebungstemperatur ist, erstellt.

# <span id="page-99-0"></span>**6.4 Erstellung des Temperaturkennfeldes.**

Wie schon im Kapitel [6.1.3.1](#page-91-0) erwähnt ist das Temperaturkennfeld die Basis für die Simulation der Abgastemperaturen entlang des Abgasstranges. Da eine Messung der Abgastemperatur direkt am Motor nicht möglich war, wurde wie folgt vorgegangen.

Bei den Messungen der Stationärpunkte am Rollenprüfstand wurden für unterschiedliche Drehzahlen und Lastpunkte die Temperaturen mit Thermoelementen ermittelt. Die Anordnung der Thermoelemente ist in [Abbildung 70](#page-99-1) ersichtlich.

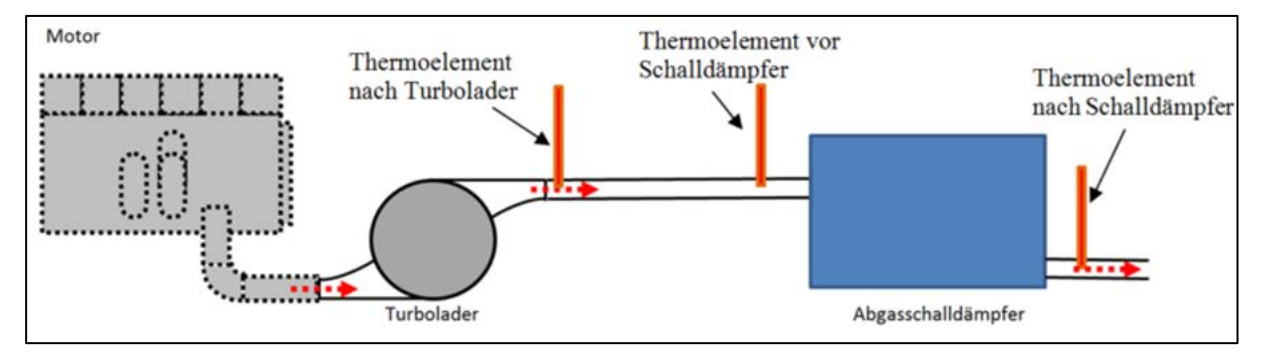

Abbildung 70: Anordnung der Thermoelemente

<span id="page-99-1"></span>Anhand der Messdaten des Thermoelementes nach Turbolader, wird im PHEM eine Berechnung der Temperatur bei TL, ohne thermische Trägheit des TL, durchgeführt. Die Temperatur wird somit invertiert. Die so erhaltene Temperatur [ist also die quasistationäre](#page-91-2)  [Temperatur vor Turbolader. Für diese Rechnung sind wieder die in](#page-91-2) 

[Tabelle 35](#page-91-2) vorgegebenen Eigenschaften des Turboladers zu definieren. Neben der Temperatur nach TL und den Eigenschaften des TL sind noch die Motordrehzahl, die Leistung und der Massenstrom vorzugeben. In [Abbildung 71](#page-99-2) sind die Temperaturverläufe einer solchen Berechnung graphisch dargestellt.

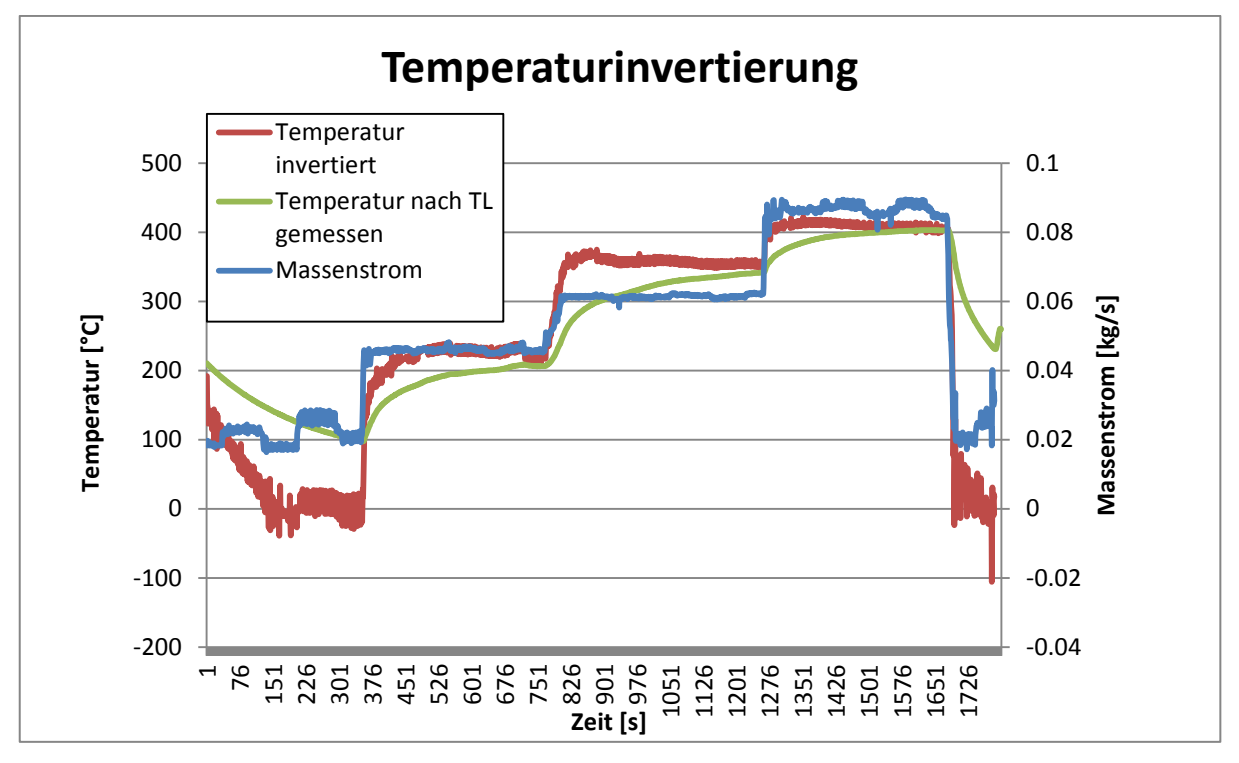

<span id="page-99-2"></span>Abbildung 71: Temperatur- und Massenstromverlauf bei der Temperaturinvertierung

In dem Bereich in dem die invertierte Temperatur annähernd konstant ist, wird ein Mittelwert berechnet. Dieser Vorgang wurde für alle Lastpunkte bei jeweils drei unterschiedlichen Drehzahlen durchgeführt. Die so erhaltenen Temperaturen wurden in ein Kennfeld eingetragen und sind anhand von Fahrzeug 1 in [Abbildung 72](#page-100-0) exemplarisch dargestellt.

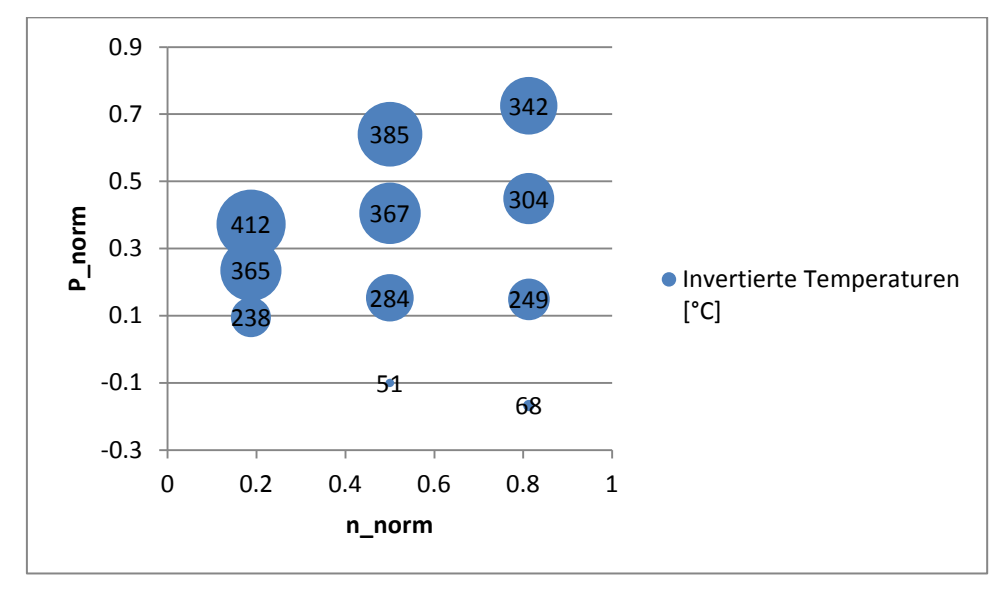

Abbildung 72: Invertierte Temperaturen von Fahrzeug 1

<span id="page-100-0"></span>Damit mit dem Temperaturkennfeld eine Simulation im PHEM durchgeführt werden kann, muss es zunächst noch auf die gleiche Rasterung wie das Emissionskennfeld gebracht werden. Dafür wurde ausgehend von den Invertierten Temperaturen eine lineare Extrapolation durchgeführt. Das extrapolierte Temperaturkennfeld samt den Invertierten Temperaturen ist in [Abbildung 73](#page-100-1) dargestellt.

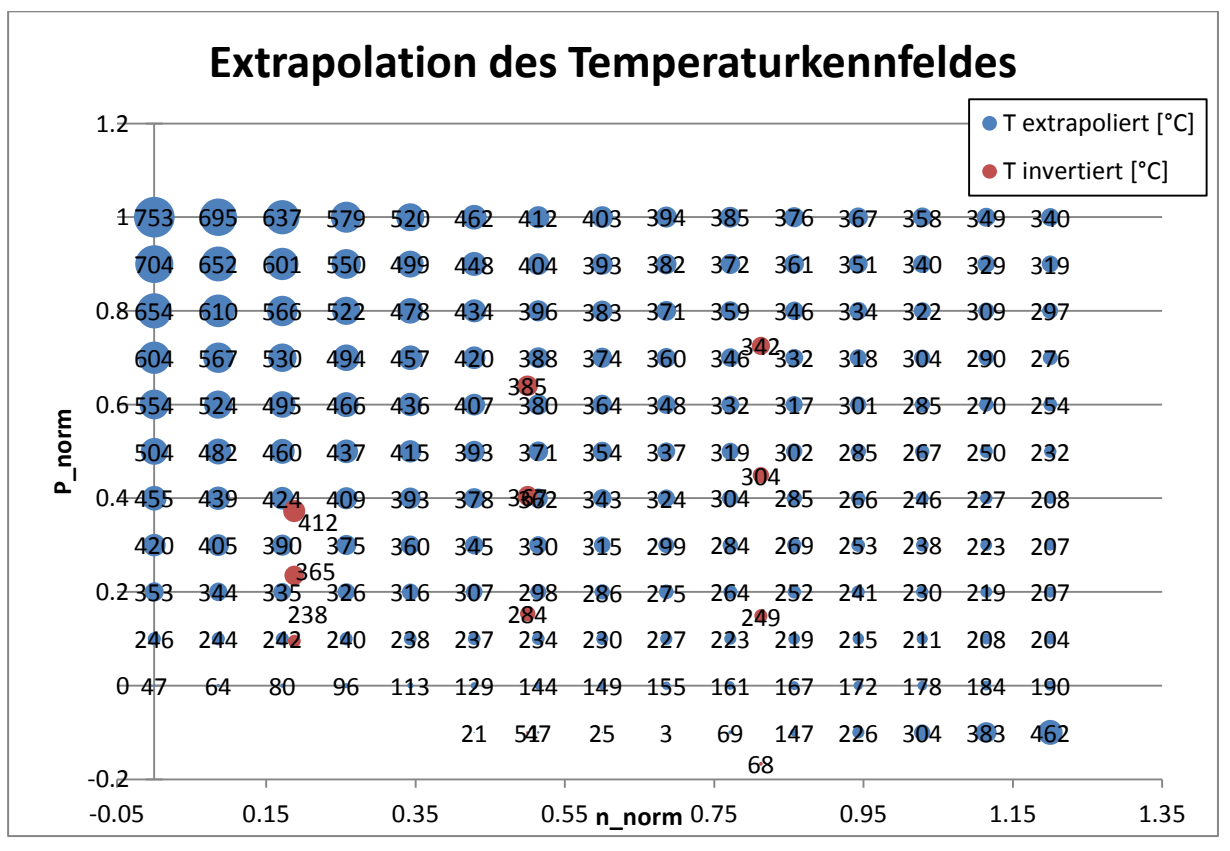

<span id="page-100-1"></span>Abbildung 73: Extrapoliertes Temperaturkennfeld (Fahrzeug 1)

## **6.5 Abgleich und Anpassung des Temperaturmodelles**

Um die Qualität des Temperaturmodells zu überprüfen, wurden damit alle RDE-Fahrten eines Fahrzeuges simuliert, und die daraus erhaltenen Temperaturen mit den Messwerten vor und nach Abgasschalldämpfer verglichen. Wobei die relevante Temperatur jene vor dem Schalldämpfer ist, da diese für die Bestimmung der Konvertierungsrate aus dem SCR-Konvertierungskennfeld von Bedeutung ist. Bei Unstimmigkeiten wurden dann die Eigenschaften der einzelnen Module und das Temperaturkennfeld so abgestimmt, dass die Simulation mit der Messung übereinstimmt. Dazu wurden neben den Temperaturverläufen noch der Verlauf von Drehzahl und Leistung analysiert. So konnten fehlerhafte stellen im Temperaturkennfeld angepasst werden.

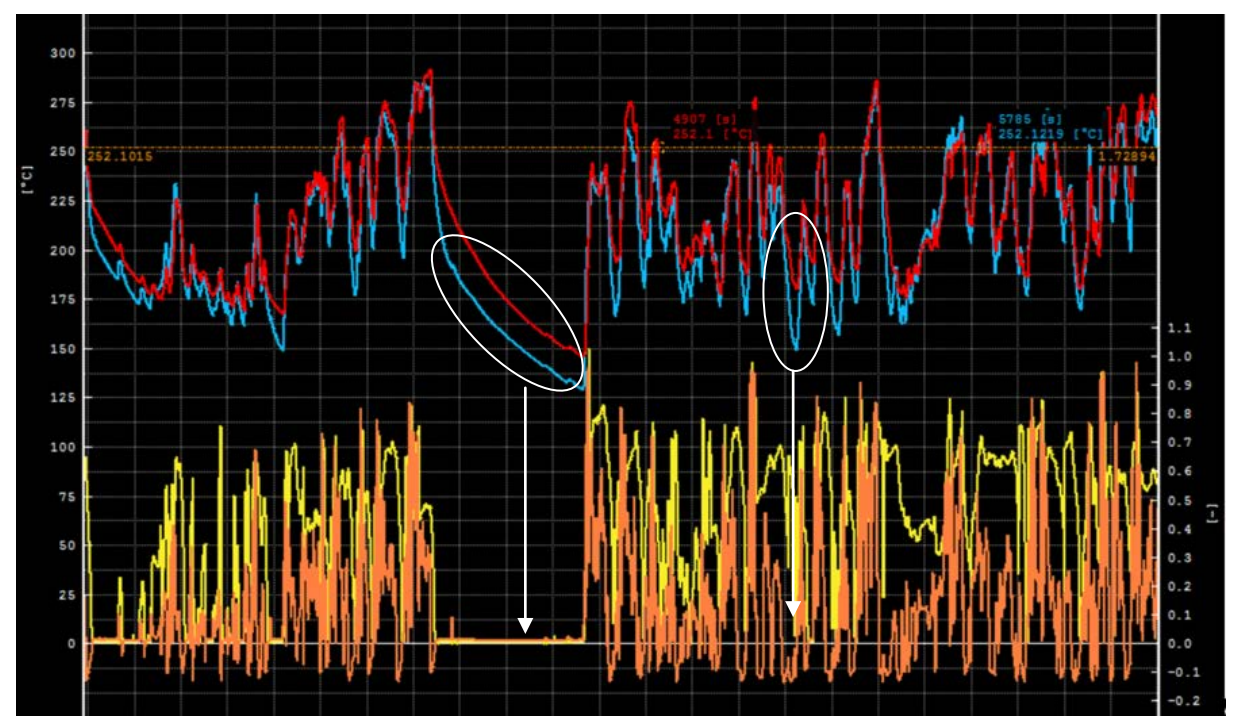

<span id="page-101-0"></span>Abbildung 74: Temperaturvergleich Simulation (blau) zu Messung (rot) mit extrapoliertem Kennfeld, sowie P\_norm-Verlauf (orange) und n\_norm-Verlauf (gelb)

In [Abbildung 74](#page-101-0) ist der Vergleich der simulierten- mit der gemessenen Temperatur vor Schalldämpfer für eine Köflach-Route von Fahrzeug 1 dargestellt. Dabei ist zu erkennen, dass die simulierte Temperatur in Bereichen mit geringer Drehzahl und geringer Last zu kalt ist. Die Untersuchungen ergaben hierfür zu geringe Temperaturen im Kennfeld, deshalb wurden diese Bereiche optimiert. Das angepasste Kennfeld ist in [Abbildung 75](#page-102-0) zu sehen. Mit diesen wurde die Simulation erneut durchgeführt und wiederrum mit der Messung verglichen. Dieser iterative Vorgang wurde so lange wiederholt, bis Messung und Simulation annähernd übereinstimmten. Die Ergebnisse der Temperatursimulation sind von [Abbildung 76](#page-102-1) bis [Abbildung 78](#page-103-0) exemplarisch für jedes Fahrzeug dargestellt.

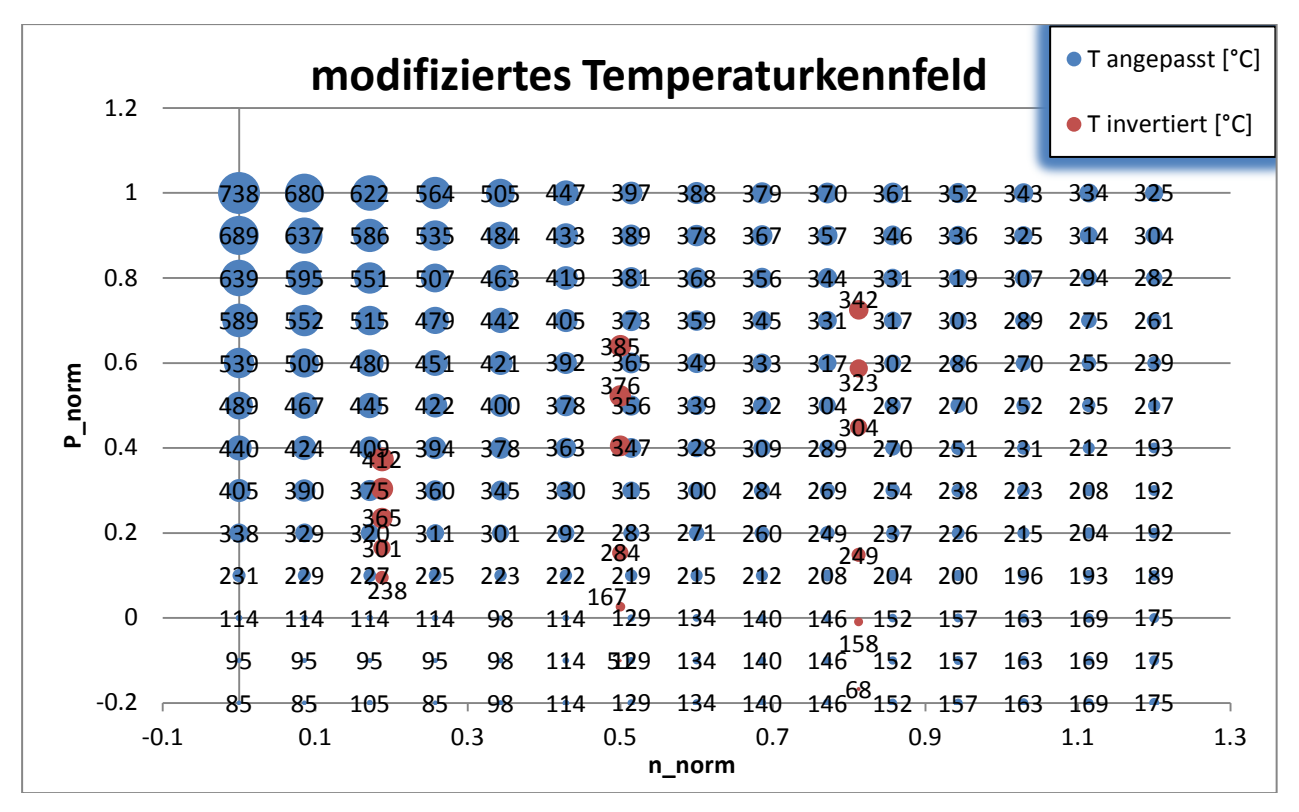

Abbildung 75: Angepasstes Temperaturkennfeld (Fahrzeug 1)

<span id="page-102-0"></span>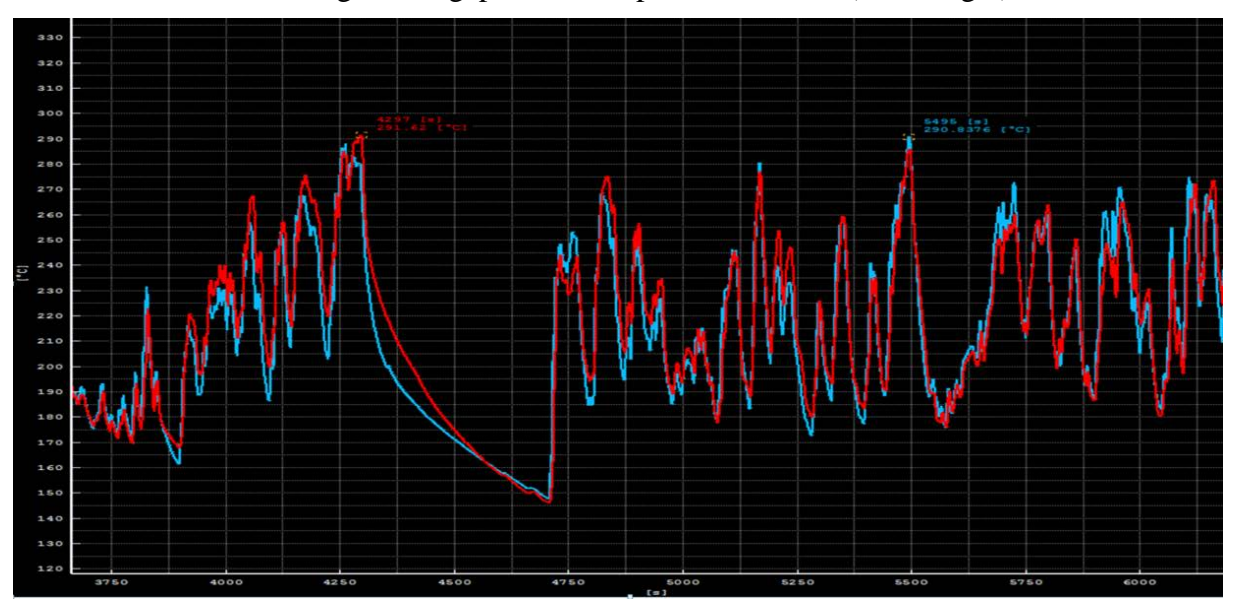

<span id="page-102-1"></span>Abbildung 76: Temperaturvergleich vor Schalldämpfer von Simulation (blau) zu Messung (rot) mit angepasstem Kennfeld, für eine Köflach-Route von Fahrzeug 1

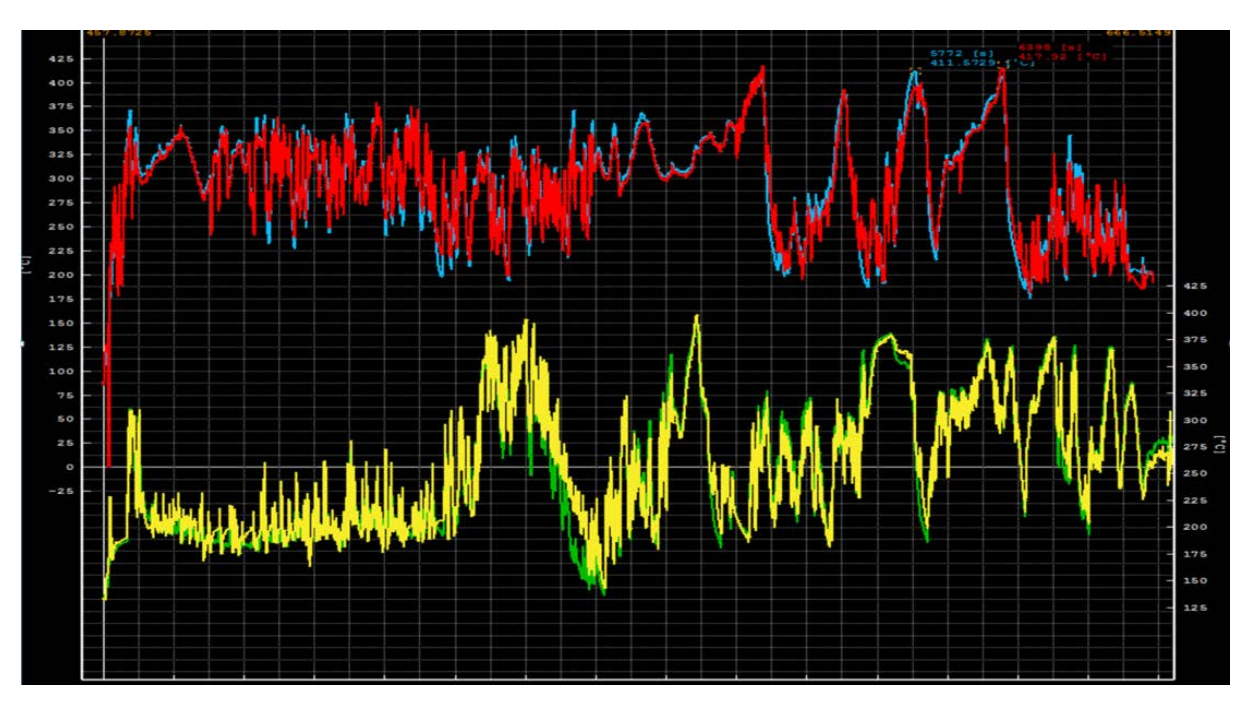

Abbildung 77: Ergebnis der Temperatursimulation (rot bzw. gelb) von Fahrzeug 2 im Vergleich zur Messung (blau bzw. grün) für ein Köflach-Fahrt (oben) und eine Ries-Fahrt (unten)

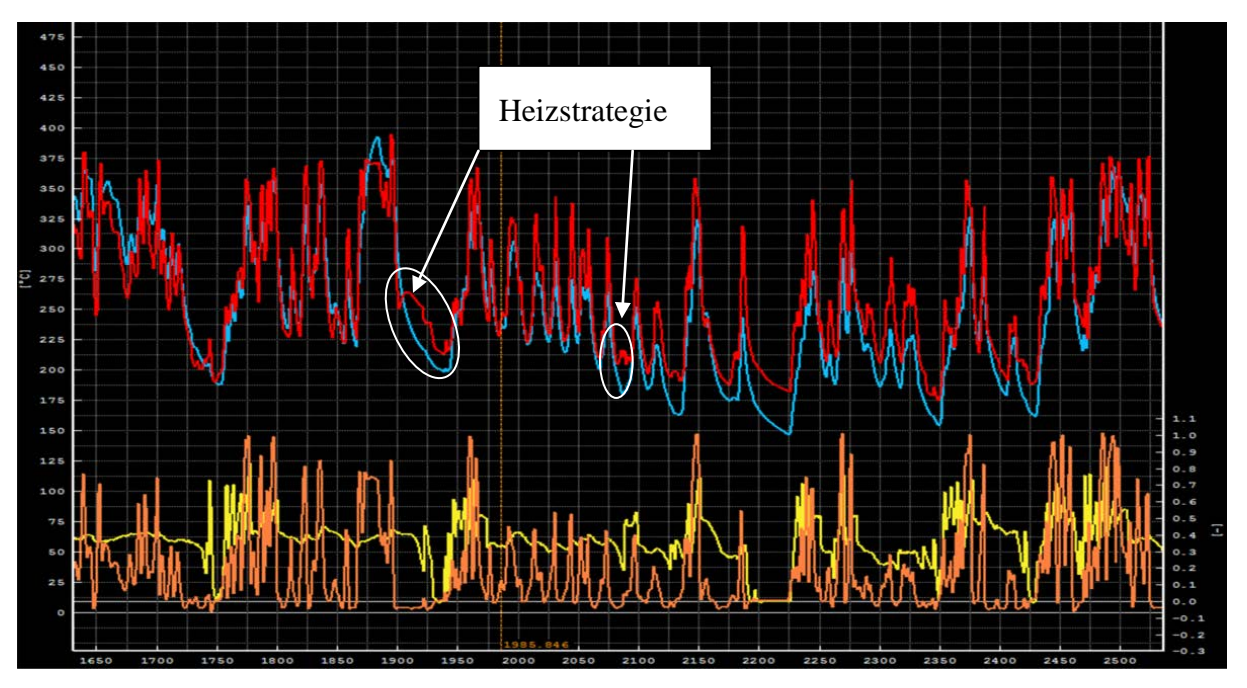

<span id="page-103-0"></span>Abbildung 78: Temperaturvergleich Simulation (blau) zu Messung (rot) von Fahrzeug 3, sowie P\_norm-Verlauf (orange) und n\_norm-Verlauf (gelb)

Anhand dieser Abbildungen ist gut zu erkennen, dass die Methode zur Temperatursimulation bei den Fahrzeugen mit AGR (Fahrzeug 1 und 2) gut funktioniert. Bei Fahrzeug 3 (ohne AGR) ist erkennbar, dass die Temperatur im Schleppbetrieb auf einmal sprunghaft ansteigt. Dadurch passt die Simulation mit der Messung in bestimmten Punkten nicht mehr überein und durch die thermischen Trägheiten der Bauteile zieht sich der Fehler weiter durch. Dies kann nur auf eine Heizstrategie für das SCR-System zurückzuführen sein. Derartige Strategien werden vom hier gezeigten Modell nicht abgebildet. In weiterer Folge werden die Auswirkungen auf die Konvertierung untersucht.

## <span id="page-104-0"></span>**6.6 Erstellung der SCR-Konvertierungskennfelder**

#### **6.6.1 SCR-Kennfeld von Fahrzeug 1 und 2**

Basis des Kennfeldes sind die Messdaten der NOx-Roh Emissionsmassen und die NOx-Tailpipe Emissionen des Semtech DS. Bei den Fahrzeugen 1 und 2 wurden die gemessenen Temperaturen vor dem Abgasschalldämpfer, zur Erstellung des SCR-Kennfeldes, herangezogen. Die Messwerte zur Bedatung stammen bei diesen Fahrzeugen ausschließlich aus den RDE-Messungen. Da davon ausgegangen wurde, dass diese Messdaten alle Kennfeldbereiche ausreichend abdecken.

Bei der Erstellung der Kennfelder wurde zuerst aus dem gemessenen Abgasmassenstrom die Raumgeschwindigkeit berechnet [\(6-3\).](#page-93-1) Als nächstes wurden die sekündlichen NOx-Emissionen, Temperaturen und die Raumgeschwindigkeiten auf 20s gemittelt. Dadurch sollten etwaige Messausreißer geglättet werden. Anschließend wurden für die jeweiligen Stützstellen im Kennfeld die Mittelwerte aus NOx-Roh und NOx-Tailpipe Emissionen gebildet. Damit findet eine NOx-Gewichtung statt, das heißt, Konvertierungsraten bei hohen absoluten Emissionsmassen werden stärker gewichtet. Schließlich werden noch die Konvertierungsraten der einzelnen Stützstellen mit Gleichung [\(6-4\)](#page-104-1) berechnet.

<span id="page-104-1"></span>
$$
DeNOx = \frac{NOx_{Roh} - NOx_{TP}}{NOx_{Roh}}
$$
 (6-4)

Das dadurch erhaltene Kennfeld ist anhand der Messdaten von Fahrzeug 1 symbolisch in [Abbildung 79](#page-104-2) dargestellt. Bei den leeren Feldern waren keine Messdaten vorhanden.

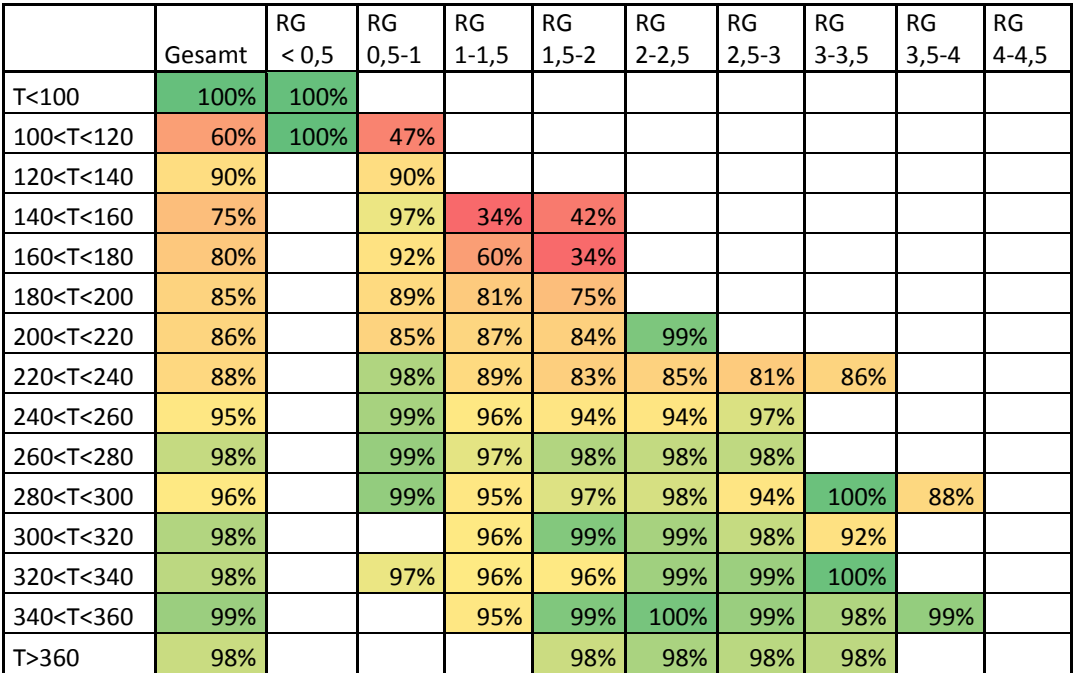

<span id="page-104-2"></span>Abbildung 79: SCR-Kennfeld aus Messdaten von Fahrzeug 1

Die leeren Kennfeldpunkte in [Abbildung 79](#page-104-2) wurden dem Trend bzw. Erfahrungswerten nach aufgefüllt. Des Weiteren wurde das Kennfeld geglättet, d.h. Ausreißer zwischen vielen ähnlichen Werten an die Werte in ihrer Umgebung angepasst und unplausible Werte ersetzt. Dazu zählen auch die hohen Konvertierungsraten bei niedrigen Temperaturen, welche laut. Theorie (siehe [3.2.3\)](#page-29-0) nicht vorkommen dürften. Um die Plausibilität der Werte überprüfen zu können, wurde für jede Stützstelle die Anzahl der hinterlegten Messdaten dargestellt (siehe [Abbildung 80\)](#page-105-0). So wurde davon Ausgegangen, dass Konvertierungsraten durch Glättung auf Basis vieler Daten plausibler sind als jene bei denen nur wenig Messwerte hinterlegt und Ausreißer möglich sind, sind. Das angepasste SCR-Kennfeld ist in [Abbildung 81](#page-106-0) zu sehen. Es wurde zusätzlich bis zu 490°C erweitert, um auch Zyklen mit höheren Temperaturen abzudecken. Bei dieser Erweiterung wurde darauf geachtet, dass es bei zu hohen Temperaturen zur Reduktion des Reduktionsmittel mit Luftsauerstoff kommt. Deshalb wurden die Konvertierungsraten bei höheren Temperaturen etwas geringer angenommen.

| Temp. [°C]                                                                                                    | RG[1/s]<br>< 0, 5 | RG[1/s]<br>$0, 5 - 1$ | RG[1/s]<br>$1 - 1, 5$ | RG[1/s]<br>$1, 5 - 2$ | RG[1/s]<br>$2 - 2,5$ | RG[1/s]<br>$2,5-3$ | RG[1/s]<br>$3 - 3,5$ | RG[1/s]<br>$3,5-4$ | RG[1/s]<br>$4 - 4,5$ |
|----------------------------------------------------------------------------------------------------|-------------------|-----------------------|-----------------------|-----------------------|----------------------|--------------------|----------------------|--------------------|----------------------|
| T < 100                                                                                                    | 1                 | 0                     | $\mathbf{0}$          | $\mathbf{0}$          | $\mathbf{0}$         | $\mathbf{0}$       | $\Omega$             | $\mathbf 0$        | $\Omega$             |
| 100 <t<120< td=""><td><math>\mathbf{1}</math></td><td><math>\overline{2}</math></td><td><math>\Omega</math></td><td><math>\overline{0}</math></td><td><math>\Omega</math></td><td><math>\overline{0}</math></td><td><math>\Omega</math></td><td><math>\overline{0}</math></td><td>0</td></t<120<> | $\mathbf{1}$      | $\overline{2}$        | $\Omega$              | $\overline{0}$        | $\Omega$             | $\overline{0}$     | $\Omega$             | $\overline{0}$     | 0                    |
| 120 <t<140< td=""><td><math>\overline{0}</math></td><td>15</td><td><math>\overline{0}</math></td><td><math>\overline{0}</math></td><td><math>\overline{0}</math></td><td><math>\overline{0}</math></td><td><math>\overline{0}</math></td><td><math>\overline{0}</math></td><td>O</td></t<140<>    | $\overline{0}$    | 15                    | $\overline{0}$        | $\overline{0}$        | $\overline{0}$       | $\overline{0}$     | $\overline{0}$       | $\overline{0}$     | O                    |
| 140 <t<160< td=""><td><math>\overline{0}</math></td><td>35</td><td>5</td><td>6</td><td><math>\overline{0}</math></td><td><math>\overline{0}</math></td><td><math>\Omega</math></td><td><math>\overline{0}</math></td><td>0</td></t<160<>                                                          | $\overline{0}$    | 35                    | 5                     | 6                     | $\overline{0}$       | $\overline{0}$     | $\Omega$             | $\overline{0}$     | 0                    |
| 160 <t<180< td=""><td><math>\overline{0}</math></td><td>77</td><td>17</td><td><math>\overline{4}</math></td><td><math>\overline{0}</math></td><td><math>\overline{0}</math></td><td><math>\Omega</math></td><td><math>\overline{0}</math></td><td><math>\Omega</math></td></t<180<>               | $\overline{0}$    | 77                    | 17                    | $\overline{4}$        | $\overline{0}$       | $\overline{0}$     | $\Omega$             | $\overline{0}$     | $\Omega$             |
| 180 <t<200< td=""><td><math>\overline{0}</math></td><td>103</td><td>32</td><td>5</td><td><math>\Omega</math></td><td><math>\mathbf{0}</math></td><td><math>\Omega</math></td><td><math>\Omega</math></td><td><math>\Omega</math></td></t<200<>                                                    | $\overline{0}$    | 103                   | 32                    | 5                     | $\Omega$             | $\mathbf{0}$       | $\Omega$             | $\Omega$           | $\Omega$             |
| 200 <t<220< td=""><td><math>\overline{0}</math></td><td>115</td><td>91</td><td>24</td><td><math>\overline{2}</math></td><td><math>\overline{0}</math></td><td><math>\overline{0}</math></td><td><math>\Omega</math></td><td><math>\Omega</math></td></t<220<>                                     | $\overline{0}$    | 115                   | 91                    | 24                    | $\overline{2}$       | $\overline{0}$     | $\overline{0}$       | $\Omega$           | $\Omega$             |
| 220 <t<240< td=""><td><math>\overline{0}</math></td><td>65</td><td>93</td><td>26</td><td>11</td><td><math>\overline{2}</math></td><td><math>\mathbf{1}</math></td><td><math>\overline{0}</math></td><td>0</td></t<240<>                                                                           | $\overline{0}$    | 65                    | 93                    | 26                    | 11                   | $\overline{2}$     | $\mathbf{1}$         | $\overline{0}$     | 0                    |
| 240 <t<260< td=""><td><math>\overline{0}</math></td><td>29</td><td>104</td><td>50</td><td>13</td><td>3</td><td><math>\overline{0}</math></td><td><math>\overline{0}</math></td><td><math>\Omega</math></td></t<260<>                                                                              | $\overline{0}$    | 29                    | 104                   | 50                    | 13                   | 3                  | $\overline{0}$       | $\overline{0}$     | $\Omega$             |
| 260 <t<280< td=""><td><math>\overline{0}</math></td><td>12</td><td>73</td><td>52</td><td>19</td><td>6</td><td><math>\overline{0}</math></td><td><math>\overline{0}</math></td><td><math>\Omega</math></td></t<280<>                                                                               | $\overline{0}$    | 12                    | 73                    | 52                    | 19                   | 6                  | $\overline{0}$       | $\overline{0}$     | $\Omega$             |
| 280 <t<300< td=""><td><math>\overline{0}</math></td><td>4</td><td>38</td><td>37</td><td>12</td><td>5</td><td>3</td><td><math>\overline{2}</math></td><td><math>\Omega</math></td></t<300<>                                                                                                    | $\overline{0}$    | 4                     | 38                    | 37                    | 12                   | 5                  | 3                    | $\overline{2}$     | $\Omega$             |
| 300 <t<320< td=""><td><math>\overline{0}</math></td><td><math>\overline{0}</math></td><td>28</td><td>86</td><td>49</td><td>12</td><td><math>\overline{2}</math></td><td><math>\overline{0}</math></td><td><math>\Omega</math></td></t<320<>                                                       | $\overline{0}$    | $\overline{0}$        | 28                    | 86                    | 49                   | 12                 | $\overline{2}$       | $\overline{0}$     | $\Omega$             |
| 320 <t<340< td=""><td><math>\overline{0}</math></td><td><math>\mathbf{1}</math></td><td>3</td><td>14</td><td>30</td><td>12</td><td><math>\mathbf{1}</math></td><td><math>\overline{0}</math></td><td>0</td></t<340<>                                                                              | $\overline{0}$    | $\mathbf{1}$          | 3                     | 14                    | 30                   | 12                 | $\mathbf{1}$         | $\overline{0}$     | 0                    |
| 340 <t<360< td=""><td><math>\overline{0}</math></td><td><math>\overline{0}</math></td><td>3</td><td>5</td><td>5</td><td>5</td><td>5</td><td><math>\mathbf{1}</math></td><td><math>\Omega</math></td></t<360<>                                                                                     | $\overline{0}$    | $\overline{0}$        | 3                     | 5                     | 5                    | 5                  | 5                    | $\mathbf{1}$       | $\Omega$             |
| T>360                                                                                                    | $\overline{0}$    | $\overline{0}$        | 0                     | $\mathbf{1}$          | $\mathbf{1}$         | $\overline{2}$     | $\overline{2}$       | $\overline{0}$     | $\overline{0}$       |

Abbildung 80: Anzahl der hinterlegten Messwerte

<span id="page-105-0"></span>Da im Kennfeld die Stützstellen nur Punkte und keine Bereiche sind, wurden den Temperaturund Raumgeschwindigkeitsbereiche in [Abbildung 81](#page-106-0) gemittelt.

|                 | RG[1/s] | RG[1/s]    | RG[1/s]    | RG[1/s]    | RG[1/s]   | RG[1/s]    | RG[1/s]   | RG[1/s] | RG[1/s]   |
|-----------------|---------|------------|------------|------------|-----------|------------|-----------|---------|-----------|
| Temp. Gemittelt | < 0, 5  | $0, 5 - 1$ | $1 - 1, 5$ | $1, 5 - 2$ | $2 - 2,5$ | $2, 5 - 3$ | $3 - 3,5$ | $3,5-4$ | $4 - 4,5$ |
| 90              | 25%     | 0%         | 0%         | 0%         | 0%        | 0%         | 0%        | 0%      | 0%        |
| 110             | 25%     | 47%        | 10%        | 0%         | 0%        | 0%         | 0%        | 0%      | 0%        |
| 130             | 90%     | 85%        | 20%        | 10%        | 5%        | 5%         | 5%        | 5%      | 5%        |
| 150             | 95%     | 90%        | 50%        | 30%        | 30%       | 30%        | 30%       | 30%     | 30%       |
| 170             | 95%     | 92%        | 60%        | 50%        | 50%       | 50%        | 50%       | 50%     | 50%       |
| 190             | 95%     | 89%        | 81%        | 75%        | 70%       | 70%        | 70%       | 70%     | 70%       |
| 210             | 98%     | 87%        | 87%        | 84%        | 80%       | 80%        | 80%       | 80%     | 80%       |
| 230             | 98%     | 95%        | 90%        | 90%        | 85%       | 81%        | 86%       | 80%     | 75%       |
| 250             | 99%     | 98%        | 96%        | 94%        | 94%       | 94%        | 92%       | 91%     | 90%       |
| 270             | 99%     | 99%        | 97%        | 98%        | 98%       | 98%        | 95%       | 95%     | 95%       |
| 290             | 99%     | 99%        | 98%        | 98%        | 98%       | 98%        | 95%       | 88%     | 95%       |
| 310             | 99%     | 98%        | 98%        | 99%        | 99%       | 98%        | 95%       | 90%     | 90%       |
| 330             | 99%     | 98%        | 98%        | 98%        | 99%       | 99%        | 98%       | 95%     | 95%       |
| 350             | 99%     | 99%        | 98%        | 99%        | 99%       | 99%        | 98%       | 99%     | 99%       |
| 370             | 99%     | 99%        | 98%        | 98%        | 98%       | 98%        | 98%       | 98%     | 98%       |
| 390             | 99%     | 99%        | 98%        | 98%        | 98%       | 98%        | 98%       | 98%     | 98%       |
| 410             | 99%     | 99%        | 98%        | 98%        | 98%       | 98%        | 95%       | 95%     | 95%       |
| 430             | 99%     | 99%        | 98%        | 98%        | 98%       | 98%        | 95%       | 95%     | 95%       |
| 450             | 99%     | 99%        | 95%        | 95%        | 95%       | 95%        | 95%       | 90%     | 85%       |
| 470             | 99%     | 99%        | 95%        | 95%        | 95%       | 95%        | 95%       | 90%     | 85%       |
| 490             | 99%     | 99%        | 95%        | 95%        | 95%       | 95%        | 95%       | 90%     | 85%       |

Abbildung 81: Angepasstes SCR-Kennfeld von Fahrzeug 1

<span id="page-106-0"></span>Für das Fahrzeug 1 wurde wie schon in Kapitel [5.1.5.2](#page-65-0) erläutert eine Driftkorrektur der gemessenen NOx-Emissionen durchgeführt. Bei der Simulation wurden die Werte ohne Korrektur ebenfalls bertachtet. Aus diesem Grund wurde ein weiteres SCR-KF mit den unkorrigierten NOx-Daten erstellt. Dieses wird hier aber nicht explizit dargestellt (siehe Anhang).

Das Konvertierungskennfeld für Fahrzeug 2 wurde analog zur Methode von Fahrzeug 1 erstellt. Da das Katalysatorvolumen dieses Fahrzeuges kleiner war, kam es trotz ähnlicher Massenströme zu höheren Raumgeschwindigkeiten. Das angepasste und bei der Simulation verwendete SCR-Kennfeld von Fahrzeug 2 ist in [Abbildung 82](#page-107-0) dargestellt.

| Temp.<br>Gemittelt<br>[°C] | <b>RG</b><br>[1/s]<br>< 0.5 | <b>RG</b><br>[1/s]<br>$0, 5 - 1$ | <b>RG</b><br>[1/s]<br>$1 - 1, 5$ | <b>RG</b><br>[1/s]<br>$1, 5 - 2$ | <b>RG</b><br>[1/s]<br>$2 - 2,5$ | <b>RG</b><br>[1/s]<br>$2,5-3$ | <b>RG</b><br>[1/s]<br>$3 - 3,5$ | <b>RG</b><br>[1/s]<br>$3,5-4$ | <b>RG</b><br>[1/s]<br>$4 - 4,5$ | <b>RG</b><br>[1/s]<br>4.75 | <b>RG</b><br>[1/s]<br>5.25 | <b>RG</b><br>[1/s]<br>5.75 | <b>RG</b><br>[1/s]<br>6.25 | <b>RG</b><br>[1/s]<br>6.75 |
|----------------------------|-----------------------------|----------------------------------|----------------------------------|----------------------------------|---------------------------------|-------------------------------|---------------------------------|-------------------------------|---------------------------------|----------------------------|----------------------------|----------------------------|----------------------------|----------------------------|
| 90                         | 0%                          | 0%                               | 0%                               | 0%                               | 0%                              | 0%                            | 0%                              | 0%                            | 0%                              | 0%                         | 0%                         | 0%                         | 0%                         | 0%                         |
| 110                        | 0%                          | 0%                               | 0%                               | 0%                               | 0%                              | 0%                            | 0%                              | 0%                            | 0%                              | 0%                         | 0%                         | 0%                         | 0%                         | 0%                         |
| 130                        | 50%                         | 25%                              | 10%                              | 10%                              | 10%                             | 10%                           | 10%                             | 0%                            | 0%                              | 0%                         | 0%                         | 0%                         | 0%                         | 0%                         |
| 150                        | 75%                         | 50%                              | 15%                              | 15%                              | 15%                             | 15%                           | 15%                             | 15%                           | 15%                             | 10%                        | 10%                        | 10%                        | 10%                        | 10%                        |
| 170                        | 99%                         | 99%                              | 97%                              | 94%                              | 88%                             | 80%                           | 70%                             | 60%                           | 60%                             | 55%                        | 55%                        | 50%                        | 50%                        | 50%                        |
| 190                        | 99%                         | 98%                              | 97%                              | 94%                              | 88%                             | 76%                           | 70%                             | 60%                           | 60%                             | 55%                        | 55%                        | 50%                        | 50%                        | 50%                        |
| 210                        | 99%                         | 98%                              | 98%                              | 96%                              | 94%                             | 80%                           | 84%                             | 75%                           | 70%                             | 70%                        | 70%                        | 70%                        | 70%                        | 70%                        |
| 230                        | 99%                         | 99%                              | 98%                              | 97%                              | 96%                             | 93%                           | 91%                             | 91%                           | 90%                             | 80%                        | 80%                        | 80%                        | 80%                        | 80%                        |
| 250                        | 99%                         | 99%                              | 98%                              | 97%                              | 98%                             | 98%                           | 94%                             | 91%                           | 90%                             | 80%                        | 80%                        | 80%                        | 80%                        | 80%                        |
| 270                        | 99%                         | 99%                              | 98%                              | 98%                              | 98%                             | 98%                           | 94%                             | 93%                           | 92%                             | 90%                        | 90%                        | 90%                        | 90%                        | 90%                        |
| 290                        | 99%                         | 99%                              | 98%                              | 98%                              | 98%                             | 98%                           | 98%                             | 93%                           | 92%                             | 90%                        | 90%                        | 90%                        | 90%                        | 90%                        |
| 310                        | 99%                         | 99%                              | 98%                              | 99%                              | 98%                             | 99%                           | 99%                             | 99%                           | 99%                             | 99%                        | 94%                        | 94%                        | 94%                        | 94%                        |
| 330                        | 99%                         | 99%                              | 98%                              | 98%                              | 98%                             | 99%                           | 99%                             | 99%                           | 99%                             | 99%                        | 98%                        | 96%                        | 96%                        | 96%                        |
| 350                        | 99%                         | 99%                              | 98%                              | 98%                              | 98%                             | 99%                           | 99%                             | 99%                           | 99%                             | 99%                        | 99%                        | 99%                        | 97%                        | 97%                        |
| 370                        | 99%                         | 99%                              | 98%                              | 98%                              | 98%                             | 99%                           | 99%                             | 99%                           | 99%                             | 99%                        | 99%                        | 99%                        | 99%                        | 94%                        |
| 390                        | 99%                         | 99%                              | 98%                              | 98%                              | 98%                             | 99%                           | 99%                             | 99%                           | 99%                             | 99%                        | 99%                        | 99%                        | 99%                        | 94%                        |
| 410                        | 99%                         | 99%                              | 98%                              | 98%                              | 98%                             | 98%                           | 97%                             | 97%                           | 97%                             | 99%                        | 99%                        | 99%                        | 99%                        | 94%                        |
| 430                        | 99%                         | 99%                              | 98%                              | 98%                              | 98%                             | 98%                           | 97%                             | 97%                           | 97%                             | 97%                        | 97%                        | 97%                        | 97%                        | 90%                        |
| 450                        | 80%                         | 80%                              | 80%                              | 80%                              | 80%                             | 80%                           | 80%                             | 80%                           | 80%                             | 80%                        | 80%                        | 80%                        | 80%                        | 80%                        |
| 470                        | 70%                         | 70%                              | 70%                              | 70%                              | 70%                             | 70%                           | 70%                             | 70%                           | 70%                             | 70%                        | 70%                        | 70%                        | 70%                        | 70%                        |
| 490                        | 50%                         | 50%                              | 50%                              | 50%                              | 50%                             | 50%                           | 50%                             | 50%                           | 50%                             | 50%                        | 50%                        | 50%                        | 50%                        | 50%                        |

<span id="page-107-0"></span>Abbildung 82: Angepasstes SCR-Kennfeld von Fahrzeug 2
#### <span id="page-108-1"></span>**6.6.2 SCR-Kennfeld von Fahrzeug 3**

Die gemessene Temperatur vor dem Abgasschalldämpfer ist für die Betrachtung des SCR-Katalysators nicht ideal, da sich noch ein DOC und ein DPF zwischen Messstelle und Katalysator befinden. Eine Messung der Abgastemperatur direkt vor dem SCR-Katalysator, ist aber wie schon in Kapitel [5.1.2.6](#page-54-0) erwähnt nicht möglich. Deshalb wurde diese Temperatur nach DPF bzw. vor SCR simuliert.

Für das Fahrzeug 3 wurden verschiedene Kennfeldvariationen erstellt. Bei der ersten Variante wurde gleich vorgegangen wie bei den Fahrzeugen 2 und 3. Die Messdaten stammen hier neben den RDE-Messungen noch aus den WHTC- und den HBEFA Stop&GO-Rollenzyklus, um das Kennfeld mit allen zur Verfügung stehenden Messwerten zu bedaten. Zusätzlich wurde ein SCR-Kennfeld erstellt, bei dem die verwendete Temperatur vor dem SCR-Katalysator mit dem in Kapitel [6.1.3.1](#page-91-0) beschriebenen Temperaturmodell simuliert wurde. Diese Temperatursimulation musste somit vor der Erstellung der Kovertierungskennfelder erfolgen. Für einen Ausschnitt einer Köflach-Fahrt sind die Temperaturverläufe in [Abbildung](#page-108-0)  [83](#page-108-0) dargestellt.

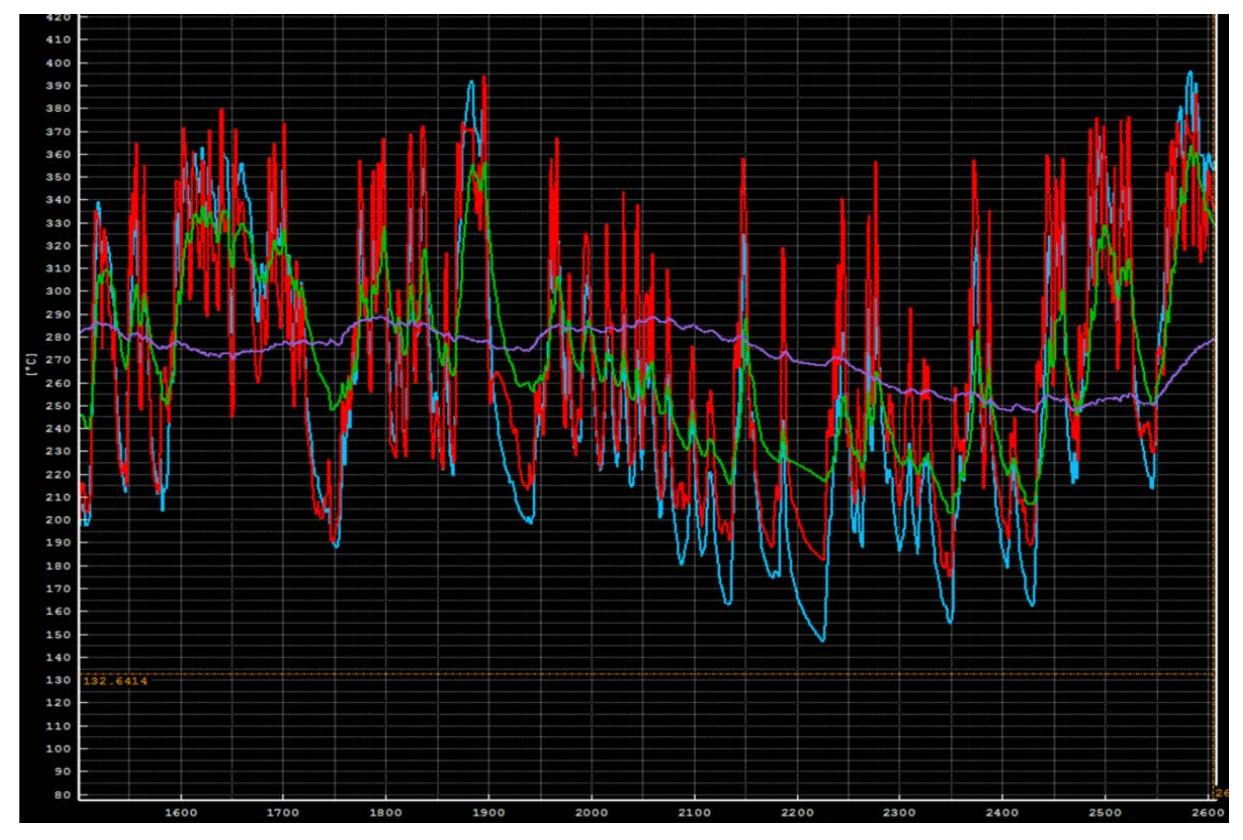

<span id="page-108-0"></span>Abbildung 83: Gemessene Temperatur vor Schalldämpfer (rot), simulierte Temperatur vor Schalldämpfer (blau), gemessene Temperatur nach Schalldämpfer (violett), simulierte Temperatur vor SCR (grün)

Nachteilig hierbei ist das die Qualität der simulierten Temperatur aufgrund fehlender Messwerte nicht überprüft werden kann. Die einzige Plausibilitätskontrolle war, dass der Temperaturverlauf zwischen der gemessenen Temperatur vor und nach Schalldämpfer liegen muss, was laut [Abbildung 83](#page-108-0) auch der Fall ist.

Des Weiteren wurden für beide Varianten, die Messwerte in sekündlichen Schritten und über 20s gemittelt (wie bei Fahrzeug 1 und 2) vorgegeben. Die für die Simulation verwendeten, aufgefüllten und geglätteten SCR-Kennfelder von Fahrzeug 3 sind von [Abbildung 84](#page-109-0) bis [Abbildung 87](#page-110-0) dargestellt. Es sei noch erwähnt dass Konvertierungsraten von über 99% auf 99% beschränkt wurden.

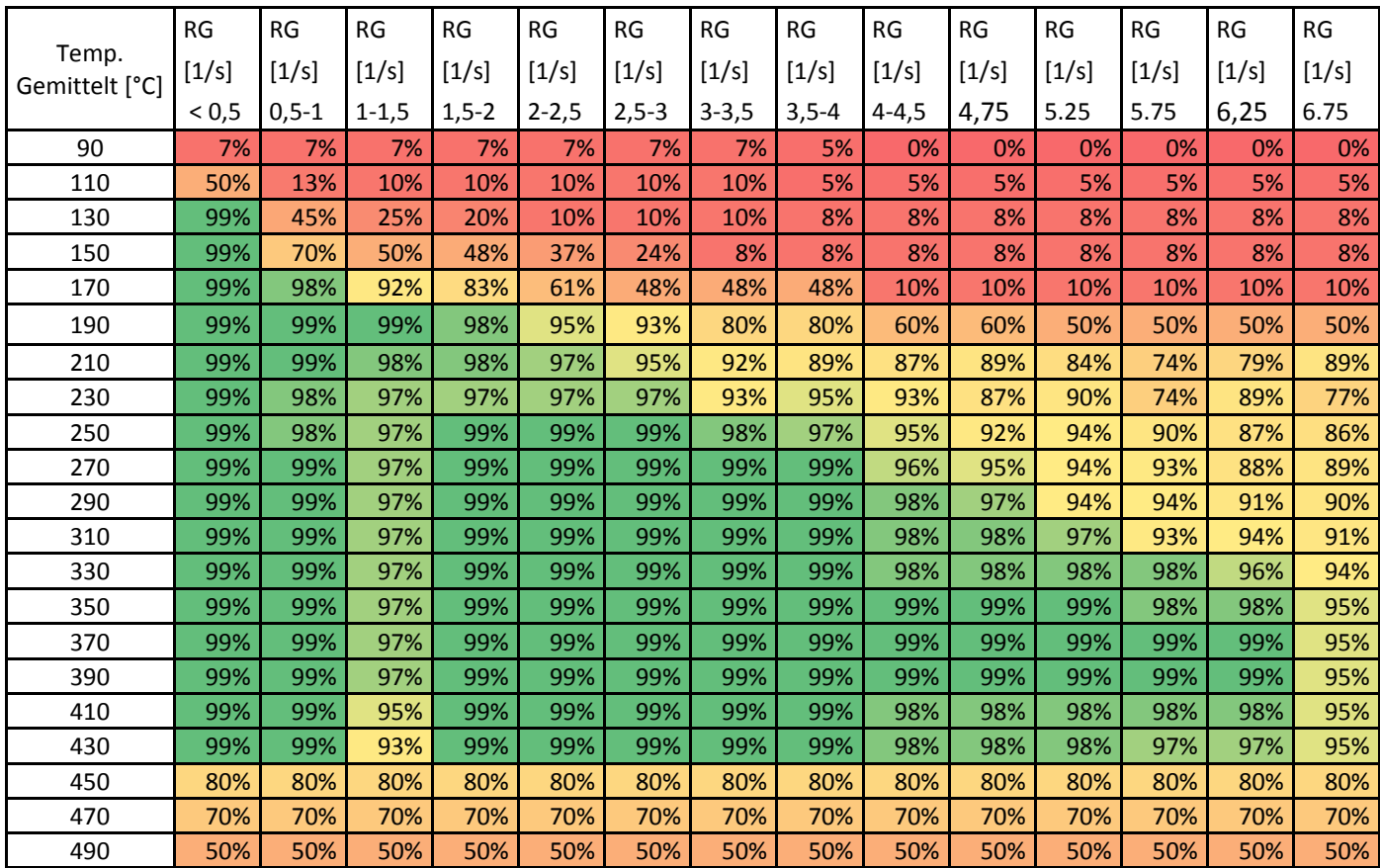

<span id="page-109-0"></span>Abbildung 84: SCR-KF mit sekündlichen Werten und simulierter Temp. vor SCR

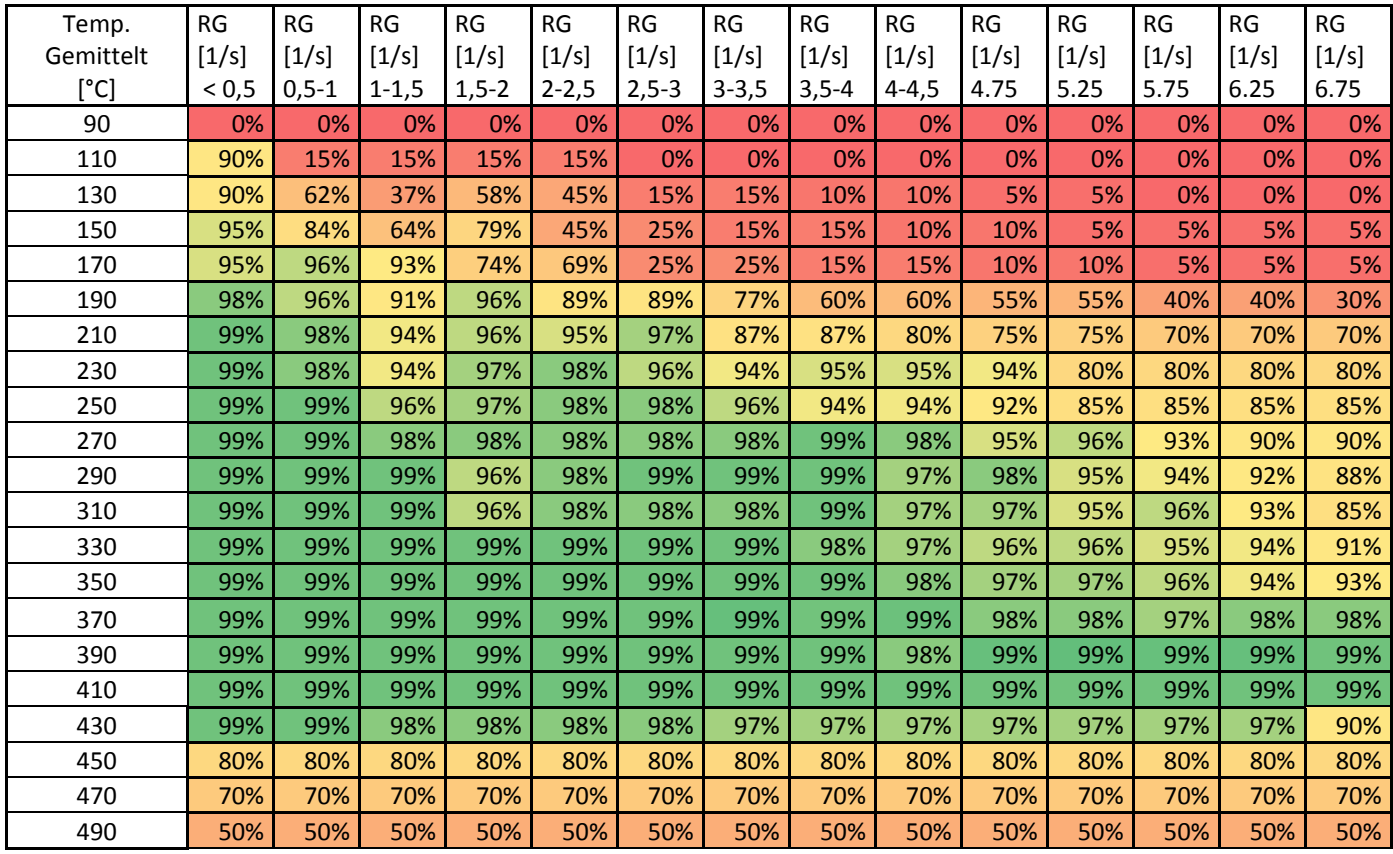

Abbildung 85: SCR-KF mit sekündlichen Werten und gemessener Temp. vor Schalldämpfer

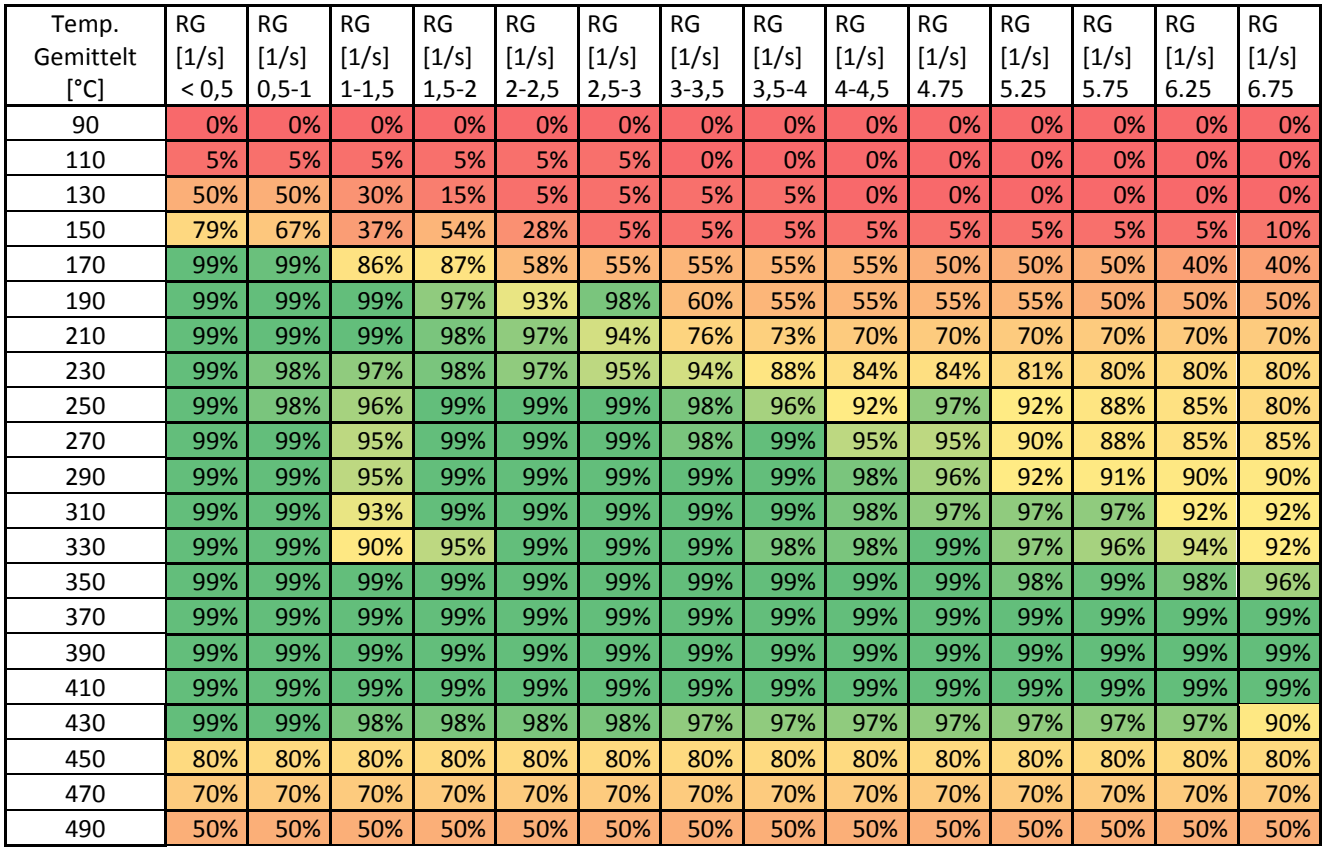

Abbildung 86: SCR-KF mit 20s-Mittelwerte und simulierter Temp. vor SCR

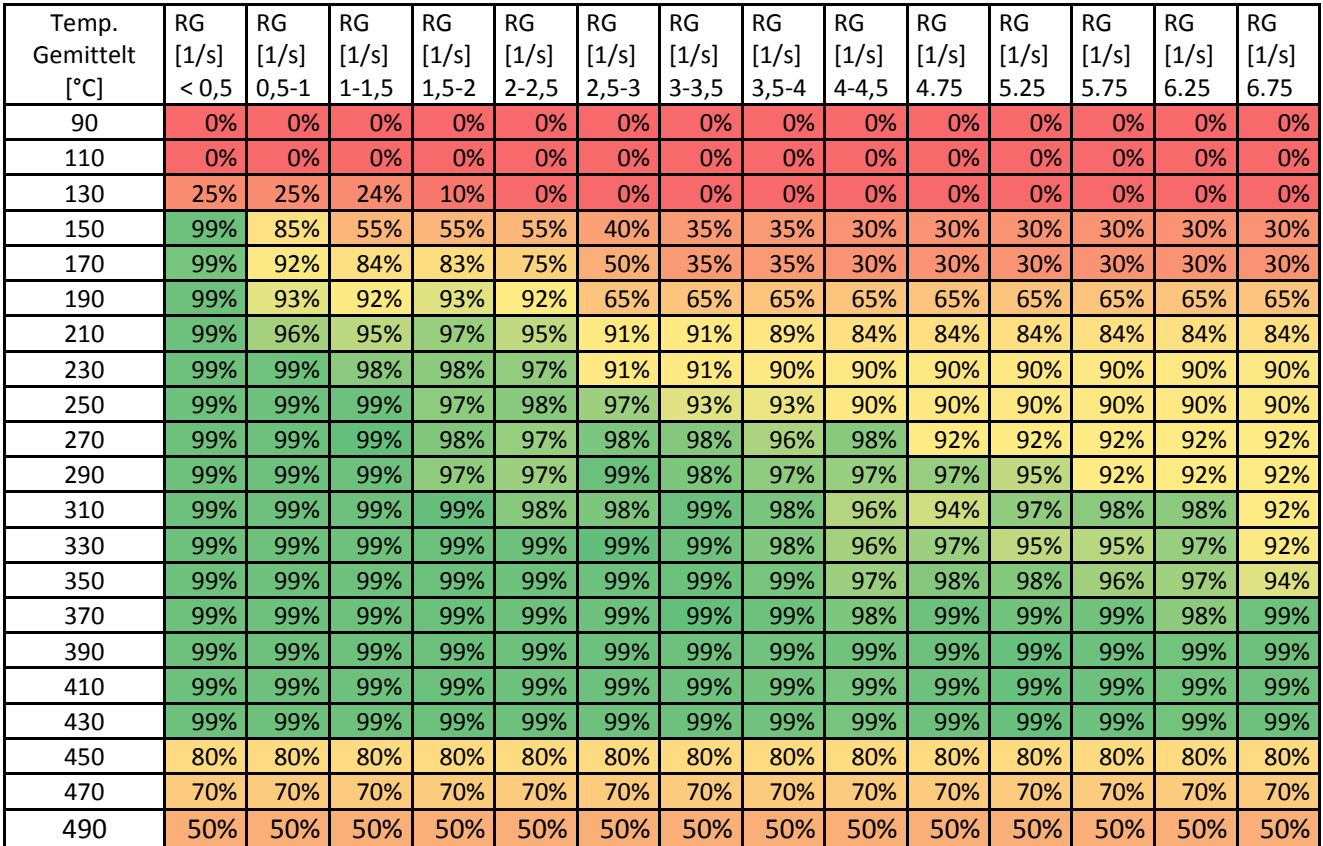

<span id="page-110-0"></span>Abbildung 87: SCR-KF mit 20s-Mittelwerte und gemessener Temp. vor Schalldämpfer

Wie in den obigen Konvertierungskennfeldern zu sehen ist, arbeiten die SCR-Systeme der betrachteten Versuchsfahrzeuge sehr effizient. Bei Temperaturen über 200°C liegen die Konvertierungsraten fast ausschließlich über 90%. Mit steigender Raumgeschwindigkeit nehmen die Konvertierungsraten ab. Auffallend ist das in bei einer Raumgeschwindigkeit von 1,25 1/s teilweise geringfügig schlechtere Konvertierungen auftreten.

## **6.7 Simulationsergebnisse**

Im folgenden Kapitel werden die Simulationsergebnisse der drei Versuchsfahrzeuge dargestellt und analysiert. Damit das Resultat der Simulationen durch einen Vergleich mit der Messung bewertet werden kann, wurden exakt die Zyklen der RDE-Messungen nachgerechnet.

### <span id="page-111-1"></span>**6.7.1 Fahrzeug 1**

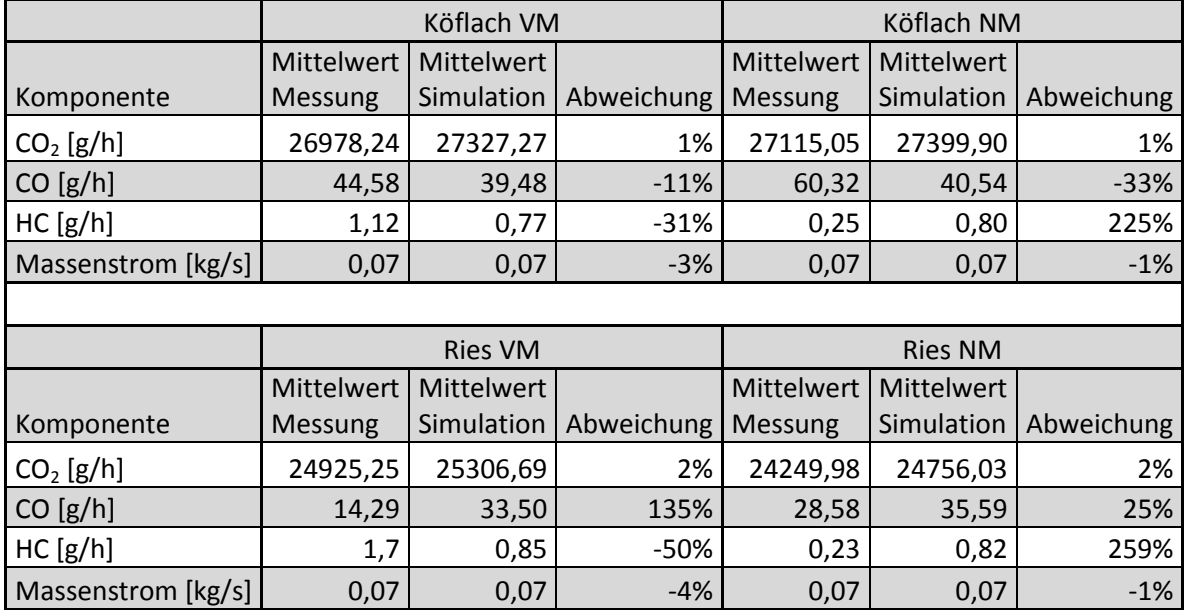

<span id="page-111-0"></span>Tabelle 38: Vergleich Simulation zu Messung von CO<sub>2</sub>, CO, HC, ExMF

In [Tabelle 38](#page-111-0) sind die Durchschnittswerte der Simulations- und Messergebnisse der einzelnen Zyklen dargestellt. Dabei bezieht sich die Abweichung immer auf den Unterschied der Simulation zur Messung. Bei der Abweichung der CO<sub>2</sub>-Emissionen handelt es sich ausschließlich um einen Interpolationsfehler. Da die Leistung mit dem gemessenen  $CO<sub>2</sub>$  aus dem CO2-Basiskennfeld ermittelt wird (siehe [5.1.4.3\)](#page-60-0) und anschließend mit dieser Leistung wieder das CO<sub>2</sub> aus dem Kennfeldinterpoliert wird. Die Simulation der CO-Massen liefert recht brauchbare Ergebnisse um abschätzen zu können, in welchen Bereich sich die Emissionen ca. befinden. Nur bei der Simulation des Ries-VM Zyklus weicht die Simulation hinsichtlich CO relativ stark von der Messung ab. Für diesen Fall sind die Verläufe in [Abbildung 88](#page-112-0) dargestellt. Der Grund für die hohe Abweichung liegt darin, dass die absoluten CO Emissionen dieses Zyklus sehr gering waren im Vergleich zu den restlichen Zyklen.

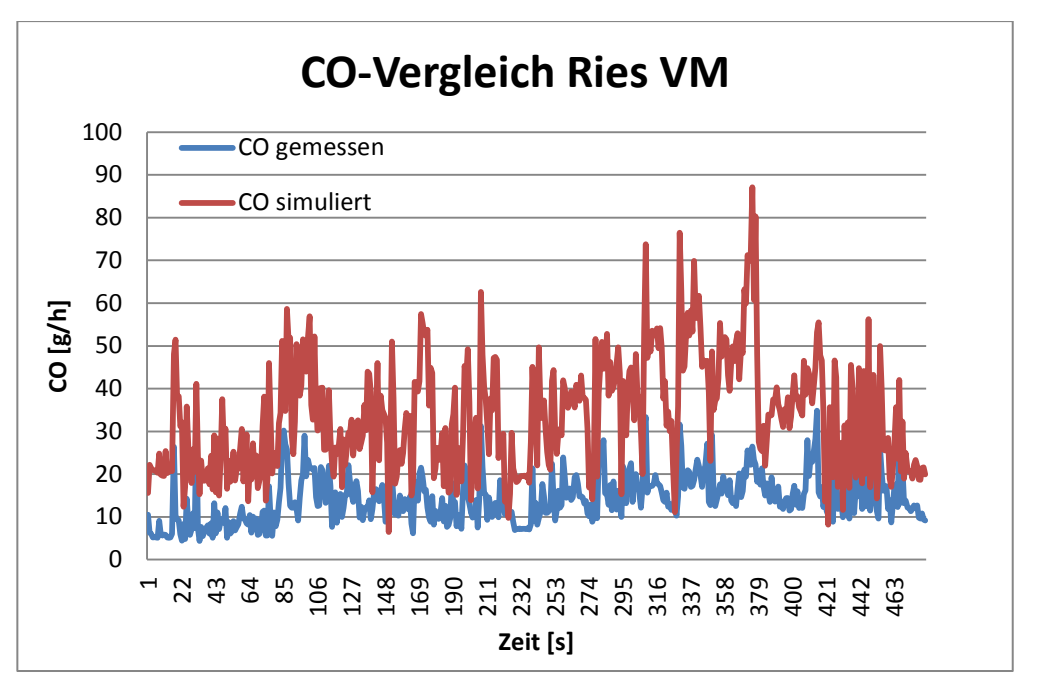

<span id="page-112-0"></span>Abbildung 88: Vergleich der simulierten zu den gemessenen CO-Emissionen Die simulierten durchschnittlichen Partikelemissionen sind in [Tabelle 39](#page-112-1) ersichtlich.

<span id="page-112-1"></span>Tabelle 39: Durchschnittliche simuliert Partikelemissionen von Fahrzeug 1

|                      | Köflach VM  | Köflach NM  | Ries VM     | <b>Ries NM</b> |
|----------------------|-------------|-------------|-------------|----------------|
| Komponente           | Simulation  | Simulation  | Simulation  | Simulation     |
| Partikelmasse [g/h]  | 0,079       | 0,077       | 0,079       | 0,080          |
| Partikelanzahl [#/h] | $5,267E+12$ | $5,191E+12$ | $5,461E+12$ | $5.461E+12$    |

Hier kann kein Vergleich mit den Messwerten angestellt werden, da diese bei den RDE-Fahrten nicht gemessen werden konnten. Die Bedatung für die Partikelsimulation basiert ausschließlich auf den CVS-Daten der Rollenmessungen. Es bestünde zwar die Möglichkeit aus dem Zusammenhang von Soot und Partikelmasse der Rollenmessungen, auf die Partikelmasse der RDE-Zyklen zu schließen. Dies wäre für eine Bewertung der Simulation jedoch zu ungenau.

<span id="page-113-0"></span>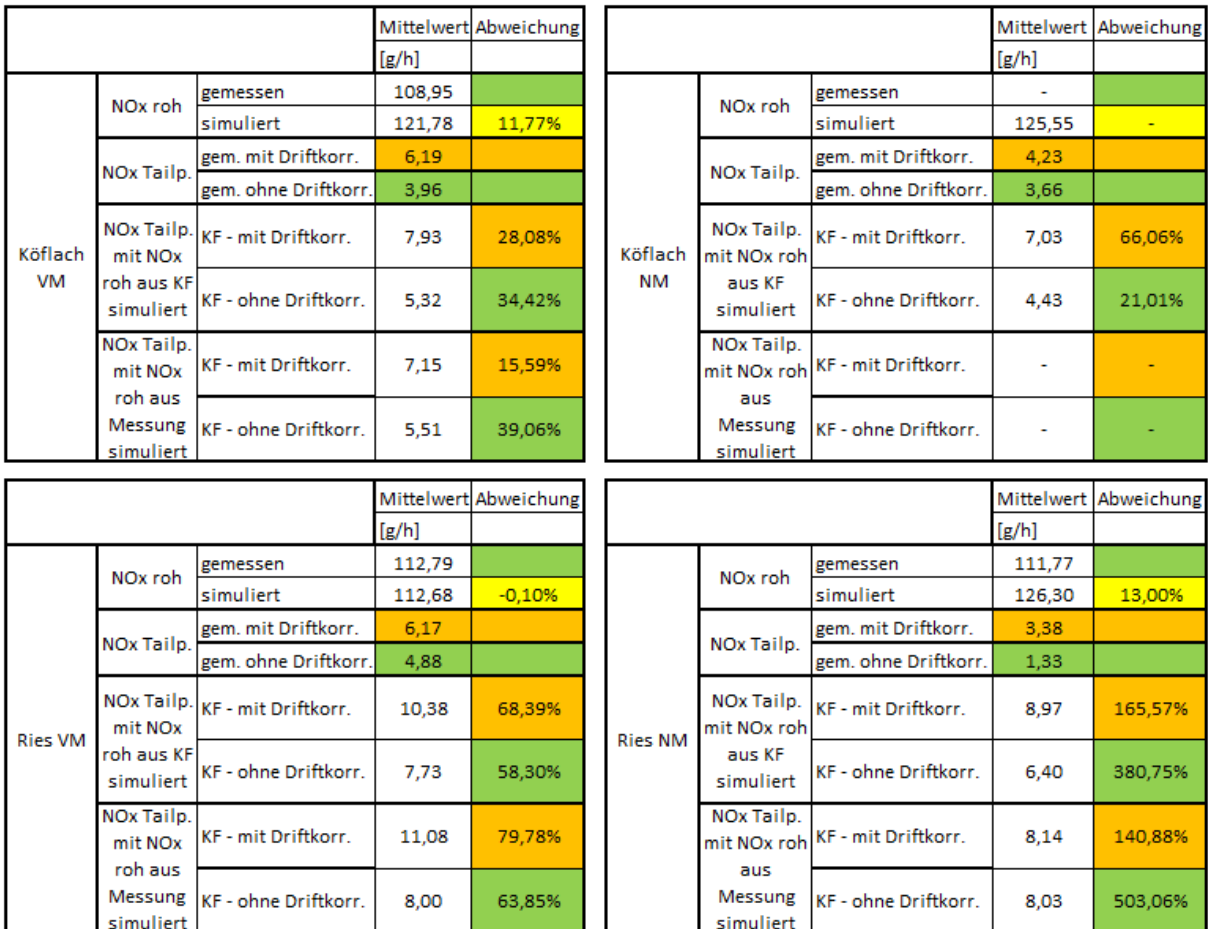

Die Simulationsergebnisse für die Stickoxid Emissionen sind in [Tabelle 40](#page-113-0) dargestellt Tabelle 40: Vergleich Simulation zu Messung von NOx (Fahrzeug 1)

Bei der Stickoxidsimulation sind unterschiedliche Varianten betrachtet worden. Zunächst wurden die NOx Rohemissionen kennfeldbasiert simuliert und anschließend mit den Messwerten verglichen. Während bei dem Zyklus Ries VM die Simulation mit dem Messwert beinahe identisch ist, weichen die NOx Rohemissionen bei den Zyklen Köflach VM und Ries NM um 11,8% bzw. 13% ab. Bei der Köflach NM Messung wurden keine NOx-Roh gemessen.

Hinsichtlich der NOx-Tailpipe Emissionen wurden zwei verschiedene SCR-Kennfelder erstellt, einmal wurde die Driftkorrektur berücksichtigt (siehe [5.1.5.2\)](#page-65-0), bei der zweiten Variante wurden die unkorrigierten Messwerte herangezogen. Zudem wurden die zu konvertierenden NOx-Roh sowohl aus dem Kennfeld simuliert als auch als Messwert vorgegeben. Jene Varianten bei denen die NOx-Roh vorgegeben wurden geben Auskunft über das hinterlegte Modell, mit Temperatursimulation und SCR-Konvertierungskennfeld. Unterm Strich kann gesagt werden, dass die Simulation der Köflach-Strecke bessere Ergebnisse liefert als jene der Ries-Strecke. Da beide Strecken in etwa dieselben Stadtanteile haben (siehe [Tabelle 17\)](#page-63-0), und sich nur die Überland- bzw. Autobahnanteile ändern, ist davon auszugehen dass entweder die Temperatursimulation oder das SCR-Konvertierungskennfeld in diesen Bereichen nicht optimal abgestimmt ist. Der zur Berechnung der Raumgeschwindigkeit [\(6-3\)](#page-93-0) notwendige Massenstrom wurde bei den obigen Ergebnissen aus den Messdaten vorgegeben. Obwohl eine kennfeldbasierte Simulation des Massenstroms bei diesem Fahrzeug auch sehr gut funktioniert (siehe [Tabelle 43\)](#page-117-0). Gerade bei Fahrzeugen mit AGR funktioniert diese Methode nicht immer sehr gut. Es ist zu bedenken, dass die relativ hohen prozentuellen Abweichungen aufgrund der niedrigen Absolutwerte zustande kommen. Auffallend ist dass

die simulierten Werte immer über den Messwerten liegen. Jene Verläufe bei denen die Abweichung der simulierten NOx-Tailpipe Emissionen am geringsten [\(Abbildung 89\)](#page-114-0) bzw. am größten [\(Abbildung 90\)](#page-114-1) sind folgend dargestellt. Um die gesamte Simulation zu betrachten wurden jene Verläufe gegenübergestellt bei denen die Rohemissionen ebenfalls simuliert wurden.

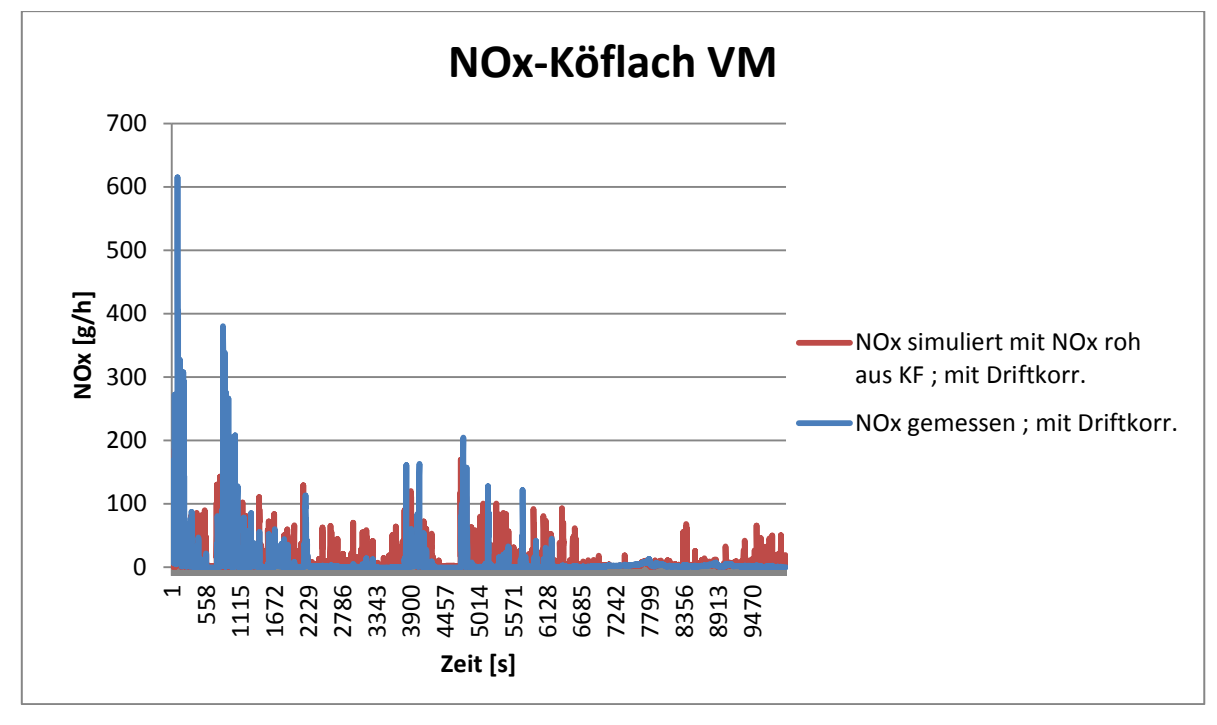

Abbildung 89: NOx-Vergleich Messung zu Simulation für den Köflach VM Zyklus

<span id="page-114-0"></span>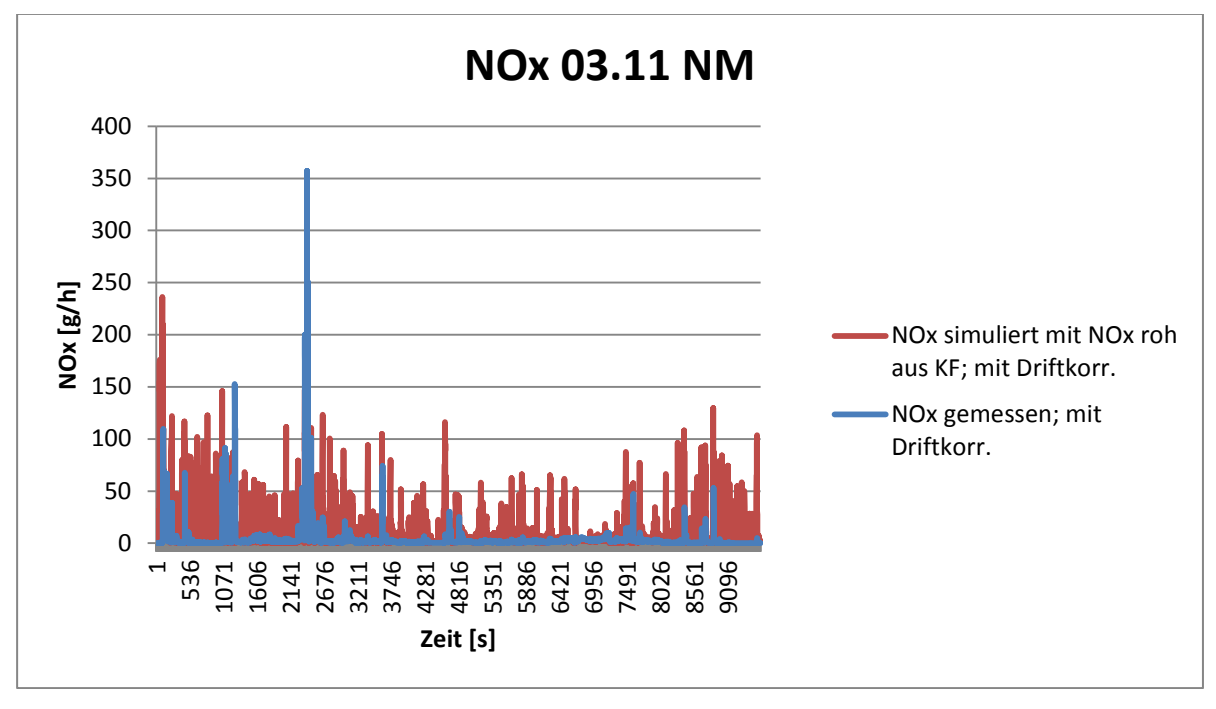

Abbildung 90: NOx-Vergleich Messung zu Simulation für den Ries NM Zyklus

<span id="page-114-1"></span>Anhand der dargestellten NOx-Verläufe lässt sich vermuten, dass entweder das Konvertierungskennfeld in einigen Punkten zu geringe Konvertierungsraten aufweist, oder dass die simulierte Temperatur nicht mit der gemessenen Temperatur übereinstimmt. Deshalb wird in [Abbildung 91](#page-115-0) der Vergleich von simulierter zu gemessener Temperatur angestellt.

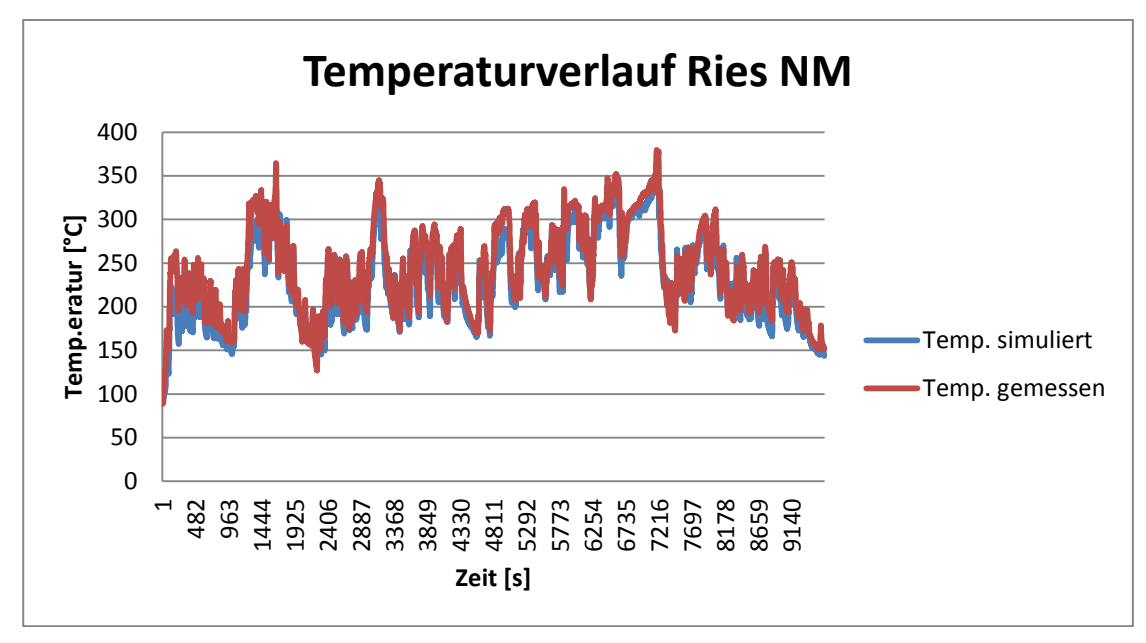

<span id="page-115-0"></span>Abbildung 91: Vergleich der gemessenen und simulierten Temperatur für den Zyklus Ries NM von Fahrzeug 1

Aus [Abbildung 91](#page-115-0) ist ersichtlich, dass die Temperaturen eher zu kalt als zu heiß simuliert wurden. Über den gesamten Zyklus betrachtet stimmen die Messwerte mit den simulierten Werten gut überein. Das Konvertierungskennfeld basiert, bis auf die Änderungen bei niedrigen Temperaturen und gewissen Ergänzungen, auf Messwerten. Daraus lässt sich ableiten, dass die prozentuellen hohen Abweichungen aufgrund geringer Ungenauigkeiten der Temperatursimulation und des Konvertierungskennfeldes zurückzuführen sind. Eine genaue Analyse hinsichtlich des Konvertierungskennfeldes erfolgt bei Fahrzeug 3.

## **6.7.2 Fahrzeug 2**

In [Tabelle 41](#page-115-1) sind die Simulationsergebnisse der Komponenten dargestellt die aus einer Kennfeldinterpolation bestimmt wurden.

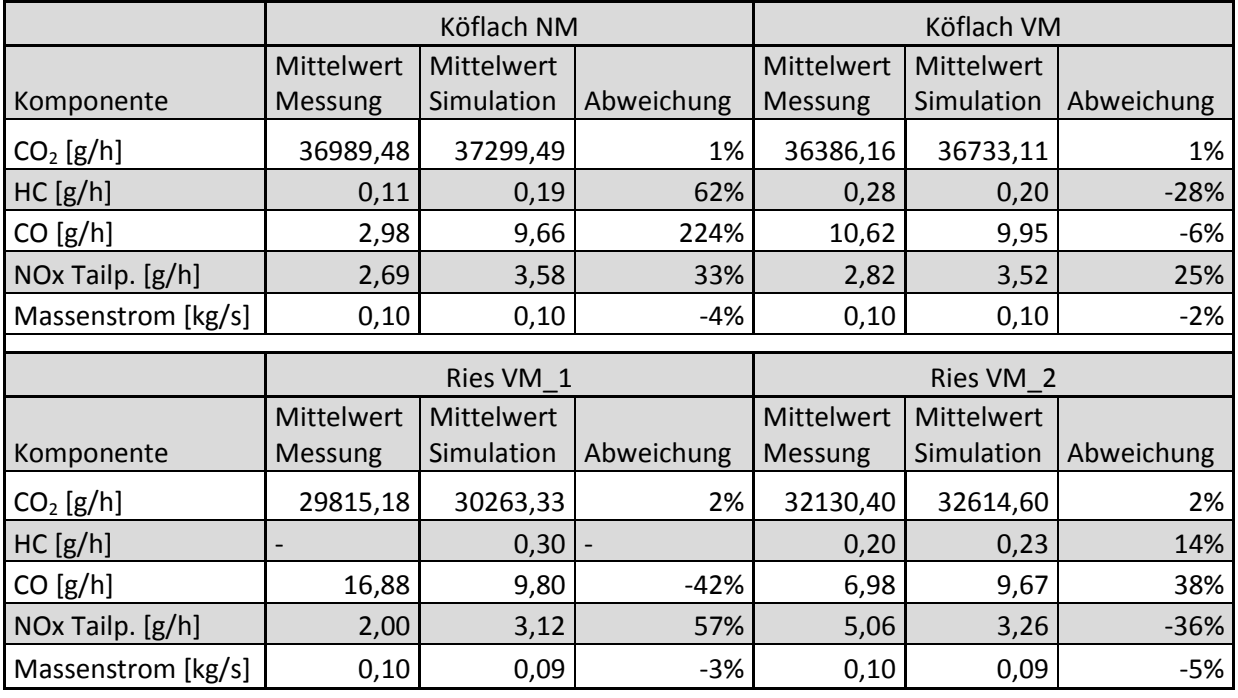

<span id="page-115-1"></span>Tabelle 41: Vergleich Simulation zu Messung von Fahrzeug 2

Prinzipiell sind die Erkenntnisse ähnlich wie bei Fahrzeug 1. Das heißt, an Hand der Simulation lässt sich das durchschnittliche Emissionsniveau dieses Fahrzeuges bestimmen. Für genaue Betrachtungen der Schadstoffemissionen einzelner Zyklen ist eine kennfeldbasierte Simulation nicht zielführend. Die Abweichung der  $CO<sub>2</sub>$ -Emissionen ist wiederum auf einen Interpolationsfehler zurückzuführen (siehe Fahrzeug 1). Zusätzlich wurden beim Fahrzeug 2 auch die NOx-Tailpipe Emissionen kennfeldbasiert aus den gemessenen NOx-Tailpipe berechnet (siehe [Abbildung 92\)](#page-116-0). Der Massenstrom wurde für die Simulationen aus den Messdaten vorgegeben.

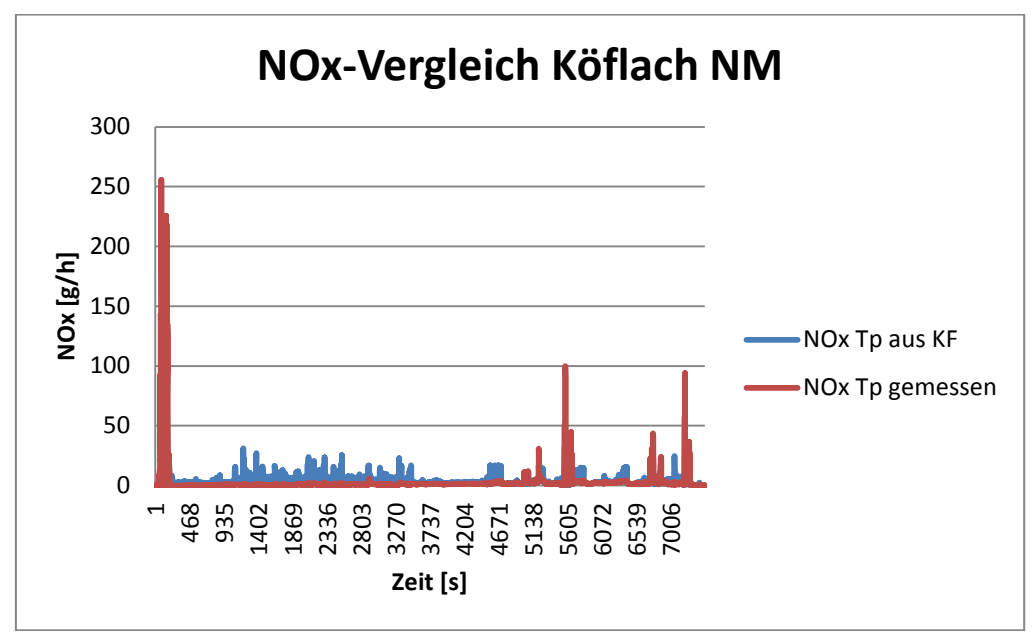

Abbildung 92:Vergleich von NOx-gemessen und NOx aus dem KF interpoliert

<span id="page-116-0"></span>Aufgrund ihrer Abhängigkeit von der Katalysatortemperatur und Raumgeschwindigkeit sind die NOx-Tailpipe Emissionen keine Kennfeldgröße. So stimmen bei der betrachteten Berechnung die Mittelwerte so gut überein, um das Emissionsniveau des Fahrzeuges bestimmen zu können. Die zeitlichen Verläufe hingegen haben keinen Zusammenhang, somit ist eine Simulation über das Abgasnachbehandlungssystem sinnvoll.

In [Tabelle 42](#page-116-1) sind die simulierten Werte der durchschnittlichen Partikelemissionen von Fahrzeug 2 dargestellt. Die Partikelmassen sind im Vergleich zu Fahrzeug 1 um den Faktor 10 geringer.

|                      | Köflach NM   Köflach VM |             | Ries VM 1  | Ries VM 2  |
|----------------------|-------------------------|-------------|------------|------------|
| Komponente           | Simulation              | Simulation  | Simulation | Simulation |
| Partikelmasse [g/h]  | 0,008                   | 0,008       | 0,008      | 0,008      |
| Partikelanzahl [#/h] | 3,343E+12               | $3,391E+12$ | 3,361E+12  | 3,309E+12  |

<span id="page-116-1"></span>Tabelle 42: Durchschnittliche simulierte Partikelemissionen von Fahrzeug 2

#### Die Ergebnisse der NOx-Simulation samt Berücksichtigung des Abgasnachbehandlungssystems sind in [Tabelle 43](#page-117-0) ersichtlich.

<span id="page-117-0"></span>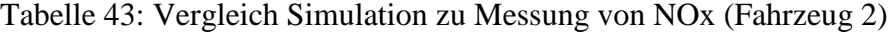

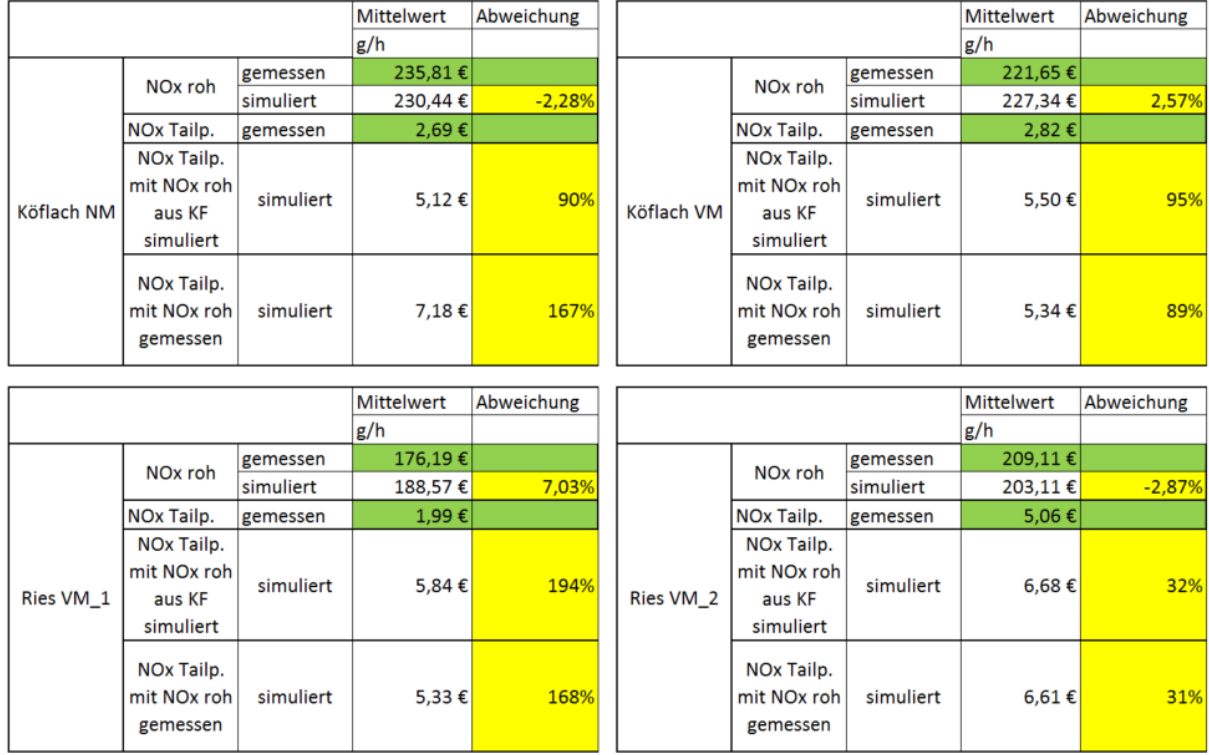

Wie schon bei Fahrzeug 1 wurden zunächst die simulierten NOx Rohemissionen mit den Messwerten verglichen. Die Abweichungen bewegen sich je nach Zyklus zwischen -3% und 7%. Anschließend erfolgte die Simulation der NOx-Tailpipe Emissionen. Wobei zur Betrachtung des gesamten Simulationsprozesses die Rohemissionen kennfeldbasiert simuliert wurden. Um das hinterlegte Modell des Abgasnachbehandlungssystems beurteilen zu können, wurde eine weitere Simulation, diesmal mit den gemessenen Rohemissionen, durchgeführt. Mit Ausnahme der Köflach NM Fahrt, treten keine großen Unterschiede zwischen den beiden Varianten auf. Die genauen Ergebnisse sind in [Tabelle 43](#page-117-0) ersichtlich. Es sei noch zu erwähnen, dass der Massenstrom zur Bestimmung der Raumgeschwindigkeit [\(6-3\),](#page-93-0) wie bei Fahrzeug 1 aus den Messdaten vorgegeben wurde. Auch bei diesem Fahrzeug liegen die simulierten Werte durchwegs über den Messwerten. Auffallend ist, dass trotz des Modells zur Simulation der gesamten Abgasnachbehandlung, die Abweichung der Mittelwerte höher ist, als durch eine vergleichsweise einfache Kennfeldinterpolation. Mit dem Abgasnachbehandlungsmodell kann dafür zwar der zeitliche Verlauf und somit die NOx-Spitzen besser abgebildet werden, die Abweichungen zur Messung sind aber auch beim Verlauf noch recht deutlich. Dies ist in [Abbildung 93](#page-118-0) für den Zyklus Ries VM\_2 ersichtlich.

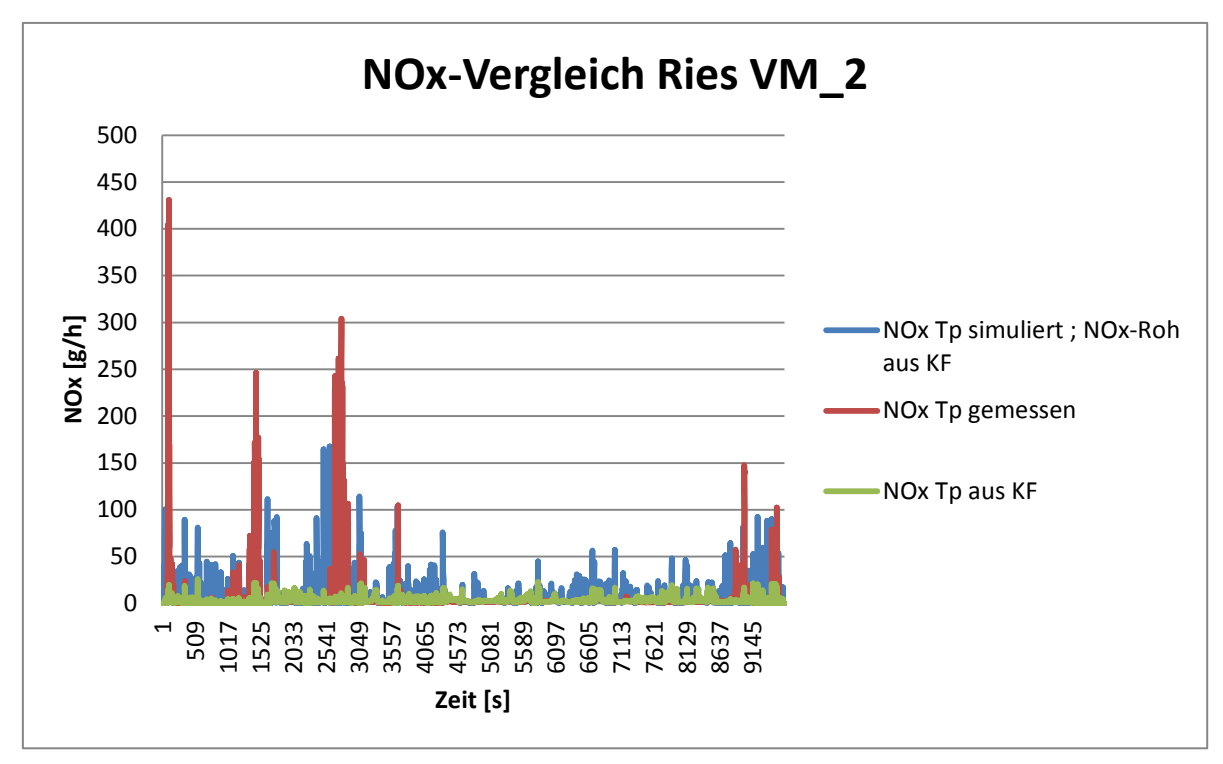

Abbildung 93: Vergleich von NOx-gemessen und NOx simuliert

<span id="page-118-0"></span>Der Verlauf der Temperaturen wurde ebenfalls wieder überprüft [\(Abbildung 94\)](#page-118-1), wobei die Simulation wieder sehr gut mit der Messung einhergeht.

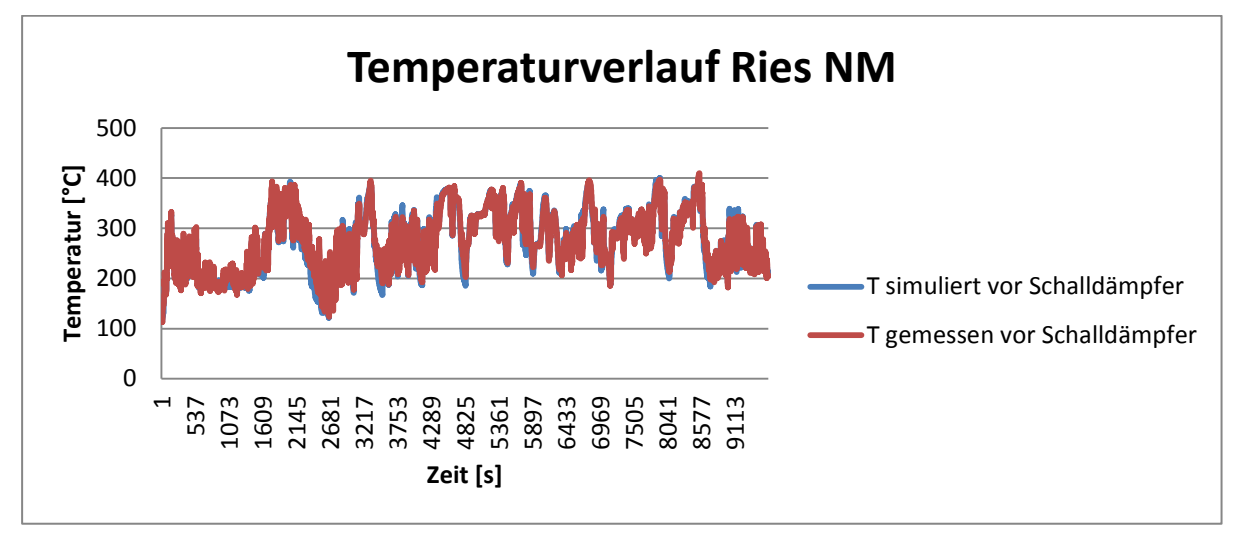

<span id="page-118-1"></span>Abbildung 94: Vergleich der gemessenen und simulierten Temperatur für den Zyklus Ries NM von Fahrzeug 2

Durch eine Optimierung des SCR-KF könnte die Simulation angepasst werden jedoch würde dann wiederrum der Bezug zu den Messdaten verloren gehen. Untersuchungen hinsichtlich der Konvertierungskennfelder erfolgen anhand von Fahrzeug 3 in Kapitel [6.7.3.](#page-119-0)

#### <span id="page-119-0"></span>**6.7.3 Fahrzeug 3**

Die simulierten gasförmigen Abgaskomponenten CO<sub>2</sub>, CO, HC, sowie der Massenstrom werden in [Tabelle 44](#page-119-1) mit den Messwerten verglichen.

|                    |                   | Köflach VM     |            | Köflach NM     |            |            |  |
|--------------------|-------------------|----------------|------------|----------------|------------|------------|--|
|                    | <b>Mittelwert</b> | Mittelwert     |            | Mittelwert     | Mittelwert |            |  |
| Komponente         | Messung           | Simulation     | Abweichung | Messung        | Simulation | Abweichung |  |
| $CO2$ [g/h]        | 46744,64          | 47502,40       | 2%         | 48544,57       | 49295,20   | 2%         |  |
| HC[g/h]            |                   | 0,31           |            |                | 0,31       |            |  |
| CO [g/h]           | 22,76             | 23,82          | 5%         | 12,28          | 24,07      | 96%        |  |
| Massenstrom [kg/s] | 0,19              | 0,18           | $-3%$      | 0,19           | 0,19       | $-2%$      |  |
|                    |                   |                |            |                |            |            |  |
|                    |                   | <b>Ries VM</b> |            | <b>Ries NM</b> |            |            |  |
|                    | Mittelwert        | Mittelwert     |            | Mittelwert     | Mittelwert |            |  |
| Komponente         | Messung           | Simulation     | Abweichung | Messung        | Simulation | Abweichung |  |
| $CO2$ [g/h]        | 47474,75          | 48508,37       | 2%         | 47212,39       | 48042,89   | 2%         |  |
| HC[g/h]            |                   | 0,31           |            |                | 0,31       |            |  |
| CO [g/h]           | 28,49             | 23,75          | $-17%$     | 11,57          | 23,35      | 102%       |  |
| Massenstrom [kg/s] | 0,19              | 0,185          | $-3%$      | 0,19           | 0,18       | $-3%$      |  |
|                    |                   |                |            |                |            |            |  |
|                    |                   | Stadt 2        |            |                |            |            |  |
|                    | Mittelwert        | Mittelwert     |            |                |            |            |  |
| Komponente         | Messung           | Simulation     | Abweichung |                |            |            |  |
| $CO2$ [g/h]        | 15317,38          | 16034,329      | 5%         |                |            |            |  |
| HC[g/h]            | 0,02              | 0,297          | 1804%      |                |            |            |  |
| CO [g/h]           | 9,17              | 13,593         | 48%        |                |            |            |  |

<span id="page-119-1"></span>Tabelle 44: Vergleich Simulation zu Messung von Fahrzeug 3

 $\textsf{Massenstrom [kg/s]}$  0,10 0,10  $\textsf{massen}$ 

Die Abweichung der "simulierten"  $CO<sub>2</sub>$  Emissionen resultiert, wie schon bei den Fahrzeugen 1 und 2 aus einem Interpolationsfehler, da die Leistung für die Simulationen mit der  $CO<sub>2</sub>$ Methode (siehe Kapitel [5.1.4.3\)](#page-60-0) bestimmt wurden. Für eine genauere Erklärung siehe Kapitel [6.7.1](#page-111-1) Fahrzeug 1. Die Basis für die Simulation der HC's bilden die CVS-Daten aus den Rollenmessungen, da bei den RDE-Fahrten keine HC-Messung möglich war (Kapitel [5.1.7.2\)](#page-73-0) Deshalb darf die hohe Abweichung bei der Stadt\_2-Messung nicht zu kritisch gesehen werden, da die Ausgangswerte mit unterschiedlichen Messgeräten ermittelt wurden. Der Stadt\_1 Zyklus wurde bei den Simulationen aufgrund des Kaltstarts nicht betrachtet (Kapitel [5.1.1\)](#page-49-0).

Die Partikelemissionen sind in [Tabelle 45](#page-120-0) zu sehen, es ist ersichtlich das die Partikelmasse von Fahrzeug 3 im Vergleich zu Fahrzeug 1 um den Faktor 10 und zu Fahrzeug 2 sogar um den Faktoren 100 größer ist.

|                      | Köflach VM   Köflach NM |             | <b>Ries VM</b> | <b>Ries NM</b>          | Stadt 2    |
|----------------------|-------------------------|-------------|----------------|-------------------------|------------|
| Komponente           | Simulation              | Simulation  | Simulation     | Simulation              | Simulation |
| Partikelmasse [g/h]  | 0,292                   | 0,300       | 0.294          | 0.292                   | 0.120      |
| Partikelanzahl [#/h] | $2,215E+12$             | $2,286E+12$ |                | $2,262E+12$   2,228E+12 | 8,097E+11  |

<span id="page-120-0"></span>Tabelle 45: Durchschnittliche simulierte Partikelemissionen von Fahrzeug 3

Folgend wird nun auf die NOx-Simulation von Fahrzeug 3 eingegangen. Wie in Kapitel [6.6.2](#page-108-1) erläutert wurde, kamen hier unterschiedliche Methoden zur Erstellung der SCR-Kennfelder zum Einsatz. Der größte Unterschied war dabei, dass bei einer Kennfeldvariante die gemessene Temperatur vor Schalldämpfer (Tvor), wie bisher bei den Fahrzeugen 1 und 2, da die prozentuellen Abweichungen bei dieser Methode relativ hoch waren, wurden bei einer anderen Kennfeldvariante die simulierte Temperatur vor SCR-Katalysator bzw. nach DPF (Tnach) zur Erstellung herangezogen wurde. In sind die Ergebnisse der Stickoxidsimulation dargestellt.

<span id="page-120-1"></span>Tabelle 46: NOx-Simulationsergebnisse von Fahrzeug 3

NOx Tailp.

aus KF

92057,86

 $-45,81%$ 

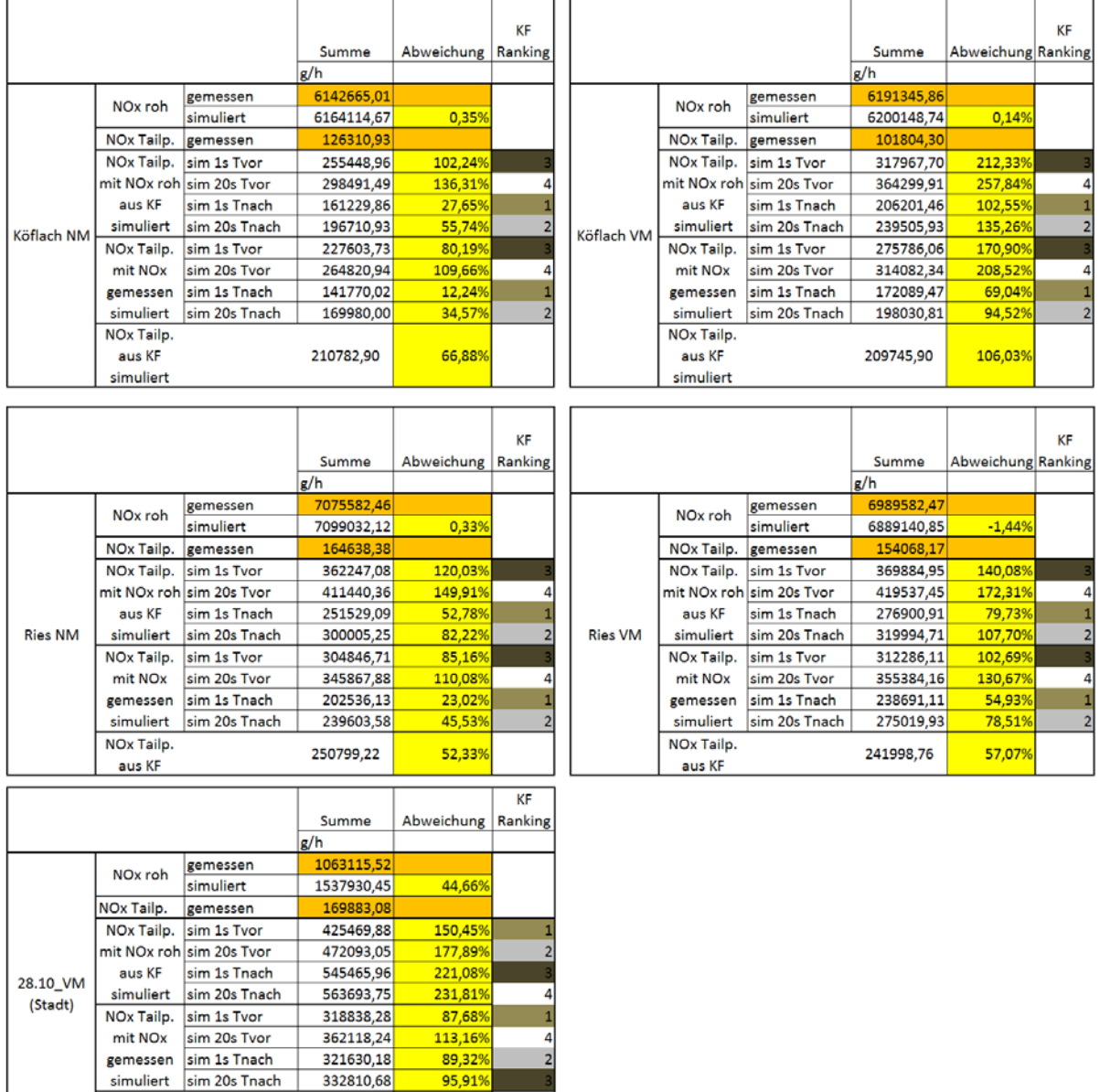

mit

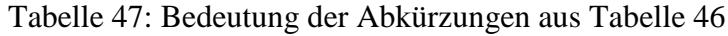

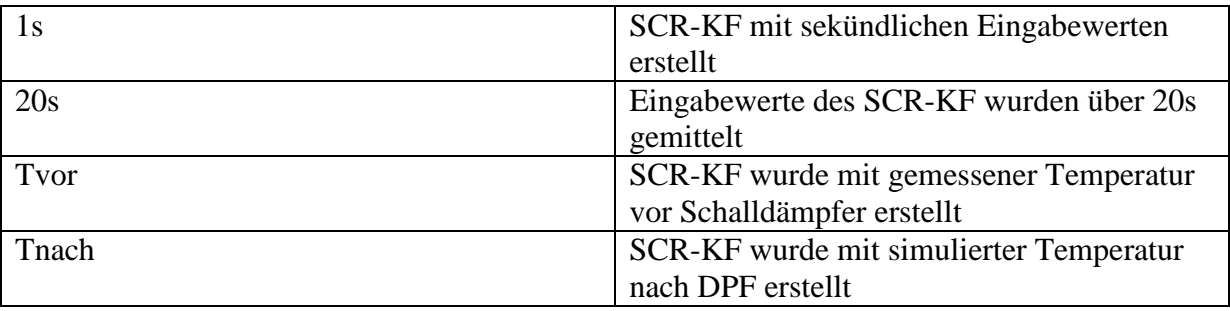

In [Tabelle 46](#page-120-1) sind die Ergebnisse der unterschiedlichen NOx-Simulationsvarianten dargestellt. Auffallend ist, dass die Simulation der NOx-Roh Emissionen bei den Ries und Köflach Zyklen, mit Abweichungen zwischen 0,14% und 1,44%, äußerst gut funktioniert, beim Stadtzyklus hingegen werden die NOx-Roh Emissionen um ca.45% zu hoch simuliert. Dies hängt damit zusammenhängen, dass der Stadtzyklus zur Hälfte ohne Beladung gefahren wurde. Dadurch befindet sich der Motor in einem geringeren Lastbereich, was mit geringeren Spitzentemperaturen und somit geringer NOx Rohemissionen einhergeht, als bei den restlichen Zyklen mit denen das Kennfeld für die NOx-Roh Simulation erstellt wurde.

Obwohl die Simulation von NOx-Roh so gut funktioniert, weichen die Tailpipe Emissionen bei diesen Simulationen deutlich mehr vom Messwert ab als bei den Simulationen mit vorgegebenen, sprich gemessenen Roh-Emissionen.

Zudem zeigt sich, dass die Werte der Simulationen mit der simulierten Temperatur nach DPF (Tnach) genauer sind als jene mit gemessener Temperatur vor Schalldämpfer (Tvor). Wovon aufgrund der fehlenden Validierung bei der Temperatursimulation nicht auszugehen war, obwohl die Einrasterung der Konvertierungsraten ins Kennfeld mit derselben Temperatur erfolgte.

Schließlich wurde noch der Einfluss von sekündlichen Eingabedaten zu 20 sekündlichen Mittelwerten, wie zuvor bei den Fahrzeugen 1 und 2 verglichen. Dabei schneidet durchwegs das Kennfeld mit den sekündlichen Eingabedaten besser ab.

Wie auch schon bei Fahrzeug 2 wurden ebenfalls die NOx-Tailpipe Emissionen in ein Kennfeld eingerastert und anschließend heraus interpoliert. Diese Ergebnisse weisen im Mittel nicht viel höhere, oder bei einigen Zyklen sogar geringere Abweichungen auf, als jene bei denen das Abgasnachbehandlungssystem modelliert wurde.

Es ist festzustellen, dass wie schon bei den vorigen Fahrzeugen, die NOx-Emissionen durchwegs zu hoch simuliert wurden. Für das Kennfeld mit den sekündlichen Eingangsdaten und simulierter Temperatur, werden nun die zeitlichen Verläufe der besten [\(Abbildung 95\)](#page-122-0), sowie der schlechtesten [\(Abbildung 96\)](#page-122-1), Simulation mit vorgegebenen (gemessenen) Rohemissionen dargestellt. Dadurch wird nur die Konvertierung verglichen.

Der Massenstrom, zur Berechnung der Raumgeschwindigkeit, wurde wie schon bei den beiden anderen Fahrzeugen, aus den Messdaten vorgegeben. Eine Simulation des Massenstroms hätte aber lt. [Tabelle 44](#page-119-1) nur einen geringen Einfluss auf das Ergebnis.

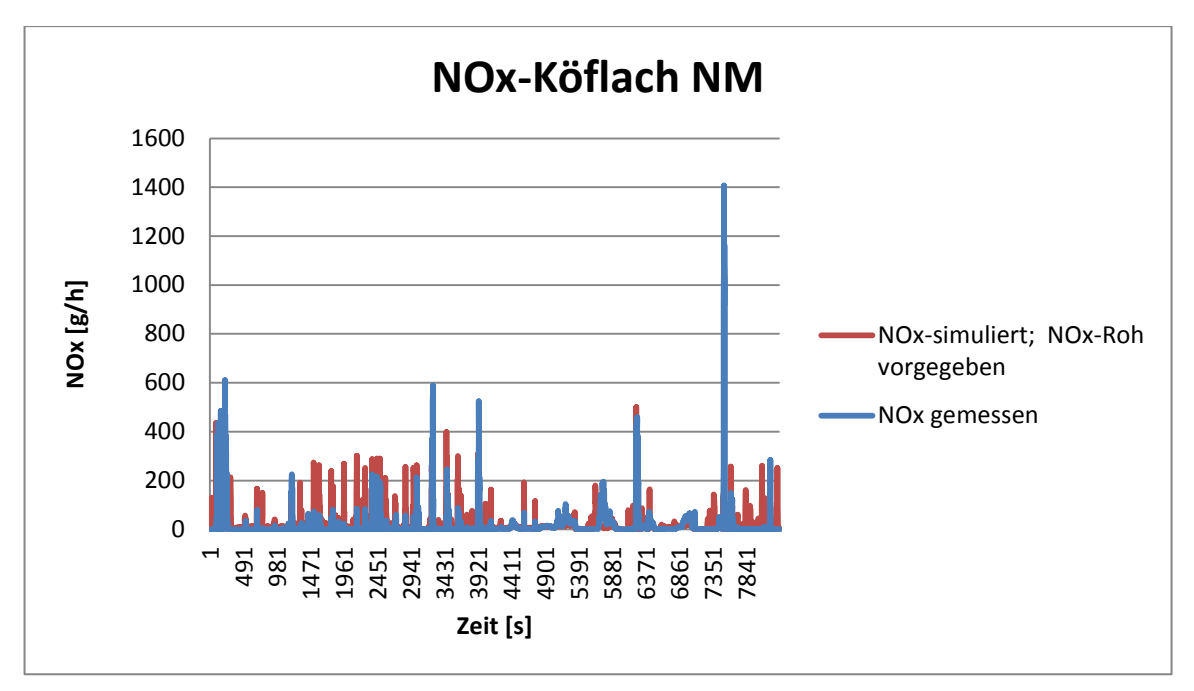

Abbildung 95: NOx-Vergleich Köflach NM (Fahrzeug 3)

<span id="page-122-0"></span>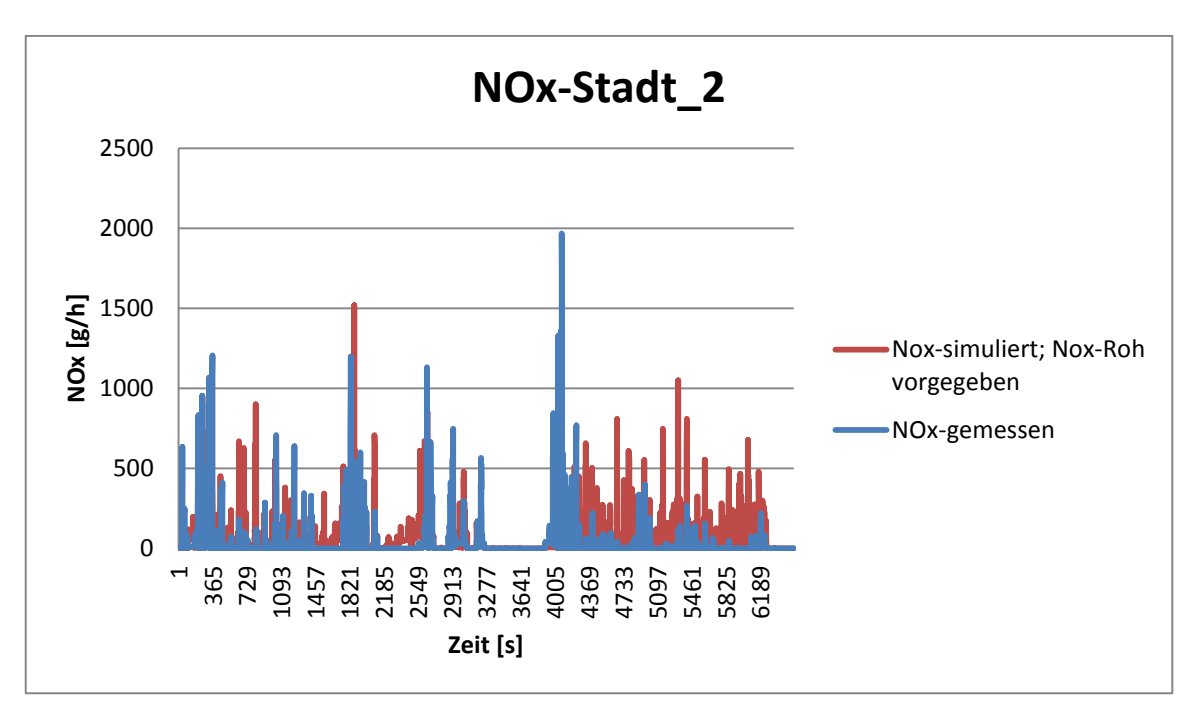

Abbildung 96: NOx-Vergleich Stadt\_2 (Fahrzeug3)

<span id="page-122-1"></span>Anhand der NOx Verläufe in [Abbildung 95](#page-122-0) und [Abbildung 96](#page-122-1) ist zu erkennen, dass das Modell zur Simulation in Bereichen gut mit den Messwerten übereinstimmt und es auch Abschnitte gibt wo die Messwerte nicht zu den simulierten Werten passen. Um die Ursachen für die Abweichungen herauszufinden, wurde ein SCR-KF nur anhand der Köflach VM-Messdaten erstellt. Anschließend wurden für die einzelnen Stützstellen des Kennfeldes zunächst die absoluten und dann die prozentuellen Abweichungen zwischen den gesamten SCR-KF von Fahrzeug 3 also jenen das aus den Messwerten der RDE- sowie der Rollenmessungen erstellt wurde und jenen der RDE-Köflach VM Fahrt berechnet (siehe [Abbildung 97\)](#page-123-0). Wobei die Basis das KF mit den gesamten Messdaten ist, d.h. bei einer positiven Abweichung ist die Konvertierung im gesamt KF in um den jeweiligen Wert zu niedrig. Dieselbe Berechnung erfolgte für eine Ries-Route, wobei das Ergebnis ähnlich war.

| Temp | <b>RG 0.25</b> | <b>RG 0.75</b> | <b>RG 1.25</b> | RG 1.75 | <b>RG 2.25</b> | <b>RG 2.75</b> | RG 3.25 | RG 3.75 | <b>RG 4.25</b> | <b>RG 4.75</b> | <b>RG 5.25</b> | <b>RG 5.75</b> | RG 6.25 | RG 6.75 |
|------|----------------|----------------|----------------|---------|----------------|----------------|---------|---------|----------------|----------------|----------------|----------------|---------|---------|
| 90   | 0.0%           | 0.0%           | 0.0%           | 0.0%    | 0.0%           | 0.0%           | 0.0%    | 0.0%    | 0.0%           | 0.0%           | 0.0%           | 0.0%           | 0.0%    | 0.0%    |
| 110  | 0.0%           | 5.8%           | 0.5%           | 0.0%    | 0.0%           | 0.0%           | 0.0%    | 0.0%    | 0.0%           | 0.0%           | 0.0%           | 0.0%           | 0.0%    | 0.0%    |
| 130  | 0.0%           | 5.3%           | 7.8%           | 3.8%    | 0.7%           | 0.1%           | $-0.3%$ | 0.0%    | 0.0%           | 0.0%           | 0.0%           | 0.0%           | 0.0%    | 0.0%    |
| 150  | 0.0%           | 2.0%           | 1.3%           | 6.2%    | 2.9%           | 0.7%           | 0.0%    | 0.7%    | 0.0%           | 0.0%           | 0.0%           | 0.0%           | 0.0%    | 0.0%    |
| 170  | 0.0%           | 0.7%           | 3.1%           | 10.4%   | 2.4%           | 3.2%           | 1.0%    | 3.2%    | 0.5%           | 0.0%           | 0.0%           | 0.0%           | 0.0%    | 0.0%    |
| 190  | 0.0%           | 0.1%           | 1.0%           | 2.8%    | 2.7%           | 2.7%           | 1.5%    | 0.4%    | 1.0%           | 1.4%           | 0.8%           | $-0.3%$        | 0.0%    | 0.0%    |
| 210  | 0.0%           | 0.1%           | 0.3%           | 2.3%    | 2.8%           | 1.6%           | 0.8%    | $-0.2%$ | $-0.1%$        | $-0.2%$        | $-0.7%$        | 0.0%           | 0.0%    | 0.4%    |
| 230  | 0.0%           | 0.1%           | 0.2%           | 1.4%    | 2.2%           | 1.7%           | 2.0%    | 0.7%    | $-0.8%$        | 0.9%           | $-0.4%$        | $-1.3%$        | 0.0%    | 1.0%    |
| 250  | 0.0%           | 0.1%           | 0.2%           | 0.5%    | 1.1%           | 1.2%           | 0.9%    | 0.1%    | 0.2%           | 0.7%           | $-0.5%$        | 0.5%           | 0.4%    | 0.0%    |
| 270  | 0.0%           | 0.0%           | $-0.1%$        | 0.4%    | 1.5%           | 1.6%           | 0.7%    | 0.7%    | 0.1%           | 0.2%           | 0.6%           | $-0.9%$        | $-1.4%$ | 0.2%    |
| 290  | 0.0%           | 0.0%           | $-0.1%$        | 0.0%    | 1.3%           | 1.8%           | 1.8%    | 1.1%    | 0.1%           | 0.4%           | $-0.1%$        | $-0.2%$        | $-0.5%$ | $-1.3%$ |
| 310  | 0.0%           | 0.0%           | 0.0%           | 0.0%    | 0.9%           | 2.6%           | 1.9%    | 2.0%    | $-0.4%$        | 0.1%           | 0.3%           | $-0.3%$        | $-1.2%$ | $-0.6%$ |
| 330  | 0.0%           | 0.0%           | 0.0%           | 0.0%    | 0.1%           | 0.2%           | 0.7%    | 2.8%    | $-0.7%$        | $-0.2%$        | 0.2%           | $-0.2%$        | $-1.1%$ | $-2.3%$ |
| 350  | 0.0%           | 0.0%           | 0.0%           | 0.0%    | 0.0%           | 0.0%           | 0.0%    | $-0.5%$ | $-0.2%$        | $-3.2%$        | $-1.3%$        | $-0.3%$        | 0.0%    | 0.0%    |
| 370  | 0.0%           | 0.0%           | 0.0%           | 0.0%    | 0.1%           | 0.0%           | 0.0%    | $-0.4%$ | $-0.1%$        | 0.0%           | $-0.1%$        | $-0.7%$        | $-0.1%$ | $-0.1%$ |
| 390  | 0.0%           | 0.0%           | 0.0%           | 0.0%    | 0.0%           | 0.0%           | 0.0%    | $-0.2%$ | $-0.4%$        | 0.0%           | 0.0%           | 0.0%           | $-0.4%$ | $-0.2%$ |
| 410  | 0.0%           | 0.0%           | 0.0%           | 0.0%    | 0.0%           | 0.0%           | $-0.1%$ | $-0.3%$ | $-0.7%$        | $-0.7%$        | 0.3%           | 0.3%           | 0.6%    | $-0.2%$ |

Abbildung 97: Prozentuelle Abweichung der Kennfelder

<span id="page-123-0"></span>Anhand dieser Daten dieser Daten ist zu erkennen, dass bei einer Köflach- aber auch Ries-Route das gesamte SCR-Kennfeld dieses Fahrzeuges in Bereichen niedriger Temperatur, zu schlecht ist. Somit kann Schlussgefolgert werden, dass die Messdaten reiner Stadt- und Stop & Go Zyklen, das Kennfeld für eine Route mit relativ geringen Stadtanteil negativ beeinflussen. Weiters sinken die Temperaturen bei allen Zyklen zwar in Bereiche bei denen kein AdBlue mehr eindosiert wird, die NOx-Konvertierung funktioniert in diesen Bereichen allerdings trotzdem, da aufgrund der Vorgeschichte, meistens genügen NH<sub>3</sub> im Katalysator gespeichert ist. Dieses Speichervermögen kann mit dem verwendeten Modell nicht abgebildet werden. Außerdem kommen bei Fahrzeug 3 Heizstrategien (siehe Kapitel [6.59](#page-101-0) zum Einsatz welche auch nicht abgebildet werden können. So werden teilweise so niedrige Temperaturen simuliert, bei denen die Effizienz des SCR-Systems nicht mehr optimal ist, obwohl in Wirklichkeit höhere Temperaturen herrschen. Um mit dem aktuellen Simulationsmodell doch recht brauchbare Ergebnisse erzielen zu können, müssten abhängig von Geschwindigkeitsverteilung der jeweiligen Zyklen, unterschiedliche SCR-Kennfelder verwendet werden.

## **6.8 Zusammenfassung der Simulation**

Mit Hilfe der kennfeldbasierten Simulationen von CO, HC, PM, PN, NOx kann das durchschnittliche Emissionsniveau von Euro VI Fahrzeugen für durchschnittliche Zyklen plausibel vorhergesagt werden. Jedoch ergeben sich Probleme bei reinen Stadt oder Autobahnzyklen. Bei der Simulation solcher Zyklen müssten eigene Kennfelder erstellt und mit den für den Zyklus entsprechenden Messwerten bedatet werden. Zur kennfeldbasierten NOx-Simulation sei noch zu erwähnen, dass damit das durchschnittliche Emissionsniveau teilweise besser abgedeckt wird als mit dem Model des Abgasnachbehandlungssystems.

Hinsichtlich des Models zur Abgasnachbehandlung der Stickoxide gibt es Schwierigkeiten aufgrund der thermischen Vorgeschichte des Katalysators und somit mit der NH3- Speicherfähigkeit, welche in dem Modell nicht abgebildet wird. So kommt es bei Zyklen, bei denen die Temperatur ständig im optimalen Betriebsbereich verweilt und nur kurz unter die ideale Betriebstemperatur des SCR-Systems fällt zu hohen Konvertierungsraten, da der Katalysator hier genügend NH3 zur Konvertierung eingespeichert hat. Dies zeigt sich zum Beispiel bei einem Stadtanteil, der auf einen Autobahnanteil folgt. Zum Vergleich kommt es bei Situationen mit geringerem Speicherstand, zum Beispiel einer längeren Stadtfahrt, beim gleichen Betriebspunkt zu geringeren Konvertierungsraten. Diese speziellen Zustände können nur mit einem NH3-Speichermodell korrekt simuliert werden. Deshalb wären weitere Untersuchungen in diese Richtung sinnvoll.

Der Einfluss der NH3-Speicherfähigkeit spielte bei Fahrzeug 3 eine größere Rolle als bei den Fahrzeugen 1 und 2, da bei der Erstellung des Konvertierungskennfeldes die Daten des HBEFA Stop & Go Zyklus mit eingeflossen sind. Bei diesem entstehen aufgrund der Vorkonditionierung bei geringen Temperaturen [\(Abbildung 58\)](#page-84-0) und somit einem leeren NH3- Speicher sehr geringe Konvertierungsraten.

Bei den Fahrzeugen 1 und 2 kommt bei der Simulation ein weiterer Unsicherheitsfaktor hinzu, da die Konvertierungsraten mit gemessener Temperatur ins Kennfeld eingerastert und anhand der simulierten Temperatur heraus interpoliert wurden.

Bei Fahrzeug 3 zeigte sich, dass das Kennfeld welches mit der simulierten Temperatur nach DPF und sekündlichen Eingabedaten erstellt wurde, die besten Ergebnisse liefert. Während die simulierten Temperaturen mit den Messwerten bei Fahrzeugen ohne AGR sehr gut korrelieren, zeigt das Temperaturmodell bei Fahrzeugen ohne AGR aufgrund von Heizstrategien, um den SCR-Katalysator auf Betriebstemperatur zu halten, Schwächen. Ebenso sollten weitere Untersuchungen bezüglich der Modellierung der jeweiligen Heizstrategie untersucht werden.

# **7 Schlussfolgerungen und Ausblick**

Anhand der durchgeführten Messungen kann festgestellt werden, dass die vermessenen Euro VI Lastkraftwagen durchwegs ein sehr niedriges Emissionsniveau aufweisen, und somit deutlich unter den geforderten Grenzwerten für RDE-Fahrten liegen. Bemerkenswert ist die Effizienz der SCR-Systeme, so werden im Schnitt bei einer RDE Messung ca. 95 % der NOx-Roh Emissionen konvertiert. Somit kann auch ein Fahrzeug ohne Abgasrückführung mit geringen Emissionen betrieben werden. Wenn man etwas kritisieren kann, dann sind es die Werte der Stickoxide bei reinen Stadt- bzw. Stop & Go Zyklen. Hier fallen wiederum die Werte von Fahrzeug 3 aufgrund der fehlenden AGR ins Auge. Die aufgrund der höheren Verbrennungstemperaturen entstehenden höheren Rohemissionen erfordern durchwegs höhere Temperaturen beim SCR-Katalysator. Eine weitere Erkenntnis bezüglich der Messungen ist, dass aufgrund der gesetzlich geforderten zeitlichen Geschwindigkeitsverteilung in den PEMS-Tests, eine große Abhängigkeit vom Verkehr und anderen äußeren Einflüssen besteht.

Grundsätzlich müssen die ermittelten Messdaten kritisch betrachtet werden, da der Vergleich der einzelnen Messmethoden teilweise doch recht deutliche Unterschiede zeigte. Dies gilt vor allem für die Messung der CO-Emissionsmassen, wo die ermittelten Werte, welche mit dem PEMS gemessen wurden, weit über jenen der CVS-Messung liegen. Um festzustellen welches Messsystem die richtigen bzw. besseren Ergebnisse liefert, werden in naher Zukunft Referenzmessungen durchgeführt. Dabei werden alle Messsysteme parallel aufgebaut, mit einem bekannten Gas beaufschlagt und die Konzentrationen verglichen.

Bei Ausschnitten von RDE-Fahrten welche auf der Rolle nachgefahren wurden, konnten keine großen Abweichungen festgestellt werden. Damit gibt es keine Hinweise, dass sich die Fahrzeuge hinsichtlich der Emissionen auf der Straße anders verhalten als auf dem Rollenprüfstand. Es scheint, als eigne sich diese Methode zur Überprüfung des Emissionsverhaltens von Rolle zu Straße.

Ansonsten ist in Bezug auf die Messungen noch zu erwähnen, dass die Ermittlung der geodätischen Höhen mittels GPS relativ ungenau ist und die daraus berechnete Steigung bei einer Längsdynamiksimulation zu erheblichen Fehlern führen kann. Dies ist vor allem bei einem Fahrzeug mit sehr hoher Masse aufgefallen. Aus diesem Grund wird am IVT bereits an einer anderen Variante die Höhendaten zu generieren gearbeitet.

Mit Hilfe der Simulationen ist es möglich, das mittlere Emissionsniveau von Euro VI Fahrzeugen für RDE-konforme Zyklen, d.h. mit einer durchschnittlichen Verteilung von Stadt-, Überland- und Autobahnanteil, recht gut vorherzusagen. Um die NOx-Emissionen einzelner Fahrzeuge besser berechnen zu können, sollte untersucht werden, ob ein NH3- Speichermodell des SCR-Katalysators sinnvoll wäre. Bei gewissen Fahrzeugen kommen zudem noch Heizstrategien zum Einsatz, die das SCR-System auf Betriebstemperatur halten. Auch bezüglich eines derartigen Modells sollten weitere Forschungen durchgeführt werden. Um mit dem aktuellen Modell hinsichtlich der NOx-Emissionen bessere Simulationsergebnisse zu erzielen, müssten für unterschiedliche Zyklen, abhängig vom jeweiligen Stadt-, Überland und Autobahnanteil, speziell darauf abgestimmte Kennfelder erstellt werden.

Obwohl mit dem verwendeten Temperaturmodell bei Fahrzeugen ohne Berücksichtigung der Heizstrategie sehr gute Ergebnisse erzielt werden konnten, beruhten einige Eingabedaten des Modells auf Annahmen. Zum Beispiel wurde die Temperatur nach DPF aufgrund fehlender Messwerte simuliert. Es wäre für zukünftige Betrachtungen sinnvoll, die Temperatur nach DPF messtechnisch zu erfassen und damit das bestehende Temperaturmodell zu validieren.

# **Literatur**

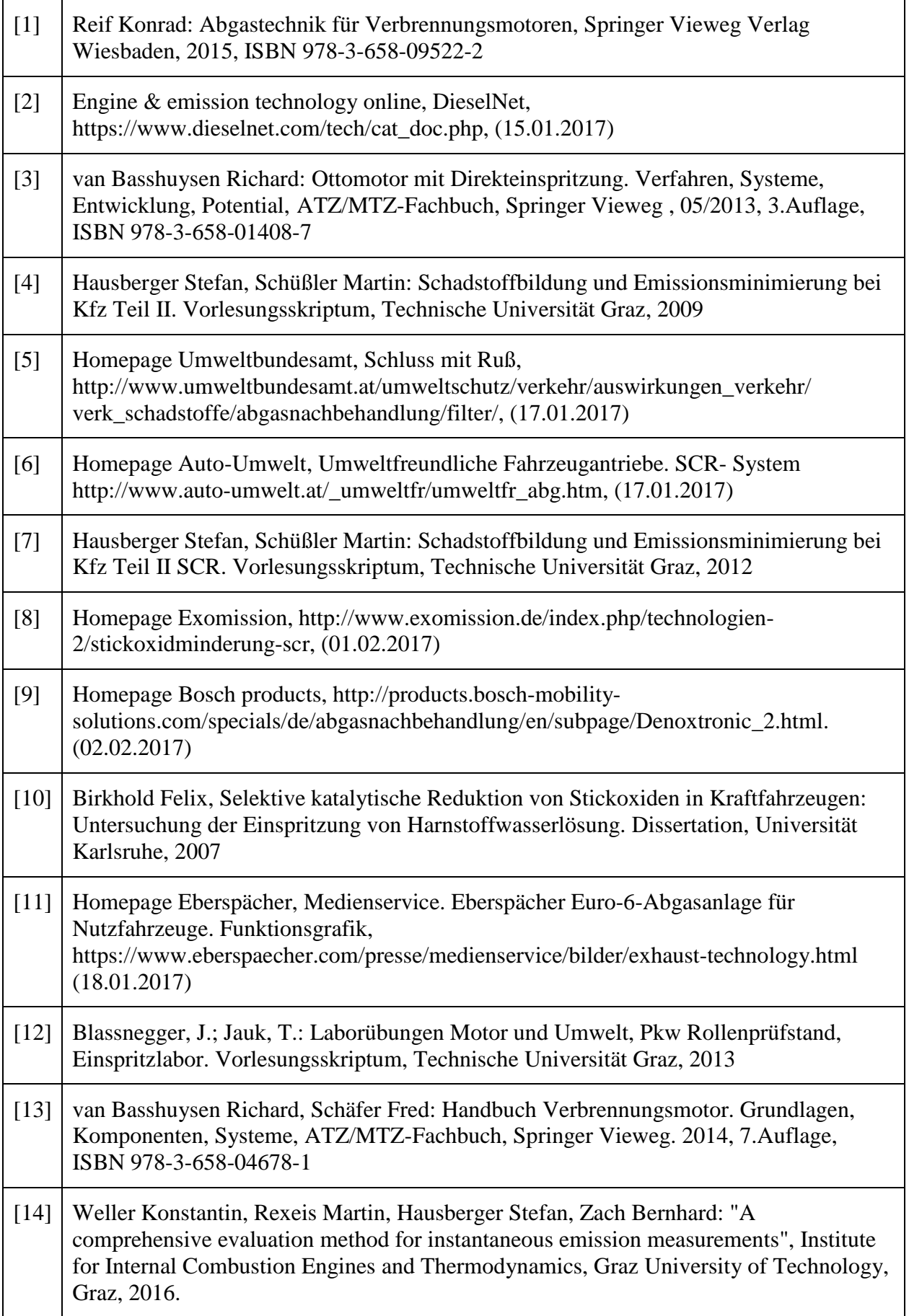

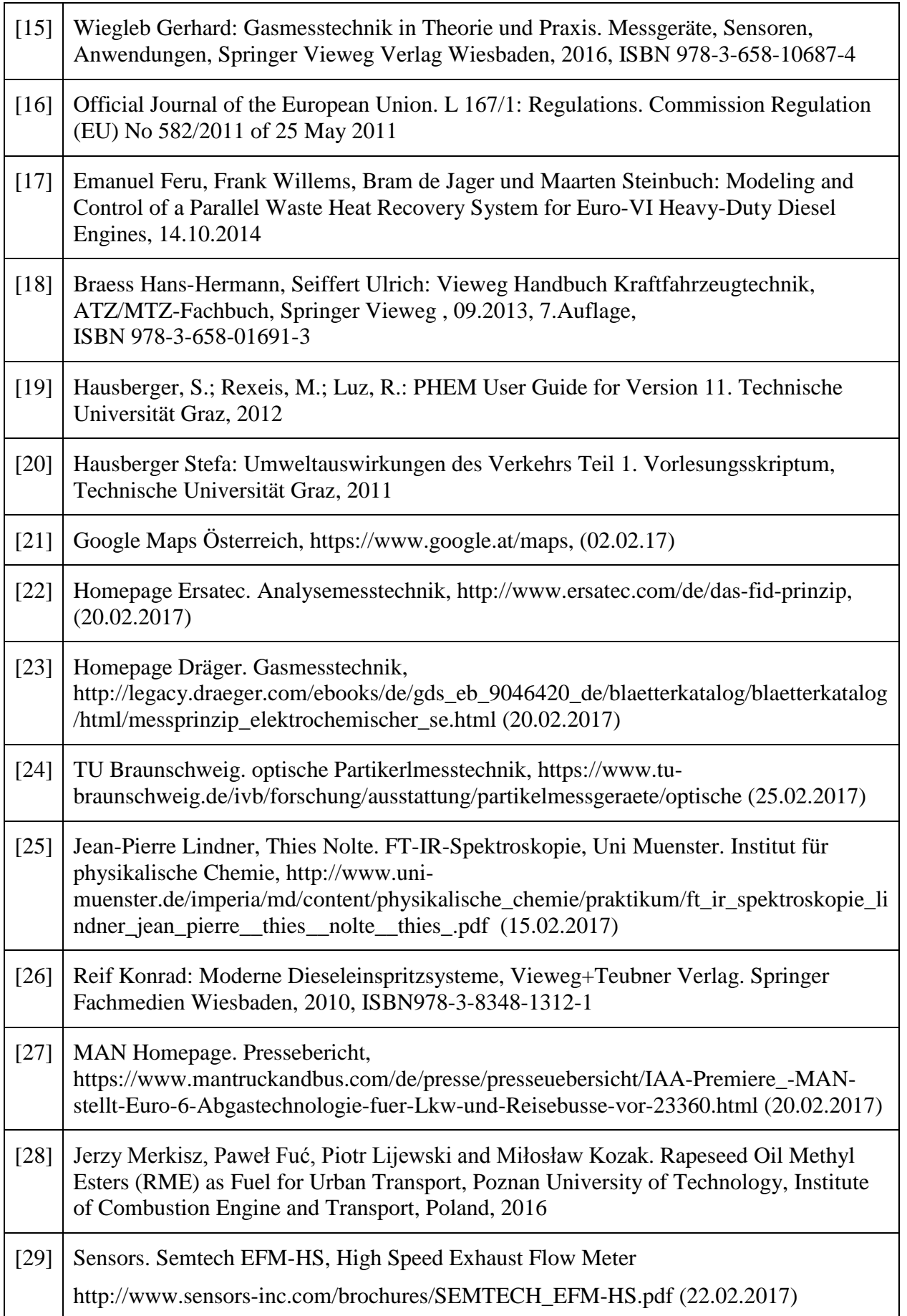

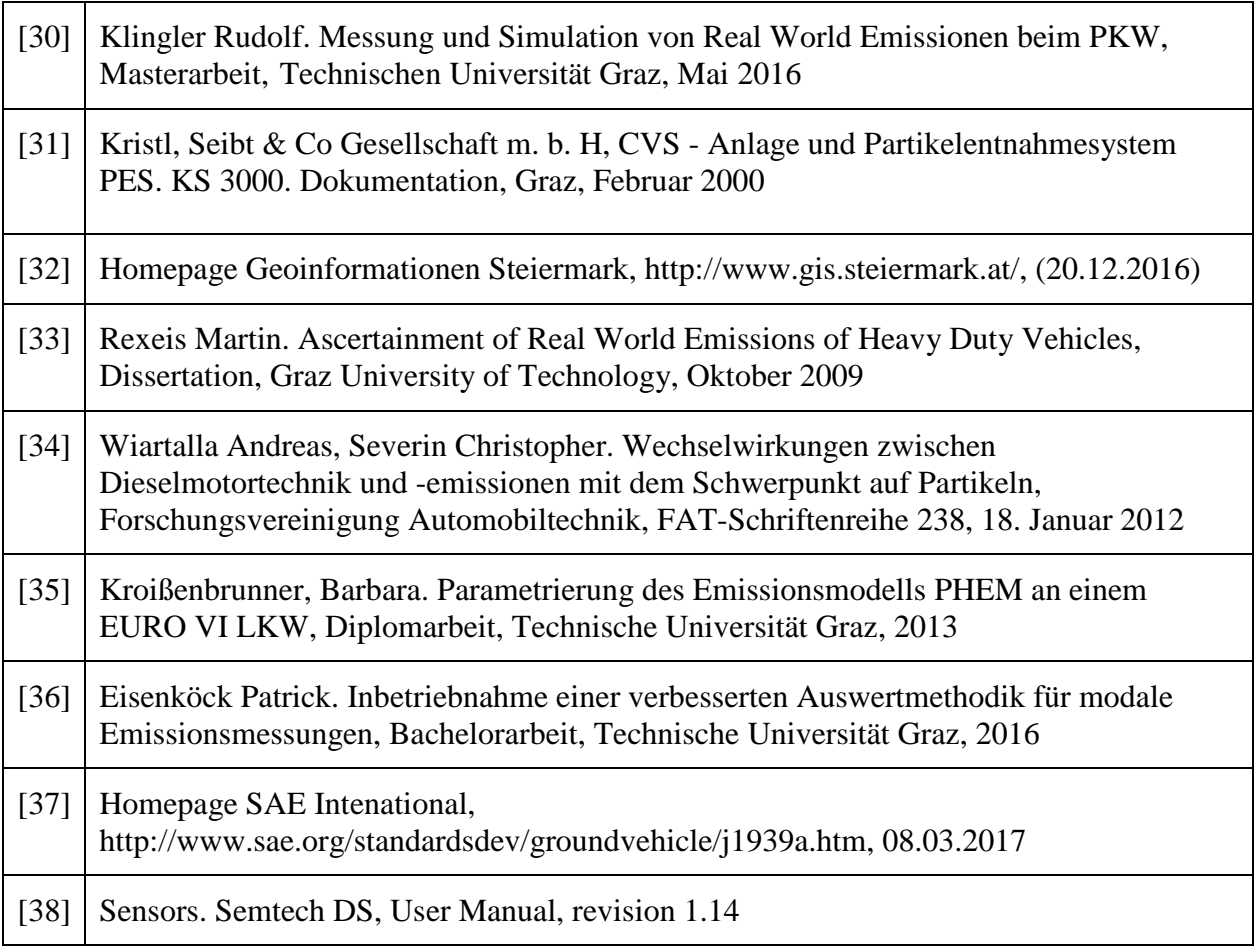

## **Anhang**

Tabelle 48: Eigenschaften des Abgasstranges von Fahrzeug 1

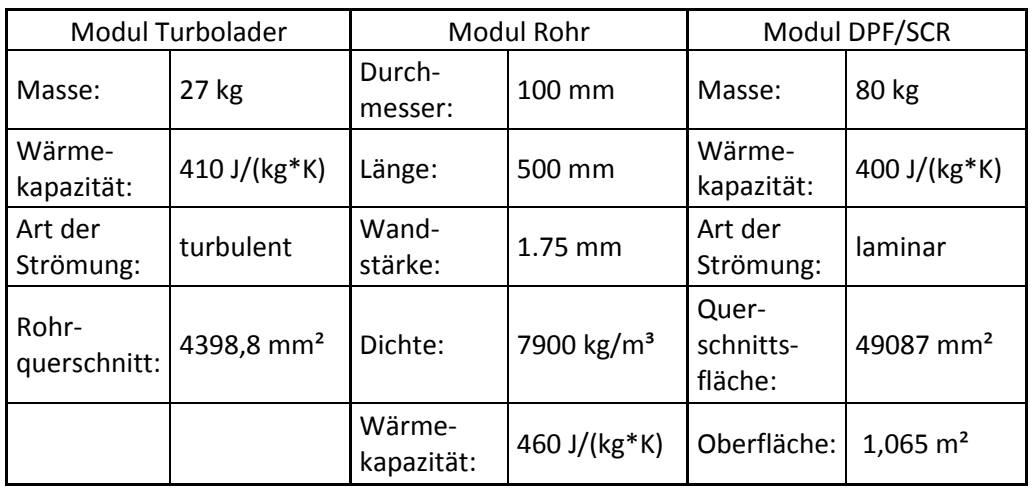

Tabelle 49: Eigenschaften des Abgasstranges von Fahrzeug 2

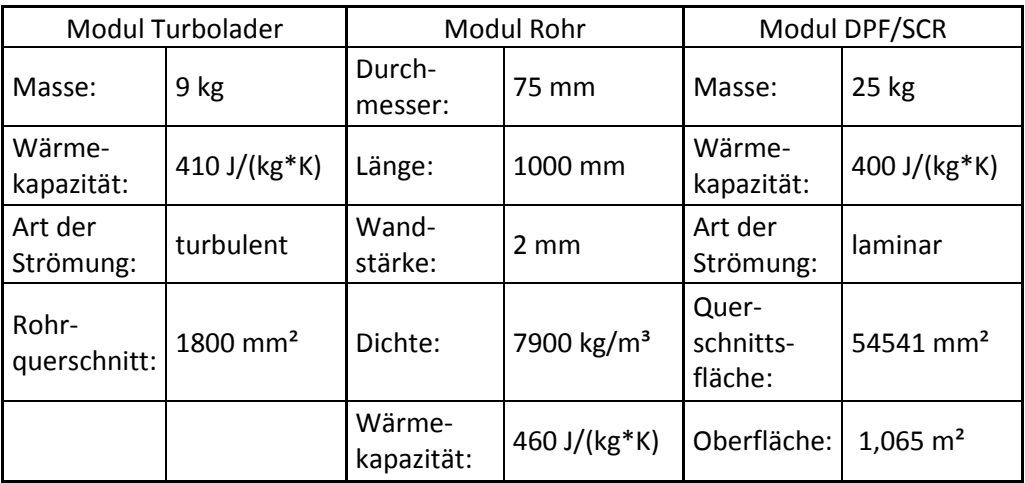

Tabelle 50: Eigenschaften des Abgasstranges von Fahrzeug 3

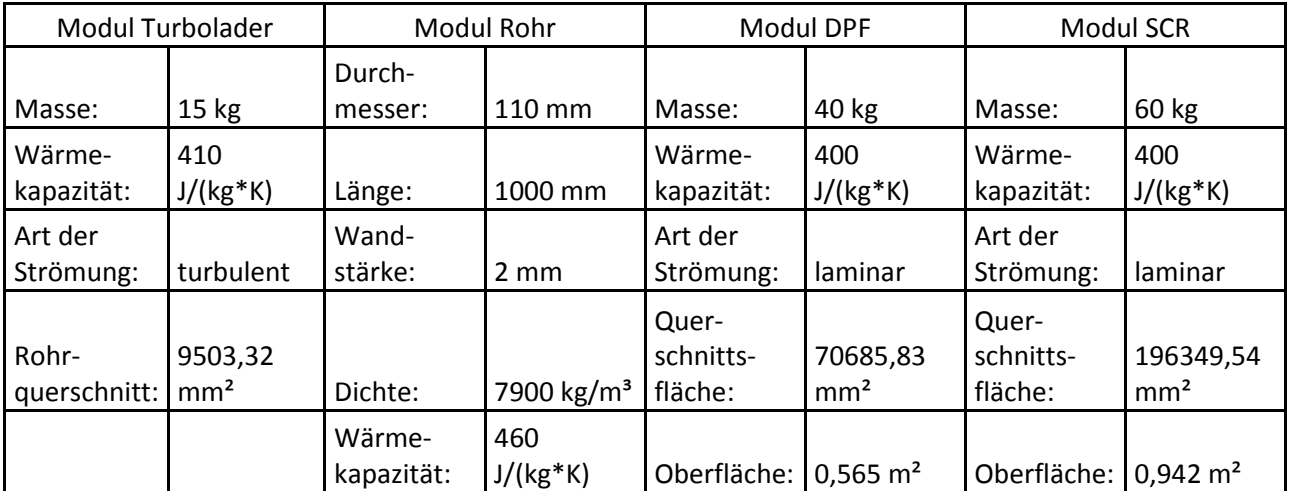

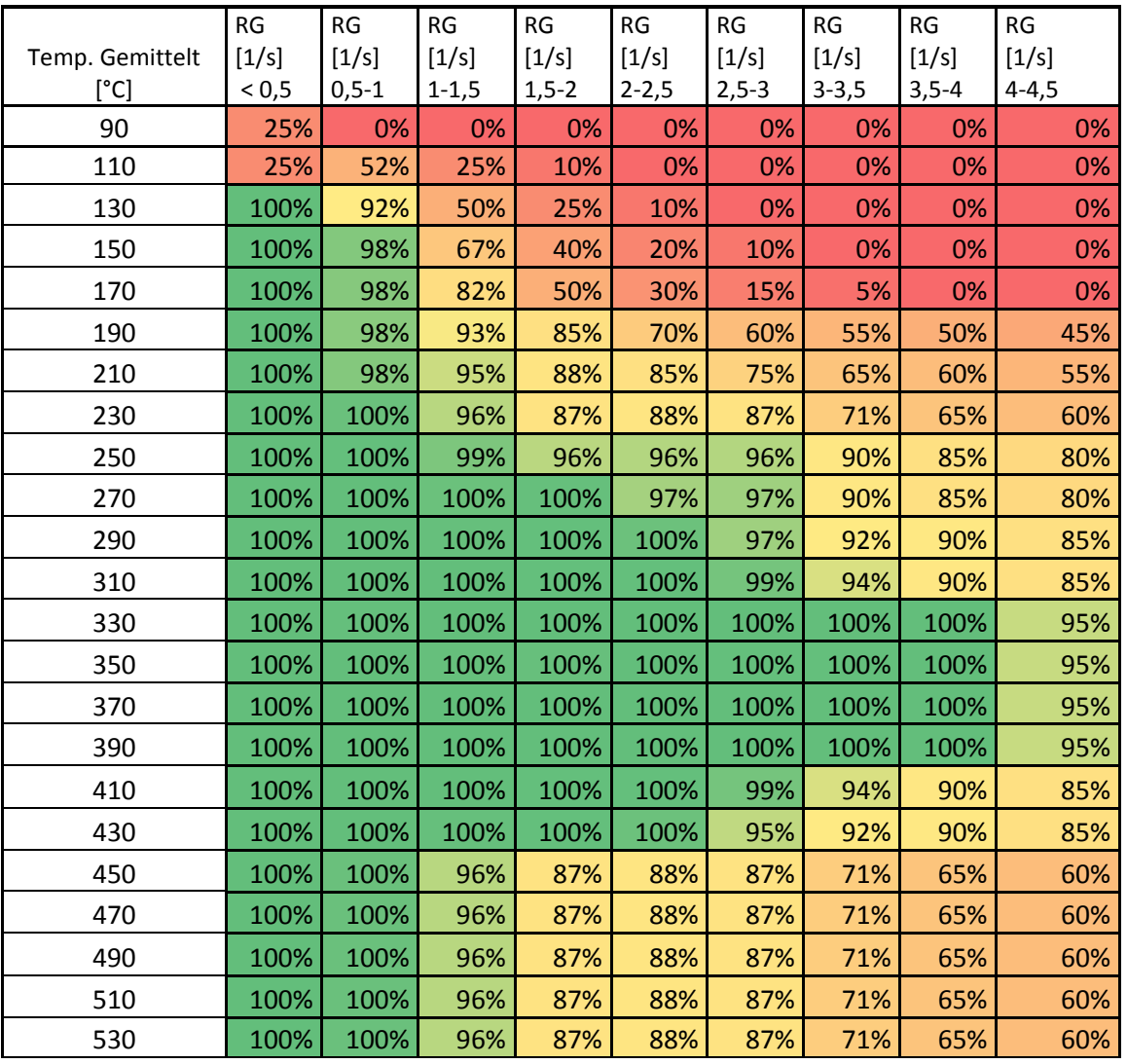

Abbildung 98: Konvertierungskennfeld ohne Driftkorrektur (Fahrzeug 1)